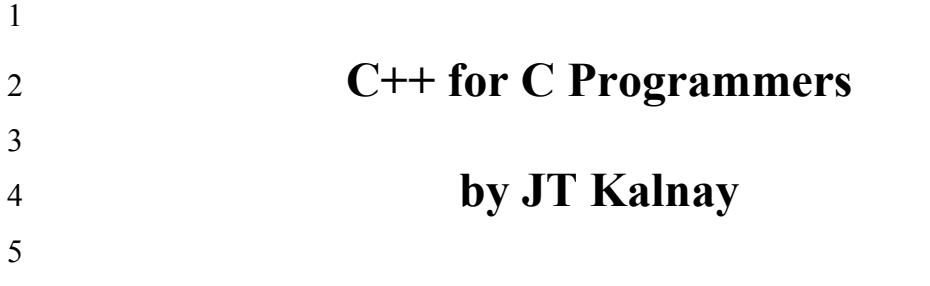

**This book is dedicated to Dennis Ritchie and to Steve Jobs.** 

**To Dennis for giving us the tools to program.**

**To Steve for giving us a reason to program.**

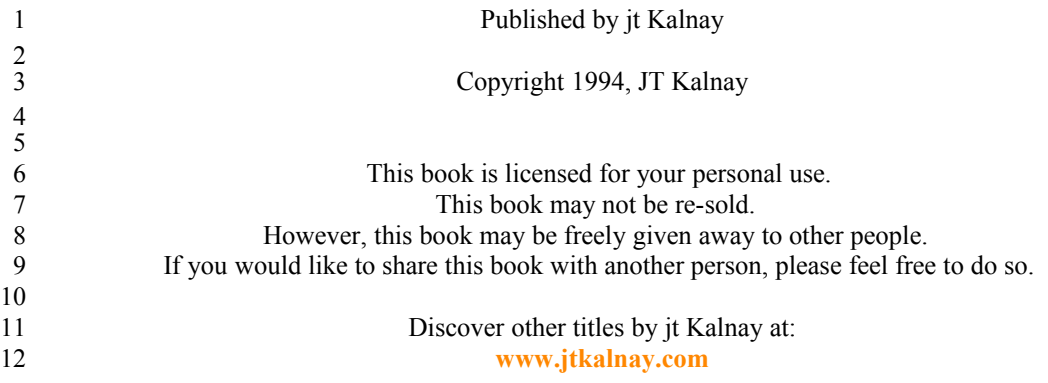

 $\overline{1}$ 

# **About This Book** 1

This book is not organized in a traditional chapter format. 2 3

Instead I have chosen to include example programs that illustrate the important 4 Spoints of  $C++$  in an evolutionary manner. Where appropriate, I have provided C code that would  $6$  accomplish the same things that the  $C++$  code would do to illustrate the specific advantage  $7$  of C $++$ . This comparison is useful as both a teaching tool and a motivational tool. 8

The programs that I present are not, by themselves, complete applications. The programs are "single-issue 10 teaching programs". Experienced programmers who are learning a new language have told me time and 11 time again that they mainly want to see the functionality of the new syntactic and semantic elements. The 12programmers tell me that they will be able to think of the applicability of the feature to their project. When 13 necessary, I provide a sample application to give a feel for how the new element might be employed. 9 14

15The programs are presented in an order that presents the simplest, most straightforward aspect of a new 16 belement first. Subsequent programs present the more subtle or confusing aspects of a new element. This is 17a proven pedagogical approach for teaching  $C++$  that I have presented to over 1,000 professionals and 18college students.

19

20 This book assumes that you are already a GOOD C programmer and are able to learn well on your own. 21 Simple ( and peripheral )  $C++$  concepts such as the cout/cin  $i$ /o mechanisms and how they replace 22printf/scanf ... are left to the end or for the reader. To ease the learning curve, and to focus on the 23 compelling differences between C and  $C_{++}$ , many C functions are used in place of the identical 24 corresponding  $C++$  rewrites.

25

26 Good luck in your study of  $C_{++}$ .

# **Table Of Contents**

### 2Prologue

- What C++ is. 3
- Why C programmers should learn C++. 4
- 5

1

- Non Class Issues 6
- Variable Definitions 7
- Scope of Variables 8
- Visibility of Variables 9
- Function Prototype Headers 10
- Polymorphic Functions 11
- Default Arguments for Functions 12
- References 13
- 14

### 15Data Hiding

- Private Data 16
- Member Functions 17
- 18

### 19The Evolution From struct To class

- **Constructors** 20
- Get/Set Functions (Error Checking) 21
- Overloading Member Functions on Argument List 22
- Overloading Relational Operators 23
- Overloading Arithmetic Operators 24
- Overloading I/O Operators 25
- 26

### 27Inheritance

- Public, Private 28
- Virtual Functions 29
- Polymorphic Data Structures 30
- 31

## 32Memory Allocation

33

 $34C++ I/O$ 

# **What is C++?**

 $C++$ , at its essential core, is C with additional syntax to implement objects through the mechanism of 4classes. C++ upgrades the struct keyword with several new features; 2 3

data hiding 5

encapsulation 6

polymorphism. 7

8

1

9The extensions to the struct keyword are significant enough that the keyword "class" has been added 10 to the language to replace and/or augment "struct". A class in  $C++$  is the mechanism which facilitates the 11 writing of Object Oriented programs.

12

13 Why you should learn C++.

14

- Data hiding and Functional Implementation hiding via private data and publicinterface coding.  $151)$ 16
- Skilled C programmers utilize techniques to implement data hiding. C++ formalizes and thus facilitates this practice. 17 18 19
- 2) Being able to define operators for your data structures without having to introduce new names into the programmers vocabulary.  $202)$ 21

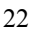

 In C, you define data structures with the struct keyword. The only operation defined for structs  $is =$ , a memberwise copy. If you want to add two instances of a struct, or compare two instances of a struct, you have to write a subroutine to perform the function and you have to advertise the name of the subroutine to the programmer that will be using it. This is silly. You already have the  $+$  and  $==$  operators to add and test for equivalency. Why can't you use them for user defined types? In C++, you can define the data structure and what any of the standard operators  $( + + + - = = = * / ... )$  mean with respect to that data structure. Having operators for your data structures simplifies the programmer's job. They don't have to learn as many subroutine names to be able to use your data structure. 23 24 25 26 27 28 29 30 31

User defined variable initialization and deallocation code. 32 33

 In C, when someone declares an instance of one of your data structures, the system executes code that is responsible for assigning initial values to that data structure. The user may specify initial values, however it is still system code that runs. 34  $\frac{5}{35}$ 36 37

In C++, you have the option of writing what is known as constructor code. When someone declares an instance of one of your data structures, your constructor code can be executed. This can be extremely useful for error checking, data validation, user validation, auditing, billing, and tracking reasons. 38 39 40 41

Anything you can do in  $C$  you can do in  $C++$ . 42  $434)$ 

- Not everything you can do in  $C^{++}$  can be done in C. 44 45
- Many new commercially available code libraries will only work with  $C++$ .  $465)$
- 47

# **Section 2**

This section covers the parts of C++ that are building blocks for classes. These topics can be studied before or after learning about classes. However, to be able to fully exploit the power of classes, an understanding of these topics is very valuable. 

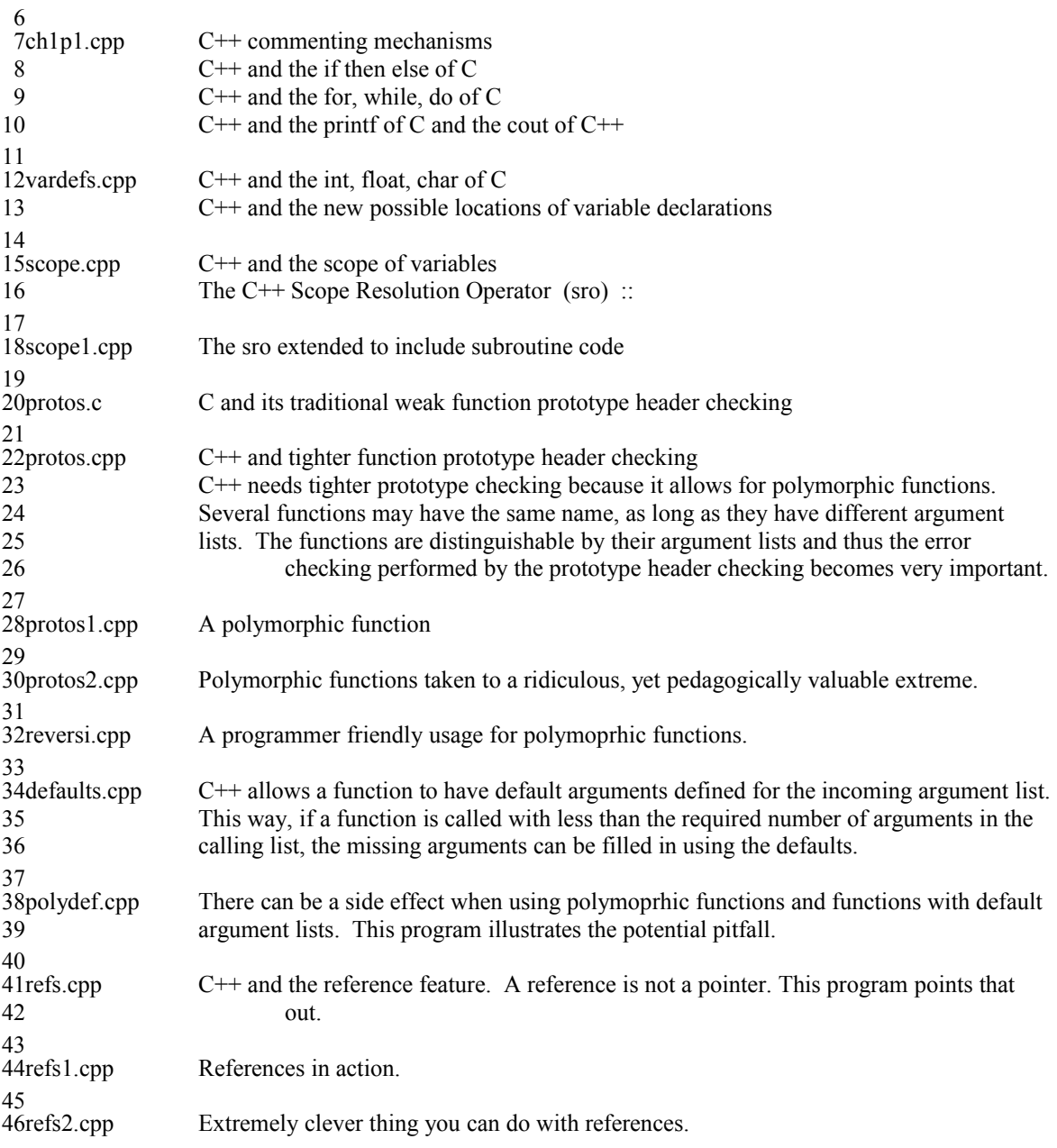

### **// ch1p1.cpp** 1

```
2// this program introduces C++ comments, variables, decisions and loops
 3// the double slashes are an addition to C++
 4// they are a commenting mechanism
 5// a double slash comment can begin anywhere on a line and continues
 6// until the end of that line and that line only
 /* the slash asterisk, asterisk slash comment method */
8
 9<sup>*</sup> is still
        in use */
12\#if 0
        to comment out long passages
        of code, the #if 0 and the #ifdef mechanisms
        are still available
16#endif
                                       \frac{1}{\sqrt{2}} get access to printf scanf
                                       \frac{1}{2} get access to cout and cin
21// main is still the program entry point and by default still returns an int
22main(){
23
       \frac{1}{\pi} the \frac{1}{\pi} is still the start of scope operator
       // the } is still the end of scope operator
       int i = 5; \frac{1}{2} int is still a keyword
       float f = 7.2; // float is still a keyword
       char x = 'a'; // char is still a keyword
       \frac{1}{2} all the decision structures are the same as in C, if, switch, goto
       if (i < 7) // the relational operators are the same, \langle \langle = \rangle \rangle = |- {
            printf("i was less than 7\ln"); // if is identical
            printf("i was %i\n",i); \frac{1}{2} // printf is identical, although often replaced with cout
        }
        else
        {
            cout << "i was greater than or equal to 7\text{~m}"; // cout is new
            cout << "i was "<< i << endl; // it can replace printf
        }
        // all the looping structures are the same as in C for, while, do
       for ( i = 10; i < 13; i++ )
            printf("%i squared is %i \n",i, i*i);
47}
 7
10
11
13
14
15
17
18\#include \leqstdio.h>
19#include <iostream.h>
20
24
25
26
27
28
29
30
31
32
33
34
35
36
37
38
39
40
41
42
43
44
45
46
48
```
#### **// vardefs.cpp** 1

```
2// This program illustrates that C++ can declare variables the same as C.
 3// It also illustrates that in C++ you may declare variables anywhere you want.
 4// This is an extension to variable declaration in C.
 5// A common C++ programmer trick is illustrated, along with its side-effect.
 6 The C programmer who is used to declaring all their variables at the
 7// beginning of a program may continue to do so, however, there are
 8// advantages to waiting to declare a variable until it is needed, especially
 9// in programs that will run for hours or days
10#include <stdio.h>
11main(){
12
      int i; \frac{d}{dx} // declare i, don't initialize it
      int j = 5; \frac{1}{2} declare and initialize j
      printf("i is %i j is %i \n",i,j); // show i and j
      int k = 7: \frac{1}{2} declare another variable after first executable
      printf("k is %i \n",k);
      for (i = 0; i < 3; i++) // i already exists
       { 
           int i = 0; \frac{1}{2} // in a new scope, a new i is created
           printf("INSIDE LOOP i is \%i\n",i); \| // this is the inside i
       } // the inside i goes out of scope and 
                                                    // is deallocated each time around loop
      printf("After loop i is \%i\n",i);

27
       // we can create a new variable anywhere, l is local to main
       // l is not local to the loop, the l declared inside the scope is local
       // to the loop
      for ( int l = 0; l < 3; l++) // l is created once, at start of loop
       {
           \int // in a new scope, a new l is created
           printf("inside loop l is %i \n",l); \frac{1}{2} // this is the inside l
       } // the inside l goes out of scope and
                                                    // is deallocated each time around loop
      printf("After loop l is \%i\n",l);

39
40#ifdef BUG
       // this would be a redefinition of l, remember l is local to main
       // l is not local to the loop, many programmers confuse this issue
      for ( int l = 0; l < 3; l++) // l is created once, at start of loop
       {
           int 1 = 0; \frac{1}{2} in a new scope, a new l is created
           printf("inside loop l is %i \n",l); \frac{1}{2} // this is the inside l
       } // the inside l goes out of scope and
                                                    // is deallocated each time around loop
      printf("After loop l is %i\n",l);
50#endif
}
51
13
14
15
16
17
18
19
20
21
22
23
24
25
26
28
29
30
31
32
33
34
35
36
37
38
41
42
43
44
45
46
47
48
49
```
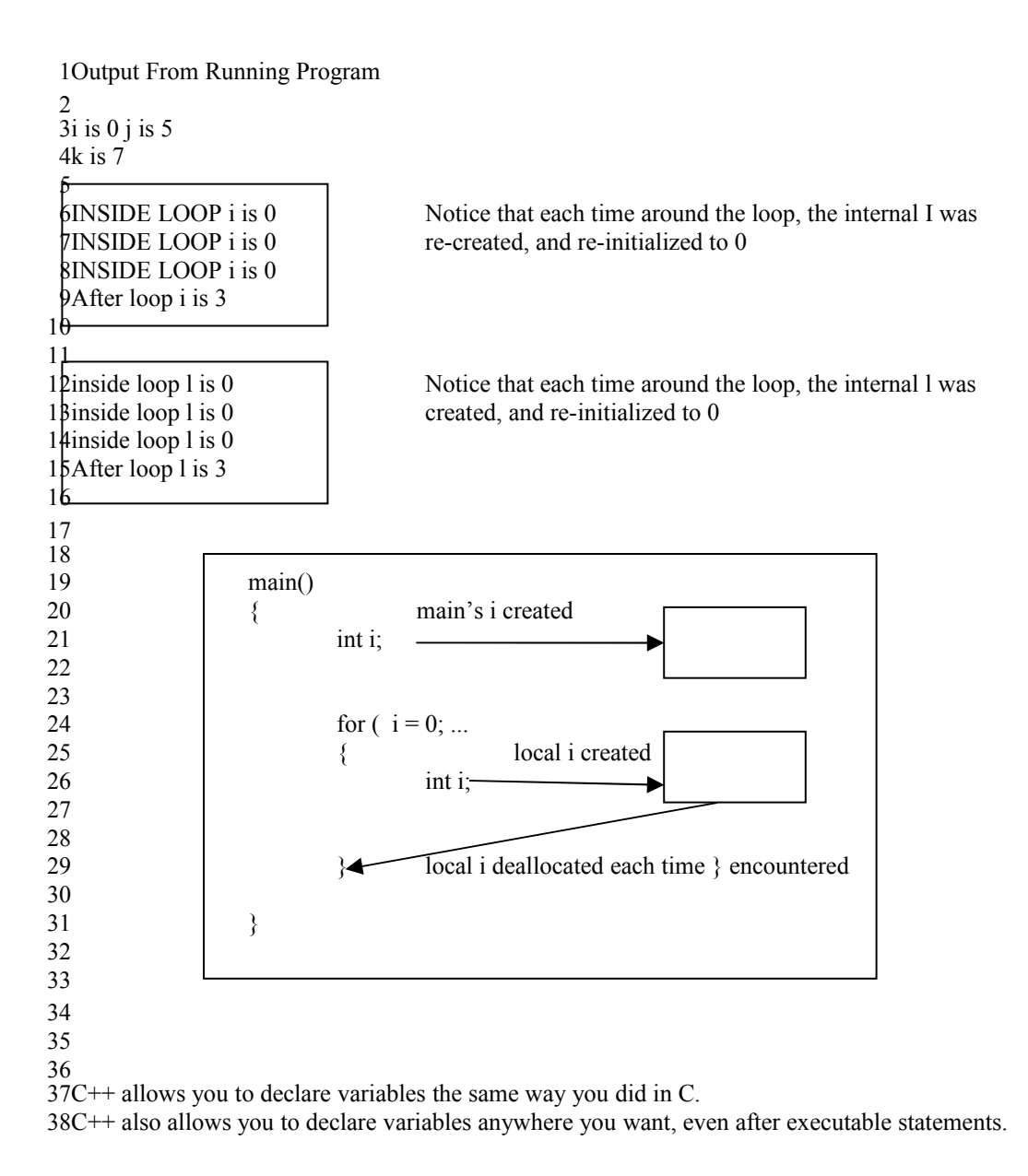

#### **// scope.cpp** 1

```
2// C and C++ share variable scoping rules
 3// C++ provides a new operator, the scope resolution operator ::
 4// this operator can be used to distinguish between a local variable
 5// and a global variable by the same name.
 6#include <stdio.h>
               \frac{1}{i} is a global variable, we'll call it global i, we can access it anywhere via ::i
              i is also a global variable, we'll call it global j, we can access it anywhere via ::
10main(){
11
       int i = 50; \frac{1}{i} is a local variable, we'll call it main's i
       printf("i is \%i \n",i); // the local variable will be printed
       printf("::i is %i \n",::i); \frac{1}{2} // the global variable will be printed
       printf("i is %i \n",j); \frac{1}{2} // the local variable will be printed
       printf("::j is %i \n",::j); \frac{1}{2} // the global variable will be printed

18
        // start a new scope
       \{int i = 500; // this i is local to the scope
              printf("\n\tIN FIRST SCOPE\n");
            printf("\ti is %i \n",i); // local var printed
              printf("\t::i is %i \n",::i); // global var printed
             printf("\tj is %i \n",j); // local var printed
             printf("\t::j is %i \n",::j); // global var printed
             // start another new scope
              {
                  int i = 5000; // local to scope
                  int j = 7000; // local to scope
                   printf("\n\t\tIN INNERMOST SCOPE\n");
                 printf("\t\ti is %i \n",i); // local printed
                 printf("\t\t::i is %i \n",::i); // global printed
                 printf("\t\tj is %i \n",j); \qquad // local printed
                 printf("\t\t::j is %i \n",::j); // global printed
   }
              printf("\n\tAFTER INNERMOST SCOPE\n");
             printf("\ti is %i \n",i); \angle // local var printed
             printf("\t::i is %i \n",::i); \frac{1}{2} // global var printed
             printf("\tj is %i \n",j); \angle // local var printed
             printf("\t::j is %i \n",::j); \angle // global var printed
        }
        printf("\n\tAFTER FIRST SCOPE\n");
       printf("i is %i \n",i); \angle // local var printed
       printf("::i is %i \n",::i); \frac{1}{2} // global var printed
       printf("j is %i \n",j); \frac{1}{2} // local var printed
       printf(":: j is %i \n",::j); \frac{1}{2} // global var printed
49}
 7
 8
 9int j = 7;
12
13
14
15
16
17
19
20
21
22
23
24
25
26
27
28
29
30
31
32
33
34
35
36
37
38
39
40
41
42
43
44
45
46
47
48
```
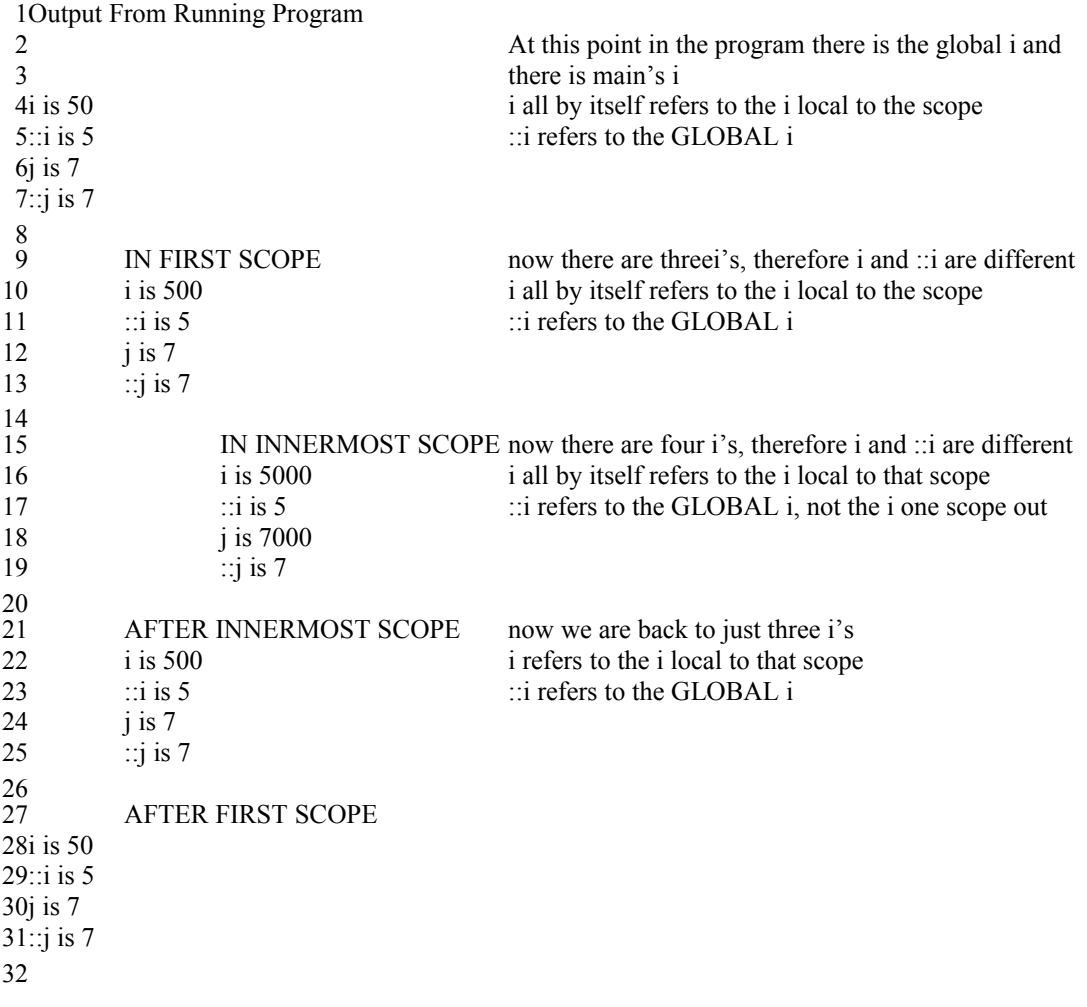

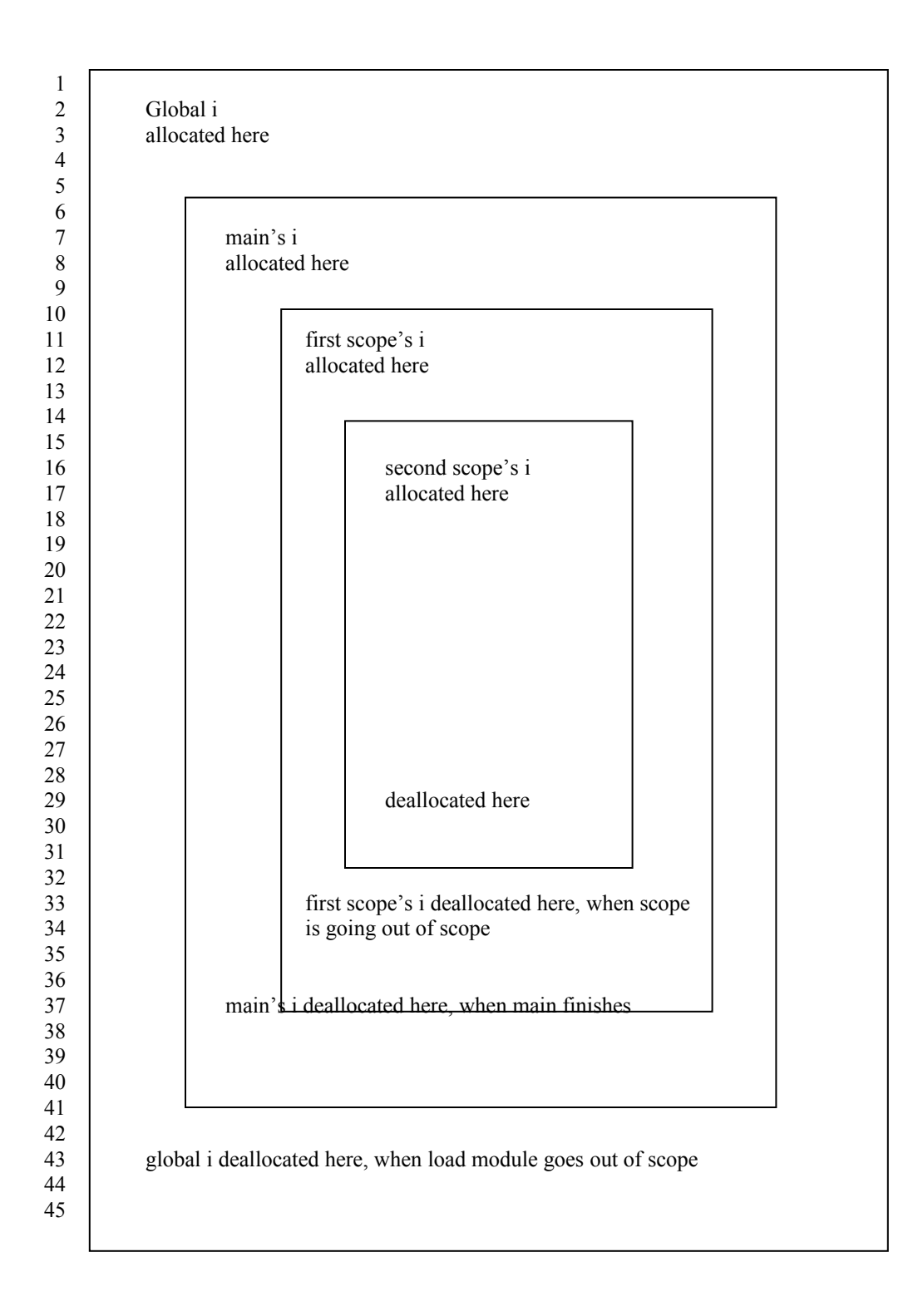

#### // **scope1.cpp** 1

```
2// the scope resolution operator applies in subroutines as well
 3/4 a subroutine may have a local instance of a variable and still reference a global variable with
 4// the same name via the :: operator
 6#include <stdio.h>
 7#include <iostream.h>
                      \frac{1}{10} this is a global variable
                      \frac{1}{\sqrt{2}} this is also a global variable
12void func1(void)
{
13
        // declare a local i
        // do not declare a local j
        int i = 25;
        cout << "IN func1 i is " << i << endl; // i, all by itself, referes to the local i
        cout << "IN func1 ::i is " << ::i << endl; // ::i referes to the GLOBAL i, not main's i

19
        cout << "IN func1 j is " << j << endl; \frac{1}{\sqrt{2}} // j, all by itself, referes to the global j in this case
        cout << "IN func1 ::j is " << ::j << endl; // because there is no local j
         return;
}
23
25main(){
26
        int i = 50; // this i is local to main, it is not visible to the subroutine
       printf("i is %i \n",i); \frac{1}{2} // the local variable will be printed
       printf("::i is %i \n",::i); \frac{1}{2} // the global variable will be printed
        printf("j is %i \n",j); \angle // the local variable will be printed
       printf("::j is %i \n",::j); \frac{1}{2} // the global variable will be printed

33
        // call the function 
        func1():
}
36
38Output From Running Program
                                         1/ the local i in the subroutine was accessed
                                         1/ the GLOBAL i, not main's i, was accessed via ::i
                                         1/ there was no local j, therefore the GLOBAL j was accessed
                                         // ::j also referred to the global j
                                         \frac{1}{1} the local i in main was accessed
                                         \frac{1}{1} the GLOBAL i was accessed
                                         \frac{1}{2} the global j was accessed because there is no j local to main
                                         \frac{1}{\sqrt{2}} the global j was accessed
 5
 8
 9int i = 5;
10int j = 7;
11
14
15
16
17
18
20
21
22
24
27
28
29
30
31
32
34
35
37
39
40IN func1 i is 25
41IN func1 :: i is 542IN funcl j is 7
43IN func1 :: i is 744
45i is 50
46::i is 5
47i is 748::i is 7
```
#### // **protos.c** 1

 $2/7$  C++ tightens the requirement for function prototype headers  $3/$  In C, you can get away without having the header, sometimes with  $4$ // disastrous results. In C++ you have to have the header.  $5$ // This program could be compiled as a C program  $6$ // This program could not be compiled as a C $++$  program because of missing prototype headers 7main() { 8 printf("IN main\n");  $func1();$ } 11  $13$ int func $1$ (void) { 14 printf("IN Func1\n"); return 1; } 17 19 Output From Running Program as a C Program 20IN main 21IN Func1 Sample Output of Trying To Compile as a C++ Program 24CC protos.c line 13: error: undefined function func1 called 26Compilation failed 9 10 12 15 16 18 22 23 25"protos.c"

#### // **protos.cpp** 1

 $2/7$  C++ tightens the requirement for function prototype headers  $3/$  In C, you can get away without having the header, sometimes with  $4$ // disastrous results. In C++ you have to have the header.  $5$ // This program could be compiled as a C $++$  program  $\frac{1}{\sqrt{2}}$  these two lines are required to compile this  $\frac{1}{\sqrt{2}}$  program as a C++ program / without them you would get errors on the use of // printf and on the use of func1 // C++ REQUIRES the function prototype headers  $13$ main $()$ { 14 printf("IN main\n");  $func1()$ ; } 17 19int func1(void) { 20 printf("IN Func1\n"); return 1; } 23 Output From Running Program 27IN main 28IN Func1 6  $7\#$ include  $\leq$ stdio.h> 8int func1(void); 9 10 11 12 15 16 18 21 22 24 25 26

#### // **protos1.cpp** 1

```
2/7 C++ tightens the requirement for function prototype headers
 3// The reason it tightens the function prototype header rules
 4// is related to the feature called polymorphism that C^{++} provides
 5// examine the TWO FUNCTIONS func1
 6// they have the same name, but take different argument lists
 7// we will examine this closer in later programs
                          \frac{1}{10} these two lines are required to compile this
10int func1(void);
11 int func1(int);
13main(){
14
       int i = 0;
        printf("IN main\n");
       printf("Before call i is \frac{\partial \hat{u}}{\partial n}", i);
       i = \text{func1}();
       printf("After first call i is \%i\n\n",i);
       i = \text{func1}(i);printf("After second call i is \%i\n\n",i);
}
23
                     function name is function deled via function of the function name is function called via function
27 return type: int
28 argument list: void
29int func1(void)
{
30
       printf("IN func1, no argument version \n");
        return 1;
}
33
                     func1 function name is function called via func1 function \mu36 return type: int
37argument list: int
38int func1(int)
{
39
        printf("IN func1, integer argument version \n");
        return 253;
42}
44 Output From Running Program
46IN main
47Before call i is 0
49IN func1, no argument version
50 After first call i is 1
52IN func1, integer argument version
53After second call i is 253
 8
9\#include \leqstdio.h>
12
15
16
17
18
19
20
21
22
24
25
26function name:
31
32
34
35 function name:
40
41
43
45
48
51
```
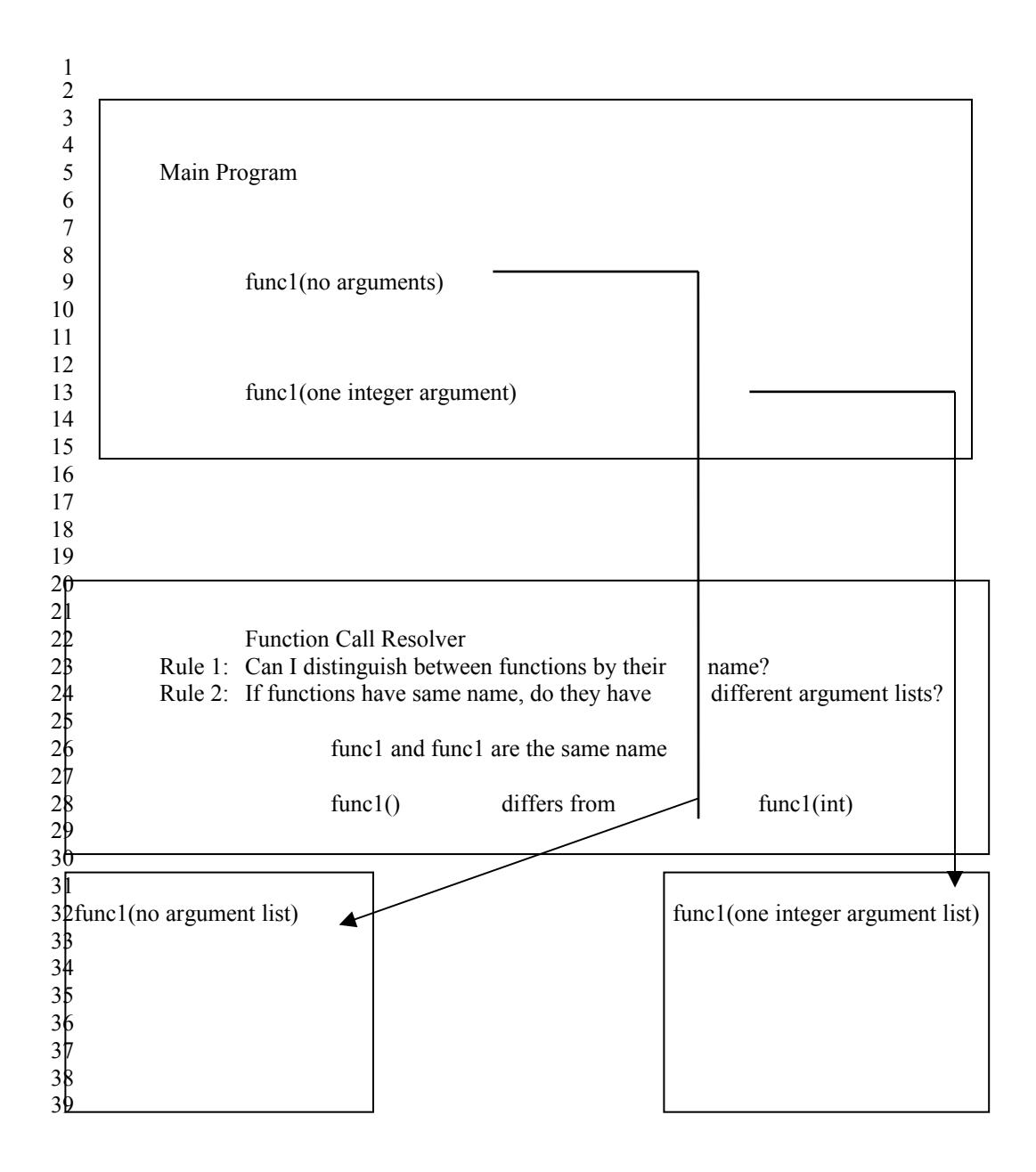

#### // **protos2.cpp** 1

 $2/1$  a function may have the same name as another function as long as it differs in the argument list 3// this program takes this to the extreme  $\frac{1}{\sqrt{2}}$  these two lines are required to compile this 6#include <iostream.h>  $\frac{1}{\sqrt{2}}$  prototype header for func1 with no argument list  $\frac{1}{\sqrt{2}}$  prototype header for func1 with one integer in argument list  $\frac{1}{\sqrt{2}}$  prototype header for func1 with one float in argument list  $\frac{1}{\sqrt{2}}$  prototype header for func1 with two ints in argument list  $\frac{1}{\sqrt{2}}$  prototype header for func1 with three ints in argument list  $\frac{1}{\sqrt{1-\frac{1}{\pi}}}$  into functure header for functure into the four ints in argument list  $16$ main $()$ { 17 int  $i = 0$ ; float  $f = 1.1$ ; printf("IN main\n"); printf("Before call i is  $\%i\ln\frac{n}{i}$ ;  $i = \text{func1}()$ ; printf("After no arg call i is  $\frac{\partial \hat{v}}{\partial n}, i$ ;  $i = \text{func1}(i);$ printf("After one int call i is  $\frac{\partial}{\partial \mathbf{n}} \cdot \mathbf{n}$ ", i);  $i = \text{func1}(f);$ printf("After float call i is  $\frac{\partial}{\partial \rho}$ ", i);  $i = \text{func1}(i, i);$ printf("After two int call i is  $\frac{\partial}{\partial \ln \ln \eta}$ ;  $i = \text{func1}(i, i, i)$ ; printf("After three int call i is  $\frac{\partial}{\partial \ln \n}i$ ", i);  $i = \text{func1}(i, i, i, i);$ printf("After four int call i is  $\frac{\partial}{\partial n} \infty$ ", i); } 40 4 5#include <stdio.h> 7 8 9int func $1(int)$ ; 10int func1(float);  $11$  int func $1$ (int, int); 12int func1(int,int,int);  $13$  int func $1$ (int, int, int, int); 14 15 18 19 20 21 22 23 24 25 26 27 28 29 30 31 32 33 34 35 36 37 38 39

1// The ridiculous list of functions all with the same name

2// Having one function with one name is good, having two functions with the same name is okay 3// Having three functions with the same name is acceptable, but FOUR functions or more with the same 4// name? Are they really all doing the same thing? Maybe you need a different function name. Maybe not

```
6int func1(void) \{printf("IN func1, no argument version \n");
        return 1; }
10int func1(int) {
        printf("IN func1, integer argument version \n");
       return 2; \}14int func1(float) {
        printf("IN func1, float argument version \n");
       return 3; \}18int func1(int,int) {
       printf("IN func1, two integer argument version \n");
        return 4; }
  int func1(int,int,int) {
       printf("IN func1, three integer argument version \ln");
        return 5; }
26int func1(int,int,int,int) {
        cout << "In func1, four integer argument version " << endl;
        return 6; }
30Output From Running Program
32In func1, four integer argument version
33IN main
34 Before call i is 0
36IN func1, no argument version
37After no arg call i is 1
39IN func1, integer argument version
After one int call i is 2
40
42IN func1, float argument version
After float call i is 3
43
45IN func1, two integer argument version
After two int call i is 4
46
48IN func1, three integer argument version
After three int call i is 5
49
50 After four int call i is 6
52The function call resolver can tell all these functions apart by their argument lists
 5
 7
 8
 9
11
12
13
15
16
17
19
20
21
22
23
24
25
27
28
29
31
35
38
41
44
47
51
```
#### // **reversi.cpp** 1

 $2$ // this program shows a handy feature of  $C++$  polymorphic functions 3// When you have a function that takes two arguments of two different 4// types and a lot of people are going to use that function 5// you can make the function easier to use by allowing the programmer  $6$  to call the function with the arguments in either order 8// For example, if you have a function that requires an age and a name 9// you could allow the function to be called with the name first and age 10// second or the age first and the name second.  $\frac{1}{\sqrt{2}}$  function prototype header for name first, age second  $\frac{1}{\sqrt{2}}$  function prototype header for age first, name second 15#include <iostream.h>  $16$ main $()$ { 17 // call the function the first way func1("bill", 32); // call the function the second way func1(89,"frank");  $24$ 26 function name: func1 27 return type: void pointer to character, integer 29 void  $func1(char * ptr, int age)$ { 30 cout << ptr << " is " << age << " years old " << endl; } 32 34 function name: func1 35 return type: void integer, pointer to character 37void **func1**(int age, char \* ptr) { 38 cout  $<<$  ptr  $<<$  " is "  $<<$  age  $<<$  " years old "  $<<$  endl; } 40 43// MAINTENANCE POINT 44// you have to decide whether to use polymorphic names for a function or 45// whether to use default arguments for a function 46// you create a chicken and egg problem if you use both polymorphic names 47// for a function and default arguments for a function, see the next program 49Output From Running Program 50 bill is 32 years old 51 frank is 89 years old 7 11 12void func1(char  $*$ , int); 13 void func1(int, char\*); 14 18 19 20 21 22 23 25 28 argument list: 31 33 36argument list: 39 41 42 48

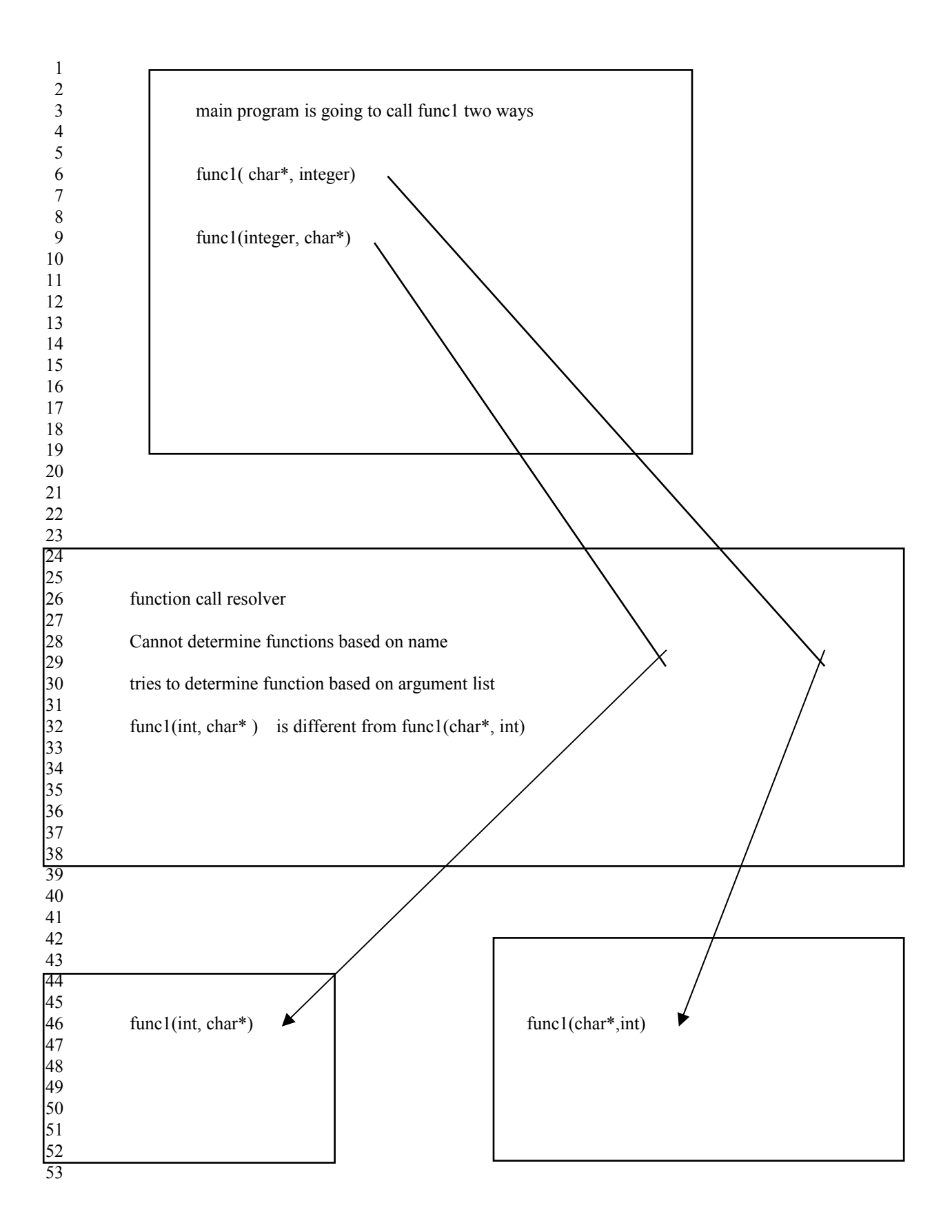

#### **// defaults.cpp** 1

 $2/1$  C++ allows you to write functions that have default arguments. 3// This is handy when you want to call a function that needs four 4// arguments but two or three of them are almost always the same. 5// Any arguments that you do supply to a function with default arguments  $6$ // will fill in the argument list fields from left to right. 7// Imagine a function that requires the date passed in, with default 8// arguments, the function could assume that we are in the 20th century unless 9// told otherwise. 11// what you do is specify what the arguments are supposed to be if no value is provided.  $\frac{1}{1}$  if called with no args, arg set to 1  $\frac{1}{2}$  if called with no args, error // if called with one arg, second arg set to 2  $\frac{1}{2}$  if called with no args, error // if called with one arg, error // if called with two args, third arg set to 27 21 void func4(int = 1, int = 2, int = 3, int = 4); // if called with no args, // first arg set to 1, second arg set to 2 // third arg set to 3, for th arg set to 4 24#include <iostream.h>  $25$ main $()$ { 26 int i = 100, j = 200, k = 300, l = 400; // what will be printed by each of these calls??  $func1()$ ;  $func1(i);$  $func1(i);$  cout << endl; // func2(); THIS WOULD BE A COMPILER ERROR. Can you answer why?  $func2(i);$  $func2(i,j);$  cout << endl; // BOTH OF THESE WOULD BE COMPILER ERRORS. Can you answer why?  $\frac{1}{\text{func3}}$ . // func3(i);  $func3(i,j)$ ;  $func3(i,j,k);$  $\cot \ll \text{endl}$ ;  $func4()$ ;  $func4(i)$ ;  $func4(i,j);$  $func4(i,j,k);$  $func4(i,j,k,l);$  cout << endl; } 53 10 12 13 void func1(int = 1); 14void func2(int, int = 2); 15 16 17void func3(int, int, int = 27); 18 19 20 22 23 27 28 29 30 31 32 33 34 35 36 37 38 39 40 41 42 43 44 45 46 47 48 49 50 51 52

void **func1**( int a ) 1  $2\{\text{ cout} \ll \text{ "a is "} \ll a \ll \text{endl};\}$ void **func2**( int a, int b ) 4 5{ cout << "a is " << a << " b is " << b << endl; } 7void  $func3(int a, int b, int c)$  $8\{\text{ cout}<< \text{''a is} \text{''}<< a<< \text{''} \text{ b is } \text{''}<< b<< \text{''} \text{ c is } \text{''}<< c<< \text{endl};\}$ 10 void **func4** $(\text{int } a, \text{int } b, \text{int } c, \text{int } d)$ 11{ cout << "a is " << a << " b is " << b << " c is " << c << " d is " << d << endl; } 13In the program remember that these variables had these values  $14i = 100$  $15j = 200$  $16k = 300$  $171 = 40$ 19 Output From Running Program **Function Call That Was Made**  $func1()$  $func1(i)$  $func1(j)$  $26a$  is 100 b is 2 func2(i) 27a is 100 b is 200 func2(i,j) 29a is 100 b is 200 c is 27 func3(i,j) 30a is 100 b is 200 c is 300 func3(i,j,k)  $32a$  is 1 b is 2 c is 3 d is 4 func4() 33a is 100 b is 2 c is 3 d is 4 func4(i) 34a is 100 b is 200 c is 3 d is 4 func4(i,j) 35a is 100 b is 200 c is 300 d is 4 func4(i,j,k) 36a is 100 b is 200 c is 300 d is 400 func4(i,j,k,l) 3 6 9 12 18 20 **21Output Produced**  $22a$  is  $\overline{1}$ 23a is 100 24a is 200 25 28 31

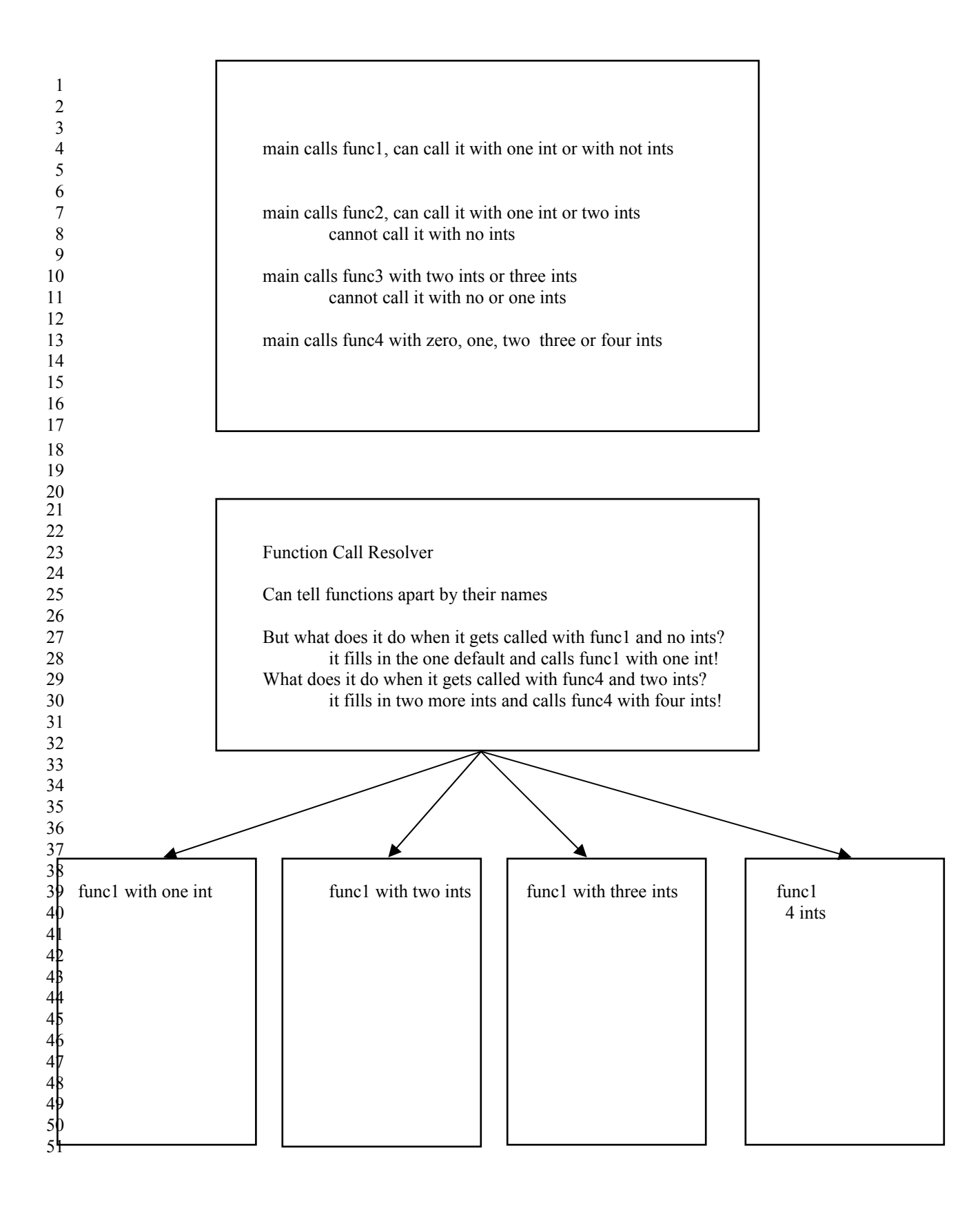

## **// polydef.cpp** 1

// this program illustrates a potential problem using polymorphic names 4// for a function where you also supply default arguments for a function 2 3

```
\frac{1}{1} this could be called sending one int
                                       \frac{1}{1} this could also be called sending one int
                                       // There would be no way for the function call resolver to figure
                                       // out which one had been called
11#include <iostream.h>
12main(){
13
       int i = 5;
       float f = 9.99;
        // call func1 sending one int, which gets called, the
        // func1 with a single int arg or the func1 with an int 
        // and float default?
       func1(i); // call func1 sending an int and a float
       func1(i,f);}
25
27 function name: func1
28 return type: void
                     one integer, no defaults
30void func1(int a)
{
31
       cout << "In one int arg func1 a = " \lt a \lt \text{end}";
}
33
35 function name: func1
36 return type: void
                     one integer and one float OR
                     one integer, with float added in as default by function call resolver
39void func1(int a, float b)
{
40
        cout << "In two arg func1 with float default " << endl;
       cout << "int a is " << a \leq a" float b is " << b \leq a deck"
}
43
46Output From Trying To Compile This Program
48CC polydef.cpp
49" polydef.cpp", line 18: error: two exact matches for func1(); void(int) and void(int,float)
50 Ambiguous Function Call
51 Compilation Failed
 5
 6 void func1(int, float = 2.34);
 7void func1(int);
 8
9
10
14
15
16
17
18
19
20
21
22
23
24
26
29argument list:
32
34
37argument list:
38
41
42
44
45
47
```
#### // **refs.cpp** 1

```
2// C++ introduces the concept of a reference
 3// A reference IS NOT a pointer, it has no memory of its own
 4/7 A pointer is a pointer, it has memory of its own in which it
 5// stores the address of the thing it is pointing at
  // In this program we introduce the basic syntax for declaring and using
 // a reference
8
10// Subsequent programs, especially refs2.cpp, show the use of a reference
  #include <iostream.h>
14main(){
15
       int a = 1; // a is an integer, it has its own memory
       int \& c = a; // c is NOT an integer, it does not have memory
                            // the syntax int \& identifies c as a reference
       int * ptr = \&a; // ptr is a pointer to an integer
                            // it has the address of a stored in it
       cout << "value of a is "<< a << endl;
       cout << "value of c is " << c << endl;
       cout << "value of ptr is "<< ptr << endl<< endl;
       cout << "address of a is "<< &a << endl;
       cout << "address of c is "<< &c << endl;
       cout << "address of ptr is "<< &ptr << endl<< endl;
       a = 3; // this changes the value of a
       cout << "value of a is "<< a << endl;
       cout << "value of c is " << c << endl;
       cout << "value of *ptr is "<< *ptr << endl<< endl;
       c = 7; // this also changes the value of a
       cout << "value of a is "<< a << endl;
       cout << "value of c is " << c << endl;
       cout << "value of *ptr is "<< *ptr << endl<< endl;
       *ptr = -32; // this also changes the value of a
       cout << "value of a is "<< a << endl;
       cout << "value of c is "<< c << endl;
       cout << "value of *ptr is "<< *ptr << endl<< endl;
44}
 6
 7
\mathbf{Q}11
12
13
16
17
18
19
20
21
22
23
24
25
26
27
28
29
30
31
32
33
34
35
36
37
38
39
40
41
42
43
```
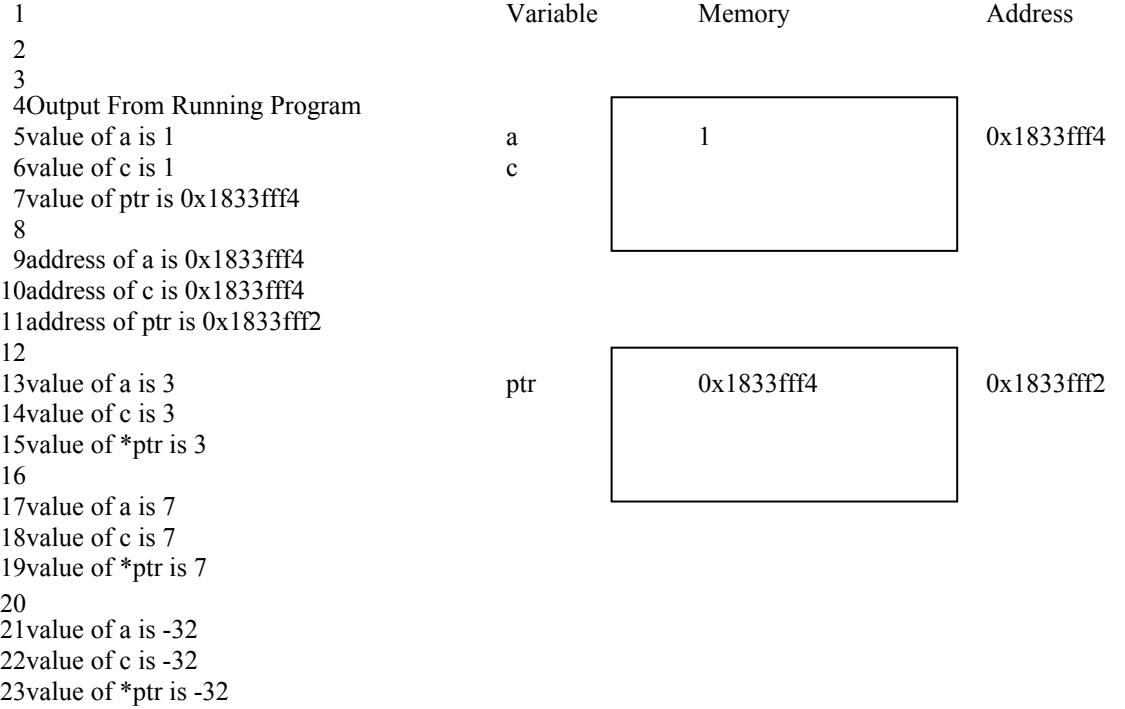

### **// refs1.cpp**

```
2// This program shows the use of reference variables in calling a function
 3// This notation will drive C programmers CRAZY because it seems to be
 4// in direct conflict with how C does things. I agree. This is confusing
  #include <iostream.h>
 8// a copy of the value of the calling argument is stored in x
 9void call_by_value (int x)
{
10
       cout << "call_by_value received " << x << endl;
       cout << "address of x is " << \&x << endl;
       x++;
       cout << "call by value generated " << x << endl;
}
15
17// the name of the calling argument is stored in x
18// x will not be a local variable, x will BE the calling argument
19// x will not have to be dereferenced to access the contents
20void call_by_reference (int& x)
21\{cout << "call_ by_reference received " << x \ll endl;
       cout << "address of x is "<< \&x << endl;
        x++;
       cout << "call by reference generated " << x << endl;
}
26
28// the address of the calling argument is stored in x
29// x will be a local variable of type pointer to int
30// x will need to be dereferenced to access the contents
31void call_by_pointer (int* x)
{
32
       cout << "call by pointer received " << x << endl;
       cout << "call_by_pointer points at " << *x << endl;
       cout << "address of x is " << \&x << endl;
       *_{X} = *_{X} + 1;cout << "call_by_pointer generated " << *x << endl;
 5
 6
 7
11
12
13
14
16
22
23
24
25
27
33
34
35
36
37
```
}

main() 1  $2\{$ int  $i = 1$ : cout << "ADDRESS OF MAIN i IS" <<  $&i$  << endl; cout << "i before call\_by\_value(i) " << i << endl; call by value(i);  $\frac{1}{2}$  // only name of variable is used cout << "i after call by value(i) " << i << endl << endl; 8 cout  $<<$  "i before call\_by\_reference(i) "  $<<$  i  $<<$  endl; call by reference(i);  $\frac{1}{2}$  // only name of variable is used cout << "i after call by reference(i) " << i << endl << endl; cout << "i before call by pointer(i) " <<  $i \le i \le$  endl; call by pointer( $ⅈ$ ); // need to generate address of variable cout << "i after call\_ by\_pointer(i) " << i << endl << endl; } 16 18Output From Running Program **variable memory address** ADDRESS OF MAIN i IS 0xd37fff4 main's i 1 0xd37fff4 21 **call\_by\_value** 25i before call\_by\_value(i) 1  $26 \text{call by value received 1}$   $\qquad \qquad$  local x  $\qquad$  1  $\qquad$  0xd37fff2 27address of x is 0xd37fff2 28call by value generated 2 29i after call\_by\_value(i) 1 36i before call\_by\_reference(i) 1 call\_by\_reference received 1 **call\_by\_reference** 37 38address of x is 0xd37fff4 no local x Main's i manipulated directly 40i after call\_by\_reference(i) 2 i before call\_by\_pointer(i) 2 **call\_by\_pointer** 47 48call by pointer received 0xd37fff4 49call\_by\_pointer points at 2 ocal x 0xd37fff4 0xd37fff2 50address of x is 0xd37fff2 pointer to int 51call\_by\_pointer generated 3 52i after call by pointer(i) 3 manipulates main's i through  $*$ x 3 4 5 6 7 9 10 11 12 13 14 15 17 19 20 22 23 24 30 31 32 33 34 35 39call by reference generated 2 41 42 43 44 45 46 53

#### **// refs2.cpp** 1

```
2// This program shows an EXTREMELY interesting way in which references can be utilized
 3// It draws on the fact that a reference can appear on the LEFT of an
 4// assignment statement or on the RIGHT of an assignment statement
 5// Also, a reference can be the return value of a function
 7#include <iostream.h>
 9// this function receives references to two variables
10// It decides which one is largest and RETURNS THE REFERENCE
11int & largest(int& a, int& b)
{
12
       if (a > b) return a;
        else
             return b;
}
17
19main()
{
20
       int i = 10;
       int j = 100;
       int x = 0;
        // this chunk shows how we EXPECT to use a function
       cout << "x is " << x \le endl;
       x = \text{largest}(i, j);cout << "x is "<< x << endl<< endl;
        // by having the function return a reference, we can do this
        // We are adding one to whichever of the two is larger
       cout << "i is " << i << endl;
       cout << "j is " << i << endl:
       largest(i,j)++;cout << "i is " << i << endl;
       cout << "j is " << j << endl << endl;
}
38
39Output From Running Program
40x is 041x is 100
43i is 10
44j is 100
45i is 10
46j is 101
                    resolves to either the variable i or j
                    it does not resolve to the value of i or j
                    it does not resolve to the address of i or j
                    it resolves to the variable i or j
                    largest(i,j)++ resolves to either i++ or j++6
8
13
14
15
16
18
21
22
23
24
25
26
27
28
29
30
31
32
33
34
35
36
37
42
47
48largest(i,j)49
50
51
52
53therefore
```
# **Section 3**

## **Class Mechanism** 3 **Private Data** 4 **Public Member Functions** 5 2

#### 6

1

Programs use data structures. C provides the struct keyword for the specification of user defined data 7 structures. Programs use subroutines to manipulate the data structures. If the data structures are only to be 8 manipulated by the subroutiens, and the subroutines only manipulate the data structures, then why are they 9 10 semantically separate entities?

11

12Suppose that you have produced a data structure. You write subroutines to manipulate instances of this 13 data structure. A user of your data structure may decide not to use the subroutiens that you wrote. They 14 write their own, and make many mistakes with your data structure. Who is going to be held accountable? 15Why you of course, the poor sot that created the data structure that provided to be impossible to use! What 16 is preventing the programmer from bypassing the carefully constructed subroutines that you wrote to work 17 with the data structure? In C, Nothing, nada, zilch, zippo. Your data structures are wide open to the 18 marauding hordes of hackers. In  $C++$ , you can prevent users from using any subroutines except those that 19you provided to manipulate the data inside your data structure. This can be extremely useful in producing 20 verifiably correct programs.

#### 21

The C++ class mechanism formalizes the practices of skilled programmers by enforcing data hiding and 23 function exclusivity.  $C++$  allows subroutines to be declared and defined WITHIN the context of a data 24 structure. C++ also allows the programmer to specify what subroutines may act on what data structures. 22

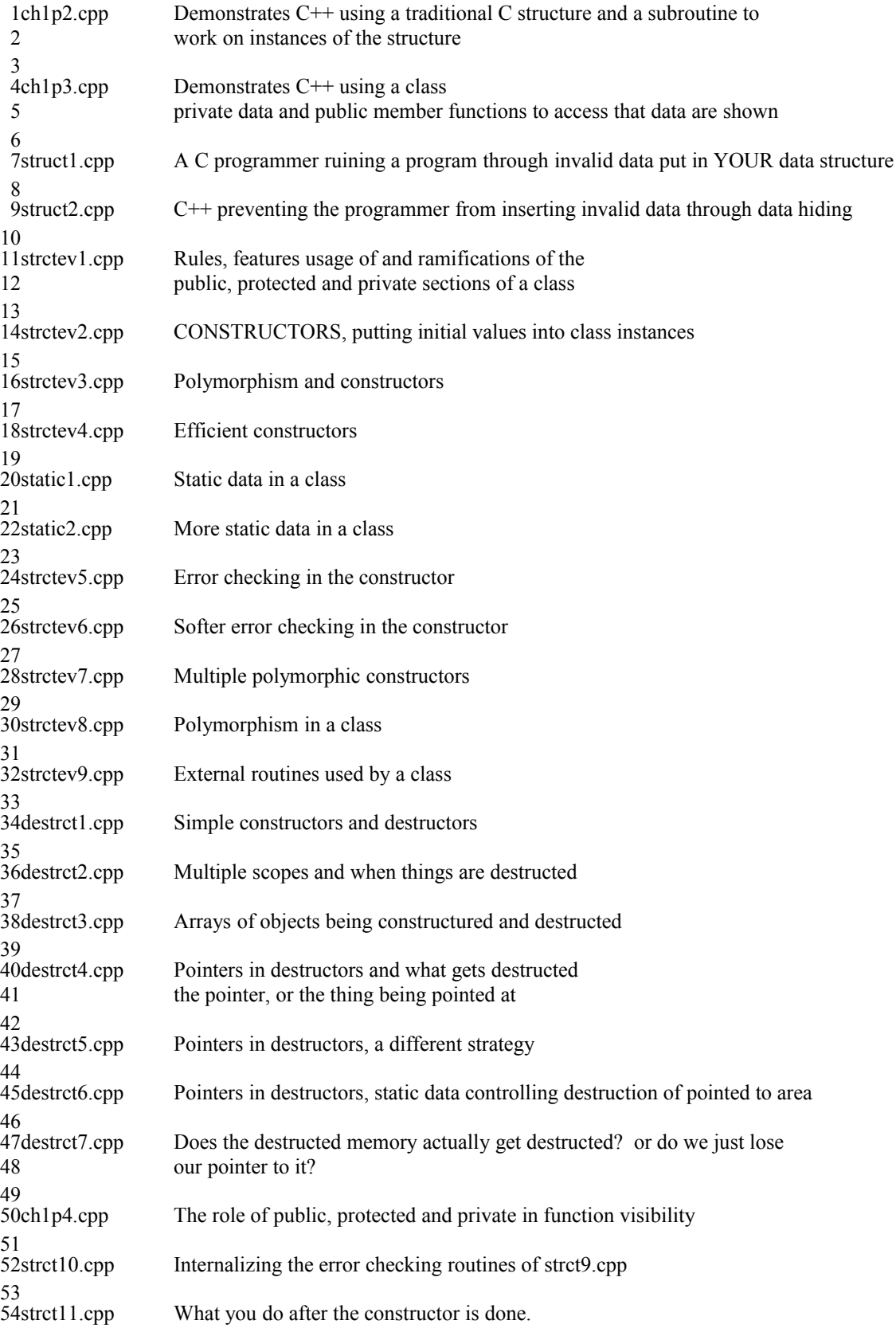

#### **// ch1p2.cpp** 1

```
\frac{1}{\sqrt{2}} get access to printf scanf
                                      \frac{1}{2} get access to cout and cin
 5// a structure definition, the keyword struct works the same way as in C
 struct a
6
 7\{int a; \frac{1}{2} a field, legal values are 0 to 10
 };
9
11// seta is a subroutine with error checking to ensure that a legal value is
12// put into the field in the structure of type struct a.
13// the question is, What is FORCING the user to use this routine?
14// Since they have unrestricted access to the data elements of the
15// structure, they can set a value into the field without using your
16// error checking routine, defeating the purpose of having the subroutine.
17void seta(struct a * sa, int ina)
{
18
       while ( ina < 0 \parallel ina > 10 )
       \{printf("%i is invalid, please enter number in range 0,10\text{`n}");
            scanf("%i",&ina);
        }
       sa = a = ina:
}
25
27main()
{
28
       struct a a1; \frac{1}{2} // create an instance of the data type struct a
        // these first two sections use the variable a1 of type structa 
        // in conjunction with the subroutine seta that was designed to error 
        // check values going into an instance of a struct a
       seta(&a1,3);; // this will call the subroutine that does the error
                                      // checking for the value you want to put in a1
       printf("field a of a1 is %i \n",a1.a);

37
       seta(&a1,-7); // this will call subroutine that does error check
       printf("field a of a1 is %i \n",a1.a);
        // this code shows how a programmer can IGNORE the routine you wrote
        // to put the values into instances of struct a
        // in the first case, no harm is done
        // in the second case, an illegal value arrives in the data structure
        // EVEN THOUGH THERE IS A ROUTINE TO PREVENT THIS, NOTHING ENFORCED IT
       a1.a = 10; // programmer has direct access to fields of variables
                                      // of type struct a
       printf("field a of a1 is %i \n",a1.a);
       a1.a = -2; // programmer has direct access to fields of variable
       printf("field a of a1 is %i \n",a1.a);
}
52
 2#include < <math>\leq</math>stdio.h>3\#include \leqiostream.h>
 4
 8
10
19
20
21
22
23
24
26
29
30
31
32
33
34
35
36
38
39
40
41
42
43
44
45
46
47
48
49
50
51
```
```
1 Output From Running Program
  field a of a1 is 3
                                                   User uses subroutine and experiences error
 0 is invalid, please enter number in range 0,10 checking the way we would hope they would
6
 23
7
 23 is invalid, please enter number in range 0,10
8
 98
9
1098 is invalid, please enter number in range 0,10
5
11
12field a of a1 is 5
                                                   User uses direct access but luckily puts in
                                                   a valid value
                                                   User uses direct access and puts in an
                                                   invalid value
  THERE WAS NOTHING STOPPING THE PROGRAMMER FROM DIRECTLY ACCESSING THE
24DATA IN THE STRUCTURE.  THEY WERE ABLE TO WANTONLY BYPASS ERROR CHECKING!!
 2
 3
 4
 5
13
14
15
16 field a of al is 1017
18
19
20 field a of al is -221
22
23
```
### **// ch1p3.cpp** 1

```
\frac{1}{2} get access to printf scanf
                                       \frac{1}{2} get access to cout and cin
 5// a class definition instead of a structure definition
 6// the keyword private indicates that the field listed in the private area
 7// can only be manipulated by the functions listed in the public area
 8// the programmer does not have direct access to the fields in the private area
 9// only the coder of the class has access to the fields
10// if the user wants to put a value in field a, they HAVE to go through the member function seta
class a {
11
        private:
            int a; \frac{1}{2} // a field, legal values are 0 to 10
        public:
             void seta(int ); // a public member function to set a
            void printa(void); \frac{1}{2} a public member function to print a
17;
19// the function name is now expanded from seta to a::seta
20// the a:: identifies that fact that this is the seta function that belongs to the class a
21// note that unlike the seta from ch1p2.cpp, that no pointer to a struct a
22// is passed in by the programmer, the system passes a pointer for you
23// when a function is a member of a class, an instance of that class is BOUND
24// to the function call by the calling syntax, the BOUND variable is called
25// the INVOKING variable and its address is stored in the pointer variable
26// "this"
28/7 a sample call to this function would be al.seta(-3);
29// the variable a1 would be BOUND to the call and its address would be stored
30// in a pointer "this"
           class function argument
           name name list
38void a::seta(int ina)
{
39
       while ( ina < 0 || ina > 10 )
        {
            printf("%i is invalid, please enter number in range 0,10\text{`n}");
            scanf("%i",&ina);
   }
        // this was the pointer that got the address of the INVOKING variable
       this->a = ina;
47}
49void a::printa(void)
{
50
       printf("The value of field a is %i\n",this->a);
        return;
}
53
 2\#include <stdio.h>
 3\#include \leqiostream.h>
 4
12
13
14
15
16
18
27
31
32return
33type
34
35
37\bullet40
41
42
43
44
45
46
48
51
52
```
main() 1  $2\{$  // when declaring variables that are of a user defined class, // the keyword class is not required a a1;  $\frac{1}{2}$  // create an instance of the data type class a // these first two sections use the variable a1 in conjunction with // the subroutine seta that was designed to error check values going // into an instance of a struct a a1.seta(3);  $\frac{1}{2}$  // this will call the subroutine that does the error // checking for the value you want to put in a1 // because the field a is private, you can't print it from this code // it is only available to member functions of the class // this we have to use the member function printa // printf("field a of a1 is %i \n",a1.a); a1.printa(); 17 18 a1.seta $(-7)$ ; // this will call subroutine that does error check a1.printa(); // these lines will not compile, because a is a private field // the error checking that you built into seta is ENFORCED  $\frac{1}{\sqrt{2}}$  remove the #if 0 and the #endif from the code and try to compile // you will see the compiler error  $\frac{1}{a}$  a: a is not accessible in function main() 27#if 0  $a1.a = 10;$  $a1.a = -2;$ 30#endif } 31 3 4 5 6 7 8 9 10 11 12 13 14 15 16 19 20 21 22 23 24 25 26 28 29

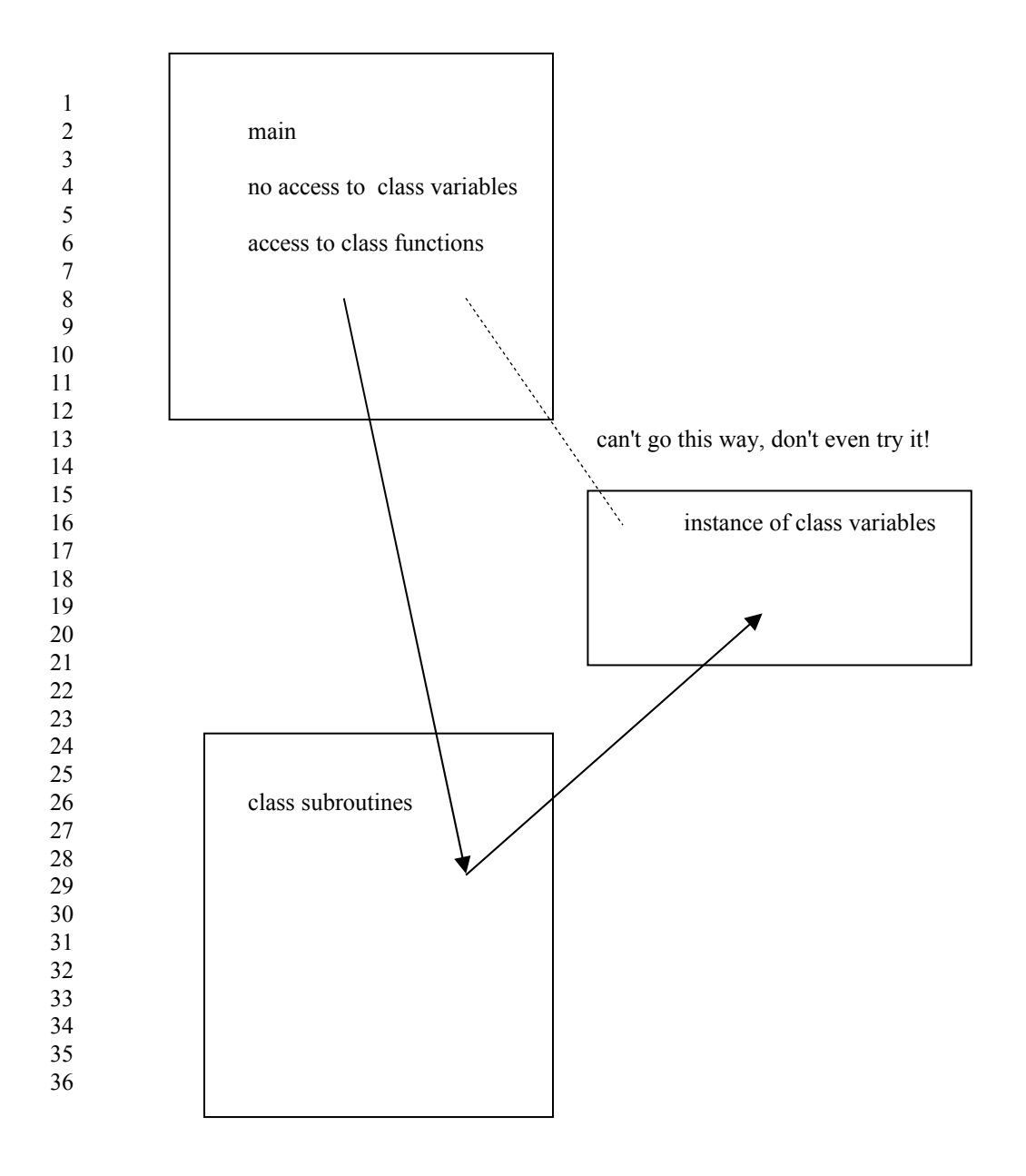

### **// struct1.cpp** 1

```
2// We have seen that unrestricted programmer access to structure fields is BAD
 3// Because a structure can be made to take on invalid values, every subroutine
 4// that deals with the structure type must have error checking included in it.
 5// This is wasteful. It would be better if there was no way for an invalid value ever to get into
 6 an instance of a data structure that you created
                         \frac{1}{2} get access to printf and scanf
                        \frac{1}{2} get access to exit
11// account for the zero indexing, users typically say January is month 1
12char * months[13] ={
13
        "fill", "January", "February", "March", "April", "May", "June",
        "July", "August", "September", "October", "November", "Dec"
16;
18// Don't worry about leap year in this example
19// account for the zero indexing, users typically say January is month 1
20int days_per_month[13] = { 100, 31, 28, 31, 30, 31, 30, 31, 31, 30, 31, 30, 31 };
22struct d { int month, day, year; }; // typical struct definition
                                      \frac{1}{2} function to move to next date
                                      \frac{1}{\sqrt{2}} function to print what month it is
27main(){
28
        // what will be the initial values for d1 and d2?? Whatever the SYSTEM decides.
       struct d d1; \frac{1}{2} // create an instance of an d
       struct d d2; \frac{1}{2} // create another instance of an d
       dl.month = 12;
       d1.day = 25;
       dl.year = 1994; \frac{1}{2} a valid date has been initialized, okay

36
       print date(\&d1); // display valid date
       inc date(\&d1); // call f1 with a valid date
       print_date(\&d1); \frac{1}{2} with a valid date
       d1.month = 98; \frac{1}{2} make a valid date into an invalid one
                                      // there is nothing preventing the programmer from doing this
       inc date(\&d1); // call the function with an invalid date, error checking required in routine
       print date(&dl); // call the function with an invalid date, error checking required in routine
}
45
 7
 8
 9#include <stdlib.h>
10
14
15
17
21
2324 void inc date( struct d^* );
25 void print date( struct d^* );
26
29
30
31
32
33
34
35
37
38
39
40
41
42
43
44
46
47
48
49
50
51
```
1// this function is supposed to move the date to the next day  $2$ // it first has to check to see that the date passed to it is valid 3void **inc** date (struct d \* ptr1 )  $4\{$  // FORCED TO ERROR CHECK IN EVERY ROUTINE THAT DEALS WITH STRUCT D if ( ptr1->year < 0 ) // make sure our year is valid { printf("Invalid year field, cannot print, exiting\n");  $exit(-1);$  } // make sure our month is valid if ( ptr1-> month < 1  $\parallel$  ptr1->month > 12 ) { printf("Invalid month field, cannot print, exiting\n");  $exit(-2)$ ; } // make sure our day is valid if ( ptrl ->day > days per month[ptrl ->month]  $||$  ptrl ->day < 1 ) { printf("Invalid day field, cannot print, exiting\n");  $exit(-3);$  } // now that we have a valid date, update it, wrapping if necessary ptr1->day++; if ( ptr1->day > days per month[ptr1->month] ) { ptr1->day = 1; ptr1->month++; if ( ptr1->month  $== 13$  ) { ptr1- $>$ month = 1; ptr1->year++; } } return; } 33 35 void  $print\_date($  struct  $d * ptr1)$  { // FORCED TO ERROR CHECK IN EVERY ROUTINE THAT DEALS WITH STRUCT D if ( ptr1->year < 0 ) // make sure our year is valid{ printf("Invalid year encountered \n");  $exit(-4);$  } if ( ptr1-> month < 1 || ptr1->month > 12 ) { printf("Invalid month encountered \n");  $exit(-5)$ ; } if ( ptr1->day > days per month[ptr1->month]  $||$  ptr1->day < 0 ) { printf("Invalid day encountered\n");  $exit(-6);$  } // only now that we have error checked the whole thing can we print printf("%i of %s in %i\n",ptr1->day,months[ptr1->month],ptr1->year); return; } 52 5 6 7 8 9 10 11 12 13 14 15 16 17 18 19 20 21 22 23 24 25 26 27 28 29 30 31 32 34 36 37 38 39 40 41 42 43 44 45 46 47 48 49 50 51

1 Output From Running Program 25 of Dec in 1994 26 of Dec in 1994 4 5Invalid month field, cannot print, exiting 2 3

### **// struct2.cpp**

```
\frac{1}{\sqrt{2}} get access to printf
 3\#include \lestdlib.h> // get access to exit
  // the set_vals routine will deal with the zero indexing, we don't need a bogus entry for months[0]
 6char * months[12] =
 7\{ "January", "February", "March", "April", "May", "June",
        "July", "August", "September", "October", "November", "December"
10;
12// set_vals will deal with zero indexing, don't need a bogus entry in days_per_month[0]
13int days per month[12] = \{ 31, 28, 31, 30, 31, 30, 31, 31, 30, 31, 30, 31 \};class d 
15
16\{ // only functions declared as part of class d are given access to
        // month, day or year fields of instances of the class
        private:
              int month, day, year; 
        public:
             void set vals(int,int); // function to access fields
             void inc_date( void ); // function to increment date
             void print_date( void ); // function to print fields
26;
28main()
{
29
           // what will be the initial values for d1 and d2??
            d d1; \frac{d}{dx} // create an instance of an d
           // these statements are illegal in C++ because month day and year
           // are private elements of the struct d type of data
           // d1.month = 12:
           // d1.day = 25;
           // d1.year = 1994;

38
           // to set a date into d1, you have to use set_vals
            d1.set_vals(12,25,1994); // apply the set_vals function to d1
            d1.print_date(); // display valid date using f2 function of the variable d1
            d1.inc date(); \frac{1}{2} // move d1 ahead to the next date
            d1.print date(); // display the new date
           // try to set an invalid date into d1, it won't work!
            d1.set_vals(123,456,-987);<br>d1.print_date(); \frac{1}{2}\frac{1}{2} display valid date
}
50
 2\#include \leqstdio.h>
 4
 5
8
 9
11
14
17
18
19
20
21
22
23
24
25
27
30
31
32
33
34
35
36
37
39
40
41
42
43
44
45
46
47
48
49
51
52
53
54
55
```

```
1// this function does NOT HAVE TO ERROR CHECK because there is no
2// way for an instance of type class d to get into an invalid state
3void d::inc date()
4\{
```

```
NO ERROR CHECKING REQUIRED HERE!!
        this->day++;
       if ( this->day > days per month[this->month] )
        {
           this-\geqday = 1;
            this->month++;
           if (this->month > 12)
            \{this->month = 0;
                 this->year++;
             }
        }
        return;
}
18
20// this function does not have to error check because there is no way
21 for a struct d instance to get invalid values
22void d::print date()
{
23
           NO ERROR CHECKING REQUIRED HERE!!!
       printf("%i of %s in %i\n",this->day,months[this->month],this->year);
        return;
 5
 6
 7
 8
 9
10
11
12
13
14
15
16
17
19
24
25
26
```

```
27}
```

```
1// void is the return type
 2// set vals is the name of the function
 3/7 a,b, and c are the expected parameters
 // we want to identify that this code is the code that implements the 
4
 5// function set_vals for the struct d data type, the d:: does this
           class function argument
            name name list
15 void d::set_vals(int a, int b, int c)
{
16
       printf("Setvals got %i %i %i \n",a,b,c);
       // when called via a call like d1.set vals(1,2,3)//C++ creates a pointer, "this", which is local to this subroutine
       // this, in the call d1.set vals(1,2,3) will end up with the addr of d1
       // if set vals were called via a call like d2.set_vals(3,4,5)\frac{1}{4} then this would take on the address of d2
       if (c < 0) // make sure our year is valid
        {
              printf("Invalid year encountered\n");
             exit(-1);
        }
        // make sure our month is valid
       if (a < 1 \parallel a > 12)
         {
              printf("Invalid month encountered\n");
            exit(-2);
        }
        // make sure our day is valid
       if ( b > days per month[a - 1] || b < 1 )
         {
              printf("Invalid day encountered\n");
             exit(-3); }
        // if we get to here, then all the values checked out
       this->month = a - 1; // account for array indexing starting at 0
       this->day = b;
       this-\geyear = c;
47}
 6
 7return
 8type
 9
10
11
12
13
1417
18
19
20
21
22
23
24
25
26
27
28
29
30
31
32
33
34
35
36
37
38
39
40
41
42
43
44
45
46
```
1 Output From Running Program Setvals got 12 25 1994 25 of December in 1994 26 of December in 1994 Setvals got 123 456 -987 Invalid year encountered 2 3 4 5 6 7 8

### **// strctev1.cpp** 1

```
2// Now that we have seen the 2 rudiments of the class keyword,
 3// the private and public sections, let's examine, in a somewhat exhuastive
 // manner, the rules, features, usage of and ramifications of the public,
4
 5// private and protected sections of a class
  // A C++ class may have up to three sections:public protected private
10// each of these sections has different properties with respect
11// to the visibility of data fields and member functions
12// Let's examine the visibility of data fields first
13// There are two locations where a data field's visibility needs to be checked
14// First, within the code of a member function of the class
15// Second, within the code found in main, code that is NOT IN A MEMBER FUNCTION i.e. in main
16#include <stdio.h>
class abc 
18
19\{ public:
            int a; \frac{1}{2} // public data, visible everywhere
            void set vals(int,int,int); // public member function
        protected:
             int b; // protected data, visible only in member functions
        private:
             int c; // private data, visible only in member functions
27\};29 void abc::set_vals(int A, int B, int C)
{
30
       printf("Address of bound object is %x \in \mathbb{R}", this);
       printf("Before setting: a = \frac{6}{i} \lt b = \frac{6}{i} \lt c = \frac{6}{i} \lt b", a,b,c);
       this->a = A; // public data visible to member function
       this->b = B;<br>this-c = C;<br>// protected data visible to member function<br>// private data visible to member function
                                       \frac{1}{\sqrt{2}} private data visible to member function
       printf("After setting: a = \frac{0}{i} \lt b = \frac{0}{i} \lt c = \frac{0}{i} \lt \ln", a,b,c);
37}
main() 
39
{
40
        abc a1; // create an instance of an abc, don't know what initial values will be
        // a is a public data field, this line will compile
       a1.a = 1; \qquad \qquad \qquad // attempt to individually assign values
        // b is a protected data field, this line WILL NOT compile
       // a1.b = 2; // if you uncomment this line you will see compiler error message
        // abc::b is not accessible in function main()
        // c is a private data field, this line WILL NOT compile
       // a1.c = 3; // if you uncomment this line you will see compiler error message
        // abc::c is not accessible in function main()

53
 6
 7
8/\overline{Q}17
20
21
22
23
24
25
26
28
31
32
33
34
35
36
38
41
42
43
44
45
46
47
48
49
50
51
52
54
55
```
a1.set vals $(5,6,7)$ ; // this is how I could set the values of fields a b and c in a1 of class abc // What if I tried to create another variable a2 of type abc? // The question is, from this location, within main, not within // the code of a member function, can I provide intial values? // WITH WHAT WE KNOW NOW?? // NO. The field c is a private data element, therefore I cannot // directly address it from here // Question? Am I then prevented from providing initial values for an instance of a variable? // NO. See the next program for Constructor code // this line will not compile // abc a2 =  $\{5,6,7\}$ ; // create another instance of an abc // if you uncomment this line you will see compiler error message // Classes cannot be initialized with {} in function main() } 16 18Output From Running Program 20 Address of bound object is fff0 21Before setting:  $a = 1$   $b = 314$  c = 1456 22After setting:  $a = 5$  b = 6 c = 7 1 2 3 4 5 6 7 8 9 10 11 12 13 14 15 17 19 23

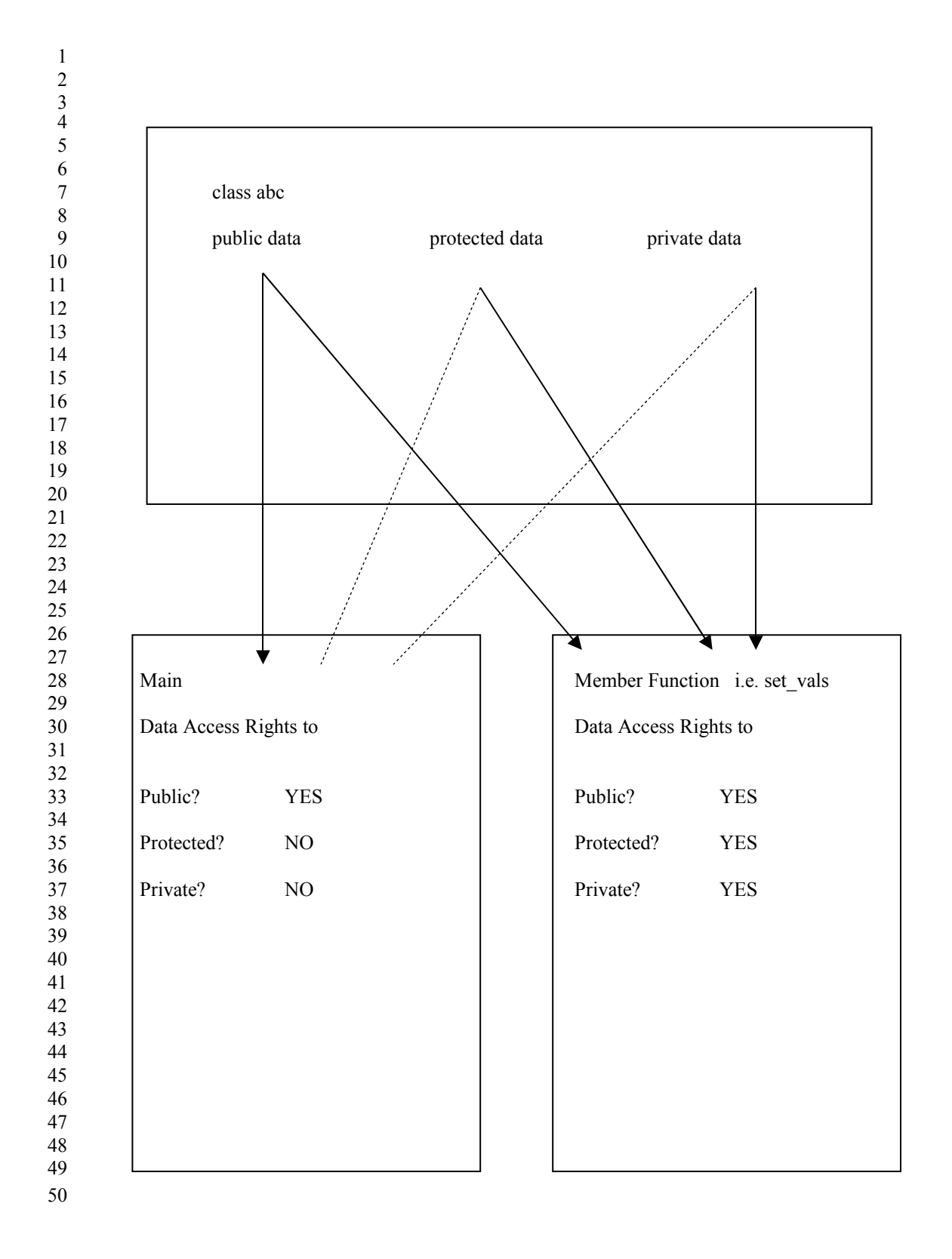

# **// strctev2.cpp** 1

 $2$ // the previous program raised the question about how do we assign initial // values to an instance of a class at initialization time? 3 4// this program introduces the CONSTRUCTOR code 6#include <stdio.h> **class abc**  8 { 9 **public**: int a;  $\frac{1}{2}$  // public data, visible everywhere void set vals(int,int,int); // public member function to assign // values to an existing variable // the name of the CONSTRUCTOR function must match the name of // the class, the implied, default and in fact only possible // return type for a CONSTRUCTOR function is a variable of the // class to which the constructor function belongs abc(int,int,int); // public member function to assign // values to a variable being created CONSTRUCTOR FUNCTION void print vals(); // public member function to print all three fields **protected**: int b; // protected data, visible only in member functions **private**: int c; // private data, visible only in member functions  $25\};$ 27// the return type is implied, defaulted, and fixed to be of type abc 28// no return statement is used, the use of "this" is not employed function argument name name list 35abc:: $abc(int A, int B, int C)$ { 36 // This is the ideal location to do error checking of initial values // see a subsequent program for this option  $a = A$ ; // assign to the public field  $b = B$ ; // assign to the protected field  $c = C$ ; // assign to the private field 42} 44 void abc:: $\text{set } \text{vals}(\text{int A}, \text{int B}, \text{int C})$ { 45 // this is also a very good place to do error checking of update values // this will be done in a subsequent program // NOTICE that this subroutine uses the this pointer, the subroutine // above took advantage of "implied this" and saved typing this-> // for each field this- $>a = A$ ; // public data visible to member function this- $>b = B$ ; // protected data visible to member function this- $>c = C$ ; // private data visible to member function } 54 5 7 10 11 12 13 14 15 16 17 18 19 20 21 22 23 24 26 29class 30name 31 32 33 34 37 38 39 40 41 43 46 47 48 49 50 51 52 53

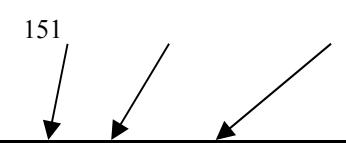

```
void abc::print_vals()
1
 2\{printf("a = %i \t b = %i \t c = %i \n", this->a, this->b, this->c);
 }
4
 main() 
6
 7\{ // Now I try to create a2 and assign initial values to all three
        // fields. The function abc, which is a member function of the class
        // abc and which expects three integer arguments, will be called
        // Because abc(int,int,int) is a member function, it has access to
        // all three fields
       abc a2(5,6,7); // create an instance of an abc class object giving three integers as arguments
        a2.print_vals();
       \frac{1}{2} abc a1; \frac{1}{2} // this line is now a problem
        // in the previous program, I provided NO CONSTRUCTOR
       // therefore C++ provided one for me
        // that DEFAULT NO ARGUMENT CONSTRUCTOR simply allocated the memory
        // for the variables
        // Now that I have provided a constructor function, I HAVE TO USE IT
        // the line 
       \frac{1}{2} abc a1;
        // says to build an abc but it doesn't provide
        // the three integers that I said I would use to build one
        // SO what do you do? See the next program
27}
29Output From Running Program
          b = 6 c = 73
 5
 8
 9
10
11
12
13
14
15
16
17
18
19
20
21
22
23
24
25
26
28
30a = 5
```
# **// strctev3.cpp** 1

 $2$ // the previous program introduced a three argument constructor for the abc 3// class. We saw that this produced a problem, it caused the default no 4// argument constructor to become unavailable for our usage. 5// BUT what if WE WANTED a no argument constructor AND a three arguement constructor?  $6$ // IN C++ we can have two functions with the same name be members of the 7// same class as long as they have different arguement lists 8// So in this program, I give two functions named abc  $9$ // one is abc(int,int,int)  $10$ // the other is abc(void) 11// both of these are CONSTRUCTOR functions 12// one is called when we give three integers when creating an abc 13// the other is called when we give NO arguments when creating an abc  $\frac{1}{\sqrt{2}}$  get access to printf 15#include <iostream.h> // get access to cout **class abc**  17 { 18 public: int a;  $\frac{1}{2}$  // public data, visible everywhere void set\_vals(int,int,int); // public member function to assign // values to an existing variable // there are two functions with the name abc // they can be told apart by their argument lists **abc**(int,int,int): // THREE ARGUMENT CONSTRUCTOR // public member function to assign values to a variable being // created CONSTRUCTOR FUNCTION **abc**(void): // ZERO ARGUMENT CONSTRUCTOR void print vals();  $\frac{1}{2}$  // public member function to print all three fields **protected**: int b; // protected data, visible only in member functions **private**: int c; // private data, visible only in member functions  $34$ ; 36// three argument constructor 37abc:: $abc(int A, int B, int C)$ { 38 // would do error checking here cout << "Three Argument Constructor Called \n";  $a = A$ ;  $\frac{d}{dx}$  // assign to the public field  $b = B$ ; // assign to the protected field  $c = C$ ;  $\frac{1}{2}$  // assign to the private field 44} 45// zero argument constructor 46abc::**abc**() { 47 // would do error checking here cout << "NO ARGUMENT CONSTRUCTOR CALLED \n";  $a = 1$ ; // I just decided to put these three values into the fields  $b = 2$ ; // since you get to write the constructor, you get to decide what  $c = 3$ ; // initial values go in fields that otherwise would be set by the system } 53 14#include <stdio.h> 16 19 20 21 22 23 24 25 26 27 28 29 30 31 32 33 35 39 40 41 42 43 48 49 50 51 52

```
void abc::set_vals(int A, int B, int C) 
1
 2\{ // would do error checking here
       this->a = A; // public data visible to member function
       this->b = B; // protected data visible to member function
       this->c = C; // private data visible to member function
 }
7
 9void abc∷print_vals()
{
10
          // No need to do any error checking in this routine because all three avenues of approach
          // to an instance of an abc, abc(int,int,int) abc() set vals(int,int,int) would be protected
           // by error checking
       printf("a = %i \t b = %i \t c = %i \m b", this->a, this->b, this->c);
}
15
17main()
{
18
       abc a1; \frac{1}{2} // this line is no longer a problem
                                    // because we have a zero argument constructor in this application
       a1.print vals(); \frac{1}{2} // show the initial values we assigned
       a1.set vals(10,20,30); // call the member function
       a1.print_vals(); // show the new values
        // this line will also work because we have a three argument
        // constructor for the class abc
       abc a2(5,6,7): // create another instance of an abc
       a2.print_vals(); \frac{1}{2} // show its initial values<br>a2.set vals(-34.21.-98234); \frac{1}{2} // call the member function
       a2.set vals(-34,21,-98234);a2.print vals(); \frac{1}{2} // show the new values
}
32
34Output From Running Program
36NO ARGUMENT CONSTRUCTOR CALLED
37a = 1 b = 2 c = 338a = 10 b = 20 c = 3040Three Argument Constructor Called
         b = 6 c = 742a = -34 b = 21 c = -982343
 4
 5
 6
 8
11
12
13
14
16
19
20
21
\overline{22}23
24
25
\frac{26}{}27
28
29
30
31
33
35
39
41a = 543
```
# **// strctev4.cpp** 1

```
2// the previous program introduced polymorphic constructors
 3// this program introduces EFFICIENT constructors
 5#include <stdio.h>
 6#include <iostream.h>
  class abc 
 { 
9
        public:
            int a; \frac{1}{2} // public data, visible everywhere
            void set vals(int,int,int); // public member function to assign values to an existing variable
             // Three argument constructor
            abc(int, int, int); // Zero argument constructor
             abc(void); 
            void print_vals();
        protected:
             int b; // protected data, visible only in member functions
        private:
            int c; \frac{1}{2} // private data, visible only in member functions
27\};29// this constructor uses INVOCATION LINE INITIALIZATION
30// all the memory for an instance of class abc is allocated before the first
31// executable statement of the constructor is performed
32// By using the a(A) syntax after the colon on the invocation line
33// the value of A is passed to the built in one arg C++ integer constructor
34// This is more efficient than assigning the value of A to a inside the
35// constructor code because if you don't say a(A) then the no arg C++
36// constructor is called and you are forced to do a = A. That is two steps
37// instead of one. It's like ordering a car, taking whatever color they send
38// you and then painting it red. If you wanted a red car, why didn't you
39// order a red car?
41// C++ provides one arg constructors for all predefined types
 4
 7
 8
10
11
12
13
14
15
16
17
18
19
20
21
22
23
24
25
26
28
40
```
 $42$ // C++ provides on arg constructors for all user defined types

 $43$ // As soon as you provide any constructor for a user defined type, the C $+$  no arg constructor goes away 44

```
 // this is the efficient method to initialize
                             set variable b to value B set variable c to value C
                             by using C^{++} built in by using C^{++} built in
                             one arg integer one arg integer one arg integer
 constructor constructor constructor
7
17abc::\mathbf{abc} (in \mathcal{A}, int B, int C) : a(A), b(B), c(C){
18
       cout << "Three Argument Constructor Called \r
       \frac{1}{\sqrt{2}} this would be the inefficient method
       //\alpha = A; // system would have already assigned value to a, you would be re-assigning a value
       // b = B;1/c = C;
24}
26// the more efficient INVOCATION LINE INITIALIZATION method for the no arg constructor
27// The ramifications of this type of initialization are small when you
28// just have pre-defined data types as the fields in your class
29// HOWEVER, when you have fields that themselves are classes, then the
30// ramifications can be quite large.
31abc::abc() : a(1), b(2), c(3){
32
        cout << "NO ARGUMENT CONSTRUCTOR CALLED \n";
       \pi/2 = 1; \pi/2 this is the inefficient way
       /1 b = 2;
       //c = 3;
37}
39// this is NOT a constructor function, therefore it CANNOT do invocation line
40// initialization. Invocation line initialization is reserved for constructors
41 void abc::set_vals(int A, int B, int C)
{
42
       this->a = A; // public data visible to member function
       this->b = B; // protected data visible to member function
       this->c = C; // private data visible to member function
46}
48void abc::print_vals()
{
49
       printf("a = %i \t b = %i \t c = %i \n", this->a, this->b, this->c);
}
51
 1
 2
 3
 4 set variable a to value A
 5by using C^{++} built in
 6one arg integer
 8
 9
10
11
12
13
14
15
16
19
20
21
22
23
25
33
34
35
36
38
43
44
45
47
50
```

```
main() 
1
 2\{abc a1; // INVOKE THE ZERO ARGUMENT CONSTRUCTOR
       a1.print_vals(); // show the initial values the constructor
                              // assigned to the instance a1 of class abc
      a1.set vals(10,20,30): // call the member function
      a1.print_vals(); // show the new values
      abc a2(5,6,7): // INVOKE THE THREE ARGUMENT CONSTRUCTOR
      a2.print vals(); \frac{1}{2} // show initial values
      a2.set_vals(-34,21,-98234); // call the member function
      a2.print\_vals(); // show the new values
}
16
19 Output From Running Program
21NO ARGUMENT CONSTRUCTOR CALLED
22a = 1 b = 2 c = 323a = 10 b = 20 c = 30Three Argument Constructor Called
26a = 5 b = 6 c = 727a = -34 b = 21 c = -982343
 4
 5
6
7
8
9
10
11
12
13
14
15
17
18
20
24
25
```
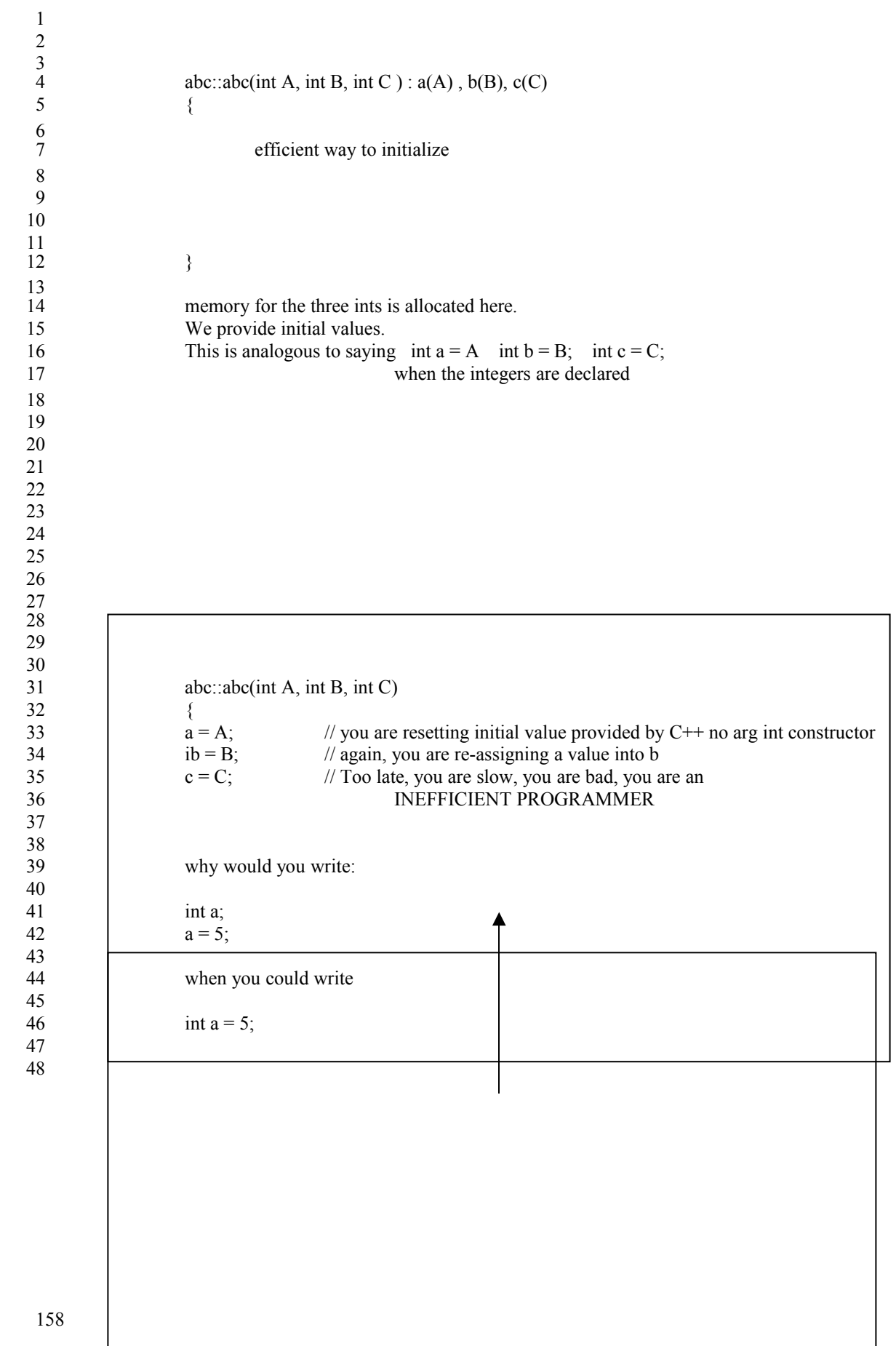

### **// static1.cpp** 1

```
2// classes can have STATIC variables
 3// A static variable is SHARED amongst all instances of variables of that class
 4// The static variable should not be initialized in the constructor of a class
 5// because every object that is created would then be initializing the shared variable
  // The shared variable should be initialized just before you start main
 8// The shared variable still obeys the public, protected, private rules of any other variable
10// Shared variables are very useful for tracking how many objects were created
11// for determining how many times some subroutine was called and so on
12// for sharing information amongst every instance of a user defined type
14#include <iostream.h>
class abc 
16
17\{ public:
            abc(); \frac{1}{2} // no arg constructor
            void print_vals();
        private:
            static int num of abcs; \frac{1}{2} static variable, private data, only visible to members
                                              // will keep track of how many abcs are created
             int a,b,c; // private data, visible only in member functions
26;
28abc::abc(){
29
        cout << "No arg constructor called\n";
        cout << "Current value of num_of_abcs is " << num_of_abcs << endl;
       num_of_abcs++;<br>a = 1 * num of abcs;\frac{1}{2} uses num of abcs to do something, your programs would
       b = 2 * num_of_abcs; // likely have more interesting uses of static data than does
       c = 3 * num of abcs; // this teaching program
}
36
38void abc::print_vals()
{
39
       cout << "Values are: \ln";
       cout<< "a " <<a 
          << " b"<< b
          << " c " << c << endl;
       cout << "static field num_of_abcs has: " << num_of_abcs << endl;
46}
48int abc::num_of_abcs = 0; // initialize the static data
 6
 7
 9
13
15
18
19
20
21
22
23
24
25
27
30
31
32
33
34
35
37
40
41
42
43
44
45
47
```

```
main() 
1
 2\{ abc a1; // create an instance of an abc
       a1.print_vals();
        abc a2; // create a second one
       a2.print_vals();
       abc a3[4]; \frac{1}{2} // create four more
       for ( int i = 0; i < 4; i++ )
            a3[i].print_vals();
           // you could not do this, because num_of_abcs was declared as private data
           // abc::num_of_abcs = 10;
}
16
18Output From Running Program
20No arg constructor called
21 Current value of num_of_abcs is 0
22 Values are:
23a 1 b 2 c 3
24 static field num_of_abcs has: 1
26No arg constructor called
27 Current value of num_of_abcs is 1
28 Values are:
29a 2 b 4 c 6
30 static field num_of_abcs has: 2
32No arg constructor called
33 Current value of num of abcs is 2
34No arg constructor called
35 Current value of num_of_abcs is 3
36No arg constructor called
37 Current value of num_of_abcs is 4
38No arg constructor called
39 Current value of num of abcs is 5
40 Values are:
41a 3 b 6 c 9
42 static field num of abcs has: 6
43 Values are:
44a 4 b 8 c 12
45 static field num_of_abcs has: 6
46Values are:
a 5 b 10 c 15
47
48 static field num of abcs has: 6
49 Values are:
50a 6 b 12 c 18
51 static field num_of_abcs has: 6
 3
 4
 5
 6
 7
 8
9
10
11
12
13
14
15
17
19
25
31
52
```
### **// static2.cpp** 1

```
2// this program shows what happens if you initialize the shared variable
 3/7 in the constructor, which is the wrong place
 5#include <iostream.h>
 7 class abc
 8\{ public:
           abc(); // no arg constructor void print_vals(); 
       private:
           static int num_of_abcs; // static variable
            int a,b,c; // private data, visible only in member functions
16;
18abc::abc()
{
19
      num of abcs = 0; \frac{1}{2} // num of abcs will be set to zero by EVERY abc that is created
       cout << "No arg constructor called\n";
      cout << "Current value of num_of_abcs is " << num_of_abcs << endl;
      a = 1 * num of abcs;
      b = 2 * num of abcs;
      c = 3 * num_of_abcs;}
26
28void abc::print_vals()
{
29
      cout << "Values are: \n";
      cout << "a " << a
         << " b"<< b
         << " c " << c << endl;
      cout << "static field num_of_abcs has: " << num_of_abcs << endl;
}
36
38main(){
39
      abc a1; // create an instance of an abc, initializes num of abcs to zero
       a1.print_vals();
      abc a2; \frac{1}{2} create a second one, sets num of abcs back to zero
      a2.print_vals();
      abc a3[4]; // create four more, each one sets num_of_abcs back to zero
      for ( int i = 0; i < 4; i++)
            a3[i].print_vals();
}
50
 4
 6
9
10
11
12
13
14
15
17
20
21
22
23
24
25
27
30
31
32
33
34
35
37
40
41
42
43
44
45
46
47
48
49
```

```
1 Output From Running Program
 No arg constructor called
3
 Current value of num_of_abcs is 0
4
 5Values are:
 a 0 b 0 c 0
6
 7static field num_of_abcs has: 0
 No arg constructor called
8
 9Current value of num_of_abcs is 0
10Values are:
11a0 b0 c013 static field num of abcs has: 0
14No arg constructor called
15 Current value of num_of_abcs is 0
16No arg constructor called
17 Current value of num_of_abcs is 0
18No arg constructor called
19 Current value of num_of_abcs is 0
20No arg constructor called
21 Current value of num_of_abcs is 0
23 Values are:
24a 0 b 0 c 0
25 static field num_of_abcs has: 0
26 Values are:
27a0 b0 c029 static field num_of_abcs has: 0
30 Values are:
31a0 b0 c033 static field num of abcs has: 0
34 Values are:
35a0 b0 c037static field num_of_abcs has: 0
 2
12
22
28
32
36
38
```
### **// strctev5.cpp** 1

```
2// The constructor provides the perfect place to error check any values
 3// that someone might want to put into a variable of your defined type
 4// For example, in C, if you have a date data type, is there anything
 5// keeping someone from creating a data variable with the values -1/-2/-3?
 // NO
6
 7// In C++, we will be able to perform error checking in the constructor
 9char * months[12] ={
10
        "January", "February", "March", "April", "May", "June", "July",
        "August", "September", "October", "November", "December"
|3\rangle;15int days_per_month[12] = { 31, 28, 31, 30, 31, 30, 31, 31, 30, 31, 30, 31 };
17#include <iostream.h>
18#include <stdio.h>
19#include <stdlib.h>
21class date
22\{ public:
            date(int,int,int); \frac{1}{2} // function with same name as data type is a CONSTRUCTOR
            void print date(); \frac{1}{2} // function to display a date
        private:
            int month: // DOMAIN = 1 - 12 int day; // DOMAIN depends on month
            int year; // DOMAIN 0 to whatever30;
32main(){
33
       date d1(12,23,1993); \qquad // this is valid, it will work
       d1.print_date();
       date d2(-1,-3,-4); // this is an attempt to create an invalid
                                     // instance of a date object, it will cause
                                      // program termination because the constructor
                                      // does error checking and the class designer
                                      // decided that an attempt to create an invalid
                                      // object was means for termination. Softer
                                      // approaches to error handling are up to the
                                      // individual class designer. That's part of
                                      // the whole point of being able to write
                                      // constructor code
47}
 8
11
12
14
16
20
23
24
25
26
27
28
29
31
34
35
36
37
38
39
40
41
42
43
44
45
46
```

```
1// return type void
 2// complete function name date::print_date
 3// argument list ()
 void date::print_date()
4
 5\{cout << "In member print date \ln";
       cout << " month is " << this->month <<
            " day is " << this->day <<
            " year is " << this->year << endl;
}
10
                                     none explicitly defined, abc by definition
13// complete function name date::date
                                     three integers for month, day, year
15date::date(int m, int d, int y)
{
16
        // no pointer "this" is available for this function
        // because this function is creating the instance of the abc variable
        // this function implicitly returns a variable of the abc type
        cout << "The three argument constructor has been called " << endl;
        // error check for a valid year, if the year is invalid
        // TERMINATE the program. If you were coding this constructor you 
        // may have chosen a softer approach to error handling, this is
        // demonstrated in subsequent programs.
       if (y < 0)
        {
            cout << "Your desired year "<< y << " is invalid "<< endl;
            exit(-1); }
       if ( m < 1 || m > 12 )
        {
           cout << "Your desired month "<< m<< " is invalid "<< endl;
           exit(-2); }
       if ( d < 1 \parallel d > days per month[m - 1] )
        {
            cout << "Your desired day " << d << " is invalid " << endl;
            exit(-3); }
        // if we make it through all the checks assign the fields
       day = d;
       month = m - 1; // account for zero indexing
       year = y; return;
46}
47Output From Running Program
48The three argument constructor has been called
49In member_print_date
          month is 11 day is 23 year is 1993
52The three argument constructor has been called
53Your desired year -4 is invalid
 6
 7
 8
 9
11
12// return type
14// argument list
17
18
19
20
21
\overline{22}23
24
25
26
27
28
29
30
31
32
33
34
35
36
37
38
39
40
41
42
43
44
45
50
51
```
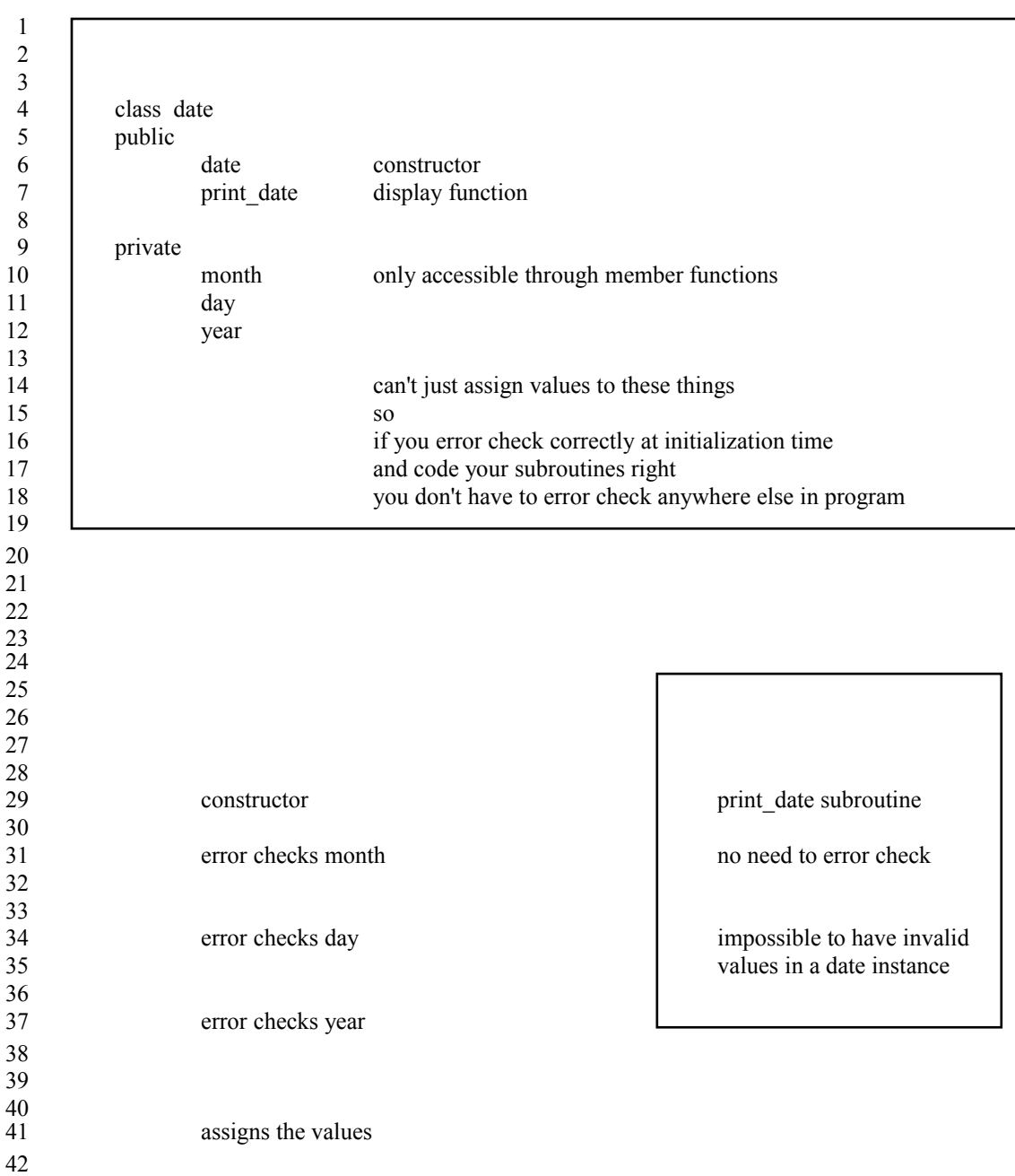

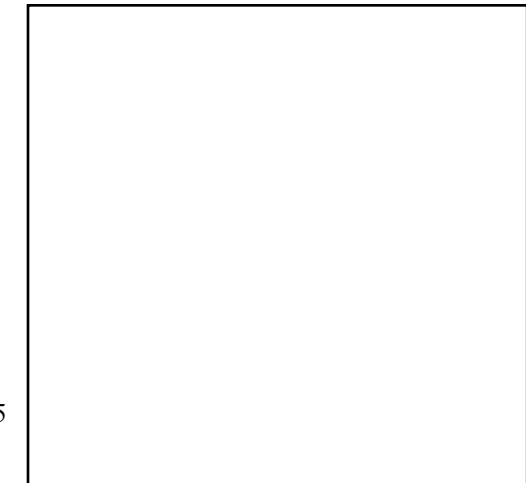

### **// strctev6.cpp** 1

```
2/1 In strctev5.cpp, if the value the user wanted to put into the
 3// date object to be constructed was invalid, we took drastic steps
 4// and exited the program. Perhaps we would like to allow the user
 5// to re-enter the dates for an object of the class or perhaps we would
 6// just like to assign known valid values, either of these approaches
 7// has merits. This program illustrates error checking loops in the constructor
 9char * months[12] ={
10
        "January", "February", "March", "April", "May", "June", "July",
        "August", "September", "October", "November", "December"
|3\rangle;15int days_per_month[12] = { 31, 28, 31, 30, 31, 30, 31, 31, 30, 31, 30, 31 };
17#include <iostream.h>
18#include <stdio.h>
19#include <stdlib.h>
class date
21
22\{ public:
           date(int,int,int); // function with same name as
                                     // data type is a CONSTRUCTOR
           void print_date(); \frac{1}{2} // function to display a date
        private:
            int month; // DOMAIN 1 - 12
           int day; // DOMAIN depends on month
           int year; // DOMAIN 0 to whatever
31;
33main(){
34
       date d1(12,23,1993); \qquad // this is valid, it will work
        d1.print_date();
       date d2(-1,-3,-4); \qquad // this is invalid, it will cause the error checking to be invoked
        d2.print_date();
}
40
42// return type void
43// complete function name date::print_date
44// argument list ()
45void date::print_date()
{
46
        // this is the pointer that has the address of the object that was BOUND to this call
       cout << "In member print date \ln";
       cout << " month is " << this->month <<
           " day is " << this->day <<
           " year is " << this->year << endl;
}
52
 8
11
12
14
16
20
23
24
25
26
27
28
29
30
32
35
36
37
38
39
41
47
48
49
50
51
```

```
none explicitly defined, abc by definition
 2// complete function name date::date
                                       three integers for month, day, year
 4date::date(int m, int d, int y) {
        cout << "The three argument constructor has been called " << endl;
       cout << "Input arguments were " << m << " " << d << " " << y << endl;
       if (y < 0)
        { 
             int tempy = y; \frac{1}{2} // create a local variable
             while ( tempy \leq 0 )
   {
                  cout << "Year " << tempy << " is invalid " << endl;
                  cout << "Please enter a year greater than 0 ";
                 \sin \gg \text{tempy};
              }
            cout << "Valid y of " << tempy << " accepted " << endl;
            y = tempy;
   }
       if ( m < 1 || m > 12 ) {
            int tempm = m;
             while ( tempm \leq 1 || tempm > 12 )
   {
                  cout << "Month " << tempm << " is invalid " << endl;
                  cout << "Please enter a month in the range 1 - 12 ";
                 \sin \gg \text{tempm};
              }
             m = tempm; // account for zero indexing
            cout << "Valid m of " << tempm << " accepted " << endl;
        }

31
       if ( d < 1 \parallel d > days per month[m - 1] )
       \{int tempd = d;
             while ( tempd < 1 || tempd > days per month[m - 1] )
  \left\{ \begin{array}{cc} 0 & 0 \\ 0 & 0 \end{array} \right\}cout << "Day " << tempd << " is invalid " << endl;
                  cout << "Please enter a day in the range 1 - "
                     << days per month[m - 1] << "";
                 \text{cin} \gg \text{tempd};
              }
             d = temp.cout << "Valid d of "<< tempd << " accepted "<< endl;
        }

45
        // once we make it through all the checks assign the fields
       day = d; \angle // could have been written this->day = d
       month = m - 1; // could have been written this->month = m
       year = y; \frac{1}{\cos \theta} // could have been written this->year = y
        return;
}
51
 1// return type
 3// argument list
 5
 6
 7
 8
 9
10
11
12
13
14
15
16
17
18
19
20
21
22
23
24
25
26
27
28
29
30
32
33
34
35
36
37
38
39
40
41
42
43
44
46
47
48
49
50
```
#### **Output From Running Program**

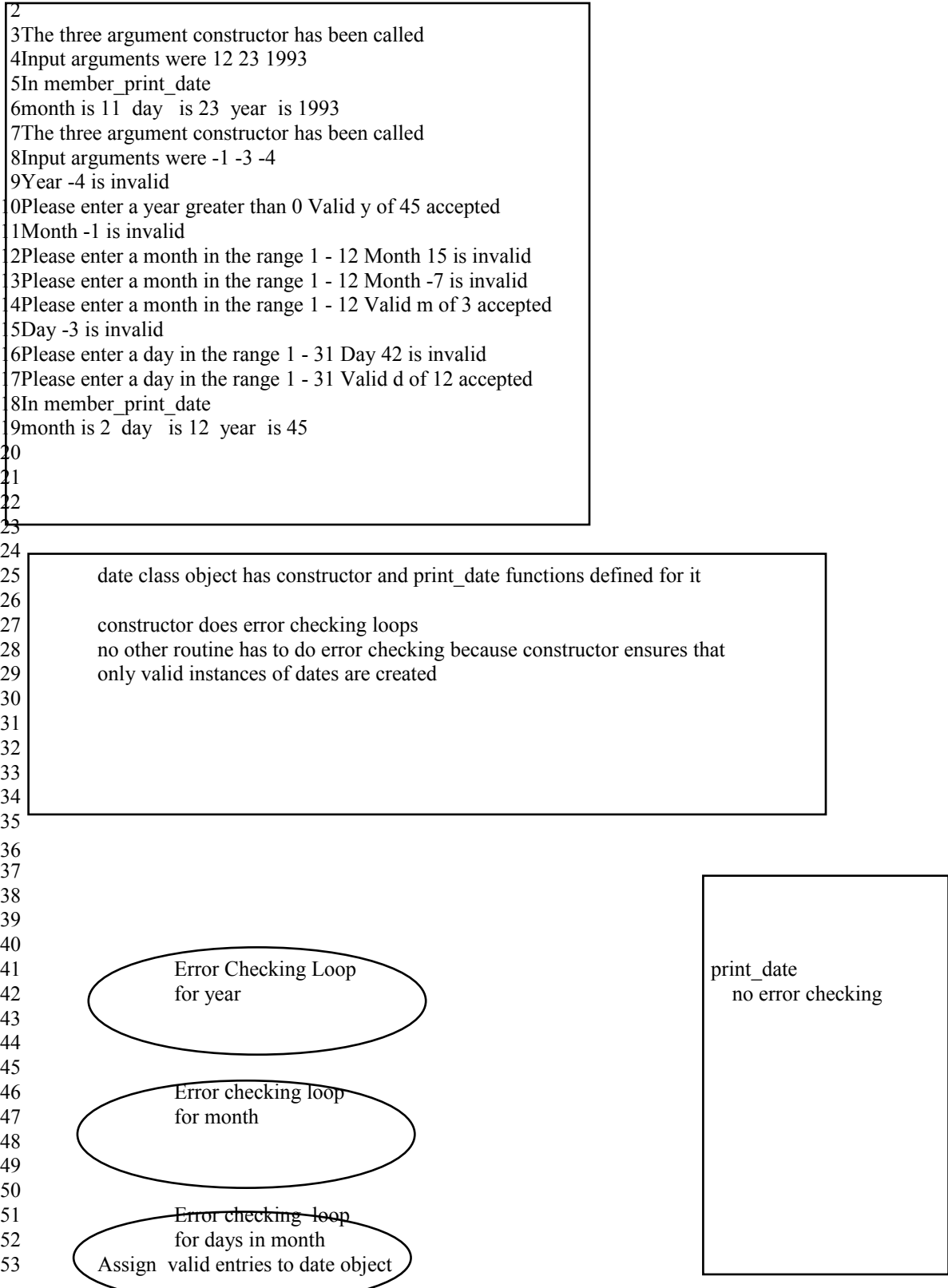

### **// strctev7.cpp** 1

2// We have already seen that it is possible to have a function with 3// one name and two different argument lists. This is known as 4// a polymorphic function. Can we have multiple polymorphic constructors? 5// Yes! 6// The program below will allow you create an instance of a date class variable 7// by providing either no, one, two or three arguments. Each of the 8// constructors will either decide to do some error checking or to just 9// assign some date to fill in the missing arguments. 10// Notice that there is duplication of effort in the error checking. // Perhaps we should consider making subroutines that all they do is error checking and allow 11  $12$ // the constructors to call these routines as they see fit. 14// What your constructors would do would depend on you and your application 15// Because you are writing the constructors for your class 16// You can control what happens when a variable of your class is created 17// This is a BIG ADVANTAGE of C++ over C 19char  $*$  months[12] = { 20 "January", "February", "March", "April", "May", "June", "July", "August", "September", "October", "November", "December"  $23$ ; 25int days\_per\_month[12] = { 31, 28, 31, 30, 31, 30, 31, 31, 30, 31, 30, 31 }; 27#include <iostream.h> 28#include <stdio.h> 29#include <stdlib.h> 31class date  $32\{$  public: date();  $\frac{1}{2}$  // zero argument constructor date(int);  $\frac{1}{2}$  // one argument constructor date(int,int); // two argument constructor date(int,int,int); // three argument constructor void print\_date();  $\frac{1}{2}$  // function to display a date private: int month; // DOMAIN 1 - 12 int day;  $//$  DOMAIN depends on month int year;  $\frac{1}{2}$  // DOMAIN 0 to whatever 44}; 13 18 21 22 24 26 30 33 34 35 36 37 38 39 40 41 42 43

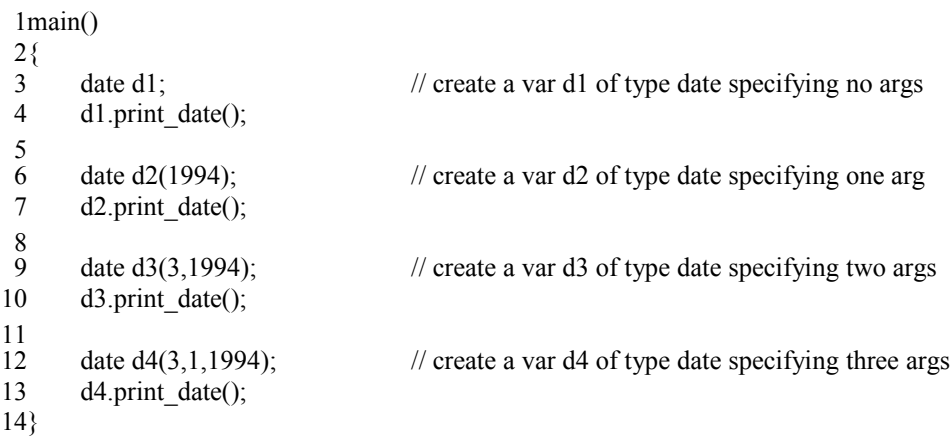

1// return type void 2// complete function name date::print\_date  $3$ // argument list () void date::**print\_date**() 4  $5\{$ cout  $<<$  "In member print date  $\ln$ "; cout << " month is " << this->month << " day is " << this->day << " year is " << this->year << endl << endl; } 10 12// no argument constructor, no error checking required, just assign some date date::**date**() 13 { 14 cout <<"Welcome to the no arg constructor " << endl; // this is the implementation of the no arg constructor // I have decided to put in today's date // so however your system retrieves the system date let's assume // those values ended up in the variable m,d,y okay? int m = 6, d = 6, y =  $1944$ ; month = m; day = d; year = y; } 22 24// one argument constructor, error checking for the year implemented 25date::**date**(int y) { 26 // this is the one argument constructor // I have decided to interpret the one arg as the year // I have decided to error check it // I have decided to set the day and month to January first // Why, because I felt like it, you might decide to do something // different, that's the whole point of constructors // You get to decide on the initial values, not the system or someone // else, you get to be in control cout << "The one argument constructor has been called " << endl; if ( $y < 0$ ) { int tempy = y; // create a local variable while ( $tempy < 0$ )  $\left\{ \begin{array}{cc} 0 & 0 \\ 0 & 0 \end{array} \right\}$ cout  $<<$  "Year "  $<<$  tempy  $<<$  " is invalid "  $<<$  endl: cout << "Please enter a year greater than 0 ";  $\sin \gg \text{tempy}$ ; } cout  $<<$  "Valid y of " $<<$  tempy  $<<$  " accepted"  $<<$  endl;  $y = tempy$ ; } month  $= 1$ ;  $day = 1$ ;  $year = y;$ } 52 6 7 8 9 11 15 16 17 18 19 20 21 23 27 28 29 30 31 32 33 34 35 36 37 38 39 40 41 42 43 44 45 46 47 48 49 50 51

```
1// two argument constructor with error checking
 2date::date(int m, int y)
 {
3
        // this is the two argument constructor
        // I have decided to interpret the second arg as the year
        // I have decided to interpret the first arg as the month
        // I have decided to error check them both
        // I have decided to set the day to the first of the month
         cout << "The two argument constructor has been called " << endl;
        if (y < 0)
         { 
             int tempy = y; // create a local variable
             while (tempy < 0)
   \left\{ \begin{array}{cc} 0 & 0 \\ 0 & 0 \end{array} \right\}cout << "Year " << tempy << " is invalid " << endl;
                   cout << "Please enter a year greater than 0 ";
                  \sin \gg \text{tempy};
              }
             cout << "Valid y of " << tempy << " accepted" << endl;
            y = tempy;
    }
       if ( m < 1 || m > 12 )
         { 
             int tempm = m;
             while (tempm < 1 || tempm > 12)
              {
                  cout << "Month " << tempm << " is invalid " << endl;
                   cout << "Please enter a month in the range 1 -12 ";
                   cin >> tempm;
              }
             cout << "Valid m of " << tempm << " accepted" << endl;
            m = tempm;
         }
       month = m;
       day = 1;
       year = y;}
38
 4
 5
 6
 7
 8
 9
10
11
12
13
14
15
16
17
18
19
20
21
22
23
24
25
26
27
28
29
30
31
32
33
34
35
36
37
```
```
1// three argument constructor with error checking
 2date::date(int m, int d, int y)
 {
3
         cout << "The three argument constructor has been called " << endl;
        if (y < 0)
         { 
             int tempy = y; // create a local variable
             while (tempy < 0)
   \left\{ \begin{array}{cc} 0 & 0 \\ 0 & 0 \end{array} \right\}cout << "Year " << tempy << " is invalid " << endl;
                   cout << "Please enter a year greater than 0 ";
                  \sin \gg tempy;
              }
             cout << "Valid y of "<< tempy << " accepted" << endl;
             y = tempy;
    }
       if ( m < 1 || m > 12 )
         { 
             int tempm = m;
             while (tempm < 1 || tempm > 12)
             \{cout << "Month " << tempm << " is invalid " << endl;
                   cout << "Please enter a month in the range 1 -12 ";
                  \sin \gg \text{tempm};
              }
             cout << "Valid m of " << tempm << " accepted" << endl;
             m = tempm;
    }
       if (d < 1 \parallel d > days per month[m - 1] )
         {
             int tempd = d:
             while ( tempd < 1 || tempd > days per month[m - 1] )
   \left\{ \begin{array}{cc} 0 & 0 \\ 0 & 0 \end{array} \right\}cout << "Day" << tempd << " is invalid " << endl;
                   cout << "Please enter a day in the range 1 - "
                      << days per month[m - 1] << "";
                   cin >> tempd;
              }
             cout << "Valid d of " << tempd << " accepted" << endl;
             d = tempd; }
        // once we make it through all the checks assign the fields
        dav = d; // this->day = d
        month = m; \frac{1}{\tan \theta} // this->month = m
       year = y; \frac{1}{\text{This} > \text{year}} = y return;
49}
 4
 5
 6
 7
 8
 9
10
11
12
13
14
15
16
17
18
19
20
21
22
23
24
25
26
27
28
29
30
31
32
33
34
35
36
37
38
39
40
41
42
43
44
45
46
47
48
```
**Output From Running The Program** Welcome to the no arg constructor 4In member\_print\_date 5month is 6 day is 6 year is 1944 The one argument constructor has been called 8In member print date 9month is 1 day is 1 year is 1994 11 The two argument constructor has been called 12In member print date 13 month is 3 day is 1 year is 1994 15The three argument constructor has been called 16In member\_print\_date 17 month is 3 day is 1 year is 1994 One Arg Constructor Error Checking Loop For Year Two Arg Constructor Error Checking Loop For Year Error Checking Loop For Month Three Arg Constructor Error Checking Loop For Year Error Checking Loop for Month Error Checking Loop For Days 74 

#### **// strctev8.cpp** 1

```
2// Does polymorphism apply only to constructors for a data type? No.
 3// This program has the same four constructors as stretev7.cpp but it
 4// also has three print date routines
 5// To save space, I have removed the error checking code for the constructors
 6// in this application
 8char * months[12] ={
9
        "January", "February", "March", "April", "May", "June", "July",
        "August", "September", "October", "November", "December"
|12\rangle;14int days per month[12] = \{ 31, 28, 31, 30, 31, 30, 31, 31, 30, 31, 30, 31 \};16#include <iostream.h>
17#include <stdio.h>
18#include <stdlib.h>
20class date
21\{ public:
            date(); \frac{1}{2} // no argument constructor
            date(int); \frac{1}{2} // one argument constructor
            date(int,int); // two argument constructor
            date(int,int,int); // three argument constructor

27
            void print date(); // function to display a date
            void print date(int); // how many times to print date before printing the date
                                      \frac{1}{4} also print month instead of month #
            void print_date(char*); // string to be displayed with date
        private:
            int month; // DOMAIN 1 - 12
            int day; // DOMAIN depends on month
            int year; \frac{1}{2} // DOMAIN 0 to whatever
36;
38main()
{
39
       date d1; \frac{d}{dx} // create a var d1 of type date specifying no args
        d1.print_date( (int) 3); // call the one int arg print_date func
       d1.print date(); // call the no arg print date functiond1.print_date("Today's date is "); // call the one char* arg func

44
       date d2(1994); \angle // create a var d2 of type date specifying one arg
       d2.print_date( (int) 4); \frac{1}{2} // call the one int arg print_date func d2.print_date(); \frac{1}{2} // call the no arg print date function
                                      \frac{1}{2} call the no arg print date function
       d2.print_date("Au'jour d'hui c'est "); // call the one char* arg func

49
       date d3(3,1994); \theta create a var d3 of type date specifying two args
       d3.print date(3);d3.print_date();
        d3.print_date("nichi wa ") 
 7
10
11
13
15
19
22
23
24
25
26
28
29
30
31
32
33
34
35
37
40
41
42
43
45
46
47
48
50
51
52
53
```

```
date d4(3,1,1994); \qquad // create a var d4 of type date specifying three args
       d4.print date(7);
       d4.print_date();
        d4.print_date("Hoyte ist ");
 }
5
 7// return type void
 8// complete function name date::print_date
 9// argument list ()
10void date::print_date()
{
11
       cout << "In print date \ln";
      cout << " month is " << this->month <<" day is " << this->day <<
           " year is " << this->year << endl << endl;
}
16
18// return type void
19// complete function name date::print_date
20// argument list (one integer )
21void date::print_date(int x)
22\{cout << "In print date(int) \n";

24
       for ( int i = 0; i < x; i++ )
           cout << months[this->month -1] << " " << this->day
           << " << this->>ear \lt\lt{end};
}
28
30// return type void
31// complete function name date::print_date
                                   ( one pointer to character )
33void date::print_date(char * s)
{
34
       cout << "In print date(char * ) \n";
      cout << s << months[this->month -1] << " " << this->day
         << " << this->year << endl << endl;
}
38
40the four date constructors are identical to strctev7.cpp
41date::date()
42date::date(int y)
43 date: : date(int m, int y)
44date::date(int m, int d, int y)
 1
 2
 3
 4
 6
12
13
14
15
17
23<sup>-1</sup>
25
26
27
29
32// argument list
35
36
37
39
```

```
1 Output From Running Program
 3In print date(int)
 4July 22 1961
 5July 22 1961
 July 22 1961
6
 7In print_date
 month is 7 day is 22 year is 1961
8
  In print_date(char * ) 
11Today's date is July 22 1961
13In print date(int)
14January 1 1994
15January 1 1994
16January 1 1994
17January 1 1994
18In print date
19 month is 1 day is 1 year is 1994
21In print_date(char *)
22Au'jour d'hui c'est January 1 1994
  In print_date(int) 
25March 1 1994
26March 1 1994
27March 1 1994
28In print date
29 month is 3 day is 1 year is 1994
31In print_date(char *)
32nichi wa March 1 1994
34In print_date(int)
35March 1 1994
36March 1 1994
37March 1 1994
38March 1 1994
39March 1 1994
40March 1 1994
41 March 1 1994
42In print date
43 month is 3 day is 1 year is 1994
45In print_date(char *)
46Hoyte ist March 1 1994
 2
 9
10
12
20
23
24
30
33
44
47
```

```
48
```
### **// strctev9.cpp** 1

```
2// Each of the constructors in strctev7.cpp did similar error checking
 3// Wouldn't it make sense to have common routines that could error check for
 4// the year, month or day fields that any of the constructors could call?
 5// Also, wouldn't those functions be useful to the set_vals routines?
 6// Yes. This program shows that constructors can call subroutines
 7// Note that these subroutines aren't member functions of the date class
 8// They are regular subroutines like you are used to from C
 9// They DO NOT have an object bound to them
// Maybe they SHOULD be member functions. Does anyone else have any need to call these functions? 
10
// If no one else has a need to call them, then they should be member functions, furthermore, 
11
12// they should be PRIVATE member functions that can only be called by other member functions.
                            \frac{1}{2} accept a year, error check it, return valid year
                            i/ accept a month, error check it, return valid month
                            \frac{1}{2} accept a day and month, error check day, return
18char * months[12] ={
19
        "January", "February", "March", "April", "May", "June", "July",
        "August", "September", "October", "November", "December"
22\};23int days per month[12] = \{ 31, 28, 31, 30, 31, 30, 31, 31, 30, 31, 30, 31 \};24#include <iostream.h>
25#include <stdio.h>
26#include <stdlib.h>
28class date
{ 
29
        public:
           date(); \frac{1}{2} // no argument constructor
            date(int); // one argument constructor
            date(int,int); // two argument constructor
            date(int,int,int); // three argument constructor

35
            void print date(); // function to display a date
        private:
            int month; \frac{1}{2} // DOMAIN 1 - 12
            int day; // DOMAIN depends on month
            int year; // DOMAIN 0 to whatever
41;
main() 
42
{
43
       date d1; \frac{1}{2} // no arg constructor invoked
       d1.print_date();
       date d2(1994); \frac{d2}{d1} arg constructor, valid values
       d2.print date();
       date d3(-3,1994); \frac{1}{2} arg constructor, invalid values
       d3.print_date();<br>date d4(-3, 121, -9);
                                     \frac{1}{2} call 3 arg constructor, invalid values
        d4.print_date();
}
52
13
14int get year(int);
15int get month(int);
16int get day(int, int);17
20
21
2730
31
32
33
34
36
37
38
39
40
44
45
46
47
48
49
50
51
```

```
void date::print_date()
1
 2\{cout << " month is "<< this->month <<" day is " << this->day <<
             " year is " << this->year << endl << endl;
 }
6
 8// The three error checking logic loops are made into seperate routines that can be
 9// called from the constructors, this has the effect of making the overall
10// amount of code smaller since the error checking doesn't have to be repeated
11// in each of the constructors. It does make it slower however, because there
12// is the additional overhead of additional functional calls from within the
14// Does it make sense to have these error checking subroutines visible to the
15// user of the class which you are designing? Perhaps not.
16// In the next program, strct11.cpp, We show how these routines can be
17// HIDDEN from the casual user but left visible to the class designer
19int get_year(int y)
{
20
       if (y < 0)
       \{int tempy = y; // create a local variable
             while ( tempy \leq 0 )
  \left\{ \begin{array}{cc} 0 & 0 \\ 0 & 0 \end{array} \right\}cout << "Year " << tempy << " is invalid " << endl;
                  cout << "Please enter a year greater than 0 ";
                 \sin \gg \text{tempy};
              }
             cout << "Valid y of "<< tempy << " accepted" << endl;
            y = tempy;
        }
        return(y);
}
35
37int get_month(int m)
{
38
       if ( m < 1 || m > 12 )
        { 
            int tempm = m;
             while ( tempm \leq 1 || tempm > 12 )
   {
                 cout << "Month " << tempm << " is invalid " << endl;
                  cout << "Please enter a month in the range 1 -12 ";
                  cin >> tempm;
              }
            cout << "Valid m of " << tempm << " accepted" << endl;
            m = tempm;
        }
        return(m);
}
52
 3
 4
 5
 7
13
18
21
22
23
24
25
26
27
28
29
30
31
32
33
34
36
39
40
41
42
43
44
45
46
47
48
49
50
51
```

```
lint get_day(int d, int desired_month)
 2\{if ( d < 1 \parallel d > days per month[desired month - 1] )
        {
            int tempd = d:
            while ( tempd < 1 || tempd > days per month [desired month - 1])
  \left\{ \begin{array}{cc} 0 & 0 \\ 0 & 0 \end{array} \right\}cout << "Day" << tempd << " is invalid " << endl;
                  cout << "Please enter a day in the range 1 - "
                    << days per month[desired month - 1] << "";
                 \text{cin} \gg \text{tempd};
             }
            cout << "Valid d of " << tempd << " accepted" << endl;
            d = tempd; }
        return d;
}
17
19date::date()
{
20
        cout <<"Welcome to the no arg constructor " << endl;
       int m = 7, d = 22, y = 1961;
       month = m; day = d; vear = y;
24}
26date::date(int y)
27\{ cout << "The one argument constructor has been called " << endl;
       year = get\_year(y); // pass in the desired y, get a good one back
       month = 1; \frac{1}{2} // arbitrarily assign a month
       day = 1; \frac{1}{2} arbitrarily assign a day
}
32
34date::date(int m, int y)
35\{ cout << "The two argument constructor has been called " << endl;
       year = get \nyear(y); // pass the desired y, get a good one back
       month = get \t month(m); // pass the desired m, get a good one back
       day = 1; // just arbitrarily assign a day}
40
date::date(int m, int d, int y)
42
{
43
        cout << "The three argument constructor has been called " << endl;
       year = get \, year(y); // use the function that returns valid year
       month = get \t month(m); // use function that returns checked month
       day = get\ day(d,month); // use the error checked month
        return;
49}
 3
 4
 5
 6
 7
 8
 9
10
11
12
13
14
15
16
18
21
22
23
25
28
29
30
31
33
36
37
38
39
41
44
45
46
47
48
```
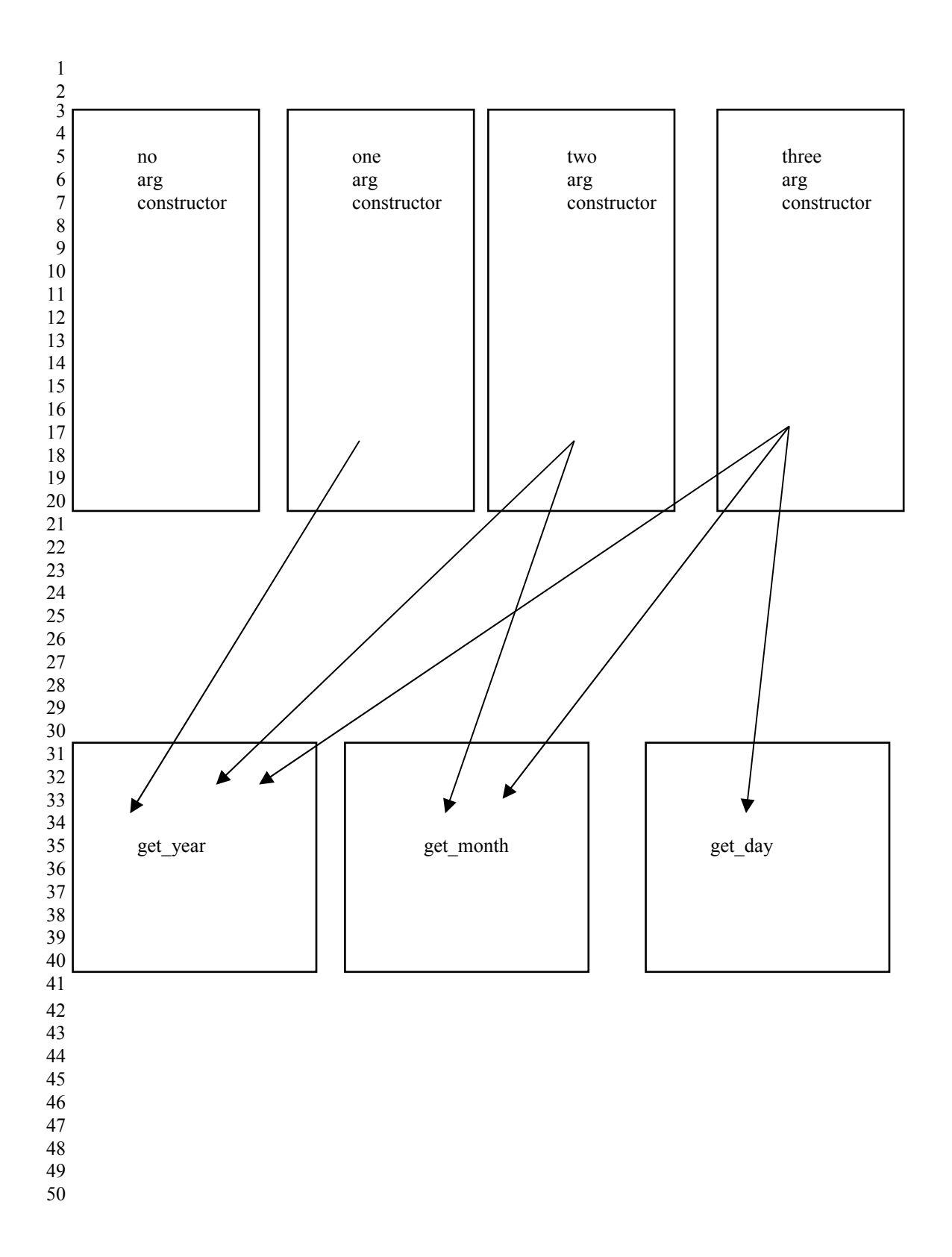

1 Output From Running Program Welcome to the no arg constructor 3 month is 7 day is 22 year is 1961 4 The one argument constructor has been called 7month is 1 day is 1 year is 1994 The two argument constructor has been called 10Month -3 is invalid 11Please enter a month in the range 1 -12 Valid m of 5 accepted 12month is  $5$  day is 1 year is 1994 14The three argument constructor has been called 15Year -9 is invalid 16Please enter a year greater than 0 Valid y of 1994 accepted 17 Month -3 is invalid 18Please enter a month in the range 1 -12 Month 23 is invalid 19 Please enter a month in the range 1 -12 Month -9 is invalid 20Please enter a month in the range 1 -12 Month 24 is invalid 21Please enter a month in the range 1 -12 Valid m of 12 accepted  $22$ Day 121 is invalid 23Please enter a day in the range 1 - 31 Valid d of 23 accepted 24 month is  $12 \text{ day}$  is  $23 \text{ year}$  is  $1994$  $\mathfrak{D}$ 5 6 8 9 13 25 26

# **// destrct1.cpp** 1

2// this program illustrates the destructor 3// you write a destructor when you want to control how memory is deallocated for a class you created 4// Most of the time, the default deallocation is fine 5// However, if your class is pointing to a shared page of memory, 6// there are issues concerning whether the deallocation of this object 7// should cause the deallocation of the shared page or should only the 8// deallocation of the last object of that class type cause the deallocation 9// of the page. There are other issues as well. 11#include <iostream.h> 13class abc { 14 private: int a,b,c; public: abc();  $\frac{1}{2}$  the constructor function, name same as class  $\sim$ abc(); // the destructor function notice the  $\sim$  $20$ ; 22// This is the constructor function, its name matches the name of the class 23abc::**abc**() { 24 cout << "The no arg constructor was invoked\n";  $a = b = c = 1$ ; 27} 29// This is the destructor function, its name matches the name of the class and is preceeded 30// by a tilde  $\sim$  $31abc::\sim abc()$ { 32 cout << "The no arg DESTRUCTOR was invoked \n"; // I'm not doing anything special because I'm not pointing at // anything shared, I will just allow the system to deallocate  $\frac{1}{\pi}$  the three integers, a,b,c in whatever way it sees fit } 38 40**main**() { 41 abc a1;  $\frac{1}{1}$  // this will cause the constructor to be called  $\frac{1}{2}$  having the program go out of scope will cause the destructor // to be invoked. We VERY RARELY call the destructor functions // we just let them happen when they're supposed to happen, i.e. // when a variable or object goes out of scope 49Output From Running Program 51 The no arg constructor was invoked constructor called when var created 52The no arg DESTRUCTOR was invoked destructor called when var goes out of scope 10 12 15 16 17 18 19 21 25 26 28 33 34 35 36 37 39 42 43 44 45 46 47 48 50 53

# **// destrct2.cpp** 1

2// this program shows multiple scopes and when things go out of scope 3#include <iostream.h>

class **abc** 5  $6\{$  private: int a,b,c; public:  $abc()$ ; // the constructor function, name same as class  $\sim$ abc(); // the destructor function notice the  $\sim$  $|12\rangle;$ 14// constructor function, called when instances of abcs are created abc::**abc**() 15 { 16 cout << "The no arg constructor was invoked\n";  $a = b = c = 1$ ; } 19 21// destructor function, called when instances of abcs are destroyed, mostly by going out of scope 22abc::~**abc**() { 23 cout << "The no arg DESTRUCTOR was invoked \n"; // I'm not doing anything special because I'm not pointing at // anything shared, I will just allow the system to deallocate  $\frac{1}{\sqrt{2}}$  the three integers, a,b,c in whatever way it sees fit // maybe in your program, you care about what order they are deleted in or // maybe you want to dump the values to an audit file before destroying them 4 7 8 9 10 11 13 17 18 20 24 25 26 27 28 29 30

// that's the point of a destructor, you can do things when variables are being destroyed 31

} 32

**main**() 1  $2\{$  cout << "Before abc a1"; abc a1; // this will cause the constructor to be called cout  $<<$  "After abc al $\ln$ "; { cout  $<<$  " $\t{A}$  new scope has started $\ln$ "; cout << "\tBefore abc a2 "; abc a2; cout  $<<$  " $\text{After abc a2}$ "; } // a2 will go out of scope here, the no arg destructor will be called cout  $<<$  "\tThe scope with a2 just exited\n"; { cout << "\tAnother new scope just started\n"; cout  $<<$  "\tBefore abc a3 "; abc a3; cout << "\tAfter abc a3 "; { cout  $<<$  "\t\tYet another new scope started\n"; cout  $<<$  "\t\tBefore abc a4 "; abc a4; cout  $<<$  "\t\tAfter abc a4 "; } // at this point, a4 will go out of scope, destructor will be invoked cout << "\t\tInnermost scope ended\n"; } // at this point, a3 will go out of scope, destructor will be invoked cout << "\tOther scope ended\n"; cout << "Program about to end\n";  $\frac{1}{4}$  at this point, a1 will go out of scope, destructor will be invoked 33 Output From Running Program The no arg constructor was invoked 36After abc al A new scope has started Before abc a2 The no arg constructor was invoked After abc a2 The no arg DESTRUCTOR was invoked The scope with a2 just exited Another new scope just started Before abc a<sup>3</sup> The no arg constructor was invoked After abc a3 Yet another new scope started Before abc a4 The no arg constructor was invoked After abc a4 The no arg DESTRUCTOR was invoked Innermost scope ended The no arg DESTRUCTOR was invoked Other scope ended 49Program about to end 50The no arg DESTRUCTOR was invoked 3 4 5 6 7 8 9 10 11 12 13 14 15 16 17 18 19 20 21 22 23 24 25 26 27 28 29 30 31 32 34 35Before abc a1 37 38 39 40 41 42 43 44 45 46 47 48

# **// destrct3.cpp** 1

```
2// this program illustrates the destructor and arrays
 4#include <iostream.h>
 class abc
6
 7\{ private:
             int a,b,c;
        public:
            abc(); // the constructor function, name same as class
            \simabc(); // the destructor function notice the \sim|3\rangle;// no argument constructor
{
15
        cout << "The no arg constructor was invoked\n";
       a = b = c = 1;
}
18
                             // no argument destructor
{
20
        cout << "The no arg DESTRUCTOR was invoked \n";
}
22
   main()
25\{cout << "Before abc al[5] \n";
       abc a1[5]; \frac{1}{2} // how many times is constructor called?
       cout << "After abc al[5] \n\n";
        {
            cout << "Before abc a2[3] \n";
            abc a2[3];
        } // at this point, a2 goes out of scope, how many times is destructor invoked?
       cout << "After a2 has gone out of scope\n\n";
35} // at this point, a1 goes out of scope, how many times is destructor invoked?
 3
 5
 8
 9
10
11
12
14abc::abc()16
17
19abc::\simabc()21
23
24
26
27
28
29
30
31
32
33
34
```

```
1 Output From Running Program
 3Before abc al<sup>[5]</sup>
 4The no arg constructor was invoked
 5The no arg constructor was invoked
 6The no arg constructor was invoked
 The no arg constructor was invoked
7
 8The no arg constructor was invoked
 9After abc a1[5]
11Before abc a2[3]
12The no arg constructor was invoked
13The no arg constructor was invoked
14The no arg constructor was invoked
15The no arg DESTRUCTOR was invoked
16The no arg DESTRUCTOR was invoked
17The no arg DESTRUCTOR was invoked
18After a2 has gone out of scope
20The no arg DESTRUCTOR was invoked
2
10
19
```
21 The no arg DESTRUCTOR was invoked 22The no arg DESTRUCTOR was invoked 23The no arg DESTRUCTOR was invoked 24The no arg DESTRUCTOR was invoked

#### **// destrct4.cpp** 1

2// this program illustrates a practical use of a destructor 3// We will have many instances of a class abc which are all pointing at one character string 4// In the destructor, in this case, we will not delete the memory that is being pointed at  $5$ // We will let the system delete the three integers  $a,b,c$ 6// We will let the system delete the integer size\_of\_string  $7$ // We will let the system delete the char  $*$  cptr 8// We will then examine the memory pointed to by cptr to see if it still has the string in it 10#include <iostream.h> 12char s[] = { "This is the shared string they point at\n" }; 14class abc { 15 private: int a,b,c; int size\_of\_string; char \* cptr; // will point to shared character string public: **abc**(); // the constructor function, name same as class  $\sim$ **abc**(); // the destructor function notice the  $\sim$ void print\_abc();  $24$ ; 26abc::**abc**()  $27\{$  cout << "The no arg constructor was invoked\n";  $a = b = c = 1;$  $cptr = \&s[0];$ size\_of\_string = sizeof(s);  $\frac{1}{2}$  get the size stored } 32 abc::**~abc**() 34  $35\{$  cout << "The no arg DESTRUCTOR was invoked \n"; // At this point I could do something to s if I wanted to // For this application I won't. I will leave it alone // In destrct5.cpp and destrct6.cpp, I will do things to s } 40 42void abc::**print\_abc**() { 43 cout  $<<$  "In print abc values are:  $\ln$ "; cout << a << "  $\overline{C}$  <<  $\overline{C}$  <<  $\overline{C}$  <<  $\overline{C}$  << a  $\overline{C}$  <<  $\overline{C}$  and  $\overline{C}$ ; cout.write(cptr,size\_of\_string); 47} 9 11 13 16 17 18 19 20 21 22 23 25 28 29 30 31 33 36 37 38 39 41 44 45 46

**main**() 1  $2\{$ 3 // create an abc, it will have a pointer to s in it cout << "Before abc a1 s has " <<  $s$  << endl; 4 5 abc a1:  $\frac{1}{2}$  // this will cause the constructor to be called 6 cout  $<<$  "After abc al s has " $<<$  s  $<<$  endl: 7 a1.print\_abc(); 8 9 { 10 // create another abc, it will also have a pointer to s cout  $<<$  "Before abc a2 s has " $<<$  s  $<<$  endl; 11 12 abc a2; // this will cause the constructor to be called cout << "After abc a2 s has " <<  $s$  << endl; 13 14 a2.print\_abc(); 15 } // cause a2 to go out of scope, the destructor will be called // a1 still exists and presumably still points at the character string 16 17 18 cout  $<<$  "After a2 has gone out of scope, s has " $<<$  s  $<<$  endl; 19 a1.print\_abc(); // see if a1 is still okay  $20$  $\frac{1}{4}$  at this point, a1 will go out of scope, we still don't do anything to the string s 21 // the string s was just something the instances of abc's were pointing at 22 // the string s was not part of abc instances 23  $\ell$  so in this case it would make sense to delete the pointer to the string but not the string 24 25 Output From Running Program 26 27Before abc a1 s has This is the shared string they point at 28The no arg constructor was invoked 29After abc a1 s has This is the shared string they point at 30 31In print\_abc values are: 321 11 33This is the shared string they point at 34 Before abc a2 s has This is the shared string they point at 35The no arg constructor was invoked 36After abc a2 s has This is the shared string they point at 37 38In print abc values are: 391 11 40This is the shared string they point at 41 The no arg DESTRUCTOR was invoked After a2 has gone out of scope, s has This is the shared string they point at 42 43In print abc values are: 1 1 1 44 45This is the shared string they point at 46The no arg DESTRUCTOR was invoked 47 48 abc instance a l 49 pointer to string and pointer to string 50 51 ▲ 52 53 54 string not part of any abc

# **// destrct5.cpp** 1

```
2// In this version of the destructor program I am going to manipulate the string that the abc
 3// instances point at. This may be a dumb thing to do, but the point is who is in control, not whether
 4// what you do is smart!!
 5#include <iostream.h>
 6#include <string.h>
  char s[] = { "This is the shared string they point at\n" };
10class abc
{
11
        private:
             int a,b,c;
             char * cptr; // will point to shared character string
        public:
            abc(); // the constructor function, name same as class
            \simabc(); // the destructor function notice the \simvoid print_abc();
|19\rangle;abc::abc()
21
22\{ cout << "The no arg constructor was invoked\n";
       a = b = c = 1;
       cptr = \&s[0];}
26
28abc::~abc()
{
29
        cout << "The no arg DESTRUCTOR was invoked \n";
        // Now I am going to manipulate the shared string
        // This may be a stupid thing to do, but that's the point
        // When you write the destructor, you control what happens when
        // your objects are deallocated
       strcpy(cptr,"NEW STRING FROM DESTRUCTOR\n");
}
36
38void abc::print_abc()
{
39
       cout << "In print abc values are: \ln";
       cout << a << " \leq \lt '" \lt \lt b << " " << c << endl;
        cout.write(cptr,sizeof(s) );
 7
 8
9
12
13
14
15
16
17
18
20
23
24
25
27
30
31
32
33
34
35
37
40
41
42
```
} 43

**main**() 1  $2\{$  // create an abc, it will have a pointer to s in it cout  $<<$  "Before abc a1 s has " $<<$  s  $<<$  endl; abc a1:  $\frac{1}{2}$  // this will cause the constructor to be called cout  $<<$  "After abc al s has " $<<$  s  $<<$  endl; a1.print\_abc(); { // create another abc, it will also have a pointer to s cout  $<<$  "Before abc a2 s has " $<<$  s  $<<$  endl; abc a2; // this will cause the constructor to be called cout << "After abc a2 s has " <<  $s$  << endl; a2.print\_abc(); } // cause a2 to go out of scope, this will cause destructor to be invoked // remember, in the destructor, I have decided to manipulate s cout  $<<$  "After a2 has gone out of scope, s has " $<<$  s  $<<$  endl; a 1. print  $abc()$ ;  $\qquad \qquad$  // see if a 1 is still okay  $21$ } 23 Output From Running Program 25 Before abc a1 s has This is the shared string they point at 27The no arg constructor was invoked 28After abc a1 s has This is the shared string they point at 30In print\_abc values are: 311 11 32This is the shared string they point at 34 Before abc a2 s has This is the shared string they point at 36The no arg constructor was invoked 37After abc a2 s has This is the shared string they point at 39In print\_abc values are: 1 1 1 40 41 This is the shared string they point at 43The no arg DESTRUCTOR was invoked After a2 has gone out of scope, s has NEW STRING FROM DESTRUCTOR 44 46In print\_abc values are: 471 11 notice that a1 points to the start of the string but it's length field wasn't manipulated so left over stuff was included in the string 51 The no arg DESTRUCTOR was invoked 3 4 5 6 7 8 9 10 11 12 13 14 15 16 17 18 19 20 22 24 26 29 33 35 38 42 45 **48NEW STRING FROM DESTRUCTOR** 49ey point at 50 52

#### **// destrct6.cpp** 1

```
2// In this program I am going to have a static variable keep track of how many instances are in
 3// existence. When the last instance goes out of scope, I am then and only then going to manipulate
 4// the string that the instances of abcs are pointing at. This of course begs the question, "What are
 5// you going to do if someone creates ANOTHER instance of an abc?" Well... The, um, uh
 6// Oh Yeah, the static variable would have the value zero and I could check for that in the constructor
 7// and do something to the string area. Whew. Got out of that one.
 9#include <iostream.h>
10#include <string.h>
12char s[] = { "This is the shared string they point at\n" };
14class abc
{
15
       private:
           static int count of active objects; // static variable
                                                     // used to track how many of this type of object exist
            int a,b,c;
           char * cptr; \frac{1}{2} // will point to shared character string
       public:
           abc(); \frac{1}{2} the constructor function, name same as class
           \simabc(); \sim // the destructor function notice the \simvoid print abc();
25\};27abc::abc()
{
28
        cout << "The no arg constructor was invoked\n";
       a = b = c = 1;
       \text{cptr} = \&s[0];count of active objects+; // add one to the count stored in the static variable
}
33
abc::~abc()
35
{
36
        cout << "The no arg DESTRUCTOR was invoked \n";
        // only manipulate if you are the last one alive
       if ( count_of_active_objects == 1 )
        {
           strcpy(cptr,"NEW STRING FROM DESTRUCTOR\n");
        }
       else
        {
           cout << "I am not last suriving object\ln";
           cout << "I am not going to hurt s \n";
        }
       count of active objects--; // decrement number of living objects
49}
 8
11
13
16
17
18
19
20
21
22
23
24
26
29
30
31
32
34
37
38
39
40
41
42
43
44
45
46
47
48
```
void abc:**:print\_abc**() { 1 cout  $<<$  "In print abc values are:  $\ln$ "; cout  $<< a <<$ "  $<< b <<$ " " $<< c <<$ endl: cout.write(cptr,sizeof(s) ); } 5 **int abc::count\_of\_active\_objects = 0; // initialize the static variable** 7 **main**() { 9 // create an abc, it will have a pointer to s in it cout  $<<$  "Before abc a1 s has " $<<$  s  $<<$  endl; abc a1:  $\frac{1}{2}$  // this will cause the constructor to be called cout  $<<$  "After abc al s has " $<<$  s  $<<$  endl: a1.print\_abc(); { // create another abc, it will also have a pointer to s cout  $<<$  "Before abc a2 s has " $<<$  s  $<<$  endl; abc a2; // this will cause the constructor to be called cout << "After abc a2 s has " <<  $s$  << endl; a2.print\_abc(); } // cause a2 to go out of scope cout  $<<$  "After a2 has gone out of scope, s has " $<<$  s  $<<$  endl; a 1. print  $abc()$ ;  $\qquad \qquad$  // see if a 1 is still okay  $24\}$ 26Output From Running Program Before abc a1 s has This is the shared string they point at 30The no arg constructor was invoked 31 After abc a1 s has This is the shared string they point at 33In print abc values are: 341 11 35This is the shared string they point at 36 Before abc a2 s has This is the shared string they point at 38The no arg constructor was invoked 39After abc a2 s has This is the shared string they point at 41In print\_abc values are: 1 1 1 42 43 This is the shared string they point at 44The no arg DESTRUCTOR was invoked 45I am not last suriving object 46I am not going to hurt s After a2 has gone out of scope, s has This is the shared string they point at 47 49In print\_abc values are: 501 1 1 51 This is the shared string they point at 52The no arg DESTRUCTOR was invoked 2 3 4 6 8 10 11 12 13 14 15 16 17 18 19 20 21 22 23 25 27 28 29 32 37 40 48

# **// destrct7.cpp** 1

```
2// this program also uses a static variable to manipulate the string being pointed at
 3// However, along with having instances of abcs pointing at the string, I will also attempt to have
 4// non class variables pointing at and using the string. So in this case, maybe the class destructor
 5// should have kept it's grubby paws off the string eh??
 7#include <iostream.h>
 8#include <string.h>
10char s[] = { "This is the shared string they point at\n" };
12class abc
{
13
       private:
           static int count of active objects; // static variable used to track
                                                     // how many of this type of object exist
            int a,b,c;
           char * cptr; \frac{1}{2} will point to shared character string
       public:
           a\bc0; // the constructor function, name same as class
           \simabc(); // the destructor function notice the \simvoid print_abc();
23;
25abc::abc()
{
26
        cout << "The no arg constructor was invoked\n";
       a = b = c = 1;
       \text{cptr} = \&s[0];count of active objects++; // add one to the count
}
31
abc::~abc()
33
{
34
        cout << "The no arg DESTRUCTOR was invoked \n";
        // only manipulate if you are the last one alive
       if ( count of active objects = 1 )
        {
           strcpy(cptr,"NEW STRING FROM DESTRUCTOR\n");
        }
       else
        {
            cout << "I am not last suriving object\n";
           cout << "I am not going to hurt s \n";
   }
       count_of_active_objects--; // decrement number of living objects
47}
48void abc::print_abc()
{
49
       cout << "In print abc values are: \ln";
       cout << a <<" << b <<" "<< c <<endl;
        cout.write(cptr,sizeof(s) );
}
53
 6
 9
11
14
15
16
17
18
19
20
21
22
24
27
28
29
30
32
35
36
37
38
39
40
41
42
43
44
45
46
50
51
52
```

```
\text{1int} abc::count_of_active_objects = 0; // initialize the static variable
 main()
3
 4\{ {
             // create an abc, it will have a pointer to s in it
            cout << "Before abc al s has "<< s << endl;
            abc a1; \frac{1}{2} // this will cause the constructor to be called
            cout << "After abc al s has " << s << endl;
            a1.print_abc();
   {
                  // create another abc, it will also have a pointer to s
                 cout << "Before abc a2 s has "<< s << endl;
                 abc a2; \frac{1}{1} // this will cause the constructor to be called
                 cout << "After abc a2 s has "<< s << endl;
                 a2.print_abc();
            \frac{1}{2} // cause a2 to go out of scope
            cout << "After a2 has gone out of scope, s has "<< s << endl;
            a 1. print abc); \qquad // see if a 1 is still okay
        }
           // at this point, a1 and a2 have gone out of scope, there are no abc instances left
           // so can anyone else use s? Or has the selfish abc class ruined it for everyone?
       cout << "After al has gone out of scope, s has "<< s << endl;
26\}27Output From Running Program
28 Before abc a1 s has This is the shared string they point at
30The no arg constructor was invoked
31 After abc a1 s has This is the shared string they point at
32In print abc values are:
1 1 1
33
34This is the shared string they point at
35 Before abc a2 s has This is the shared string they point at
37The no arg constructor was invoked
38After abc a2 s has This is the shared string they point at
40In print_abc values are:
411 11
42 This is the shared string they point at
43The no arg DESTRUCTOR was invoked
44I am not last suriving object
45I am not going to hurt s
After a2 has gone out of scope, s has This is the shared string they point at
46
48In print abc values are:
491 11
50This is the shared string they point at
51 The no arg DESTRUCTOR was invoked
52After al has gone out of scope, s has NEW STRING FROM DESTRUCTOR
 \mathfrak{D}5
 6
 7
 8
 9
10
11
12
13
14
15
16
17
18
19
20
21
22
23
24
25
29
36
39
47
```
# **// ch1p4.cpp** 1

```
2// program to illustrate role of public, protected, private in function
 3// visibility. There are two places to check, within member function code
 4// and outside of member function code, i.e. in main()
 6#include <iostream.h>
 7#include <stdio.h>
 9class abc
{
10
         public:
              void pubf1();
              void pubf2();
             abc():
         protected:
              void protf1();
              void protf2();
         private:
              void privf1();
              void privf2();
21;
23abc::abc() { cout << "No arg constructor invoked \ln"; }
25// from inside the member functions of a class you are able to call the
26// public, protected and private member functions of that class
27// PUBLIC FUNCTION
28void abc::pubf1(){
29
        cout << "In pubf1() \n";
         this->pubf2(); // try to call a public function, you will succeed
        this->protf2(); \frac{1}{x} try to call a protected function, will succeed
        this->privf2(); // try to call a private function, will succeed
}
34
// PROTECTED FUNCTION
35
36void abc::protf1()
{
37
        cout << "In protf1() \n";
         this->pubf2(); // try to call a public function, you will succeed
         this->protf2(); // try to call a protected function, will succeed
         this->privf2(); // try to call a private function, will succeed
42}
43// PRIVATE FUNCTION
44void abc::privf1()
{
45
        cout << "In privf1() \n";
        this-\text{subf2}(); // try to call a public function, will succeed
        this->protf2(); \frac{1}{x} try to call a protected function, will succeed
        this->privf2(); \# try to call a private function, will succeed
}
50
 5
 8
11
12
13
14
15
16
17
18
19
20
22
24
30
31
32
33
38
39
40
41
46
47
48
49
```
**// Public Function** 1  $2$ void abc:: $p$ ubf $2()$ { 3 cout  $<<$  "IN PUBf2() \n"; } 5 **// Protected Function** 6 7void abc::protf2() { 8 cout  $<<$  "IN PROTf2() \n"; } 10 11// Private Function  $12$ void abc::privf $2()$ { 13 cout  $<<$  "IN PRIVf2() \n"; } 15 17// from non member function code, i.e. inside main 18// you MAY CALL the public member functions of a class 19// you MAY NOT CALL the protected or private member functions of a class  $20$ main $()$  $21\{$ abc a1;  $\frac{1}{2}$  // create an instance of an abc a1.pubf1();  $\frac{1}{2}$  // try to call the public function cout  $<<$  endl $<<$  endl; // endl is a constant that  $==$  "\n" // this line will not compile // if you uncomment it you will see compiler error message // abc::protf1() is not accessible in function main()  $\frac{1}{a}$  a1.protf1();  $\frac{1}{b}$  // try to call the protected function 30 // this line will not compile // if you uncomment it you will see compiler error message // abc::privf1() is not accessible in function main()  $\frac{1}{2}$  a1.privf1();  $\frac{1}{2}$  // try to call the private function a1.pubf2();  $\frac{1}{2}$  // try to call the other public function // this line will not compile // if you uncomment it you will see compiler error message // abc::protf2() is not accessible in function main()  $\frac{1}{2}$  a1.protf2();  $\frac{1}{2}$  // try to call the other protected function // this line will not compile // if you uncomment it you will see compiler error message // abc::privf2() is not accessible in function main()  $\frac{1}{2}$  a1.privf2();  $\frac{1}{2}$  // try to call the other private function 47} 4 9 14 16 22 23 24 25  $\frac{26}{26}$ 27 28 29 31 32 33 34 35  $\overline{36}$ 37 38 39 40 41 42 43 44 45 46

197

```
1 Output From Running Program
  No arg constructor invoked
  In pubf1()
  IN PUBf2()
  IN PROTf2()
  IN PRIVf2()
  IN PUBf2()
 2
 3
 4
 5
 6
 7
8
 9
10
```
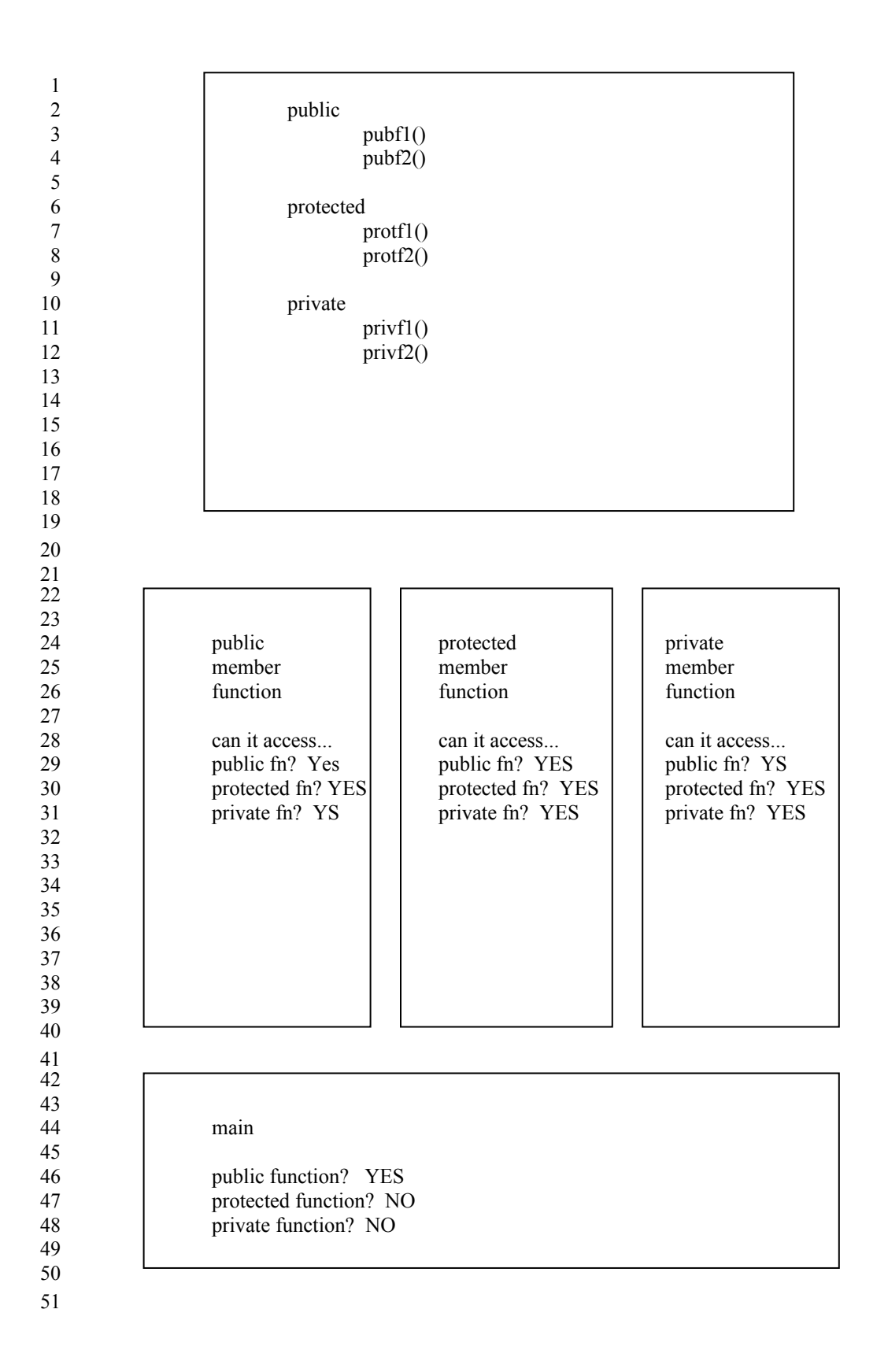

#### **// strct10.cpp** 1

```
2// In this program, the error checking routines of strctev9.cpp are made
 3// PRIVATE MEMBER FUNCTIONS of the class
 4// this means that they will be visible only to the designer of the class
 5// Since it is the designer of the class who is carefully coding in the
 6// error checking properties of the class, it is the designer of the class
 7// who needs to be able to call the routines. The user of the date class
 8// has no need to know or care that these routines even exist.
 9// This reduces the number of subroutines the user of the class needs
10// to concern themselves with. This reduces complexity for the class user
12char * months[12] ={
13
        "January", "February", "March", "April", "May", "June", "July",
       "August", "September", "October", "November", "December" 
16;
18int days_per_month[12] = { 31, 28, 31, 30, 31, 30, 31, 31, 30, 31, 30, 31 };
20#include <iostream.h>
21#include <stdio.h>
22#include <stdlib.h>
24class date
25\{ public:
           date(); \frac{1}{2} // no argument constructor
           date(int); \frac{1}{2} // one argument constructor
           date(int,int); // two argument constructor
           date(int,int,int); // three argument constructor
           void print date(); // function to display a date
       private:
            int month; // DOMAIN 1 - 12
           int day; // DOMAIN depends on month
           int year; // DOMAIN 0 to whatever
          // These are now PRIVATE MEMBER FUNCTIONS
           int get year(int);// private member functions
           int get_month(int); // may be called from member funcs
           int get day(int, int); // may not be called from main()
43;
11
14
15
17
19
2326
27
28
29
30
31
32
33
34
35
36
37
38
39
40
41
42
```

```
main() 
1
 2\{date d1; \frac{1}{2} // create a var d1 of type date specifying no args
        d1.print_date();
       date d2(-4); // create a var d2 of type date specifying one arg
       d2.print_date();
       date d3(23,1994); \theta create a var d3 of type date specifying two args
       d3.print_date();
       date d4(3,32,1994); \theta create a var d4 of type date specifying three args
       d4.print date();
1416void date::print_date()
{
17
       cout << " month is " << this->month << " day is " << this->day <<
            " year is " << this->year << endl << endl;
}
20
  // in the previous program the header was
23// int get year(int y)
24// the header changes because now the routine is a member function and
25// the complete function name includes the class name
          class function argument
          name name list
35int date::get_year(int y)
{
36
       if (y < 0)
        { 
            int tempy = y; \frac{1}{2} create a local variable
            while ( tempy \leq 0 )
   {
                cout << "Year " << tempy << " is invalid " << endl;
                 cout << "Please enter a year greater than 0 ";
                \sin \gg \text{tempy};
             }
            cout << "Valid y of " << tempy << " accepted" << endl;
           y = tempy;
        }
        return(y);
}
51
 3
 4
 5
 6
 7
 8
 9
10
11
12
13
15
18
19
21
22
26
27
28type
29
30
31
32
33
3437
38
39
40
41
42
43
44
45
46
47
48
49
50
```

```
int date::get_month(int m) 
1
 2\{if ( m < 1 || m > 12 )
        { 
            int tempm = m;
            while ( tempm \leq 1 || tempm > 12 )
             {
                 cout << "Month " << tempm << " is invalid " << endl;
                  cout << "Please enter a month in the range 1 - 12 ";
                  cin >> tempm;
             }
            cout << "Valid m of " << tempm << " accepted" << endl;
            m = tempm;
        }
        return(m);
}
16
18int date::get_day(int d, int desired_month)
{
19
       if ( d < 1 \parallel d > days per month[desired month - 1] )
        {
            int tempd = d;
            while ( tempd < 1 || tempd > days per month[desired month - 1])
             {
                 cout << "Day " << tempd << " is invalid " << endl;
                  cout << "Please enter a day in the range 1 - "
                    << days per month[desired month - 1] << "";
                  cin >> tempd;
             }
            cout << "Valid d of " << tempd << " accepted" << endl;
            d = tempd; }
        return d;
34}
 3
 4
 5
 6
 7
 8
 9
10
11
12
13
14
15
17
20
21
22
23
24
25
26
27
28
29
30
31
32
33
```
1// The four constructors are the same as in the last program 2// But now they are going to use the Private Member Functions to do the error checking 3// Instead of external error checking routines date::**date**() 4  $5\{$  cout <<"Welcome to the no arg constructor " << endl; int m = 7, d = 22, y = 1961; month = m; day = d; year = y; } 9 date::**date**(int y) 11  $12{ }$  cout << "The one argument constructor has been called " << endl; // call the private member function get\_year to do the error checking // this constructor is a member function, so it can call the private // member function get\_year  $year = get\_year(y);$ month =  $1$ ; // arbitrarily assign a month  $day = 1$ ; // arbitrarily assign a day } 20 date::date(int m, int y) { 23 cout << "The two argument constructor has been called " << endl; // call the private member functions get year and get month from // this public member function date(int,int)  $year = get\_year(y);$ month = get month(m);  $day = 1$ ; } 30  $32$ date::date(int m, int d, int y) { 33 cout << "The three argument constructor has been called " << endl;  $\frac{1}{2}$  call the private member functions get year, get month, get day  $\frac{1}{\pi}$  from this public member function date(int,int,int)  $year = get\_year(y);$ month = get month(m);  $day = get_day(d,month);$  return; 41} 6 7 8 10 13 14 15 16 17 18 19 21 22 24 25 26 27 28 29 31 34 35 36 37 38 39 40 42

1 Output From Running Program Welcome to the no arg constructor 3 month is 7 day is 22 year is 1961 4 6The one argument constructor has been called Year -4 is invalid 7 8Please enter a year greater than 0 Valid y of 45 accepted month is 1 day is 1 year is 45 9 11 The two argument constructor has been called 12Month 23 is invalid 13Please enter a month in the range 1 - 12 Month -8 is invalid 14 Please enter a month in the range 1 - 12 Month 14 is invalid 15Please enter a month in the range 1 - 12 Valid m of 7 accepted 16 month is 7 day is 1 year is 1994 18The three argument constructor has been called 19Day 32 is invalid 20 Please enter a day in the range  $1 - 31$  Day 34 is invalid 21Please enter a day in the range 1 - 31 Valid d of 2 accepted 22 month is 3 day is 2 year is 1994  $\mathfrak{D}$ 5 10 17 23 24

#### **// strct11.cpp** 1

2// Constructors are good for putting INITIAL values into an instance of a date 3// struct variable, but what if I want to CHANGE the values during run-time? 4// We have already seen a routine that could put values into all the fields 5// of an instance of the class 6// What if we want to just put a value into one field at a time? 8// Can we do it? 9// Yes. 11// We know that we cannot directly address the private data elements of a 12// variable of type date struct from anyplace except a member function, 13// therefore we are going to add member functions to set the data elements. 14// We will add routines to set any individual field or to set all three 15// fields at the same time. 16// The set\_year, set\_month, and set\_day functions will also be able to 17// use the error\_checking routines for the struct date data type 19char  $*$  months[12] = { 20 "January", "February", "March", "April", "May", "June", "July", "August", "September", "October", "November", "December"  $23$ ; 25int days\_per\_month[12] = { 31, 28, 31, 30, 31, 30, 31, 31, 30, 31, 30, 31 }; 26#include <iostream.h> 27#include <stdio.h> 28#include <stdlib.h> 30class date  $31\{$  public: date();  $\frac{1}{2}$  // no argument constructor date(int); // one argument constructor date(int,int); // two argument constructor date(int,int,int); // three argument constructor void print  $date()$ ; // function to display a date // These set routines will use the private member functions that do the error checking void set\_year(int); // function to change the year value void set month(int);  $\frac{1}{2}$  // function to change the month value void set\_day(int); // function to change the day value<br>void set\_all\_three(int.int): // function to set all three void set all three(int,int,int); private: int month; // DOMAIN 1 - 12 int day;  $// DOMAIN$  depends on month int year;  $\frac{1}{2}$  // DOMAIN 0 to whatever int get  $\text{year(int)}$ ;// private member functions int get\_month(int);  $\frac{1}{100}$  // to do the error checking routines int get day(int,int); 52}; 7 10 18 21 22 24  $29$ 32 33 34 35 36 37 38 39 40 41 42 43 44 45 46 47 48 49 50 51 53

```
main() 
1
 2\{date d1; \frac{1}{2} // create a var d1 of type date specifying no args
        d1.print_date();
        d1.set_year(1993); // valid call with valid month
       d1.print_date();
       d1.set_month(2); \frac{1}{2} // valid call with valid month
       d1.print_date();
       d1.set day(33); \frac{1}{10} this will cause error checking to happen
       d1.print_date();
       d1.set all three(12,25,1994);// call to set all three, all three are valid data, error checks will pass
        d1.print_date();
       d1.set_all_three(-3,89,-2); // call to set all three, three error checks will occur
        d1.print_date();
}
20
  void date::print_date()
{
23
       cout << " month is " << this->month << " day is " << this->day <<
            " year is " << this->year << endl << endl;
}
26
29// The get_year, get_month, get_day functions are the same as the last program
 3
 4
 5
 6
 7
 8
 9
10
11
12
13
14
15
16
17
18
19
21
22
24
25
27
28
```
30// The four constructors are the same as the last program

```
1// all this subroutine has to do is call the get_year function
 2 void date:set year(int y)
 {
3
           year = get\_year(y); return;
 }
6
 8// all this subroutien has to do is call the get month function
 9void date::set_month(int m)
{
10
           month = get\_month(m);return;
}
13
15// all this subroutine has to do is call get_day
16void date::set_day(int d)
{
17
        // we need to already have a valid month to be able to check the day
        // field of the struct date type variable that was BOUND to this call
       day = get\ day(d, this->month); return;
}
22
   // this subroutine will call each function in turn
   void date::set_all_three(int m, int d, int y )
27\{year = get\_year(y);month = get\_month(m);day = get_day(d,month);
        return;
}
32
 4
 5
 7
11
12
14
18
19
20
21
23
24
25
26
28
29
30
31
```

```
1 Output From Running Programm
   month is 7 day is 22 year is 1961
 5 month is 7 day is 22 year is 1993
   month is 2 day is 22 year is 1993
 Day 33 is invalid 
9
10Please enter a day in the range 1 - 28 Valid d of 23 accepted
11 month is 2 day is 23 year is 1993
13 month is 12 day is 25 year is 1994
15Year -2 is invalid
16Please enter a year greater than 0 Valid y of 1994 accepted
17 Month -3 is invalid
18Please enter a month in the range 1 - 12 Month 89 is invalid
19 Please enter a month in the range 1 - 12 Month 0 is invalid
20Please enter a month in the range 1 - 12 Valid m of 7 accepted
21Day 89 is invalid
22Please enter a day in the range 1 - 31 Valid d of 22 accepted
23 month is 7 day is 22 year is 1994
 2
 3
 4
 6
 7
 8
12
14
24
25
```
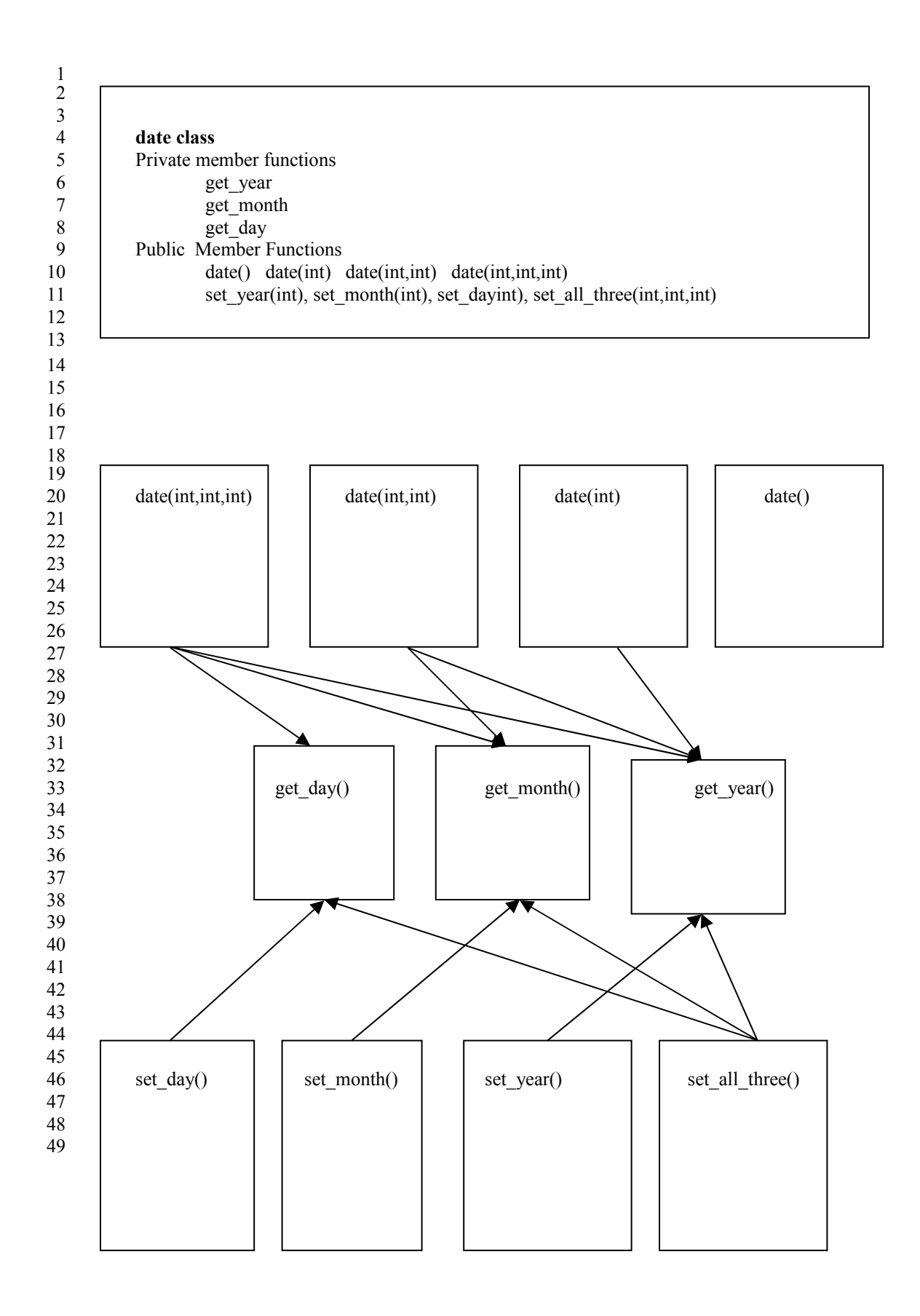

## 1**Section 4**

2

This chapter is about user defined data structures and operators. 3

C++ allows you to "take over" what operators mean for your defined classes. 4

5We are used to having to use subroutines to perform operations on our data structures.

6This is bad. It introduces new subroutine names into the programmers name space without providing any 7new functionality. For example, if you make a data structure to model someone's age, you would probably 8want, at some point in time, to be able to add one to their age. In traditional languages you will be forced 9 to write a subroutine and use the subroutine by name to add one to your data structure. In  $C++$ , you will 10still have to write the subroutine, however you will not have to call it by some ridiculous name like 11add\_one\_to\_age. Instead you will be able to say

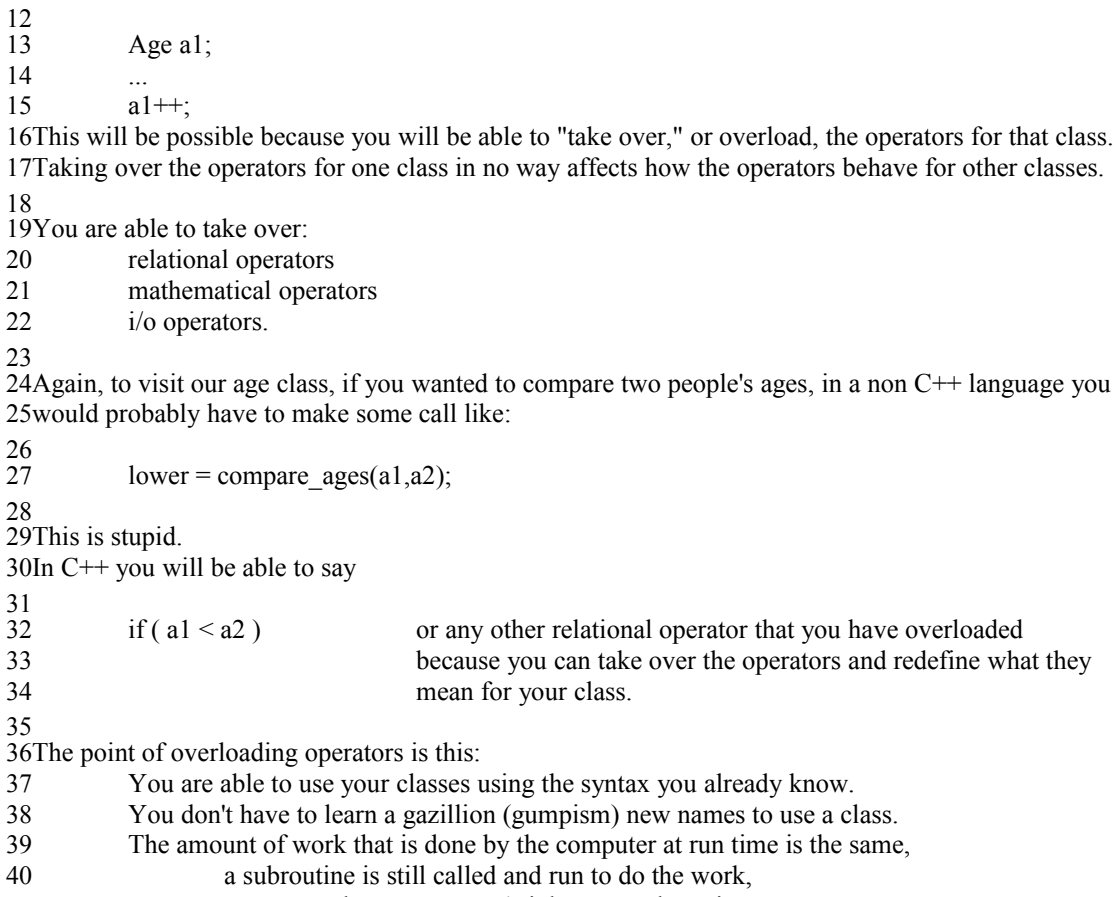

However, the programmer's job was made easier. 41

#### **Section4.doc**

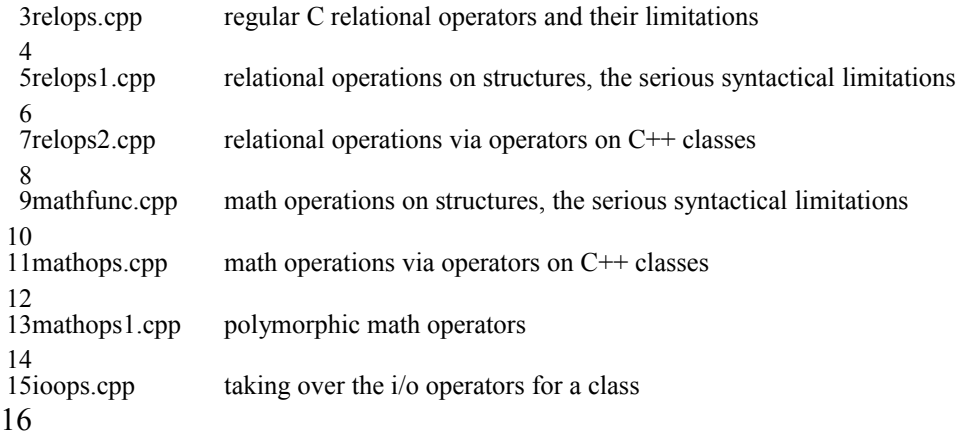

## **// relops.cpp** 1

 $2$ // C and C++ provide the programmer with a number of operators  $3// == + == - = * * = // = < == > == != and so on$ 4// these operators only have meaning to pre-defined types 5// the only operator that has any meaning, by default, for user defined types  $6$ // is the = operator  $7$  If the  $=$  operator is applied between two instances of a user defined type 8// then a field wise copy will occur 9// This is a serious limitation of C 10// For example, if you have a data structure like we have been using 11// to model the date, wouldn't it make sense to be able to say 12// if ( d1 < d2 ) or if ( d1 >= d2 )  $14$ // In C, a user is forced to write subroutines like  $15$ // if ( compare\_days(d1,d2) ) 16// and introduce new names into the programmers name space 18// The programmer has already spent the time mastering the C operators  $19$ // Can't we leverage their investment into user defined types? In C $++$  we can!  $21$ // This program is a simple review of C operators 22// It illustrates how simple it is to use the relational operators for a defined type 24#include <iostream.h> 25int **main**() { 26 int  $i = 0$ ,  $j = 1$ ,  $k = 1$ ; if  $(i == j)$ cout  $<<$  "i is equivalent to j\n";  $if ( i != j )$ cout  $<<$  "i is not equivalent to j\n"; if  $(i < j)$ cout  $<<$  "i is less than j\n"; if (  $i \leq j$  ) cout  $<<$  "i is less than or equal to j\n";  $if ( i > j )$ cout  $<<$  "i is greater than j\n"; if ( $i \geq i$ ) cout  $<<$  "i is greater than or equal to j\n"; 46} 48Output From Running Program 49i is not equivalent to j 50i is less than j  $51i$  is less than or equal to j 13 17 20 23 27 28 29 30 31 32 33 34 35 36 37 38 39 40 41 42 43 44 45 47

# **C Relational Operators** 1

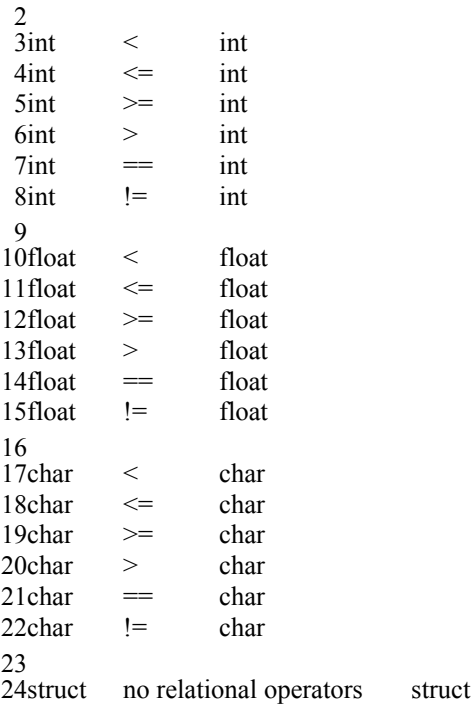

## **// relops1.cpp** 1

```
2// this program declares a simple time struct with three fields
 3// for the sake of listing compactness, error checking is left out
 4// this program demonstrates what a user would have to go through
 5// to be able to compare two instances of a time struct in the standard six relational ways
 7#define TRUE 1
 8#define FALSE 0
10#include <iostream.h>
12struct time
{
13
           int h,m,s; // hours, minutes, seconds
15;
17// each of these routines returns TRUE if the condition is met
18// each of these routines returns FALSE if the condition is not met
19// NOTE that each of these functions needs two arguments
20// relational operations are binary operations
21 int time_eq(struct time, struct time);
22int time_ne(struct time, struct time);
23 int time gt(struct time, struct time);
24int time ge(struct time, struct time);
25int time_lt(struct time, struct time);
26int time_le(struct time, struct time);
28// to implement the equivalence operation we need to employ the = operator
29// for each field of the struct which is of a pre defined type
30// this routine would have been much more complicated if each field had
31// been itself a user defined type
32// In this case, I have defined equivalent to mean matching on every field
33 int time eq(struct time a, struct time b)
{
34
           if ( (a.h == b.h) & & (a.m == b.m) & & (a.s == b.s) )
                    return(TRUE);
           else
                    return(FALSE);
}
39
41// I have defined not equals to be true if any field doesn't match
42int time_ne(struct time a, struct time b)
{
43
           if (a.h!=b.h)
                    return(TRUE);
           if (a.m != b.m)return(TRUE);
           if (a.s = b.s)
                    return(TRUE);
           return(FALSE);
}
51
 6
 \overline{Q}11
14
16
27
35
36
37
38
40
44
45
46
47
48
49
50
```

```
1// I have defined gt to mean if the clock time of a is later than the clock
 2// time of b as measured first on hours, then minutes, then seconds
 3int time gt(struct time a, struct time b)
 4\{if (a.h > b.h)
                    return(TRUE);
           if (a.h < b.h)return(FALSE);
           // can only get here if a.h == b.hif (a.m > b.m)return(TRUE);
           if (a.m < b.m)
                    return(FALSE);
           // can only get here if a.m == b.mif (a.s > b.s)
                    return(TRUE);
           return(FALSE);
}
21
  // return true if time a is later than or equal to time b
24int time_ge(struct time a, struct time b)
25\{if (a.h > b.h)
                    return(TRUE);
           if (a.h < b.h)
                    return(FALSE);
           // can only get here if a.h == b.hif (a.m > b.m)
                    return(TRUE);
           if (a.m < b.m)
                    return(FALSE);
           // can only get her if a.m == b.mif (a.s > b.s)
                    return(TRUE);
           if (a.s < b.s)
                    return(FALSE);
           return(TRUE);
}
45
 5
 6
 7
 8
 9
10
11
12
13
14
15
16
17
18
19
20
22
23
26
27
28
29
30
31
32
33
34
35
36
37
38
39
40
41
42
43
44
```

```
1// return TRUE if time a is earlier than time b
 2int time It(struct time a, struct time b)
 {
3
           if (a.h < b.h)
                    return(TRUE);
           if (a.h > b.h)
                    return(FALSE);
           // can only get here if a.h == b.hif (a.m < b.m)
                    return(TRUE);
           if (a.m > b.m)
                    return(FALSE);
           // can only get here if a.m == b.mif (a.s < b.s)
                    return(TRUE);
           return(FALSE);
}
20
  // return TRUE if time a is earlier than or equivalent to time b
23 int time le(struct time a, struct time b)
{
24
           if (a.h < b.h)
                    return(TRUE);
           if (a.h > b.h)
                    return(FALSE);
           // can only get here if a.h == b.hif (a.m < b.m)
                    return(TRUE);
           if (a.m > b.m)
                    return(FALSE);
           // can only get her if a.m == b.mif (a.s < b.s)
                    return(TRUE);
           if (a.s > b.s)
                    return(FALSE);
           return(TRUE);
}
43
 4
 5
 6
 7
 8
 9
10
11
12
13
14
15
16
17
18
19
21
22
25
26
27
28
29
30
31
32
33
34
35
\overline{36}37
38
39
40
41
42
```
int **main**() 1  $2\{$ struct time  $i = \{ 1,2,3 \};$ struct time  $j = \{ 1,2,4 \};$ // instead of being able to say  $i == j$ // I have to use the routine time\_eq // if (  $i = j$  ) if ( **time\_eq(i,j)** ) cout  $<<$  "i is equivalent to j\n"; // if ( i != j ) if ( **time\_ne(i,j)** ) cout  $<<$  "i is not equivalent to j\n"; // if (  $i < j$  ) if ( **time**  $lt(i,j)$  ) cout  $<<$  "i is less than j\n"; // if (  $i \le j$  ) if ( **time\_le(i,j)** ) cout  $<<$  "i is less than or equal to j\n"; // if  $(i > j)$  $if ( time  $gt(i,j)$ )$ cout  $<<$  "i is greater than j\n"; // if (  $i \ge i$  ) if ( **time\_ge(i,j)** ) cout  $<<$  "i is greater than or equal to j\n"; } 31 Output From Running Program 34*i* is not equivalent to j 35i is less than j 36i is less than or equal to j 3 4 5 6 7 8 9 10 11 12 13 14 15 16 17 18 19 20 21 22 23 24 25 26 27 28 29 30 32 33

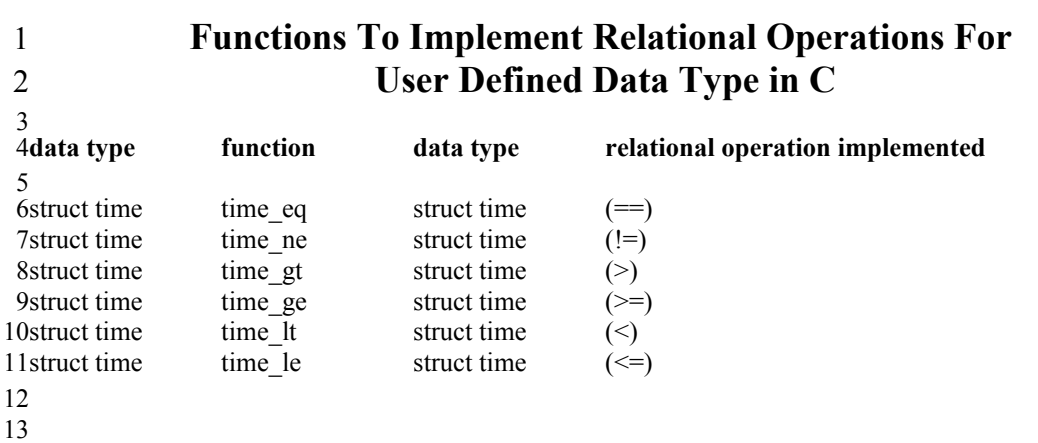

Wouldn't you rather use the relational operator than have to learn six new function names to compare a struct time to a struct time? In  $C++$  you can. 14 15

## **// relops2.cpp** 1

2// this program redeclares a simple time struct with three fields 3// AS A CLASS WHERE THE RELATIONAL OPERATORS HAVE BEEN TAKEN OVER // by taking over the relational operators for our defined class 4 5// we eliminate the six new names for the relational subroutines that 6// the user would have to learn 7// the same amount of work is still done by the executable, meaning that the 8// same six subroutines are called, the point though is the intuitiveness of 9// the interface to the defined class 11#define TRUE 1  $FAISE$  0 14#include <iostream.h> 16// ANY operator functions that we declare, will by default 17// have as the BOUND object, an instance of a class time 18// the BOUND object will always appear to the immediate left of the operator 19class time { 20 private: int h,m,s; // hours, minutes, seconds public: time(int,int,int); // three argument constructor // int is the return type of the operation // operator is a keyword that identifies which operator we are taking over  $\gamma$  = is the operator we are taking over // (time) is the argument that will be on the immediate right // of the operator we are taking over if it is a binary operator // by definition a time must be on the immediate left of the operator for the class // for which the operator is being taken over **int operator == (time); int operator != (time); int operator > (time); int operator >= (time); int operator < (time); int operator <= (time);**  $40$ ; 42// when we make a statement like  $43$ // if ( i = j )  $44$ // the subroutine operator = will be invoked  $45\%$  i, being on the left of the operator, will be BOUND to the call and will 46// be accessible through the "this" pointer  $47\frac{1}{1}$ , being on the right of the operator, will be PASSED as an argument to 48// the subroutine call 10 12#define 13 15 21 22 23 24 25 26 27 28 29 30 31 32 33 34 35 36 37 38 39 41

1// each of these routines returns TRUE if the condition is met 2// each of these routines returns FALSE if the condition is not met 4// return type int 5// function name operator ==  $6$ // class ownership time object of type time **int time::operator == (time a)** 8 { 9 cout  $<<$  "The  $==$  operator was invoked \n"; // teaching print statement to show subr was called if ( (this->h == a.h) && (this->m == a.m) && (this->s == a.s) ) return(TRUE); else return(FALSE); } 15  $17$ // I have defined != to be true if any field doesn't match **int time::operator !=(time b)** 18 { 19 cout  $<<$  "The != operator was invoked \n"; if ( this- $>h$ != b.h ) return(TRUE); if ( this- $>m = b.m$  ) return(TRUE); if ( this  $\geq$  != b.s ) return(TRUE); return(FALSE); } 28  $30$ // I have defined  $>$  to mean if the clock time of a is later than the clock 31// time of b as measured first on hours, then minutes, then seconds **int time::operator > (time b)** 32 { 33 cout  $<<$  "The  $>$  operator was invoked  $\ln$ "; if ( this  $>h$   $> b.h$  ) return(TRUE); if ( this  $>h < b.h$  ) return(FALSE); // can only get here if  $a.h == b.h$ if ( this  $>m > b.m$  ) return(TRUE); if ( this  $>m < b.m$  ) return(FALSE); // can only get here if  $a.m == b.m$ if ( this  $>>$ s  $>$  b.s ) return(TRUE); return(FALSE); 3 7// argument list 10 11 12 13 14 16 20 21 22 23 24 25 26 27 29 34 35 36 37 38 39 40 41 42 43 44 45 46 47 48 49 50

} 51

```
1// return true if time a is later than or equal to time b
 int time::operator >= (time b)
2
 {
3
           cout << "The >= operator was invoked \ln";
           if ( this >h > b.h )
                    return(TRUE);
           if ( this->h < b.h )
                    return(FALSE);
           // can only get here if a.h == b.hif (this->m > b.m)
                    return(TRUE);
           if ( this->m < b.m )
                    return(FALSE);
           // can only get her if a.m == b.mif ( this->s > b.s )
                    return(TRUE);
           if ( this &gt;s < b.s )
                    return(FALSE);
           // only get here if a.h == b.h, a.m == b.m and a.s == b.sreturn(TRUE);
24}
26// return TRUE if time a is earlier than time b
int time::operator < (time b)
27
{
28
           cout << "The < operator was invoked \n";
           if ( this->h < b.h )
                    return(TRUE);
           if ( this >h > b.h )
                    return(FALSE);
           // can only get here if a.h == b.hif ( this >m < b.m )
                    return(TRUE);
           if ( this >m > b.m )
                    return(FALSE);
           // can only get here if a.m == b.mif ( this >s < b.s )
                    return(TRUE);
           return(FALSE);
 4
 5
 6
 7
 8
 9
10
11
12
13
14
15
16
17
18
19
20
21
\overline{22}23
25
29
30
31
32
33
34
35
36
37
38
39
40
41
42
43
44
45
```
46}

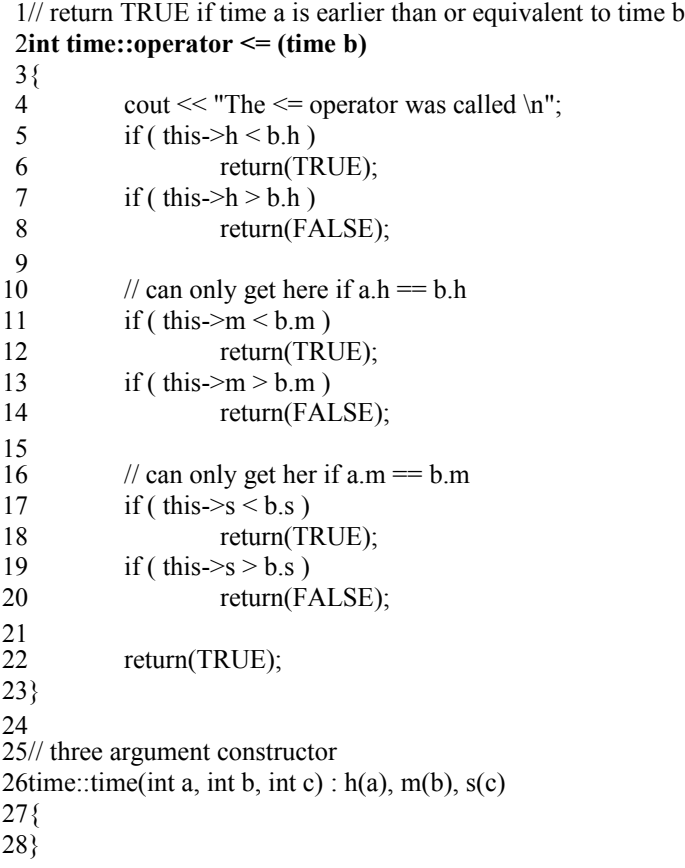

**int main()** 1  $2\{$ time i(1,2,3); time j(1,2,4); // if ( time\_eq(i,j) )  $\frac{1}{2}$  now I can use the operator == that the programmer already knows  $\frac{1}{1}$  am not polluting their name space with a function name like time eq  $if ( i == j )$ cout  $<<$  "i is equivalent to j\n";  $\frac{1}{i}$  if ( time\_ne(i,j) ) if (  $i := j$  ) cout  $<<$  "i is not equivalent to j\n"; // if ( time  $lt(i,j)$  )  $if ( i < j )$ cout  $<<$  "i is less than j\n"; // if ( time  $le(i,j)$  ) if (  $i \le j$  ) cout  $<<$  "i is less than or equal to j\n";  $\frac{1}{i}$  if ( time\_gt(i,j) ) if  $(i > j)$ cout  $<<$  "i is greater than j\n"; // if ( time  $ge(i,j)$  ) if ( $i \ge j$ ) cout  $<<$  "i is greater than or equal to j\n"; } 31 33 Output From Running Program  $35$ The  $==$  operator was invoked 36The != operator was invoked 37i is not equivalent to j  $39$ the  $\leq$  operator was invoked 40i is less than j  $42$ The  $\leq$  operator was invoked 43i is less than or equal to j 45The > operator was invoked  $46$ The  $\geq$  operator was invoked 3 4 5 6 7 8 9 10 11 12 13 14 15 16 17 18 19 20 21 22 23 24 25 26 27 28 29 30 32 34 38 41 44

# **Overloading C Relational Operators for User Defined Types in C++** 1

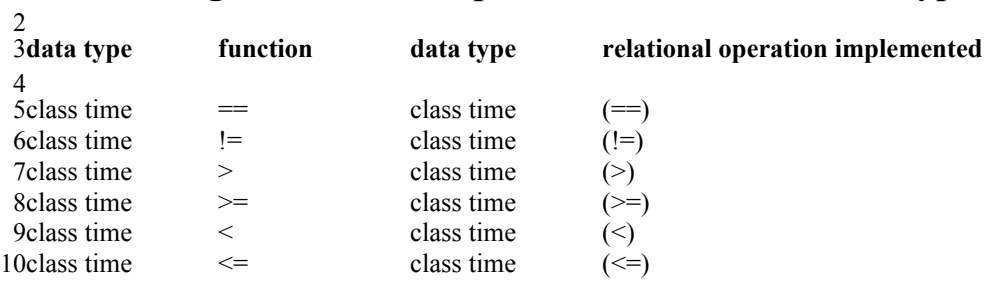

11

12It is important to note that a subroutine is still being called. But, instead of having to use a subroutine name 13 to call it, we can use the six relational operators that we already know.

## **// mathfunc.cpp** 1

2// This program adds additional math oriented features to the time class from the relops 3// programs. This program uses three functions to implement the new math 4// functionality // As a general rule, when doing math on 2 instances of the same class, an instance of that class 6 7// should be yielded as the result, and neither of the 2 instances involved in the operation should be // affected 8 you expect x to be of the same type as  $i$  and  $j$ // and you expect i and j to be unaffected 13// I want to define what it means to add one time to another 14// To do this for my user defined types I have to write subroutines  $15$ // In C, I have to call the subroutines by name  $16$ // In C++, in mathops.cpp we will see, that we can overload the math operators to call our subroutines 18// For the time class I have now added a day field that will be set to: 19// 1 if adding two times together would roll into the next day 20// 0 if adding two times together would not roll into the next day 21// -1 if subtracting two times would yield a time that is in yesterday  $23$ // For the + operation we add a time to a time and return a time  $24$ // For the  $++$  operation, we add one to the hour field and return a time  $25$ // For the  $+=$  operation, we add a time to a time and return a time 27#define TRUE 1  $FAISE$  0 30#include <iostream.h> 32struct time { 33 int day;  $\frac{1}{1}$ , 0 or -1 int h,m,s; // hours, minutes, seconds  $36$ ; 39// return type none 40// function name inc\_time struct time called by reference  $42$ // this is implementing the x++ syntax, we expect x to change 43 void inc time (struct time \* tptr) { 44  $totr > h++$ ; if ( tptr->h >= 24 ) { tptr->h  $= 24$ ; // roll the hours back by twenty four tptr->day = 1; // indicate that a day rolled over } } 51 5  $\mathbf{Q}$ 10// For example, when you type  $x = i + j$ 11 12 17 22 26 28#define  $29$ 31 34 35 37 38 41// argument list 45 46 47 48 49 50

```
1// return type none
                              add time to time
                              \overline{\text{two time}} structs passed by reference
 4// this is implementing the x += j syntax
 5// we expect x to change, we do not expect j to change
 void add_time_to_time( struct time * tptra, struct time * tptrb)
6
 7\{tptra\rightarrow s += tptrb\rightarrow s;if ( tptra->s > 60 )
            {
                     tptra->s -= 60; // move the seconds field back by 60
                     tptra->m++: // move the minutes field ahead by one
            }
            tptra-m += tptrb>m;if ( tptra->m > 60 )
            {
                     tptra->m = 60; // move the minutes field back by 60
                     tptra->h++; // move the hours field ahead by one
            }
            tptra \rightarrow h += tptrb \rightarrow h;if ( tptra->h >= 24 )
            {
                     tptra->h -24; // roll the hours back by twenty four
                     tptra->day = 1; // indicate that a day rolled over
            }
}
28
 2// function name
 3// argument list
 8
 9
10
11
12
13
14
15
16
17
18
19
20
21
\overline{22}23
24
25
26
27
```

```
1// return type struct time
 2// function name add two times
                            two struct times passed by reference
 4// this is implementing the x = i + j functionality
 5// we expect x to change, we don't expect i or j to change
 struct time add_two_times(struct time * tptra, struct time * tptrb )
6
 7\{struct time temp;
           int minute_carry = 0;
           int hour carry = 0;
           temp.s = tptra->s + tptrb->s;if ( temp.s > 60 )
           {
                    temp.s = 60; \frac{1}{2} move the seconds field back by 60
                    minute \text{carry} = 1;// move the minutes field ahead by one
           }
           temp.m = tptra->m + tptrb->m + minute_carry;
           if ( temp.m > 60 )
           {
                    temp.m = 60; // move the minutes field back by 60
                    hour carry = 1; // move the hours field ahead by one
           }
           temp.h = tptra->h + tptrb->h + hour carry;
           if ( temp.h >= 24 )
           {
                    temp.h -24; // roll the hours back by twenty four
                    temp.day = 1; // indicate that a day rolled over
           }
           else 
           {
                    temp \cdot day = 0;
           }
           return (temp): // return the bound object
37}
39void print_time(struct time a)
{
40
           cout << "The four fields are "
                    <<a.day
                    << " "
                   << a.h<< " "
                   << a.m<< " "
                    << a.s<< endl;
           return;
}
51
 3// argument list
 8
 9
10
11
12
13
14
15
16
17
18
19
20
21
22
23
24
25
\overline{26}27
28
29
30
31
32
33
34
35
36
38
41
42
43
44
45
46
47
48
49
50
```

```
lint main()
 2\{struct time i = \{0, 1, 2, 3\};
           struct time j = \{0, 1, 2, 4\};
           struct time k;
           cout << "i is ";
           print time(i); // print time is going to do a field by field output
                              // Question? Could we overload << stay tuned!
           cout << "j is ";
           print_time(j);
           cout << endl << endl;
           // To "add one" to a time, we have to use a subroutine like inc time(), even though
           // we have the math operator ++ that we are used to using. The problem is that ++ is only
           // defined for pre-defined types. Not for user defined types. That's why in this program we
           \ell need the subroutine inc time. In the next program, mathops.cpp, we will NOT use inc time
           // We will overload ++ and use it instead. The same subroutine will be called to do the exact
           \ell same work, however, the usage of the ++ operator will be more rememberable than the
           \frac{1}{\sqrt{2}} subroutine inc time
           inc_time(&i);
           cout << "i after inc time(i) is ";
           print time(i);
           cout << endl << endl;
           add_time_to_time(\&i, \&j);cout << "i after add_time_to_time(&(xi,&j) is ";
           print time(i);
           cout << "j after add_time_to_time(&i,&i) is ";
           print time(i);
           cout << endl << endl;
           k = add two times(\&i, \&j);cout << "k after k = add_two_times(&(xi,&(j)) is ";
           print time(k);
           cout << "i after k = add_two_times(& \& i, \& j) is ";
           print time(i);
           cout << "j after k = add_two_times(\&i, \&j) is ";
           print time(i);
           cout << endl << endl;
42}
43 Output From Running Program
                                                The four fields are 0 \ 1 \ 2 \ 3The four fields are 0 \ 1 \ 2 \ 4The four fields are 0 2 2 3
  i after add_time_to_time(\&i,\&j) is The four fields are 0 3 4 7
50j after add_time_to_time(&(xi,&(kj)) is The four fields are 0 1 2 4
52k after k = add two times(& \& i, \& j) is The four fields are 0 4 6 11
53i after k = add two times(\&i, \&j) is The four fields are 0 3 4 7
54j after k = add_two_times(\&i,\&j) is The four fields are 0 1 2 4
 3
 4
 5
 6
 7
 8
 9
10
11
12
13
14
15
16
17
18
19
20
21
22
23
24
25
26
27
28
29
30
31
32
33
34
35
36
37
38
39
40
41
44i is
45j is
46
47i after inc time(i) is
48
49
51
```
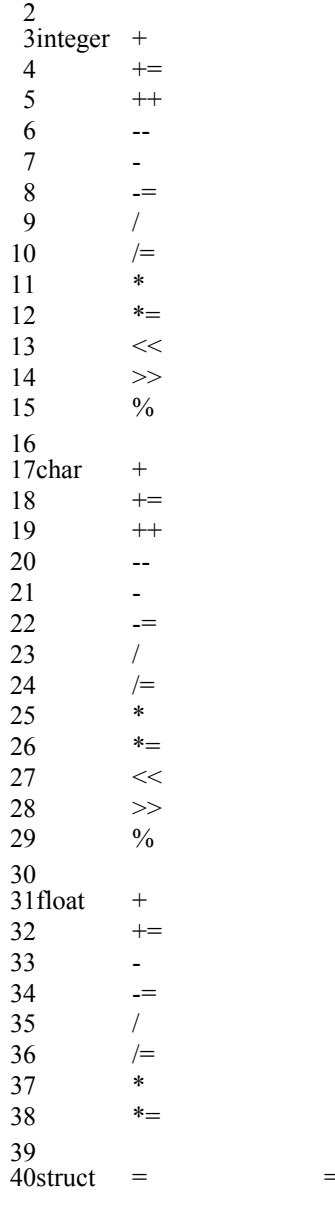

## **C Math Operators For Pre-defined Types** 1

= is the only arithmetic operator defined for user defined types

## **// mathops.cpp** 1

2// this program adds additional features to the time class from the relops

 $3$ // programs. In this program we take over the  $+ + = ++$  operators

4// FOR THE TIME CLASS ONLY

 $5$ // taking over the + or any other operator FOR A CLASS

 $6$ // in no way influences what + means for any of the pre defined types

7// or for any other class

8

9// What we are doing is defining what it means to add one time to another 10// Each class designer can define what it means to perform math between

11// instances of the class of which they are are creating

12// For some classes, it doesn't make sense to be able to add two instances

13// of the class together

14// For other classes it does

15// For this example, focus on the mechanism of what I'm doing, not whether

16// my definition of adding two times together makes sense or not

17

18// For the time class I have now added a day field that will be set to:

19// 1 if adding two times together would roll into the next day

20// 0 if adding two times together would not roll into the next day

21// -1 if subtracting two times would yield a time that is in yesterday 22

// For the + operation we add a time to a time and return a time 23

 $24$ // For the  $++$  operation, we add one to the hour field and return a time

 $25$ // For the  $+=$  operation, we add a time to a time and return a time

26

 $27$ // Note that the  $++$  operator is unary, there will be a BOUND object

28// but no argument object

 $29$ // the  $+=$  operator is binary, there will be a BOUND object and an argument

30// the BOUND object will be on the left of the operator

31// the argument will be on the right of the operator

 $32$ // the + operator is binary, there will be a BOUND object and an argument

33// the BOUND object will be on the left of the operator

34// the argument will be on the right of the operator

35

 $36$ // Note the difference in what is returned for the  $++$  and  $+=$  operations

 $37$ // The  $++$  operation affects the BOUND object

38// The += operation affects the BOUND object but not the argument object

 $39$ // The + operation affects neither the BOUND object nor the argument object

```
1#define TRUE 1
                   FALSE 0
 4#include <iostream.h>
 class time
6
 7\{private:
                   int day; // 1, 0 or -1
                   int h,m,s; // hours, minutes, seconds
          public:
                   time(int,int,int); // three argument constructor
                   time(); \frac{1}{2} // no argument constructor
                   time operator ++ (); // overload the mathematics operators
                   time operator += (time);
                   time operator + (time);
                   void print_time();
|19\rangle;\frac{1}{\pi} return type time
23// function name operator ++24// class ownershiptime
25// argument list none
time time::operator ++ ()
26
27\{cout << "The ++ operator was invoked \ln";
           this->h++;
           if ( this->h >= 24 )
           {
                   this->h = 24; \frac{1}{2} // roll the hours back by twenty four this->day = 1; \frac{1}{2} // indicate that a day rolled over
                                             \frac{1}{4} indicate that a day rolled over
           }
          return(*this); // return the bound object
}
36
 2#define
 3
 5
 8
 9
10
11
12
13
14
15
16
17
18
20
21
22
28
29
30
31
32
33
34
35
```

```
1// return type time
 2/1 function name operator +=3// class ownership time
                           an instance of a time class object
 time time::operator += (time b)
5
 6\{cout << "The += operator was invoked \ln";
          this->s \leftarrow b.s;if ( this->s > 60 )
          {
                  this->s = 60; // move the seconds field back by 60
                  this->m++; // move the minutes field ahead by one
          }
          this->m == b.m;if ( this->m > 60 )
          {
                  this->m - = 60; // move the minutes field back by 60
                  this->h++; // move the hours field ahead by one
          }
          this->h += b.h;
          if ( this->h >= 24 )
          {
                  h = 24; // roll the hours back by twenty four
                  day = 1; // indicate that a day rolled over
          }
          return (*this); // return the bound object
}
30
 4// argument list
 7
 8
 9
10
11
12
13
14
15
16
17
18
19
20
21
22
23
24
25
26
27
28
29
```

```
1// return type time
 2/1 function name operator +
 3// class ownership time
                            an instance of a time class object
 time time::operator + (time b)
5
 6\{cout << "The + operator was invoked \ln";
           int hour_carry = 0;
           int minute carry = 0;
           time temp; // can't destroy the BOUND object or the invoking object
                            // When you say i = j + k you expect i to change
                            // you don't expect j or k to change
           temp.s = this \rightarrow s + b.s;if ( temp.s > 60 )
           {
                   temp.s -60; \frac{1}{2} move the seconds field back by 60
                   minute \text{carry} = 1;// move the minutes field ahead by one
           }
           temp.m = this \rightarrow m + b.m + minute \text{ carry};if ( temp.m > 60 )
           {
                   temp.m = 60; \frac{1}{2} move the minutes field back by 60
                   hour carry = 1; // move the hours field ahead by one
           }
           emp.h = this ->h + b.h + hour_carry;
           if ( temp.h >= 24 )
           temp.h -24; // roll the hours back by twenty four
           temp.day = 1; \frac{1}{2} // indicate that a day rolled over
           }
          return (temp); \frac{1}{2} // return the newly created object
37}
39void time::print_time() {
          cout << "The four fields are "
                   << day
                   << " "
                   << h
                   << " "
                   <<m
                   << " "
                   << s<< endl;
                   return; 
}
50
51// three argument constructor
52time::time(int a, int b, int c) : h(a), m(b), s(c), day(0)
{
53
}
54
 4// argument list
 7
 8
9
10
11
12
13
14
15
16
17
18
19
20
21
22
\overline{23}24
25
26
27
28
29
30
31
32
33
34
35
36
38
40
41
42
43
44
45
46
47
48
49
```

```
1 \text{ time::time}() : h(0), m(0), s(0), day(0)2\{}
3
 5int main()\{time i(1,2,3); time j(1,2,4); time k;
           cout << "i is "; i.print time();
           cout << "j is "; j.print time();
           cout << endl << endl;
           // increment i using the mathematics operator
           // You don't have to call some function like increment_time(i)
           i++;
           cout << "i after i++ is ";
            i.print_time();
           cout << endl << endl;
           // don't have to call some function like add time to time(&i,\&j);
           i \neq j;
           cout << "i after i \leftarrow j is ";
            i.print_time();
           cout << "j after i += j is ";
           j.print time();
           cout << endl << endl;
           // don't have to call some function like k = add two times(&i,&j)
           k = i + j;
           cout << "k after k = i + j is ";
            k.print time();
            cout << "i after k = i + j is ";
            i.print time();
           cout << "j after k = i + j is ";
           j.print_time();
           cout << endl << endl;
37}
38Output From Running Program
40i is The four fields are 0 1 2 3
41j is The four fields are 0 1 2 4
43The ++ operator was invoked
44i after i++ is The four fields are 0.2.2.346The += operator was invoked
47i after i \neq j is The four fields are 0 3 4 7
48j after i \neq j is The four fields are 0 1 2 4
50The + operator was invoked
51k after k = i + j is The four fields are 0 4 6 11
52i after k = i + j is The four fields are 0 3 4 7
53j after k = i + j is The four fields are 0 1 2 4
 4
 6
 7
 8
 9
10
11
12
13
14
15
16
17
18
19
20
21
22
23
24
25
26
27
28
29
30
31
32
33
34
35
36
39
42
45
49
```
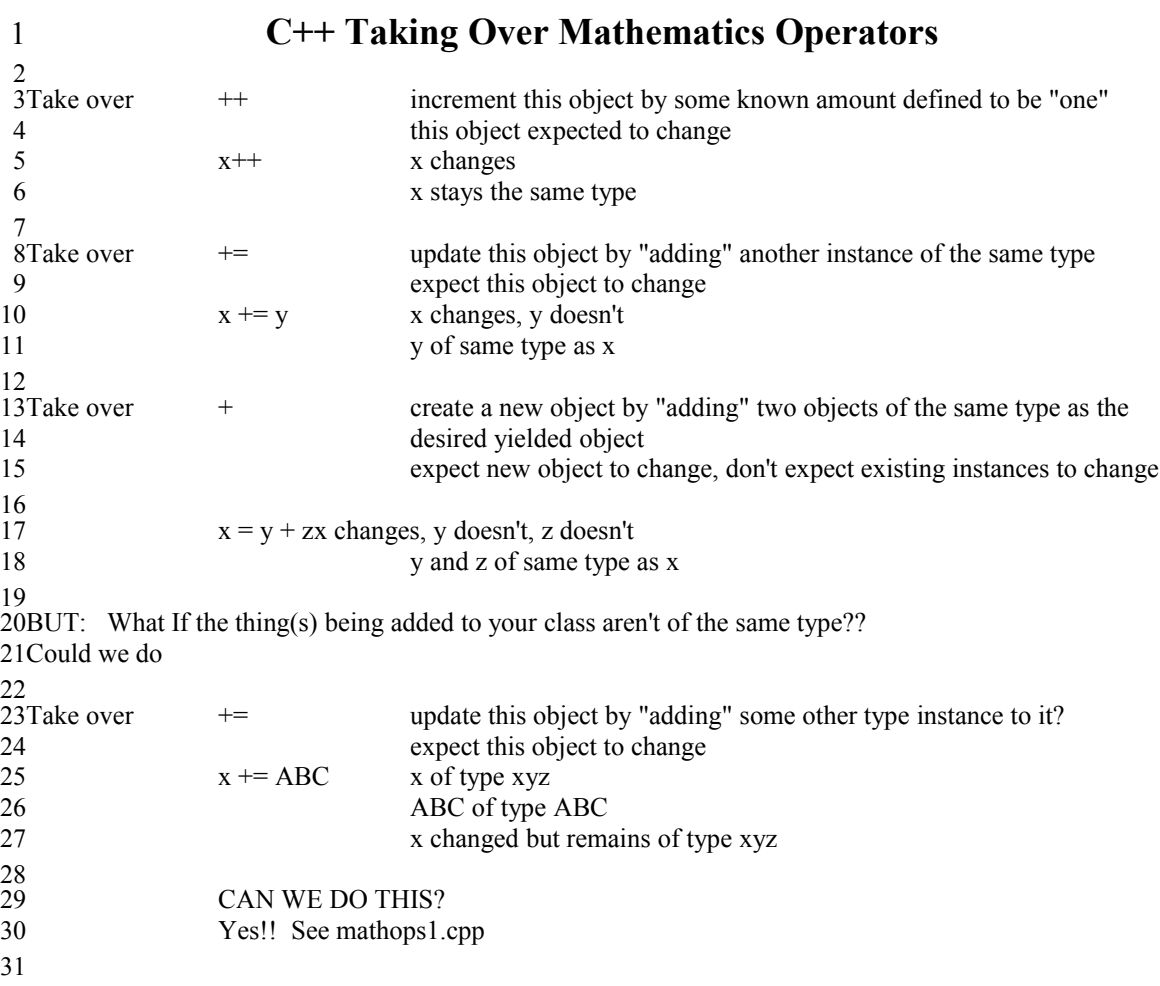

## **// mathops1.cpp** 1

// In this program we polymorphise the  $+$  and  $+=$  operators 4// Previously we had defined what it meant to add a time to a time 5// Now, additionally, we are going to define what it means to add an int to a time 6// We are going to have a destructive add  $+=$  time  $+=$  int  $7$ // We are going to have a non\_destructive add + time = time + int 9#define TRUE 1 FALSE 0 12#include <iostream.h> 14class time { 15 private: int day;  $\frac{1}{1}$ , 0 or -1 int h,m,s; // hours, minutes, seconds public: time(int,int,int); // three argument constructor time();  $\frac{1}{2}$  // no argument constructor // Math operators for times and times time operator  $++$  (); **time operator += (time); // add all the fields to each other** time operator  $+$  (time); // Math operators for times and ints **time operator += (int); // add to the hours field** time operator  $+$  (int);  $\frac{1}{2}$  // add to the hours field void print\_time();  $33$ ; 36// return type time  $37$ // function name operator  $++$ 38// class ownership time 39// argument list none 40time **time::operator** ++ () { 41 cout << "The time++ operator was invoked \n"; this- $>h++$ ; if ( this- $>h$  >= 24 ) { this- $>h = 24$ ; // roll the hours back by twenty four this- $>\text{day} = 1$ ; // indicate that a day rolled over } return(\*this); // return the bound object } 50 2 3 8 10#define 11 13 16 17 18 19 20 21 22 23 24 25 26 27 28 29 30 31 32 34 35 42 43 44 45 46 47 48 49

```
1// return type time
 2/1 function name operator +=3// class ownership time
                           an instance of a time class object
 5time time::operator += (time b)
 6\{cout << "The time += time operator was invoked \ln";
           this->s \leftarrow b.s;if ( this->s > 60 )
           {
                   this->s - = 60; // move the seconds field back by 60
                   this->m++; \frac{1}{2} move the minutes field ahead by one
           }
           this->m == b.m;if ( this->m > 60 )
           {
                   this->m -= 60; <br>
\frac{1}{2} // move the minutes field back by 60<br>
\frac{1}{2} // move the hours field ahead by one
                                                    \frac{1}{\pi} move the hours field ahead by one
           }
           this-\geq h \neq b.h;
           if ( this->h >= 24 )
           {
                   h = 24; \frac{1}{2} // roll the hours back by twenty four
                   day = 1; // indicate that a day rolled over
           }
          return (*this); // return the bound object
}
30
 4// argument list
 7
 8
 9
10
11
12
13
14
15
16
17
18
19
20
21
22
\overline{23}24
25
26
27
28
29
31
```

```
1// return type time
 2/1 function name operator +
 3// class ownership time
                               an instance of a time class object
 5time time::operator + (time b)
 6\{cout << "The time + time operator was invoked \ln";
            int minute carry = 0;
            int hour_carry = 0;
            time temp; 
            temp.s = this \rightarrow s + b.s;if ( temp.s > 60 )
            {
                     temp.s -60; \frac{1}{2} move the seconds field back by 60
                     minute_carry = 1;// move the minutes field ahead by one
            }
            temp.m = this \rightarrow m + b.m + minute\_carry;if ( temp.m > 60 )
            {
                     temp.m = 60; // move the minutes field back by 60<br>hour carry = 1; // move the hours field ahead by one
                                                  \frac{1}{\sqrt{2}} move the hours field ahead by one
            }
            temp.h = this ->h + b.h;
            if ( temp.h >= 24 )
            {
                     temp.h -24; // roll the hours back by twenty four<br>temp.day = 1; // indicate that a day rolled over
                                                  \frac{1}{4} indicate that a day rolled over
            }
            return (temp); // return the newly created object
}
33
 4// argument list
 7
 8
 9
10
11
12
13
14
15
16
17
18
19
20
21
22
23
24
25
\frac{26}{ }27
28
29
30
31
32
```

```
1// THIS IS THE START OF THE POLYMORPHISED FUNCTIONS
 2// WE ARE NOW TAKING OVER += and + for a time on the left and an int on the right
 3// These are only taken over for this class
 4// == and + are not affected for any other class5// By convention, we expect an object back of the type that is on the left of the operator
 6// return type time
 7\frac{1}{2} function name operator +8// class ownership time
 9// argument list one integer
time time::operator += (int b)
10
{
11
          cout << "The time += int operator was invoked \infty";
          this-\gt h += b;
          if ( this->h >= 24 )
          {
                  h = 24; // roll the hours back by twenty four
                  day = 1; // indicate that a day rolled over
          }
          return (*this); // return the bound object
}
21
23// return type time
24// function name operator +
25// class ownership time
26// argument list an int
time time::operator + (int b)
27
{
28
          cout << "The time = time + int operator was invoked \ln";
          time temp;
12
13
14
15
16
17
18
19
20
22
29
30
\overline{31}32
```
temp.h  $= 24$ ;  $\frac{1}{2}$  // roll the hours back by twenty four temp.day = 1;  $\frac{1}{2}$  // indicate that a day rolled over

return (temp); // return the newly created object

 $temp.h = this \rightarrow h + b;$ if ( temp.h  $>= 24$  )

cout << "The four fields are "  $<<$  day  $<<$  " "  $<<$  h  $<<$  " "  $<<$ m  $<<$  " "  $<< s$ << endl;

{

}

 $42$ void time::print\_time() {

return;

} 40

41

} 53

```
1// three argument constructor
 2time::time(int a, int b, int c) : h(a), m(b), s(c), day(0) \{\}3time::time(): h(0), m(0), s(0), day(0) \{ \}5int main()
 6\{time i(1,2,3); time j(1,2,4); time k;
           cout << "i is ";
            i.print_time();
           cout << "j is ";
           j.print time();
           cout << endl << endl;
           // PROVE THAT THE OLD WAY STILL WORKS
           // increment i using the mathematics operator
           // You don't have to call some function like increment time(i)i^{++};
           cout << "i after i++ is ";
            i.print_time();
           cout << endl << endl;
           // don't have to call some function like add_time_to_time(&i,\&j);
           i \neq j;
           cout << "i after i \neq i is ";
            i.print_time();
           cout << "j after i \leftarrow j is ";
           j.print_time();
           \cot \ll \text{endl} \ll \text{endl};
           // don't have to call some function like k = add two times(&i,&j)
           k = i + i;
           cout << "k after k = i + j is ";
           k.print_time();
           cout \leq "i after k = i + j is ";
            i.print_time();
           cout << "j after k = i + j is ";
           j.print time();
           cout << endl << endl;
           // SHOW WHAT THE NEW WAY DOES
           // Now I am going to exercise the new polymorphic features
           i \neq 7;cout << "i after i += 7 is ";
           i.print_time();
           k = i + 4;
           cout << "k after k = i + 4 is ";
            k.print_time();
           cout << "i after k = i + 4 is ";
            i.print_time();
}
53
 4
 7
 8
 9
10
11
12
13
14
15
16
17
18
19
20
21
22
23
24
25
26
27
28
29
30
31
32
33
34
35
36
37
38
39
40
41
42
43
44
45
46
47
48
49
50
51
52
```
1 Output From Running The Program 3i is The four fields are 0 1 2 3  $4j$  is The four fields are 0 1 2 4 6The time++ operator was invoked 7i after  $i++$  is The four fields are 0 2 2 3 9The **time** += **time** operator was invoked 10i after  $i \neq j$  is The four fields are 0 3 4 7 11j after i  $+=$  j is The four fields are 0 1 2 4 13The  $time = time + time$  operator was invoked 14k after  $k = i + j$  is The four fields are 0 4 6 11 15i after  $k = i + j$  is The four fields are 0 3 4 7 16j after  $k = i + j$  is The four fields are 0 1 2 4 19The **time** += **int** operator was invoked 20i after  $i \neq 7$  is The four fields are 0 10 4 7 The **time = time + int** operator was invoked 23k after  $k = i + 4$  is The four fields are 0 14 0 0 24i after  $k = i + 4$  is The four fields are 0 10 4 7 2 5 8 12 17 18 21 22

## **// ioops.cpp** 1

2// this program shows how the function print\_time can be removed 3// Just like we can take over the relational operators and arithmetic operators  $4$ // We can take over the  $<<$  operator for any class that we define 5// Again, the same amount of work gets done as when we had to call print\_time 6// But the interface is consistent with what the user of the class already 7// applies to pre defined variables and other classes that use this mechanism  $9$ // taking over the  $<<$  operator for this class does not affect the  $<<$  operator for any other class 10// or any pre-defined or user defined class 12// this program introduces two new concepts 13// FRIEND functions 14// REFERENCES 15// If you are unfamiliar with FRIEND functions or REFERENCES 16// There are other examples programs in this book which illustrate how these concepts work 18// For the evolutionary flow of taking over relational operators, 19// then mathematics operators then io operators, I have chosen to cover 20// friend fucntions and references next. It was a real chicken and egg 21// problem. At least showing them in use provides justification for learning 22// them! 24#include <iostream.h> 26class time  $27\{$ private: int day;  $// 1, 0 \text{ or } -1$ int h,m,s; // hours, minutes, seconds public: time(int,int);  $\frac{1}{1}$  three argument constructor time();  $\frac{1}{2}$  // no argument constructor // return a reference to an output stream object // take over the << operator // An instance of a time class object must be immediately // to the right of the << operator // An instance of an ostream object must be immediately to the left of the << operator // Called via a call like cout  $<<$  t1; // friend says that the function is not a member of the class but may still access the private // data of the instances of the class friend ostream& operator << (ostream&,time);  $46$ ; 8 11 17  $23$ 25 28 29 30 31 32 33 34 35 36 37 38 39 40 41 42 43 44 45 47

142 1

```
1// return type ostream&
 2/1 function name operator <<3// class ownershipnone, it is a friend function of two classes
                            an instance of a time class object
 ostream & operator << (ostream & os, time a)
5
 6\{\frac{1}{\sqrt{2}} no variable this is available in a friend function
           // all addresses need to be passed as arguments
           os << "The ostream << time operator was invoked \n\cdot";
           os << "The four fields are "
           << a.day // this << is between an ostream on the left and an int on the right
           << " "
           << a.h // this << is between an ostream on the left and an int on the right
           << " "
           << a.m // this << is between an ostream on the left and an int on the right
           << " "
           << a.s<< endl;
           return(os);
}
23
25// constructors
26time::time(int a, int b, int c) : h(a), m(b), s(c), day(0) {}
27time::time(): h(0), m(0), s(0), day(0) {}
29int main()
{
30
           time i(1,2,3); time j(1,2,4); time k;
           cout << "i is \ln";
           cout << i; // don't call print time, use the << operator instead
                            // the same amount of, and in fact the EXACT same work gets done
                            \ell the difference is that the programmers already know <<\frac{1}{\pi} the programmers don't already know print time
                            // going with the overloaded operator, they don't need to learn any new 
                            // function calls to use your class!!!
           cout << endl << endl;
           cout << "j is \n";
           cout << j; // taking over the << for an ostream on the left and a time on the right
           cout << endl<< endl; // does not affect any other calls to <<cout << "k is \n"; // this is a call to << with an ostream on the left
                                              //and a string on the right
           cout << k; // it is unaffected by our taking over for an ostream on the left and
           \text{cout} \ll \text{endl}; // a time on the right
}
50
 4// argument list
 7
 8
 9
10
11
12
13
14
15
16
17
18
19
20
21
22
24
28
31
32
\overline{33}34
35
36
37
38
39
40
41
42
43
44
45
46
47
48
49
```
1 Output From Running Program 2i is 3The ostream << time operator was invoked The four fields are 0 1 2 3 4 j is The ostream << time operator was invoked The four fields are 0 1 2 4  $10k$  is The ostream << time operator was invoked The four fields are 0 0 0 0 5 6 7 8 9 11 12
# **Section 5** 1

 $\mathfrak{D}$ 

3This section is about casting.

4If you are any kind of C programmer you know how casting works.

You are able to cast from ints to floats and floats to doubles and so on. 5

6But, in C, if you have a user defined data structure and you want to convert it into some other type of user 7 defined data structure or even into one of the pre-defined data types, guess what? You have to write a Ssubroutine to do the conversion and then use that subroutine by name. In  $C++$  you will still have to write 9the subroutine to do the conversion, however, you won't have to use the subroutine by name, you will be 10able to invoke it using the same casting syntax that you are already familiar with. This has great value to 11 the programmer because we are not polluting their mind with the names of subroutines. We are making use 12of the casting syntax they already know and love (hate?)

13

14The point of creating and overloading casting operators is this:

- You are able to use your classes using the syntax you already know. 15
- You don't have to learn a gazillion (gumpism) new names to use a class. 16
- The amount of work that is done by the computer at run time is the same, 17
- a subroutine is still called and run to do the work, 18
- However, the programmer's job was made easier. 19

20

21 Any time that you can make the progammer's job easier, you are doing something good.

22We want the programmers to focus on the problem to be solved and not on the syntax required to do that. 23

24This section will show you how to provide casting operations between:

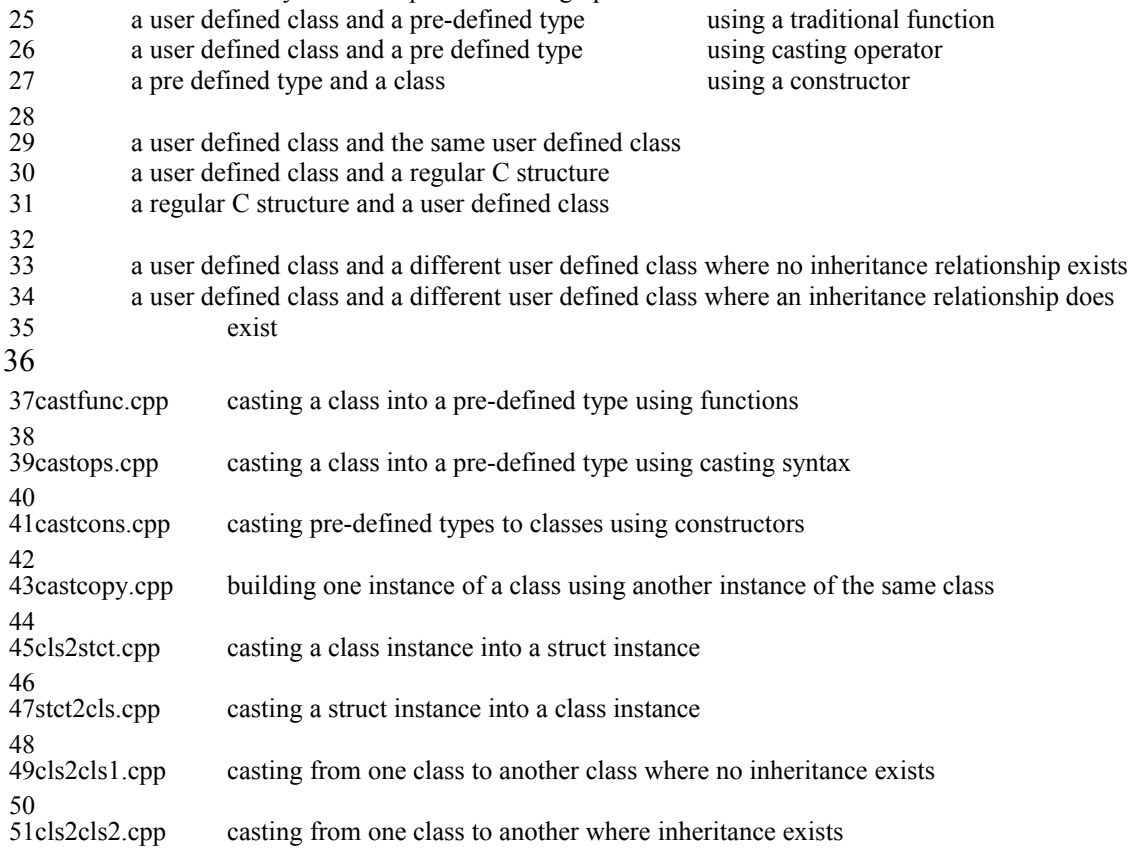

## **// castfunc.cpp** 1

2

#include <iostream.h> 3

4

5// This program shows how a C programmer would write subroutines

 $6$  to change an instance of a class time into the pre defined data

7// types. These conversions, called casting, may or may not make sense

8// depending on your point of view. What is important, is that the mechanism

// be explained so that if you wanted to do a conversion like this, you could define what it meant 9 10class time

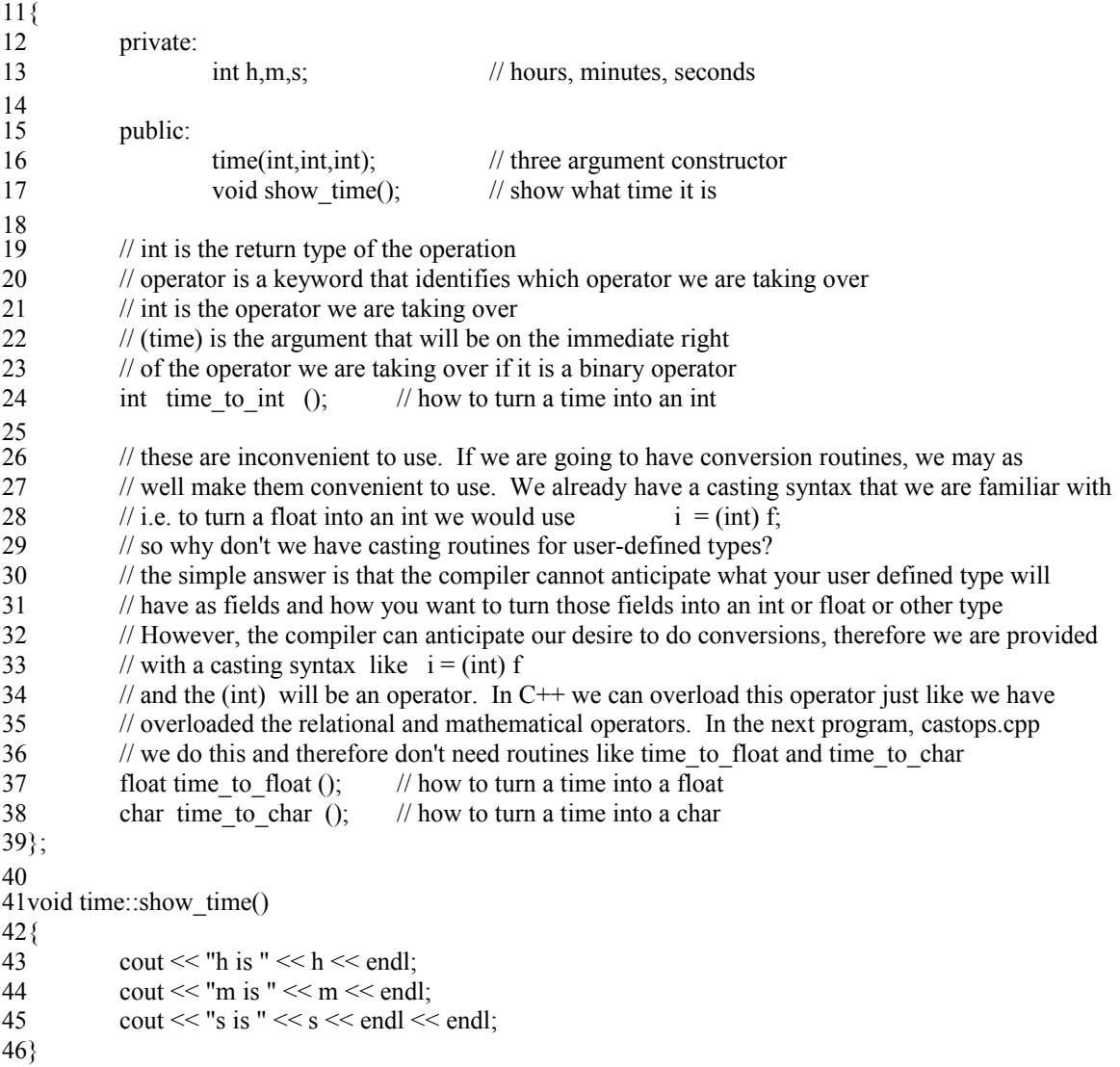

class function argument membership name list 8int time::**time** to int() { cout  $<<$  "time to int was called \n"; return ( this->h ); // return the integer hour // you could have done whatever you wanted here } 15float time::time\_to\_float() { cout << "The time to float routine was called  $\infty$ "; // I have created some silly conversion from time to float // you could probably come up with one that made sense // whoever writes the cast controls what happens return ( (float) (this->h + this->m + this->s) ); } char time::**time\_to\_char** ( ) { cout << "The time to char function was called  $\ln$ "; return ('a'); // obviously you would do something more sophisticated // than just return the letter a. The point is, that whatever happens, you are in // control of the conversion from class to defined type } // three argument constructor 34time::time(int a, int b, int c) :  $h(a)$ , m(b), s(c)  $35\{$ } return 2type 

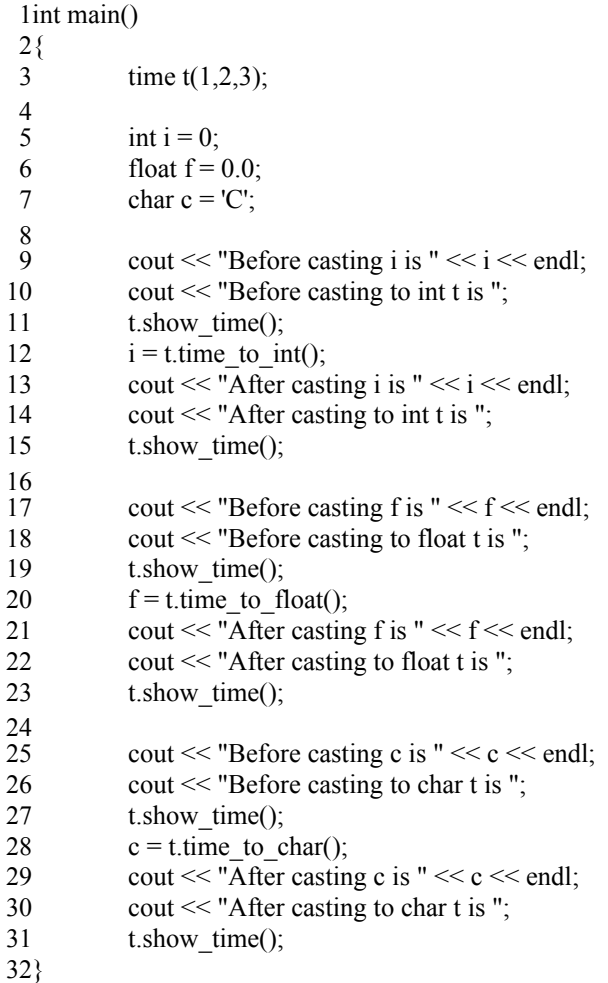

```
1 Output From Running Program
   Before casting i is 0
 4Before casting to int t is h is 1
 5m is 2s is 3
6
 8time to int was called
 After casting i is 1
9
10 After casting to int t is h is 1
11m is 212s is 314Before casting f is 0
15 Before casting to float t is h is 1
16m is 217s is 3
19The time_to_float routine was called
20 After casting f is 6
21 After casting to float t is h is 1
22m is 223s is 3Before casting c is C
26 Before casting to char t is h is 1
27m is 228s is 3
30The time_to_char function was called
31 After casting c is a
32After casting to char t is h is 1
33m is 234s is 3
 2
 3
 7
13
18
24
25
29
```
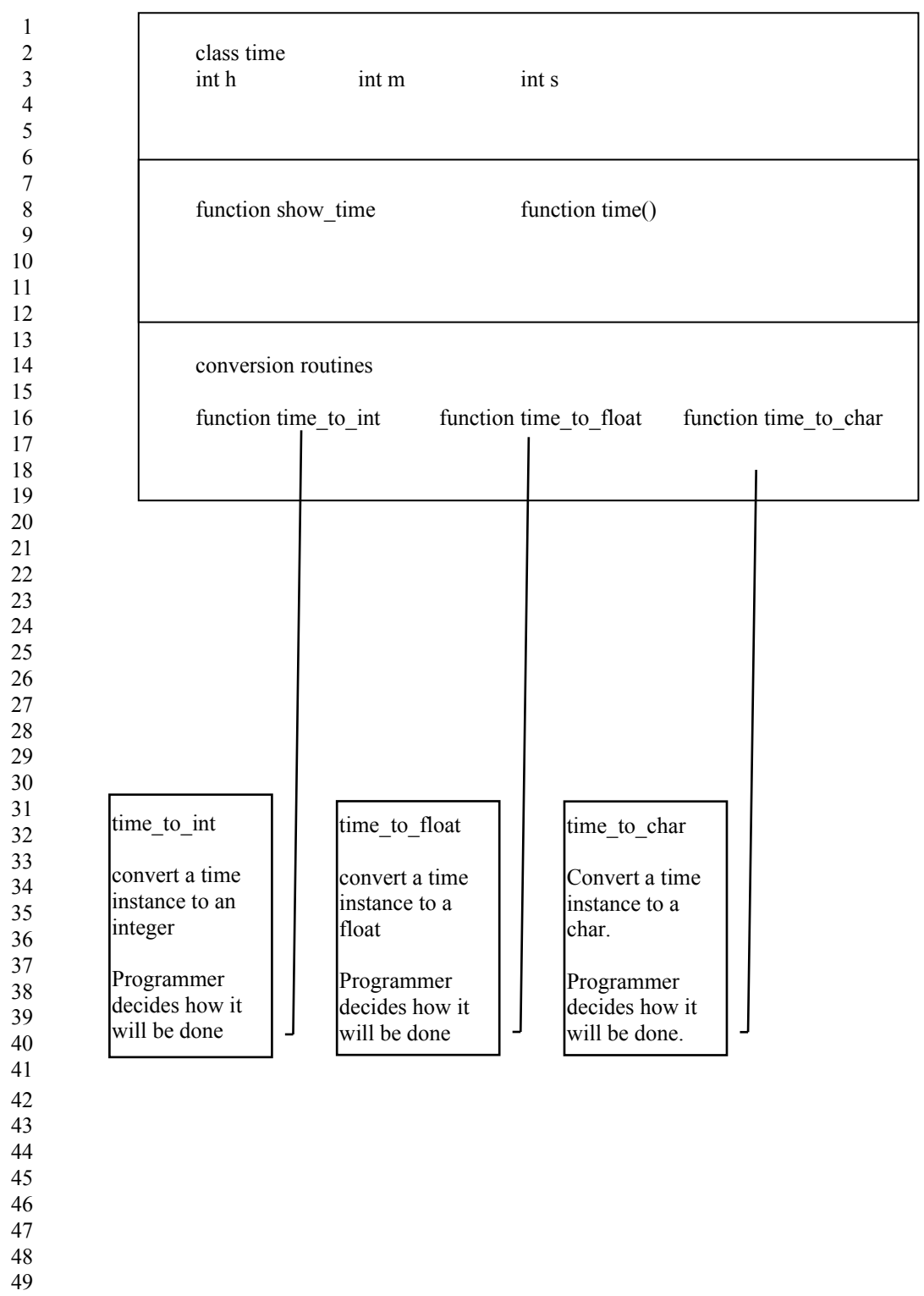

- 
- 

#### **// castops.cpp** 1

```
#include <iostream.h>
 5// this program improves cast func.cpp by using the C++ casting syntax
 6// it removes from the programmer the onerous task of learning the names
 7// of the conversion routines
 8// instead it provides the programmer with the standard casting operators
 9// that they are used to using to cast other things to ints, floats chars
11// If we are going to allow conversions from one type to another,
12// We may as well make the syntax convenient and straight forward
14// C provides the casting syntax i = (int) f + (int) g;15// C++ extends the casting syntax to user defined types, structs and classes
17class time
{
18
          private:
                   int h,m,s; // hours, minutes, seconds
           public:
                   time(int,int,int); // three argument constructor
                   void show time(); \frac{1}{2} // show what time it is
          // int is the return type of the operation
           // operator is a keyword that identifies which operator we are taking over
          // int is the operator we are taking over
          // (time) is the argument that will be on the immediate right
           // of the operator we are taking over if it is a binary operator
           operator int (); / how to turn a time into an int
           operator float (); // how to turn a time into a float
           operator char (); // how to turn a time into a char
34;
36void time::show_time()
{
37
           cout << "h is "<< h << endl;
           cout << "m is "<< m << endl;
           cout << "s is " << s << endl << endl;
41}
 2
 3
 4
10
13
16
19
20
21
22
23
24
25
26
27
28
29
30
31
32
33
35
38
39
40
```
Note that the return type is not specified 1 If you are going to provide a casting operator for a class to a type 2 3 The return type will match the name of the operator 4In this case the operator is operator int 5 Therefore the return type will be int class function argument membership name list **time::operator int ( )** 14 { 15 cout  $<<$  "The (int) operator was invoked  $\ln$ "; return ( this- $>h$  ); // return the integer hour // you could have done whatever you wanted here } 19 float time::**operator float**( ) { cout << "The float operator was invoked \n"; // I have created some silly conversion from time to float // you could probably come up with one that made sense // whoever writes the cast controls what happens return ( (float) (this->h + this->m + this->s) ); } 30 32char time::**operator char** () { 33 cout << "The char operator was invoked \n"; return ( 'a' ); } 36 38// three argument constructor 39time::time(int a, int b, int c) :  $h(a)$ , m(b), s(c) { 40 41} 6 7return 8type 9 10 11 12 13 16 17 18 20 21 22 23 24 25  $\frac{26}{}$ 27 28 29 31 34 35 37

```
lint main()
 2\{3time t(1,2,3);
           int i = 0:
           float f = 0.0;
           char c = 'C';cout << "Before casting i is " << i << endl;
           cout << "Before casting to int t is "; 
           t.show time();
           i = (int) t; // now we don't call the subroutine like time to int, we just cast it
                              // exactly the same amount of work will be done, in fact we end up calling
                              \frac{1}{4} a subroutine that is suspiciously similar to time to int,
                              // the point here isn't the efficiency of the language but the ease of use
                              // of the language and the intuitiveness, the ability to use without learning,
                              // of features of the language. Since C programmers already know casting
                              // syntax, when using a user-defined class, they should be able to cast.
           cout << "After casting i is " << i << endl;
           cout << "After casting to int t is "; 
           t.show_time();
           cout << "Before casting f is "<< f << endl;
           cout << "Before casting to float t is "; 
           t.show time();
           f = (float) t;cout << "After casting f is "<< f<< endl;
           cout << "After casting to float t is ";
           t.show_time();
           cout << "Before casting c is "<< c<< endl;
           cout << "Before casting to char t is "; 
           t.show time();
           c = (char) t;cout << "After casting c is "<< c<< endl;
           cout << "After casting to chart is ";
           t.show time();
}
38
 4
 5
 6
 7
 8
9
10
11
12
13
14
15
16
17
18
19
20
21
22
\overline{23}24
25
26
27
28
29
30
31
32
33
34
35
36
37
```
153 1

```
1 Output From Running Program
   Before casting i is 0
 4Before casting to int t is h is 1
 5m is 2s is 3
6
 8The (int) operator was invoked
 After casting i is 1
9
10 After casting to int t is h is 1
11m is 212s is 314Before casting f is 0
15 Before casting to float t is h is 1
16m is 217s is 3
19The float operator was invoked
20 After casting f is 6
21 After casting to float t is h is 1
22m is 223s is 3Before casting c is C
26 Before casting to char t is h is 1
27m is 228s is 3
30The char operator was invoked
31 After casting c is a
32After casting to char t is h is 1
33m is 234s is 3
 2
 3
 7
13
18
24
25
29
```
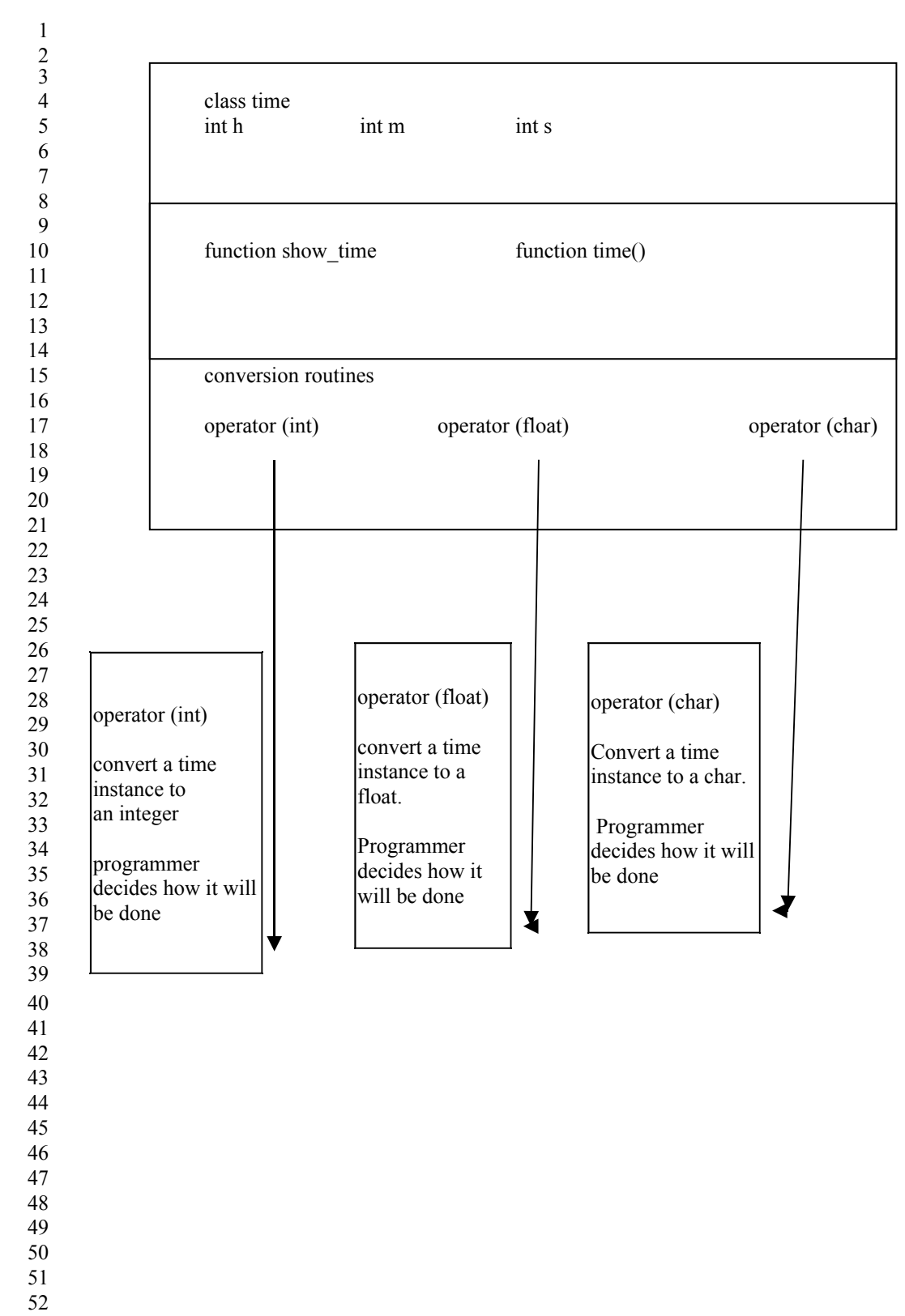

### **// castcons.cpp** 1

// So you say that's great, we can now turn a user defined type into any pre defined type 4// Well then, how do we cast a pre-defined type to a user-defined type? // Answer, **you don't cast, you construct**! 5 6// We have looked at constructors before, this program will look at them again, and will show how 7// One way that a programmer might hasve decided to build a time from many different combinations 8// and variations of pre defined types 9#include <iostream.h> 11// this program shows how a time could be built from  $12$ // one int  $13$ // two ints 14// three ints 15// one float 16// two floats 17// three floats 18// one char 19// two chars 20// three chars 22// these are all constructor functions 24class time  $25\{$ private: int h,m,s; // hours, minutes, seconds public: void show time();  $\frac{1}{2}$  // show what time it is time(int); // build a time from one int time(int,int); // build a time from two ints time(int,int,int); // build a time from three ints time(float); // build a time from one float time(float,float); // build a time from two floats time(float,float,float); // build a time from three floats time(char); // build a time from one char time(char,char); // build a time from two chars time(char,char,char); // build a time from three chars  $41$ ; 43 void time: show time() { 44 cout  $<<$  "h is " $<<$  h  $<<$  endl; cout  $<<$  "m is " $<<$  m  $<<$  endl; cout << "s is " << s << endl << endl; } 48 2 3 10 21 23 26 27 28 29 30 31 32 33 34 35 36 37 38 39 40 42 45 46 47

49

```
1// one int argument constructor
 2time::time(int a) : h(a), m(0), s(0)
 {
3
            cout << "One int arg constructor called \n";
 }
5
 6// two int argument constructor
 7time::time(int a, int b) : h(a), m(b), s(0)
 {
8
           cout << "Two int arg constructor called \n";
}
10
11// three int argument constructor
12time::time(int a, int b, int c) : h(a), m(b), s(c)
{
13
            cout << "Three int arg constructor called \n";
}
15
17// one float argument constructor
18time::time(float a) : h( (int) a), m(0), s(0){
19
           cout << "One float arg constructor called \n";
21}
22// two float argument constructor
23time::time(float a, float b) : h( (int) a), m( (int) b), s(0){
24
           cout << "Two float arg constructor called \n";
}
26
27// three float argument constructor
28time::time(float a, float b, float c) : h( (int) a), m( (int) b), s( (int)c)
{
29
            cout << "Three float arg constructor called \n";
}
31
33// one char argument constructor
34time::time(char a) : h( (int) a), m(0), s(0)35\{cout << "One Char arg constructor called \n";
37}
38// two char argument constructor
39time::time(char a, char b) : h((int) a), m((int) b), s(0)
{
40
           cout << "Two Char arg constructor called \n";
42}
43// three char argument constructor
44time::time(char a, char b, char c) : h((int) a), m((int) b), s((int) c)
{
45
           cout << "Three Char arg constructor called \n";
47}
 4
9
14
16
20
25
30
32
36
41
46
```
lint main()  $2\{$ int i = 1; int j = 2; int k = 3; char  $a = 'a';$  char  $b = 'b';$  char  $c = 'c';$ float  $f = 10.1$ ; float  $g = 20.2$ ; float  $h = 30.3$ ; // build examples using all nine types of constructors time  $d1(i)$ ; cout  $<<$  "d1 is "; d1.show\_time(); time  $d2(i,j)$ ; cout  $<<$  "d2 is "; d2.show\_time(); time  $d3(i,j,k);$ cout  $<<$  "d3 is "; d3.show\_time();  $\text{cout} \ll \text{endl};$ time  $d4(f)$ ; cout  $<<$  "d4 is "; d4.show\_time(); time  $d5(f,g)$ ; cout  $<<$  "d5 is "; d5.show\_time(); time  $d6(f,g,h)$ ; cout  $<<$  "d6 is "; d6.show\_time(); cout << endl; time  $d7(a)$ ; cout  $<<$  "d7 is "; d7.show\_time(); time  $d8(a,b)$ ; cout  $<<$  "d8 is "; d8.show\_time(); time  $d9(a,b,c)$ ; cout  $<<$  "d9 is "; d9.show\_time(); 3 4 5 6 7 8 9 10 11 12 13 14 15 16 17 18 19 20 21 22 23 24 25 26 27 28 29 30 31 32 33 34 35 36 37 38 39 40 41 42 43 44

} 45

```
1 Output From Running Program
   One int arg constructor called 
   d1 is h is 1
 5m is 0s is 0
6
 8Two int arg constructor called
 9d2 is h is 1
10m is 211s is 013 Three int arg constructor called
14d3 is h is 115m is 216s is 3
19One float arg constructor called
20d4 is h is 1021m is 022s is 0Two float arg constructor called 
25d5 is h is 1026m is 20
27s is 029 Three float arg constructor called
30d6 is h is 1031m is 2032s is 30
35One Char arg constructor called
36d7 is h is 97
37m is 038s is 0
40 Two Char arg constructor called
41d8 is h is 9742m is 98
43s is 045 Three Char arg constructor called
46d9 is h is 97
47m is 98
48s is 99
 2
 3
 4
 7
12
17
18
23
24
28
33
34
39
44
49
50
```
#### **// castcopy.cpp** 1

```
#include <iostream.h>
 5// this program shows how a time could be built from another time
 6// basically what we are doing is constructing one time from another tim
 7// this is sometimes called the copy constructor
 8/7 it is implemented using the operator =
10class time
{
11
           private:
                    int h,m,s; // hours, minutes, seconds
           public:
                    void show_time(); \frac{1}{2} // show what time it is
                    time(); \frac{1}{2} // no arg time constructor
                    time(int,int,int); // three arg time constructor
                    time operator = (time); \frac{1}{2} "copy operator", or one arg where arg is time, constructor
21;
23 void time::show time()
{
24
           cout << "h is " << h << endl;
           cout << "m is "<< m << endl;
           cout << "s is " << s << endl << endl;
}
28
30// no int argument constructor
31time::time()
{
32
           cout << "No arg constructor called \n";
           h = 12;m = 34;
           s = 56;
37}
39// three int argument constructor
40time::time(int a, int b, int c) : h(a), m(b), s(c)
{
41
           cout << "Three int arg constructor called \n";
}
43
 2
 3
 4
 9
12
13
14
15
16
17
18
19
20
22
25
26
27
29
33
34
35
36
38
42
```

```
1 This subroutine will be called when someone uses syntax like
                            where t1 was already defined somewhere else
                            t2 will be created using the copy constructor
           class function argument
           membership name list
13time time::operator = time 1{
14
           cout << "The copy operator was invoked\n";
           this->h = t1.h;
           this-> m = t1.m;this->s = t1.s;return *this;
}
20
  int main()
{
23
           cout << "AAA\n";
           time t1;
           t1.show_time();
           cout << "BBB" << endl;
           time t2(1,2,3);
           t2.showtime();
           cout << "CCC " << endl;<br>time t3 = t1;
                                             \frac{1}{2} which constructor will be called?
           t3.show_time();
           cout << "DDD " << endl;
           t3 = t2;
           t3.show_time();
}
39
 2time t2 = t1;
 3
 4
 5return
 6type
 7
 8
 9
10
11
12\bullet15
16
17
18
19
21
22
24
25
26
27
28
29
30
31
32
33
34
35
36
37
38
```
1 Output From Running Program AAA No arg constructor called 4 h is 12 5 m is 34 6 s is 56 7 BBB 9 10Three int arg constructor called  $11h$  is  $1$  $12m$  is  $2$ 13s is 3 15CCC 16h is 12 17m is 34 18s is 56 20DDD 21 The copy operator was invoked  $22h$  is  $1$  $23m$  is  $2$ 24s is 3 2 3 8 14 19 25 26

## **// cls2stct.cpp** 1

2#include <iostream.h> 3// this program shows how a time class instance could be turned into a time structure 4// In going from a class object to a struct instance, we typically 5// will be going from a larger item to a smaller item because the struct 6// doesn't carry around the entry points to the functions like the class 7// does. However, the struct being converted to could have more fields 8// than the class object, and thus could be larger. The point of these 9// couple sentences is that we can make no assumptions about whether the 10// thing we are casting to is smaller or larger than the thing we are 11// casting from. 13// In this program I cast a time to an XXX which has one field, two less than a time. 14// I also cast a time to an MNOP which has four fields, one more than a time. 16struct **XXX** { 17 int x;  $|19\rangle;$ 21void print\_XXX(XXX x1)  $22\{$ cout  $<<$  "value of field x is " $<<$  x1.x  $<<$  endl; cout << endl; } 25 27struct **MNOP** { 28 int m,n,o; float p;  $31$ ; 33void print\_MNOP(MNOP mnop1) { 34 cout << "value of field m is " << mnop1.m << endl; cout  $<<$  "value of field n is " $<<$  mnop1.n  $<<$  endl; cout  $<<$  "value of field o is " $<<$  mnop1.o  $<<$  endl; cout  $<<$  "value of field p is " $<<$  mnop1.p $<<$  endl; cout << endl; } 40 **class time** 42 { 43 private: int h,m,s; // hours, minutes, seconds public: void show time();  $\frac{1}{2}$  // show what time it is time(int,int,int); operator  $XXX$  ();  $\qquad$  // turn a time into an  $XXX$ ; operator MNOP (); // turn a time into an MNOP 52}; 12 15 18 20 23 24 26 29 30 32 35 36 37 38 39 41 44 45 46 47 48 49 50 51

```
void time::show_time()
1
 2\{cout << "h is " << h << endl;
           cout << "m is " << m << endl;
           cout << "s is " << s << endl << endl;
 }
6
 8// three int argument constructor
 9time::time(int a, int b, int c) : h(a), m(b), s(c)
{
10
           cout << "Three int arg constructor called \n";
|12\rangleclass function argument
           membership name list
22time::operator XXX()
{
23
           // I made up the cast so I get to decide how to do it
           // you could decide how to do it differently if you wrote the code
           // that's the point, you get to decide how to convert one to the other
           XXX temp;
           temp.x = this ->h + this->m + this->s;
           return temp;
}
30
           class function argument
           membership name list
40time::operator MNOP ()
{
41
           // I made up the cast so I get to decide how to do it
           // you could decide how to do it differently if you wrote the code
           // that's the point, you get to decide how to convert one to the other
           MNOP temp;
           temp.m = this \rightarrow h;
           temp.n = this \geq m;
           temp.o = this \rightarrow s;temp.p = ((float) this > h) / ((float) this > m);return temp;
}
51
 3
 4
 5
 7
11
13
14return
15type
16
17
18
19
20
21
24
25
26
27
28
29
31
32return
33type
34
35
36
37
38
39<sup>2</sup>42
43
44
45
46
47
48
49
50
```

```
lint main()
 2\{// create a time
          time t1(4,2,1);
          t1.show time();
          \frac{1}{10} this line will cast the time instance t1 into an XXX that can then be used in the
          // XXX one argument copy constructor
          // we did not write an XXX one argument copy constructor
          // furthermore, XXX is a struct type not a class
          // so where did the one arg copy constructor come from?
          // C and C^{++} both provide default constructors for data types that do a memberwise
          // copy from one instance of the type to another instance of that type
          \ell remember in an earlier program we learned that = was the only operator defined for C structs
          // well here is the consequence of having that = available
          XXX x1 = (XXX) t1;print XXX(x1);// this line will cast the time instance t1 into an MNOP that can then be used in the
          // MNOP one argument copy constructor
          MNOP ml = (MNOP) t1;print_MNOP(m1);
24}
26Output From Running Program
27Three int arg constructor called
28h is 4
29m is 2
30s is 132 value of field x is 7
34 value of field m is 4
35 value of field n is 2 struct \overline{XXX}36 value of field o is 1
37 value of field p is 2 fields only
                                           XXX(t1)class time
                  fields
                                                            struct MNOP
                  functions MNOP(t1) fields only
 3
 4
 5
 6
 7
 8
9
10
11
12
13
14
15
16
17
18
19
20
21
22
23
25
31
33
38
39
40
41
42
43
44
45
46
47
48
49
50
51
52
53
```
# **// stct2cls.cpp** 1

```
#include <iostream.h>
 5// to convert a class to a struct, we need to build a constructor for
 6// the class, we do not get to use the casting syntax because C structs
 7// don't allow the inclusion of member functions and C++ classes do
 9// In the next programs, cls2cls1.cpp and cls2cls2.cpp, we show casting
10// from a class to a class
11// Casting from a class to a class can be different than casting from a struct to class
12// C++ allows for special syntax and relationships between classes
13// One of the relationships is called INHERITANCE
14// We will cover inheritance in another section
15// So the next two programs, after this one, deal with casting from class to class
16// where there are and aren't inheritance relationships to INTRODUCE what the differences are
17// between embedding and inheritance
19struct XXX
{
20
           int x;
22\};24void print_XXX(XXX x1)
25\{cout << "value of field x is " << x1.x << endl;
           cout << endl;
}
28
30struct MNOP
{
31
           int m,n,o;
           float p;
34;
36void print_MNOP(MNOP mnop1)
{
37
           cout << "value of field m is "<< mnop1.m << endl;
           cout << "value of field n is "<< mnop1.n << endl;
           cout << "value of field o is " << mnop1.o << endl;
           cout << "value of field p is "<< mnop1.p<< endl;
           cout << endl;
}
43
 2
 3
 4
 8
18
21
23
26
27
29
32
33
35
38
39
40
41
42
```

```
1class time
 2\{private:
                     int h,m,s; // hours, minutes, seconds
           public:
                     void show time(); \frac{1}{2} // show what time it is
                     time(int,int,int);
                     time(\overline{XXX}); // build a time from an \overline{XXX}, this isn't casting, it is constructing
                     time ( MNOP ); // build a time from an MNOP, this isn't casting, it is constructing
                     operator XXX ();// turn a time into an XXX;
                     operator MNOP (); // turn a time into an MNOP
|3\rangle;15void time::show_time()
{
16
           cout << "h is " << h << endl;
           cout << "m is "<< m << endl;
           cout << "s is " << s << endl << endl;
}
20
22// three int argument constructor
23time::time(int a, int b, int c) : h(a), m(b), s(c)
{
24
           cout << "Three int arg constructor called \n";
}
26
28time::operator XXX ()
{
29
           // I made up the cast so I get to decide how to do it
           // you could decide how to do it differently if you wrote the code
           // that's the point, you get to decide how to convert one to the other
           XXX temp;
            temp.x = this \rightarrow h + this \rightarrow m + this \rightarrow s;return temp;
}
36
38time::operator MNOP ()
{
39
           // I made up the cast so I get to decide how to do it
           // you could decide how to do it differently if you wrote the code
           // that's the point, you get to decide how to convert one to the other
           MNOP temp;
            temp.m = this \rightarrow h;
            temp.n = this \geq m;
            temp.o = this \rightarrow s;temp.p = ((float) this > h) / ((float) this > m);return temp;
49}
 3
 4
 5
 6
 7
 8
 9
10
11
12
14
17
18
19
21
25
27
30
31
32
33
34
35
37
40
41
42
43
44
45
46
47
48
50
```

```
1// This is the function that will construct "cast" an XXX into a time
          class function argument
          membership name list
10time::time(XXX x1)
{
11
          cout << "The time(XXX) constructor was called \ln";
          h = x1.x; // WHY did I decide to do it this way?
          m = x1.x * 2; // who knows, who cares, that's the point
          s = x1.x * 4; // you are in control, you can write the constructor
}
16
18// note that this function also has the name time, however it has a different argument list
19// remember polymorphism? As long as the functions have different argument lists they can have
20// the same name. In both cases we are casting to a time using the casting syntax so this is a place
21// where having polymorphism available is an absolute necessity, Thank you Bjarne.
22time::time(MNOP m1)
{
23
          cout << "The time(MNOP) constructor was called \ln";
          h = m1.m;
          m = m1.n + m1.o;s = (int) m1.p + 10;}
28
30int main()
{
31
          // create a time
          time t1(4,2,1);
          t1.show_time();
          // create an XXX from a time
          XXX x1 = (XXX) t1:
          print XXX(x1);// create an MNOP from a time
          MNOP ml = (MNOP) t1;
          print_MNOP(m1);
          XXX x2 = \{40\};MNOP m2 = \{100, 200, 300, 4.5\};
          // create a time from an XXX
          time t2(x2):
          t2.show_time();
          // create a time from an MNOP
          time t3(m2);
          t3.show time();
}
54
 2return
 3type
 4
 5
 6
 7
 8
 9
12
13
14
15
17
24
25
26
27
29
32
33
34
35
36
37
38
39
40
41
42
43
44
45
46
47
48
49
50
51
52
53
```
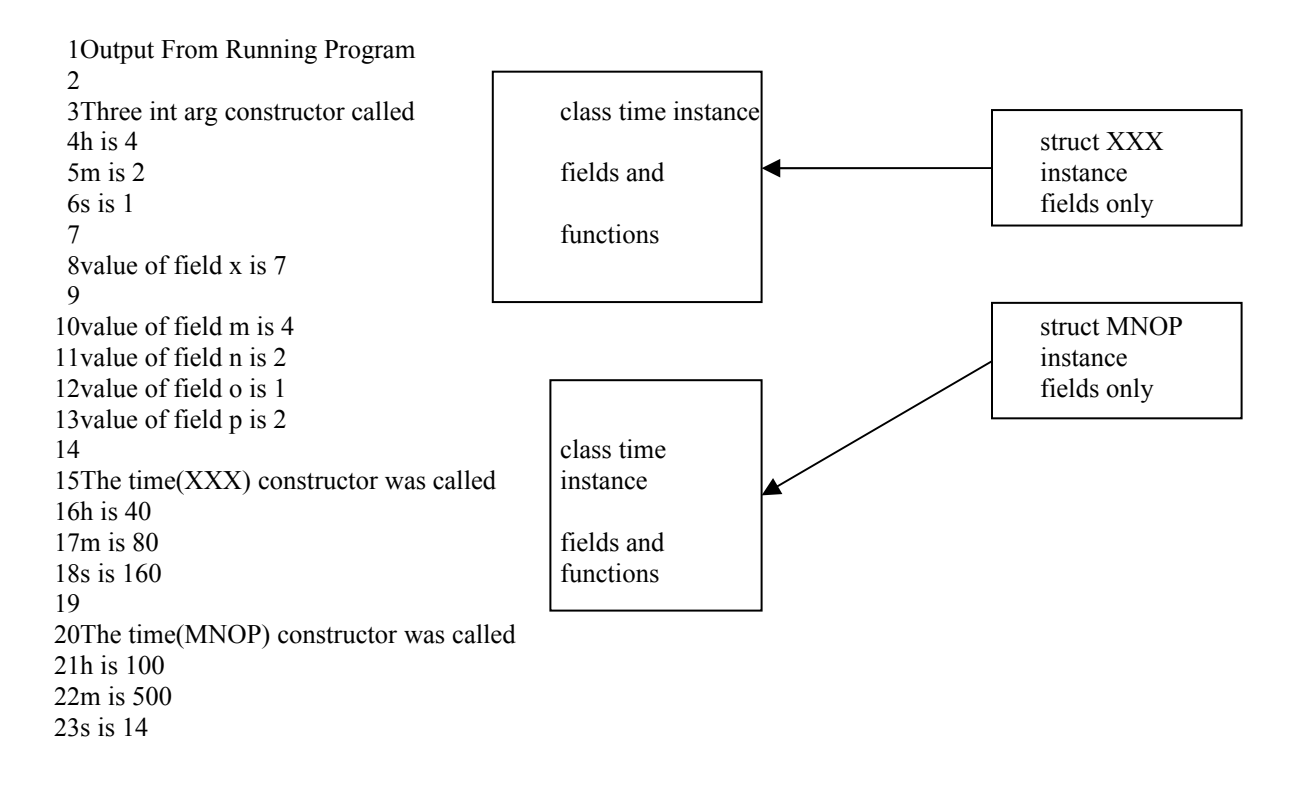

# **// cls2cls1.cpp** 1

2 3

#include <iostream.h> 5// this program converts one class to another class and back from the other class to the first class 7// this presents a bit of a chicken and an egg problem 8// For one class to know how to convert to the other class the other class 9// has to already exist and yet for the other class to know how to convert  $10$ // to the one class the one class has to already exist. 11// Well, not exactly.  $12$ // C++ allows you enter the NAME of a class into the name space of the 13// compiler without actually implementing the class 14// Thus you can register the casting functions in the class definitions 15// and then, after both classes have been defined, implement the cast functions later  $\frac{1}{\sqrt{2}}$  Enter the names of the two classes into the name space of the compiler 18class time; 20class **XXX**  $21\{$ private: int x; public: operator time(); // turn an XXX into a time  $XXX(int);$  // one int arg constructor  $XXX()$ ;  $\frac{1}{2}$  // no arg constructor void show XXX(); 29};  $31XXX::XXX() : x(10)$ { 32 cout << "NO arg XXX constructor called \n"; } 34  $35XXX::XXX(int xin): x(xin)$ { 36 cout << "One int XXX constructor called \n"; } 38 40void XXX::show\_XXX() { 41 cout << "value of field x is " <<  $x$  << endl; cout << endl; 44} 4 6 16 17 class XXX: 19 22 23 24 25 26 27 28 30 33 37 39 42 43

class **time** 1  $2\{$ private: int h,m,s; // hours, minutes, seconds public: void show time();  $\frac{1}{2}$  // show what time it is time(int,int,int); operator  $XXX$  ();  $\qquad$  // turn a time into an  $XXX$ ;  $10$ ; 12void time::show time() { 13 cout << "h is " << h << endl; cout  $<<$  "m is " $<<$  m  $<<$  endl; cout  $<<$  "s is " $<<$  s  $<<$  endl  $<<$  endl; } 17 19// three int argument constructor 20time::time(int a, int b, int c) :  $h(a)$ , m(b), s(c)  $21\{$ cout << "Three int arg constructor called \n"; } 23 24// now that we have both classes implemented 25// we can write the casting routines class function argument membership name list **time::operator XXX ()** 33 { 34 // I made up the cast so I get to decide how to do it // you could decide how to do it differently if you wrote the code // that's the point, you get to decide how to convert one to the other XXX temp(this->h + this->m + this->s); return temp; } 40 class function argument membership name list **XXX::operator time()** 49 { 50 time temp(this->x, this->x  $*$  2, this->x  $*$  4); return temp; } 53 3 4 5 6 7 8 9 11 14 15 16 18 22 26 27 28type 29 30 31 32 35 36 37 38 39 41 42 43type 44 45 46 47 48 51 52

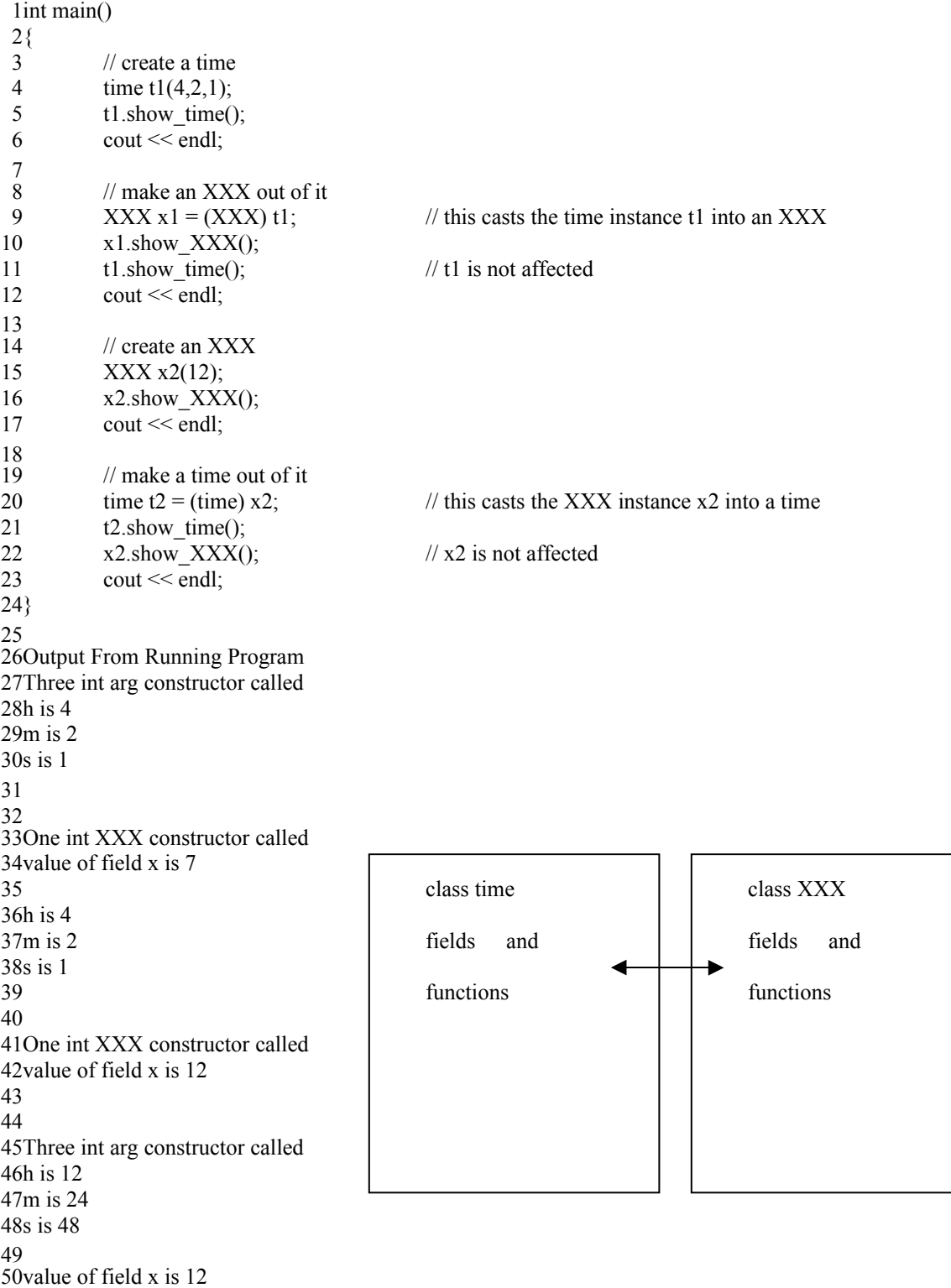

# **// cls2cls2.cpp** 1

```
#include <iostream.h>
 5// this program converts one class to another class and back from the other
 6// class to the first class where an inheritance relationship exists
 8class XXX;
 9class time;
11class XXX
{
12
           private:
                    int x;
           public:
                    void setx(int); \frac{1}{2} access routine for x
                    int getx();
                    XXX(int); // one int arg constructor
                    void show_XXX();
20;
   XXX::XXX(int xin) : x(xin)
{
23
           cout << "One int XXX constructor called \n";
}
25
   void XXX::setx(int i)
{
28
           x = i;
           return;
}
31
   int XXX::getx()
{
34
           return x;
}
36
38void XXX::show_XXX()
{
39
           cout << "value of field x is " << x << endl;
           cout << endl;
42}
 2
 3
 4
 7
10
13
14
15
16
17
18
19
21
22
24
26
27
29
30
32
33
35
37
40
41
```
1 This class inherits from the XXX class

3

7

2What that means is that a time IS an XXX AND the extra stuff declared in here

We will do much more work with inheritance in later sections 4

5I have included this program here to illustrate the casting differences when inheritance is involved 6Perhaps you want to skip this program now and come back to it after you fully understand inheritance

```
inheritance base
                   type class name
17 class time : public XXX
{
18
           private:
                   int h,m,s; // hours, minutes, seconds
           public:
                   void show time(); \frac{1}{2} // show what time it is
                   time(int,int,int); // how to build a time from three ints
                   time(XXX); // how to build a time from an XXX// we don't have to write this routine anymore when inheritance is involved
           //C++ already has a method, that you should just accept, for converting a derived instance
           // into a base instance. It hacks off all the extra parts of the derived portion and just leaves
           // the base class portion of the derived object. This is known as the Manassis approach.
           \ell//operator XXX (); \ell // turn a time into an XXX;
           time operator = (time); \frac{1}{2} (time) \frac{1}{2} (copy one time to another time
33;
35 time time::operator = (\text{time t1}){
36
           this->h = t1.h:
           this-> m = t1.m:
           this->s = t1.s;this->setx(-99);
           return *this;
42}
44void time::show_time()
{
45
           cout << "the x part of the base portion is " <<
           this->getx() << endl;
           cout << "h is "<< h << endl;
           cout << "m is "<< m << endl;
           cout << "s is " << s << endl << endl;
}
51
 8class
 9name
10
11
12
13
14
15
16
19
20
21
\overline{2}223
24
25
26
27
28
29
30
31
32
34
37
38
39
40
41
43
46
47
48
49
50
```

```
1// three int argument constructor
 2time::time(int a, int b, int c) : h(a), m(b), s(c), XXX(4567)\text{cout} \ll \text{"Three int arg constructor called } \{n\};5#if 0
 WE DON'T HAVE TO WRITE THIS ROUTINE, C++ ALREADY KNOWS HOW TO DO THIS
6
 7XXX time::operator XXX ()
 {
8
          // I made up the cast so I get to decide how to do it
          // you could decide how to do it differently if you wrote the code
          // that's the point, you get to decide how to convert one to the other
          XXX temp(this->getx());
          return temp;
1415#endif
17// We still write the XXX to time class cast "Constructor" in this case.
18// we can build a derived object from a base object by adding on the extra fields and entry points
19time::time(XXX inx) : XXX(0){
20
          // leave x with whatever value it had
          // we are basically building a new XXX AND a time
          this->setx(inx.getx() );
          h = -1; m = -2; s = -3;
}
25
27int main()
{
28
          XXX x1(12); // create an XXX
           x1.show_XXX();
          cout << endl;
           time t1(4,2,1); // create a time
           t1.show time();
          cout << endl;
          // create an XXX out of a time
          cout << endl<< "t1 and x1 before assignment "<< endl;
          t1.show_time();
          x1.show_XXX();
          // x1 = (XXX) t1; // don't need the cast syntaxx1 = t1: // C++ just knows how to do this, because C++ has the = operator
                                    //defined between any two instances of the same type, and since a
                                    // time IS an XXX, it copies the like fields and drops the unlike
           cout << endl<< "t1 and x1 after assignment "<< endl;
           t1.showtime();
          x1.show XXX();
           time t2(12,34,56);
           t2.show time();
           t2 = t1;t2.show time();
}
53
 3\{4
9
10
11
12
13
16
21
22
23
24
26
29
30
31
32
\overline{33}34
35
36
37
38
39
40
41
42
43
44
45
46
47
48
49
50
51
52
```

```
1 Output From Running Program
   One int XXX constructor called 
   value of field x is 12
 7One int XXX constructor called
 8Three int arg constructor called
 9the x part of the base portion is 4567
10h is 411m is 212s is 116t1 and x1 before assignment
17the x part of the base portion is 4567
18h is 4
19m is 220s is 1value of field x is 12
   t1 and x1 after assignment 
26the x part of the base portion is 4567
27h is 4
28m is 229s is 1
31 value of field x is 4567
33One int XXX constructor called
34 Three int arg constructor called
35the x part of the base portion is 4567
36h is 12
37m is 34
38s is 56
40the x part of the base portion is -99
41h is 4
42m is 243s is 1
 2
 3
 4
 5
 6
13
14
15
21
22
23
24
25
30
32
39
44
45
```
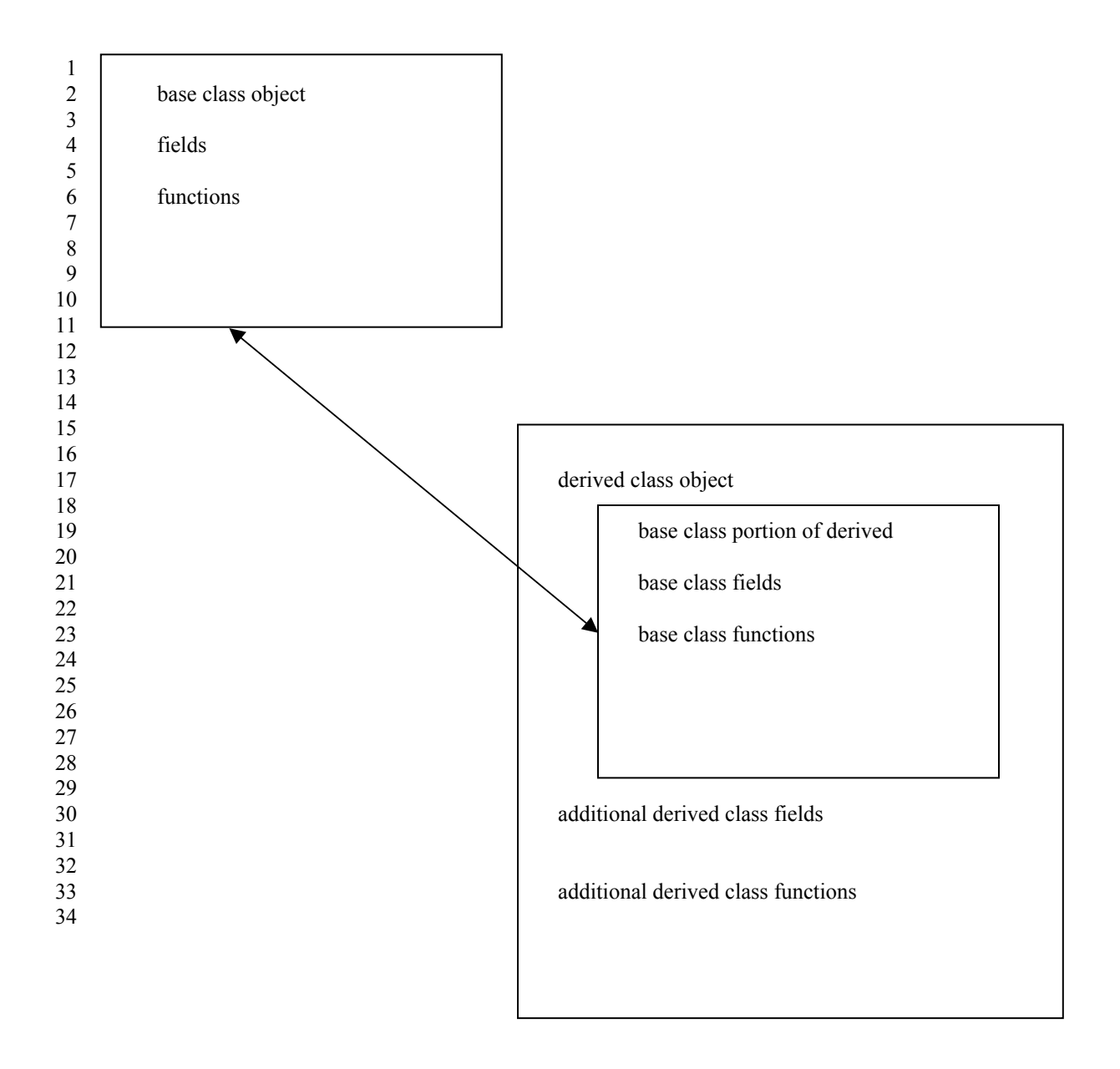

# 1 Section 6

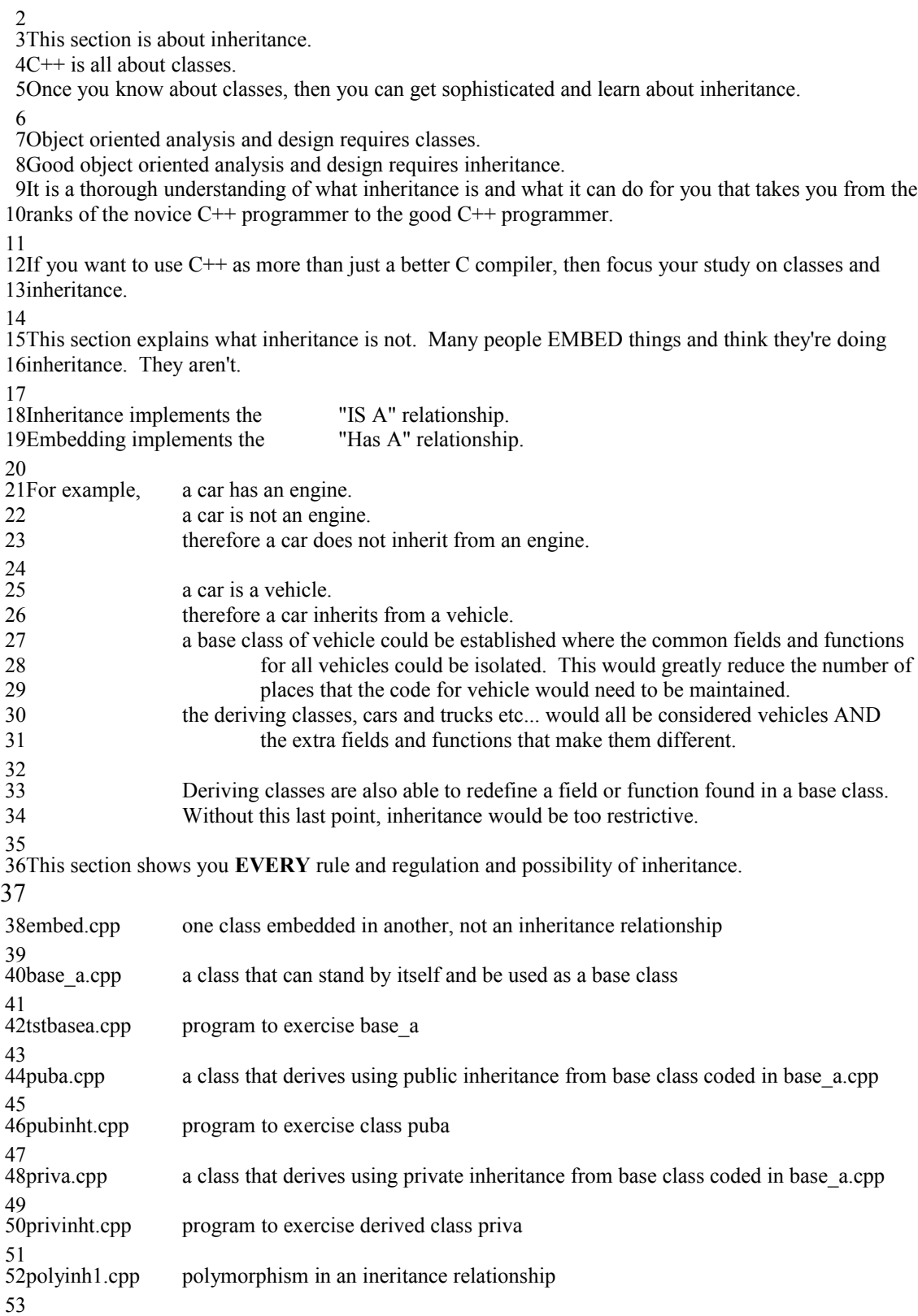

### **// embed.cpp** 1

2// this program illustrates the fact that one class can be embedded inside 3// of another. This is NOT inheritance. We will see inheritance very soon 4

5// Each of the functions does something simple and prints out that it was

 $6$ // called. What each function does in this example is not important 7// What functions can and can't be called from where and by whom IS important 8#include <iostream.h>

```
10class a
{
11
           private:
                    int a;
           public:
                    a(void); // no arg constructor
                    void seta(int);
                    void printa(void);
18;20a::a() : a(23)21\{cout << "No arg constructor for a was called \ln";
}
23
   void a::seta(int x )
{
26
           cout << "a::seta function was called \n";
           a = x;
}
29
31void a::printa(void)
{
32
           cout << "a::printa function called, a is "<< a << endl;
}
34
 9
12
13
14
15
16
17
19
22
24
25
27
28
30
33
```

```
This class is going to have an instance of an A embedded in it
1
                    What functions of a can the b instance call?
                    There are two places to examine. 
                    From within the member code of a b instance
                    From user code, i.e. main, that is not part of the b member functions
 7class b
 {
8
           private:
           int b; // b is an integera a1; // a1 is of type a B HAS AN INSTANCE OF AN A EMBEDDED IN IT
                             // a1 is of a user defined type, not a pre-defined type
           public:
                    b(void); \frac{1}{2} no arg constructor
                    void setb(int); // function to set b
                    void printb(void);
                    void setb and a1(int,int);
18;
20// this is the no arg constructor for b
21// before the first executable statement in the constructor can be executed
22// ALL of the memory for the instance must be allocated
23// The system will cause the no arg constructor for type a to be called because al is of type a
24b::b() : b(-97)25\{// before the first line of the constructor is called, the memory for the a that is
           // part of this b instance, is allocated and initialized using the appropriate constructor
           // in this case we gave no information about what constructor to use for the a portion
           // therefore, the no argument constructor for the a part was called
           cout << "No arg constructor for b was called \n";
}
31
33// function to set the integer portion of b
34void b::setb(int x )
35\{cout << "b::setb function was called \ln";
           b = x; // You can do this because b is private data of the class b
}
38
40// function to set BOTH fields
41void b::setb_and_a1(int x, int y)
{
42
           b = x; // you can do this
           1/a = y; // you cannot do this because a is private data of all
           a1.seta(y); \frac{1}{2} // you are forced to do this, call a PUBLIC member function of an a instance
46}
 2Ouestion?
 3
 4
 5
 6
 9
10
11
12
13
14
15
16
17
19
26
27
28
29
30
32
36
37
39
43
44
45
```
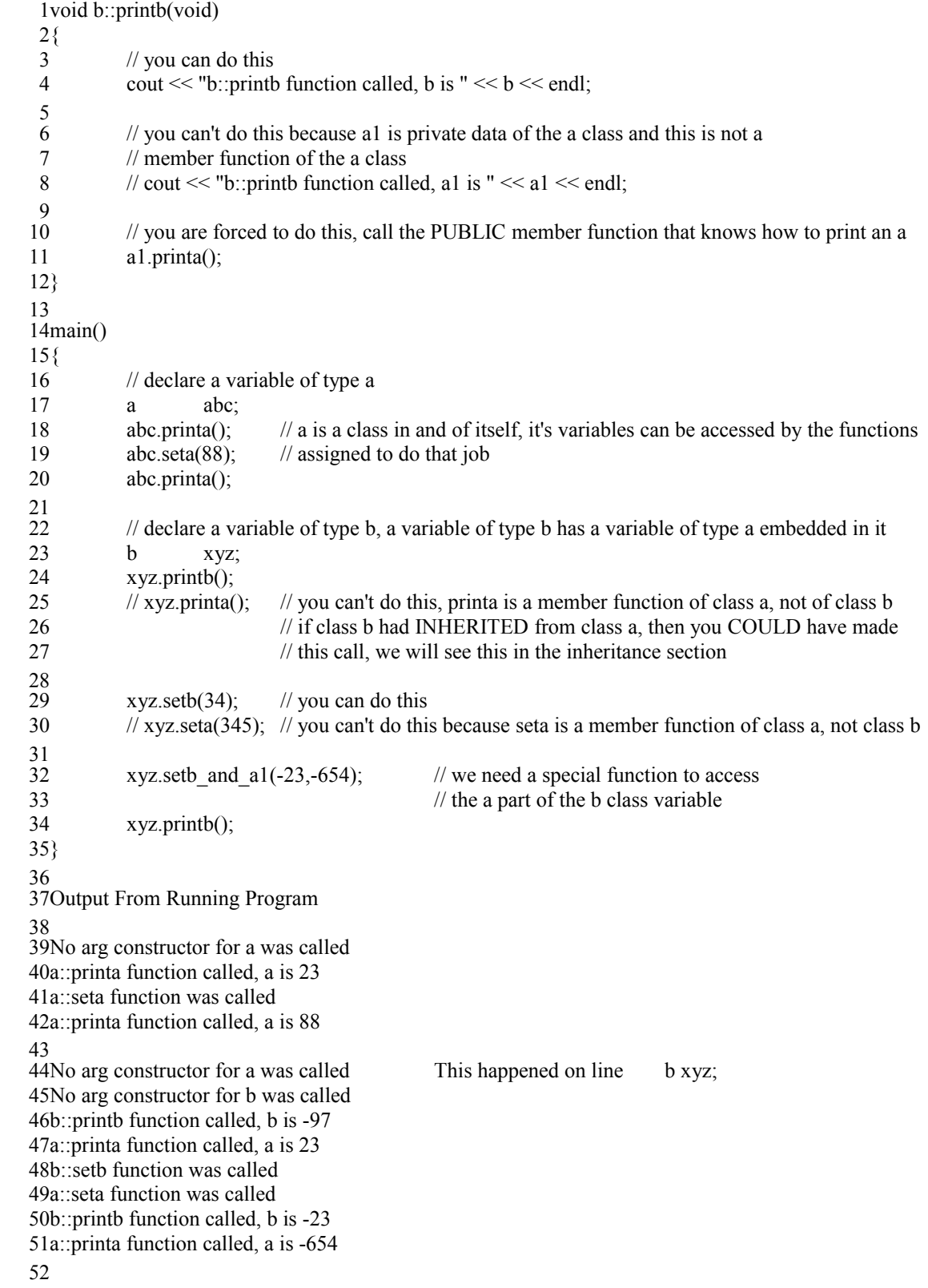

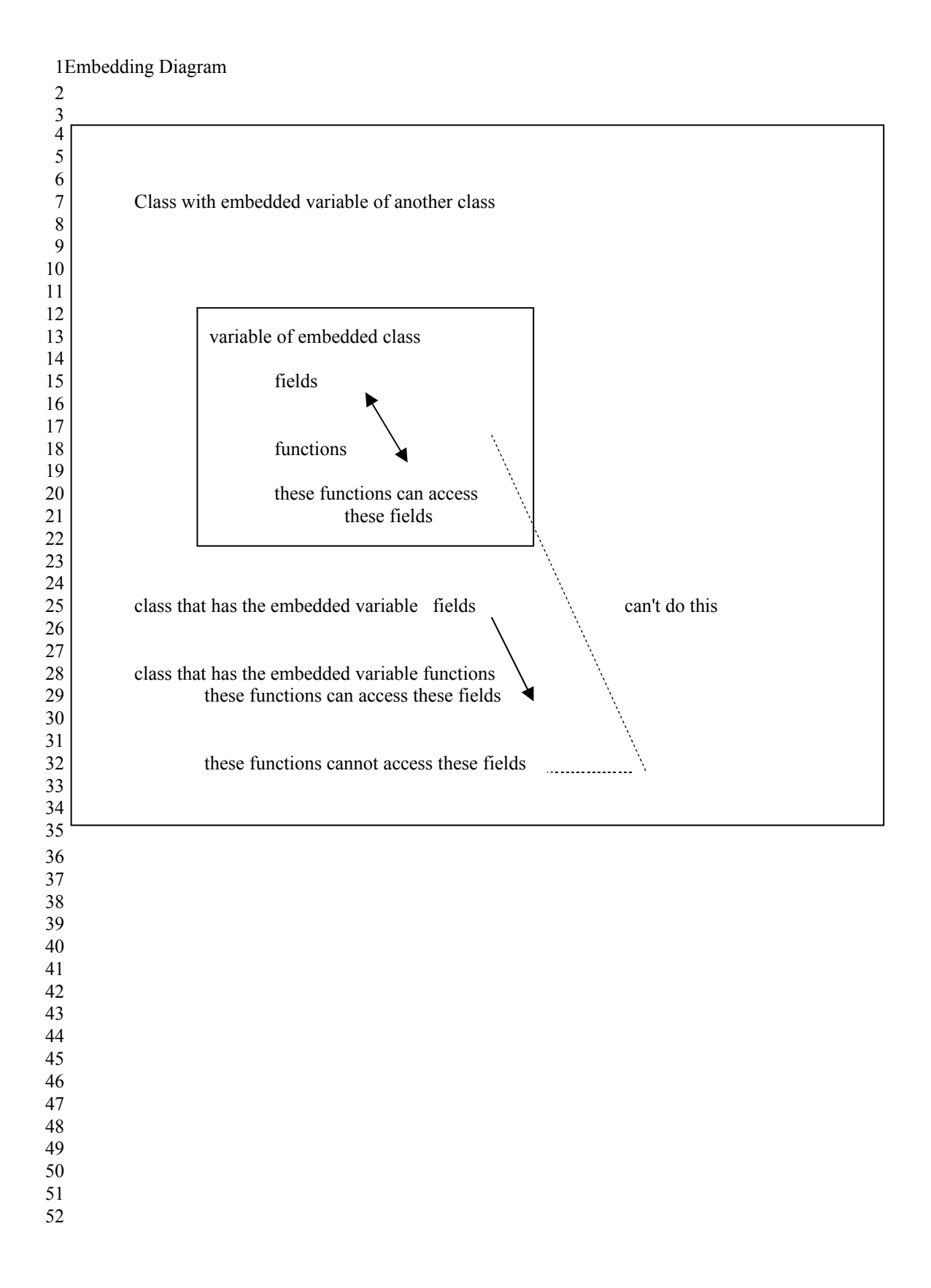

#### **// base\_a.cpp** 1

2#ifndef BASEACPP

#define BASEACPP 3

4the first time this file is inclued into a compile list, the COMPILER variable BASEACPP is not "defined", 5therefore #ifndef is TRUE therefore we compile the source contained within the #ifndef #endif block. In subsequent inclusions for the same compile list for the same load module, the compiler variable 6 7BASEACPP is "defined", because the #define BASEACPP line was encountered. Therefore the #ifndef BASEACPP is FALSE and the source code is not included again. 8

9

10// this file lays out a class that is destined to be used as a BASE class

11// Just because something will be used as a base class doesn't mean that it can't be used

12// all by itself as a regular class. There is no special syntax for classes that will be base classes

13// There exist in and of and by themselves as regular classes UNTIL some other class issues special

14// syntax that identifies that they wish to derive from some other class. At that point they become a

15// base class. However, even after they have been identified by an inheritor as its base class, they can

16// still function as regular classes. Being a base class places no restrictions on a class

17

18// Any class may have three portions:

private:  $19/7$ 

protected:  $20/7$ 

public:  $21/7$ 

22

23// Each of these sections may have data and functions

24

25// We start our derivation of inheritance by examining what these three

26// sections mean with respect to the visibility and accessebility of the

27// variables and subroutines declared in each area

28

29// There are two places where the visibility needs to be examined

- in code that is part of the subroutines that are part of the class  $30/7$
- in code that is not part of the subroutines that are part of the class  $31/7$
- $(i.e. in main)$  $32/1$

33

34#include <iostream.h>

35

36 class a { 37

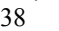

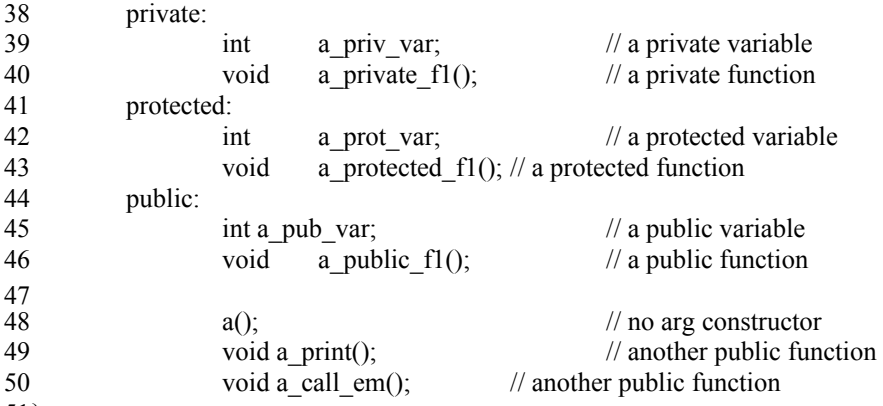

 $51$ ;

```
1// no argument constructor
 2a::a()
 {
3
          cout << "The a no arg constructor has been invoked \ln";
          a priv var = 1;
          a prot var = 2;
          a pub var = 3;
 }
8
10// this is a private member function of the a class
11// from inside a private member function you can access
// private, protected, public data
12
13void a::a private f1()
{
14
          cout << "In a private fl "
          << a_priv_var // we have access to private data
          << " "
          << a_prot_var // we have access to protected data
          << " "
          << a_pub_var // we have access to public data
          << " "
          << endl;
}
23
25// this is a protected member function of the a class
26// from inside a protected member function you can access
// private, protected, public data
27
28void a:: a protected f1()
{
29
          cout << "In a_protected_f1 "
          << a_priv_var // we have access to private data
          << " "
          << a_prot_var // we have access to protected data
          << " "
          << a_pub_var // we have access to public data
          << " "
          << endl;
}
38
40// this is a public member function of the a class
41// from inside a public member function you can access
// public, protected and private data
42
43 void a:: a public f1()
{
44
          cout << "In a public fl"
          << a_priv_var // we have access to private data
          << " "
          << a_prot_var // we have access to protected data
          << " "
          << a_pub_var // we have access to public data
          << " "
          << endl;
}
53
 4
 5
 6
 7
 9
15
16
17
18
19
20
21
22
24
30
31
32
33
34
35
36
37
39
45
46
47
48
49
50
51
52
```
1// this is a public member function that can access all three types of data 2void a∷**a** print()

{ 3 cout << "In a\_print " << a\_priv\_var // we have access to private data  $<<$  " "  $<<$  a\_prot\_var // we have access to protected data  $<<$  " " << a\_pub\_var // we have access to public data  $<<$  " " << endl;  $|12\rangle$ 14// this is a public member function 15// from a public member function you may access the 16// public, protected and private member functions 17void a:: a\_call\_em() { 18 this- $>a$ -private\_f1(); this->a\_protected  $f1()$ ; this- $>a$ -public\_f1(); } 22 // this class definition will be used in several C++ programs 25// therefore it is left by itself in this file with no main 26// immediately associated with it 27// it will be compiled with other sources to form a complete program 28// this #endif is the end of the #ifndef #endif block used to "protect" this file from multiple inclusions 29#endif 4 5 6 7 8 9 10 11 13 19 20 21 23 24

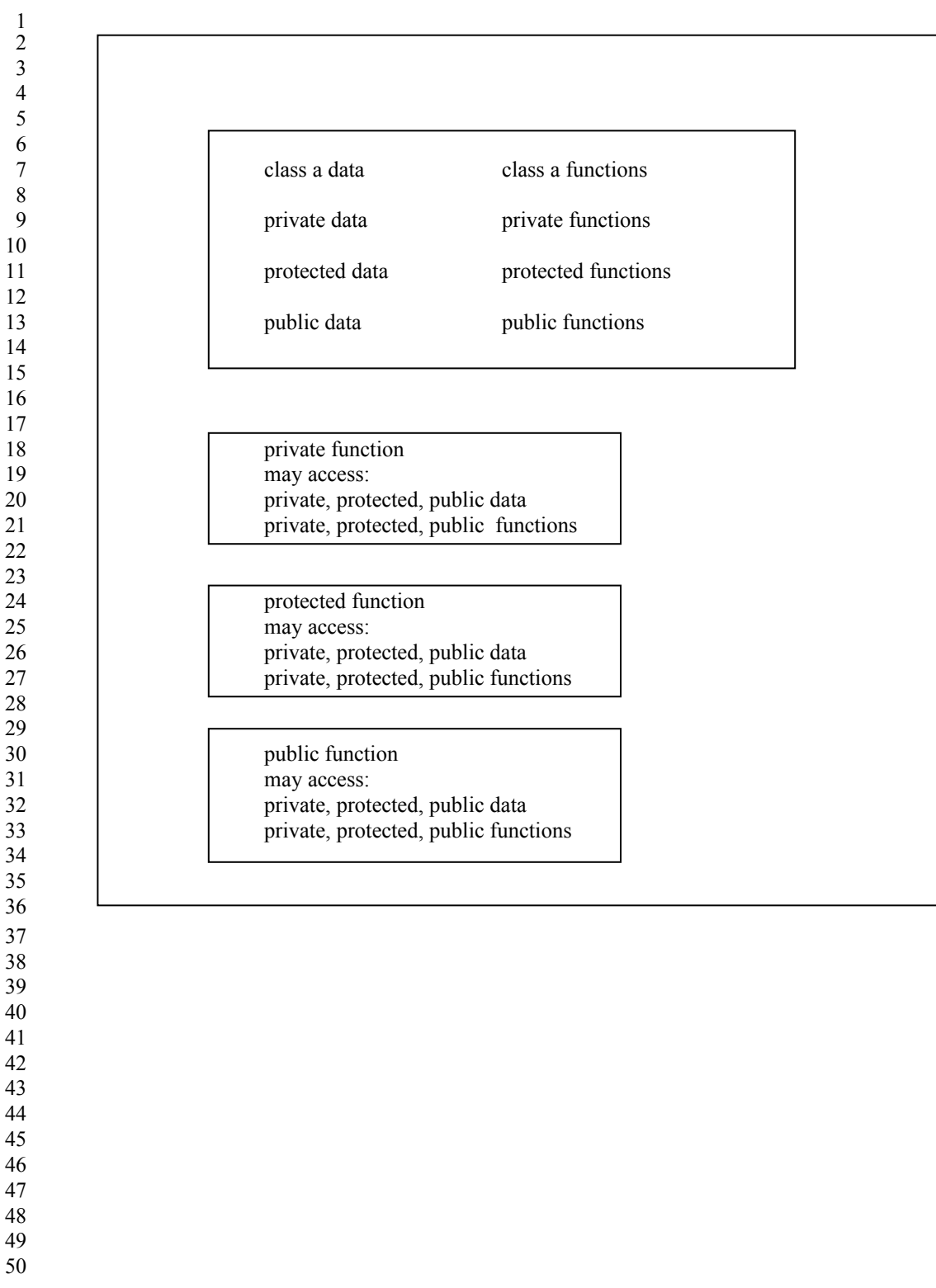

#### **// tstbasea.cpp** 1

 $2$ // this program exercises the base class a as a stand alone class

 $3$ // it will be used as the base class for other objects

4// it is purely a teaching class object

5// it has public, private and protected data and functions

6// just because it is going to be a base class doesn't mean it can't

7// function as a regular class all by itself.

8

9// the first thing you have to be completely clear about is who can

10// access the public, private and protected elements of the class

11

12// there are two places we have to examine each of these three areas from:

from within the code of a member function  $13/7$ 

from outside the scope of any member function (i.e. in main)  $14/7$ 

15

16// The basic access rules are:

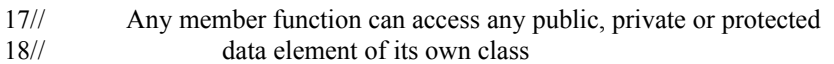

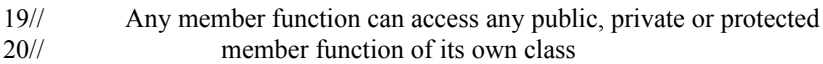

21

// No non member function code can access any private or protected data element of any class  $22/1$  $2311$ 

// No non member function code can access any private or protected member function of any class  $24/7$  $25/1$ 

- Any non member function code can access any public data of any class  $27/1$
- Any non member function code can access any public function of any class  $28/1$

```
1#include "base_a.cpp"
 2#include <iostream.h>
 main()
4
 5\{// You can create an instance of a base class object
            a obj1;
            obj1.a print();
            // You can call the public member functions
            obj1.a_print();
            obj1.a public f1();
            // You cannot call the protected member functions from outside 
            // a member function of the class
            // obj1.a protected f1();
            // You cannot call the private member functions from outside
            // a member function of the class
            // obj1.a private f1();
            // You can call a public member function that calls the 
            // public, protected and private member functions
            // this is the only way you are going to get access to the protected and private data of the class
            obj1.a call em();
            // examine the accessability of the variables
            // obj1.a priv var = 1; // this variable is not visible from non member functions
            // obj1.a_prot_var = 1; // this variable is not visible from non member functions obj1.a pub var = 1; // this variable, a public variable, is visible
                                        \frac{1}{1} this variable, a public variable, is visible
}
31
33 Output From Running Program
35The a no arg constructor has been invoked
36In a_print 1 2 3
37In a_print 1 2 3
38In a public f1 1 2 3
39In a private f1 1 2 340In a_protected_f1 1 2 3
41In a_public_f1 1 2 3
 3
 6
 7
 8
 9
10
11
12
13
14
15
16
17
18
19
20
21
\overline{22}23
24
25
26
27
28
29
30
32
34
```
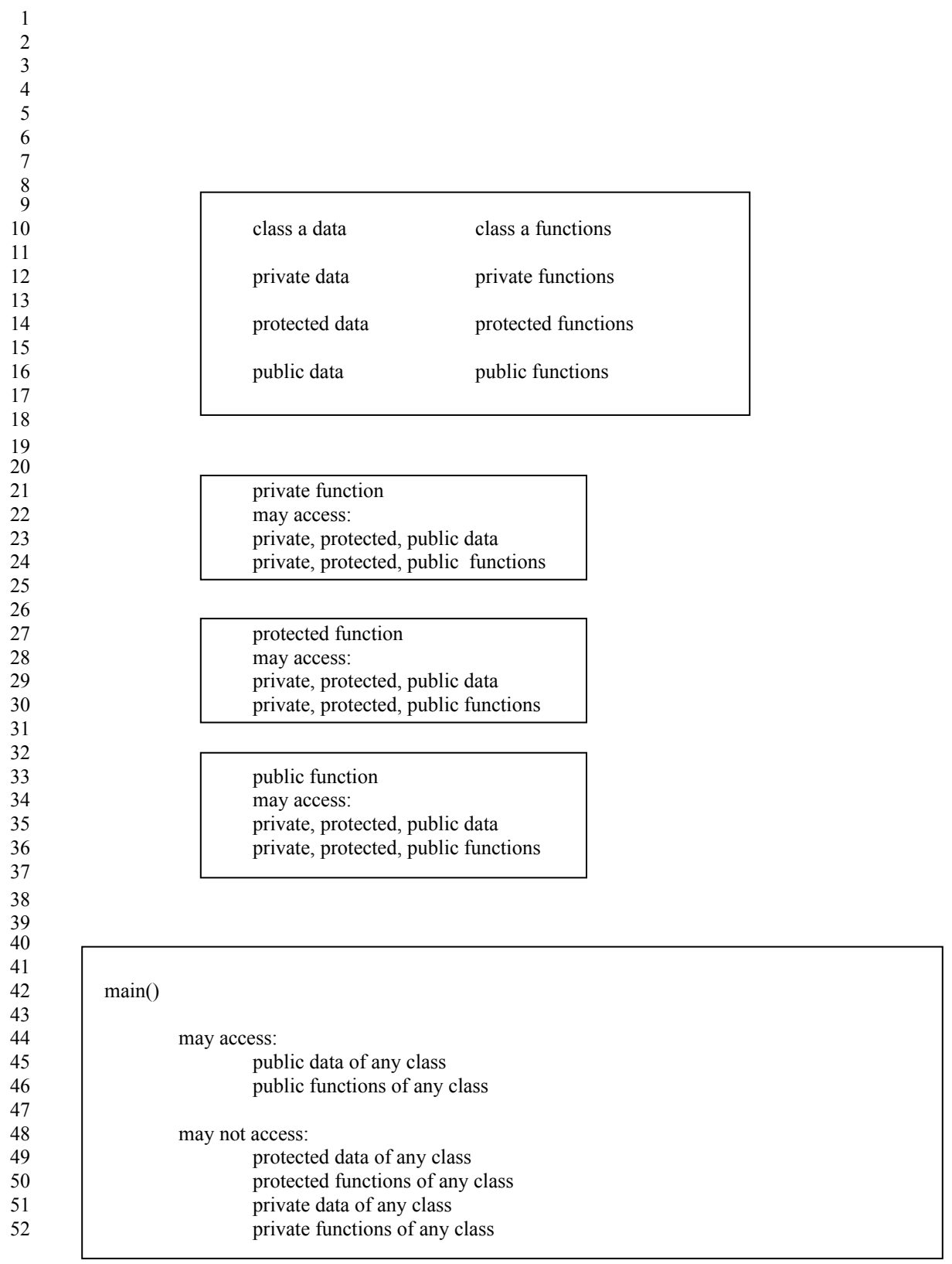

#### **// puba.cpp** 1

2 3 #ifndef PUBACPP #define PUBACPP 4 5  $6$  this file introduces the class puba 7// it INHERITS from the class a 8// it inherits using the **public inheritance** mechanism 9// there are two types of inheritance, public and private 10 11// Inheritance means that an object of type puba is an object of type a AND 12// some extra stuff 13 14 15 base class portion base class fields base class functions 16 17 18 19 derived class portion 20 derived class fields derived class functions 21 22 23// there are visibility issues in a derived class object 24#include <iostream.h> 25#include "base\_a.cpp" 26// the class name is puba 27// it inherits from a 28// using the public mechanism 29class puba : **public** a { 30 31 private: 32 int puba priv var; // private data field 33 void puba private  $f1()$ ; // private member function 34 protected: 35 int puba\_prot\_var; // protected data field void puba\_protected\_f1(); // protected member function 36 37 public: int puba pub var; // public data field 38 void puba\_public\_f1(); // public member function 39 40 puba();  $\sqrt{2}$  // constructor 41 void puba\_print();  $\frac{1}{2}$  // public member function 42 void puba\_call\_em(); // public member function 43;

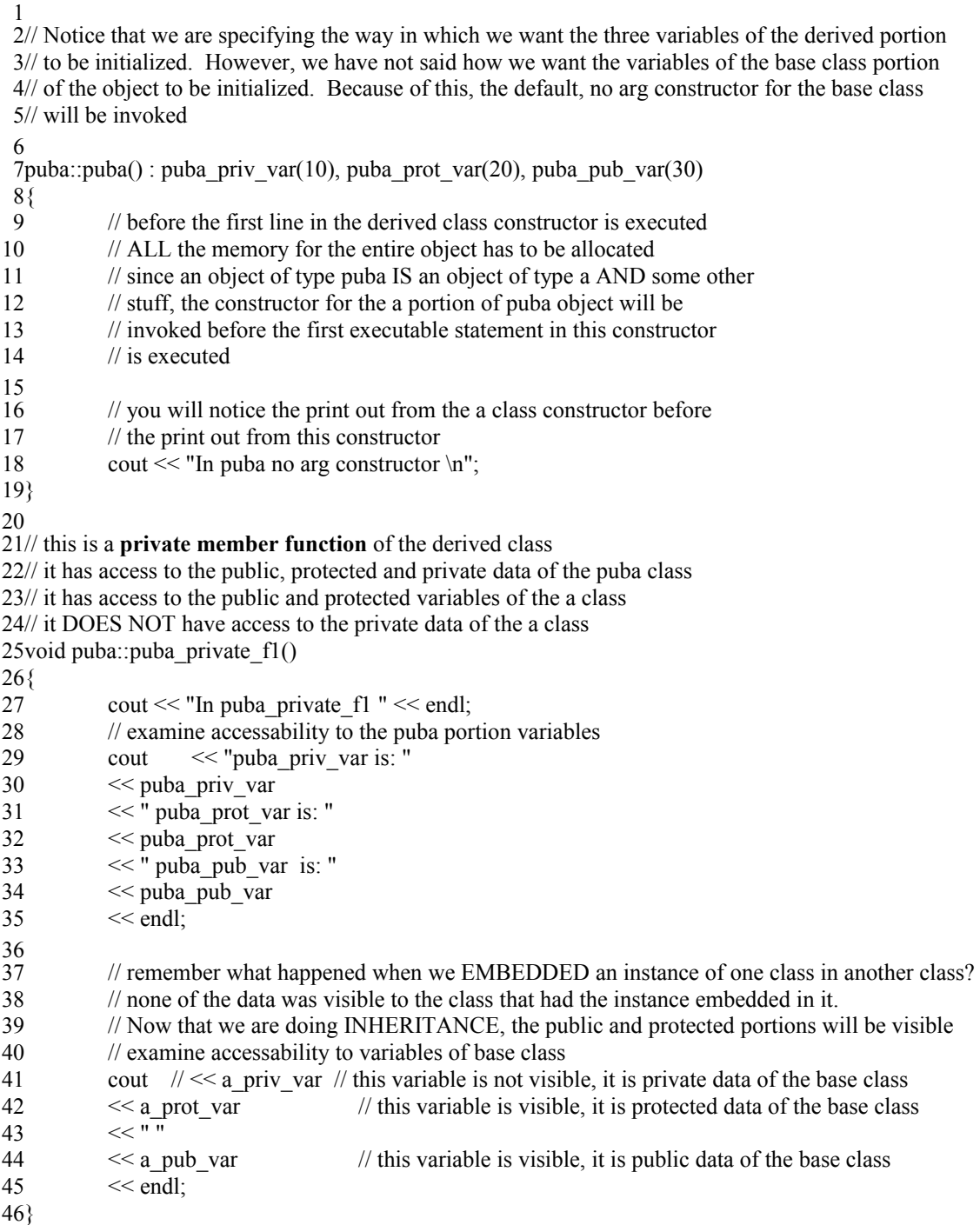

```
// this is a protected member function of the derived class
1
 2// it has access to the public, protected and private data of the puba class
 3// it has access to the public and protected variables of the a class
 4// it DOES NOT have access to the private data of the a class
 5void puba::puba_protected_f1()
 6\{cout << "In puba protected f1 " << endl;
           // examine accessability to variables of the puba portion
           cout << "puba_priv_var is: " 
           << puba_priv_var
           << " puba prot var is: "
           << puba_prot_var
           << " puba_pub_var is: "
           << puba_pub_var 
           << endl;
           // examine accessability to variables of base class
           cout \pi \ll a priv var \pi // this variable is not visible
           << a_prot_var
           << "\overline{''}<< a pub_var
           << endl;
25// this is a public member function of the derived class
26// it has access to the public, protected and private data of the puba class
27// it has access to the public and protected variables of the a class
28// it DOES NOT have access to the private data of the a class
29void puba::puba_public_f1()
{
30
           cout << "In puba public fl " << endl;
           // examine accessability of puba portion of the class variables
           cout \ll "puba priv var is: "
           << puba_priv_var
           << " puba_prot_var is: "
           << puba_prot_var
           << " puba pub var is: "
           << puba_pub_var
           << endl;
           // examine accessability to variables of base class
           cout \frac{1}{5} << a priv var \frac{1}{10} this variable is not visible
           << a_prot_var
           << "\overline{''}<<a pub var
           << endl:
47}
 7
 8
 9
10
11
12
13
14
15
16
17
18
19
20
21
22
23
24
31
32
33
34
35
36
37
38
39
40
41
42
43
44
45
46
```
1// this public member function has access to all three types of data that  $2/7$  are part of the puba portion of a puba object  $3$ // it has access to the public and protected data of the base class portion 4// of the puba object 5// it DOES NOT have access to the private data of the base class portion  $6$  of the puba object 7void puba::puba\_print() { 8 9// from inside a member function, public, protected or private 10// you can access the public, protected and private data elements cout  $\ll$  "puba priv var is: "  $<<$  puba\_priv\_var  $<<$ " puba\_prot\_var is: " << puba\_prot\_var  $<<$  " puba pub var is: "  $<<$  puba\_pub\_var << endl; cout  $\frac{1}{\leq}$  a\_priv\_var  $\frac{1}{\leq}$  this variable is not visible  $<<$  a\_prot\_var  $<<$  " $\overrightarrow{''}$  $<<$ a pub var << endl; 24} 26// this is a public member function 27// it can call the private, protected and public member functions of the puba portion of the puba class 29// it can call the protected and public member functions of the a portion of the puba class 31void puba::**puba\_call\_em**() { 32 // from inside a member function, you can call any other // member function of its own class this->puba private  $f1()$ ; this->puba protected  $f1()$ ; this->puba public  $f1()$ ; // examine accessability of functions in base class // from inside a member function that derives from another class, you may access the protected // and public functions of the base class. From inside a member function that derives from another // class you MAY NOT access the private functions of the base class // this->a\_private  $f1()$ ; // this function is not visible this- $\geq a$  protected f1(); this->a public  $f1()$ ; 47} 11 12 13 14 15 16 17 18 19 20 21 22 23 25  $28/7$  $30/7$ 33 34 35 36 37 38 39 40 41 42 43 44 45 46

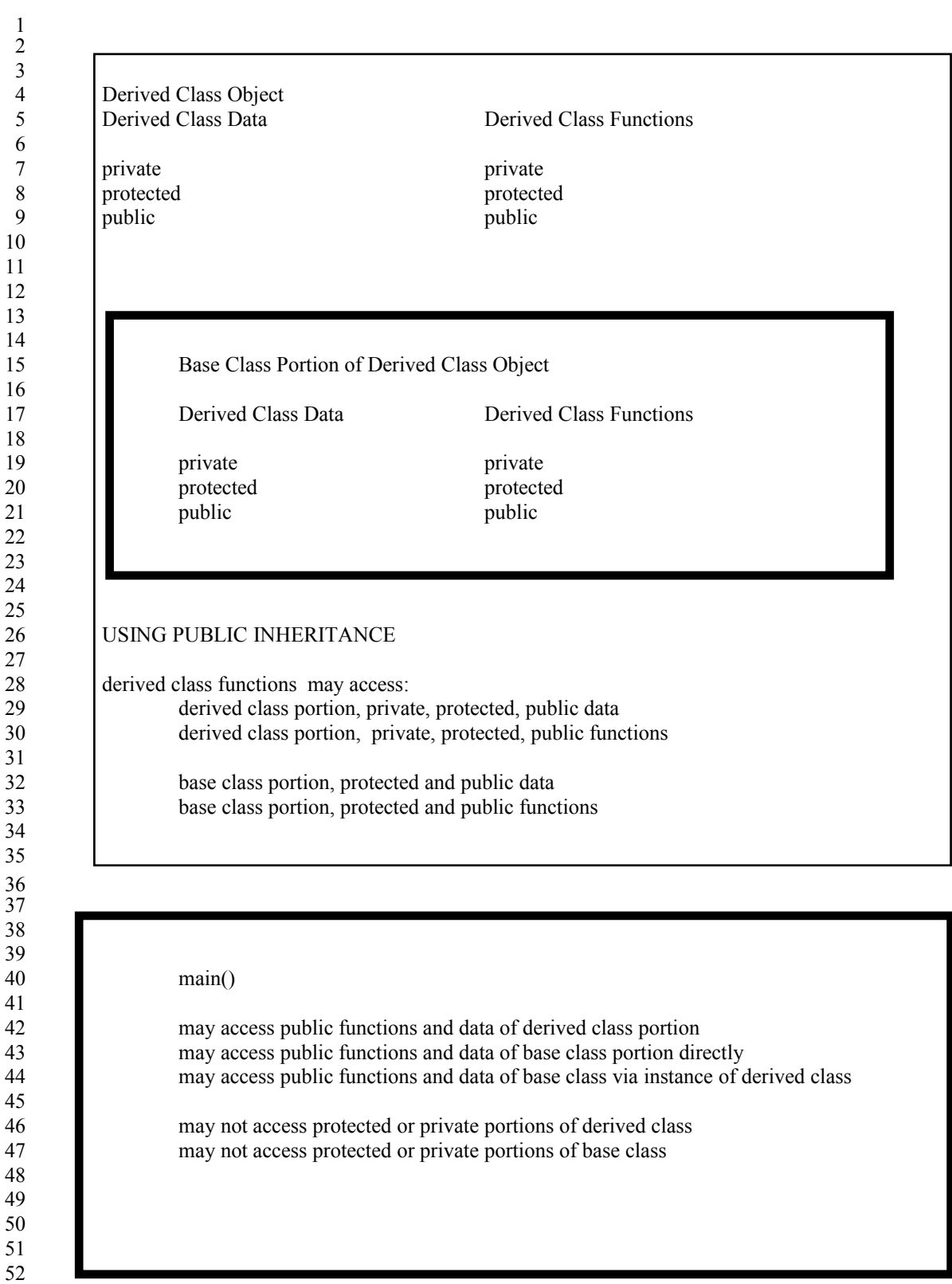

# **// pubinht.cpp** 1

2

// this program exercises the class puba which is derived from 3

4// the base class a

5// it uses **public inheritance** 

6// because public inheritance is used, certain rules apply to what code

7// has access to the public, private and protected data and member functions // of the base class 8

9// the access rules for the derived class are also spelled out in this program 10

11// the base class has three areas to examine, public, protected, private

12// the derived class has three areas to examine, public, protected, private

13

14// there are three places we have to examine each of these three areas from:

from within the code of a member function of the base class  $15/7$ 

from within the code of a member function of the deriving class  $16/7$ 

from outside the scope of any member function (i.e. in main)  $17/7$ 

18

19// The basic access rules are:

- Any member function can access any public, private or protected data element of its own class  $20/7$  $21/7$
- 
- Any member function can access any public, private or protected  $22/1$
- member function of its own class  $2311$

24

- // No non member function code can access any private or protected data element of any class  $25/1$  $26/7$
- // No non member function code can access any private or protected member function of any class  $27/7$  $28/7$

- Any non member function code can access any public data  $30/7$
- Any non member function code can access any public function  $31/7$

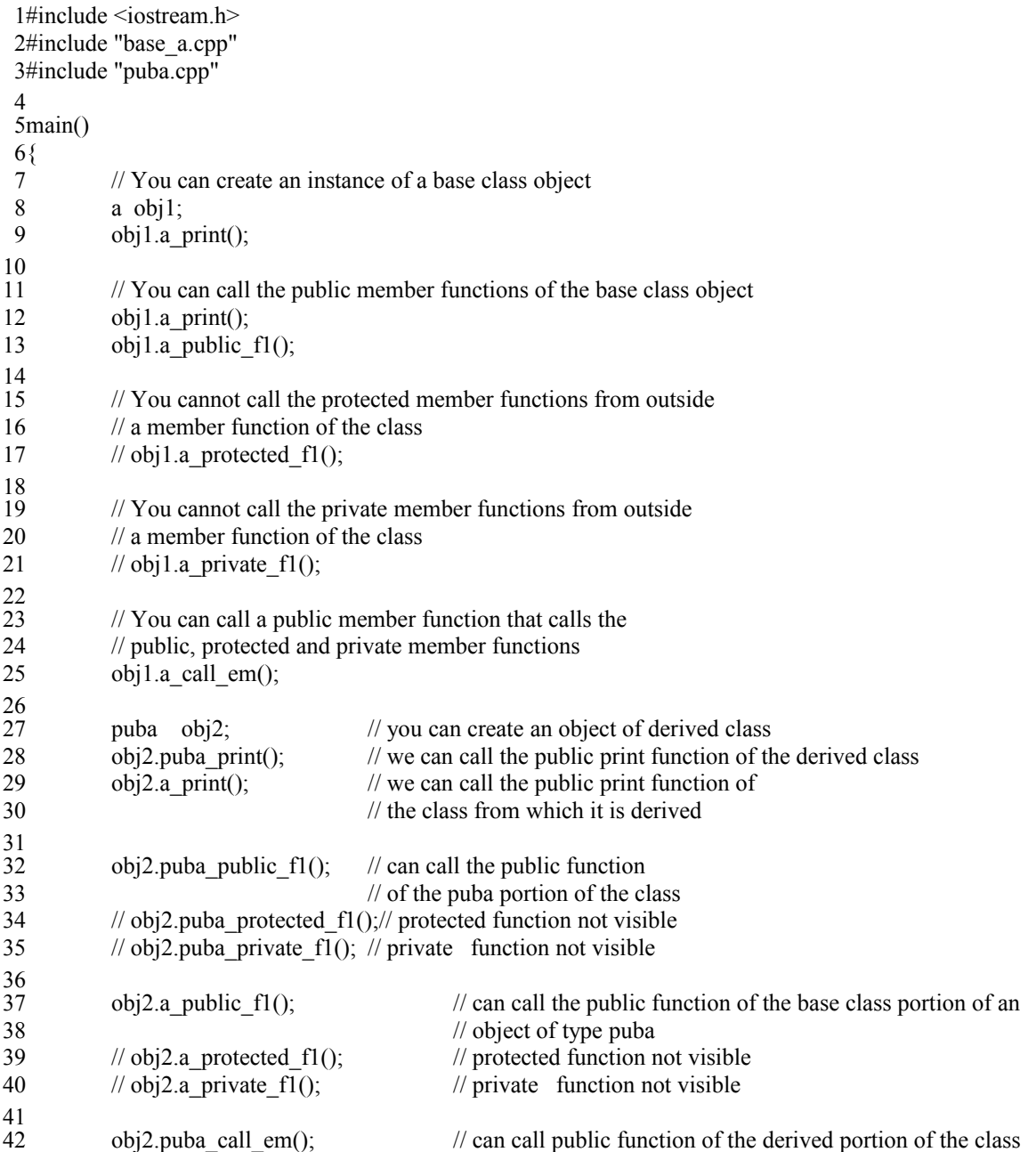

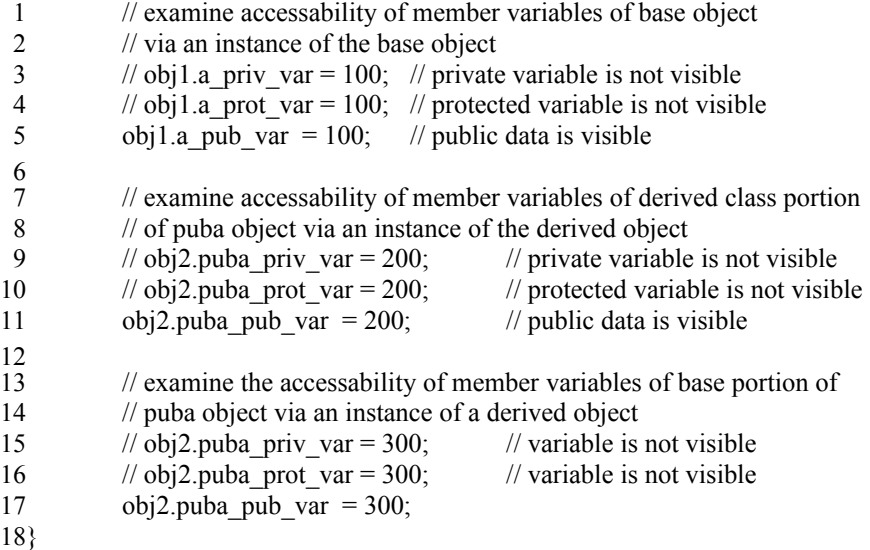

1 Output From Running Program 3The a no arg constructor has been invoked  $4$ In a\_print 1 2 3  $5$ In a\_print 1 2 3  $6$ In a\_public\_f1 1 2 3 7In a private  $f1 1 2 3$ 8In a protected f1 1 2 3 9In a\_public\_f1  $1\ 2\ 3$ 11 The a no arg constructor has been invoked 12In puba no arg constructor 13 puba priv var is: 10 puba prot var is: 20 puba pub var is: 30 142 3 16In a\_print  $1\ 2\ 3$ 17In puba\_public\_f1 18 puba priv var is: 10 puba prot var is: 20 puba pub var is: 30 1923  $21$ In a\_public\_f1 1 2 3 22In puba private f1 23 puba priv var is: 10 puba prot var is: 20 puba pub var is: 30 242 3 In puba\_protected\_f1 27 puba\_priv\_var is: 10 puba\_prot\_var is: 20 puba\_pub\_var is: 30 2823 30In puba\_public\_f1 31 puba\_priv\_var is: 10 puba\_prot\_var is: 20 puba\_pub\_var is: 30 3223 34In a protected f1 1 2 3  $35$ In a\_public\_f1 1 2 3 2 10 15 20 25 26 29 33

### **// priva.cpp** 1

2 3 #ifndef PRIVACPP #define PRIVACPP 4 5  $6$  this file introduces the class priva 7// it INHERITS from the class a 8// it inherits using the **private inheritance** mechanism 9// there are two types of inheritance, public and private 10 11// Inheritance means that an object of type priva is an object of type a AND some extra stuff 12 13 14 15 base class portion base class fields base class functions 16 17 18 19 derived class portion 20 derived class fields derived class functions 21 22 23 24 // there are visibility issues in a derived class object 25#include <iostream.h> 26#include "base\_a.cpp" 27// the class name is priva 28// it inherits from a 29// using the private mechanism 30 class priva : private a { 31 32 private: 33 int priva private; *//* private data field 34 void private  $f1()$ ; // private member function 35 protected: int priva\_prot\_var; // protected data field 36 void priva protected f1(); // protected member function 37 38 public: 39 int priva\_pub\_var; // public data field 40 void priva public  $f1()$ ; // public member function 41 priva(); // constructor void priva print(); // // public mem 42  $\frac{1}{2}$  public member function 43 void priva\_call\_em(); // public member function 44};

1//this is the constructor for the derived class object

2//it should specify how it wants the construction of its base class portion to occur 3//it doesn't make this specification therefore the default no arg constructor is called priva::priva() : priva\_priv\_var(10), priva\_prot\_var(20), priva\_pub\_var(30) 5  $6\{$ // before the first line in the derived class constructor is executed // all the memory for the entire object has to be allocated // since an object of type priva IS an object of type a AND some other // stuff, the constructor for the a portion of priva object will be // invoked before the first executable statement in this constructor // is executed // you will notice the print out from the a class constructor before // the print out from this constructor cout  $<<$  "In priva no arg constructor  $\ln$ "; } 17 19// this is a private member function of the derived class 20// it has access to the public, protected and private data of the priva class 21// it has access to the public and protected variables of the a class 22// it DOES NOT have access to the private data of the a class 23void priva::**priva private f1**() { 24 cout << "In priva\_private\_f1 " << endl; // examine accessability to the priva portion variables cout  $\ll$  "priva priv var is: " // member functions may access private data of their own class  $<<$  priva priv var  $<<$  " priva prot var is: " << priva\_prot\_var // member functions may access protected data of their own class << " priva\_pub\_var is: "  $\ll$  priva pub\_var // member functions may access public data of their own class << endl; // examine accessability to variables of base class cout  $\frac{1}{\sqrt{5}}$  < a priv var  $\frac{1}{\sqrt{5}}$  this variable is not visible, member functions of the derived // class may not access private data of the base class  $<<$  a prot var // member functions of the derived class may access protected // data of the base class  $<<$  " "  $<<$  a pub var // member functions of the derived class may access public // data of the base class << endl; 44} 4 7 8 9 10 11 12 13 14 15 16 18 25 26 27 28 29 30 31 32 33 34 35 36 37 38 39 40 41 42 43

```
1// this is a protected member function of the derived class
 2// it has access to the public, protected and private data of the priva class
 3// it has access to the public and protected variables of the base class a
 4// it DOES NOT have access to the private data of the base class a
 5void priva::priva_protected_f1()
 6\{cout << "In priva protected f1 " << endl;
            // examine accessability to variables of the priva portion
           cout << "priva_priv_var is: " 
            << priva priv var
            << " priva prot var is: "
            << priva_prot_var
            << " priva pub_var is: "
            << priva_pub_var 
            << endl;
           // examine accessability to variables of base class
           cout \pi \ll a priv var \pi // this variable is not visible
            << a_prot_var
           << "\overline{''}<< a pub_var
            << endl;
}
23
25// this is a public member function of the derived class
26// it has access to the public, protected and private data of the priva class
27// it has access to the public and protected variables of the base class a
28// it DOES NOT have access to the private data of the base class a
29void priva::priva_public_f1()
{
30
           cout << "In priva public fl " << endl;
           // examine accessability of priva portion of the class variables
           cout \ll "priva priv var is: "
            << priva_priv_var
           << " priva prot var is: "
            << priva_prot_var
            << " priva pub_var is: "
            << priva pub_var
            << endl;
           // examine accessability to variables of base class
           cout \frac{1}{5} << a priv var \frac{1}{10} this variable is not visible
           <<a prot var
           << "\overline{''}<<a pub var
           << endl:
47}
 7
 8
 9
10
11
12
13
14
15
16
17
18
19
20
21
22
24
31
32
33
34
35
36
37
38
39
40
41
42
43
44
45
46
48
```

```
1// this public member function has access to all three types of data that
 2/7 are part of the priva portion of a priva object
 3// it has access to the public and protected data of the base class portion
 4// of the priva object
 5// it DOES NOT have access to the private data of the base class portion
 6 of the priva object
 7void priva::priva_print()
 {
8
           // from inside a member function, public, protected or private
           // you can access the public, protected and private data elements
           cout \ll "priva priv var is: "
           << priva_priv_var
           << " priva prot var is: "
           << priva_prot_var
           << " priva pub_var is: "
           << priva pub_var
           << endl;
           cout \frac{1}{\leq} a_priv_var \frac{1}{\leq} this variable is not visible
           << a_prot_var
           << "\overrightarrow{''}<<a pub var
           << endl;
24}
26// this is a public member function
27// it can call the private, protected and public member functions of the
       priva portion of the priva class
29// it can call the protected and public member functions of the a portion, the base class portion
       of the priva class
31// it cannot call the private member functions of the a portion, the base class portion of the
           priva class
33void priva::priva call em()
{
34
           // from inside a member function, you can call any other member function of this class
           this->priva private f1();
           this->priva protected f(1);
           this->priva public f1();
           // examine accessability of functions in base class
           // this->a_private_f1(); // this function is not visible
           this->a protected f1(); // this function is visible
           this->a_public_f1(); \frac{1}{2} // this function is visible
44}
 9
10
11
12
13
14
15
16
17
18
19
20
21
22
23
25
28/730/732/135
36
37
38
39
40
41
42
43
```

```
45#endif
```
# **// privinht.cpp** 1

 $\mathcal{L}$ 3

4// this program exercises the class priva derived from the base class a

5// it uses private inheritance

6// because private inheritance is used, certain rules apply to what code

7// has access to the public, private and protected data and member functions

// of the base class 8

9// the access rules for the derived class are also spelled out in this program

10

11USING PRIVATE INHERITANCE

12Member functions of the deriving class can access public and protected data and functions of the BASE 13 class. Member functions of the deriving class cannot access private data or functions of the base class. 14Non member function code is the code that USERS of the class would write. Objects of the derived type, 15 in non-member function code (i.e. main() ) MAY NOT access public functions of the base class. THIS is 16what separates Public from Private inheritance.

17

18// the base class has three areas to examine, public, protected, private

19// the derived class has three areas to examine, public, protected, private

20

21// there are three places we have to examine each of these three areas from:

from within the code of a member function of the base class  $22/1$ 

from within the code of a member function of the deriving class  $23/1$ 

from outside the scope of any member function (i.e. in main)  $24/7$ 

25

26// The basic access rules are:

Any member function can access any public, private or protected  $271/$ 

- data element of its own class  $28/$
- Any member function can access any public, private or protected  $29/7$
- member function of its own class  $30/7$

31

- // No non member function code can access any private or protected  $32/1$
- data element of any class  $33/1$
- // No non member function code can access any private or protected  $34/1$

member function of any class  $35/1$ 

36

Any non member function code can access any public data of any class directly  $37/1$ 

Any non member function code can access any public function of any class directly  $38/7$ 

- No non member function code can access the public data of any class that serves as  $40/7$
- the base class for a class that derived PRIVATELY from it by using an instance of the  $41/7$
- derived class. However, that public data can be accessed directly through an instance of the  $42/1$
- Base class itself  $43/7$

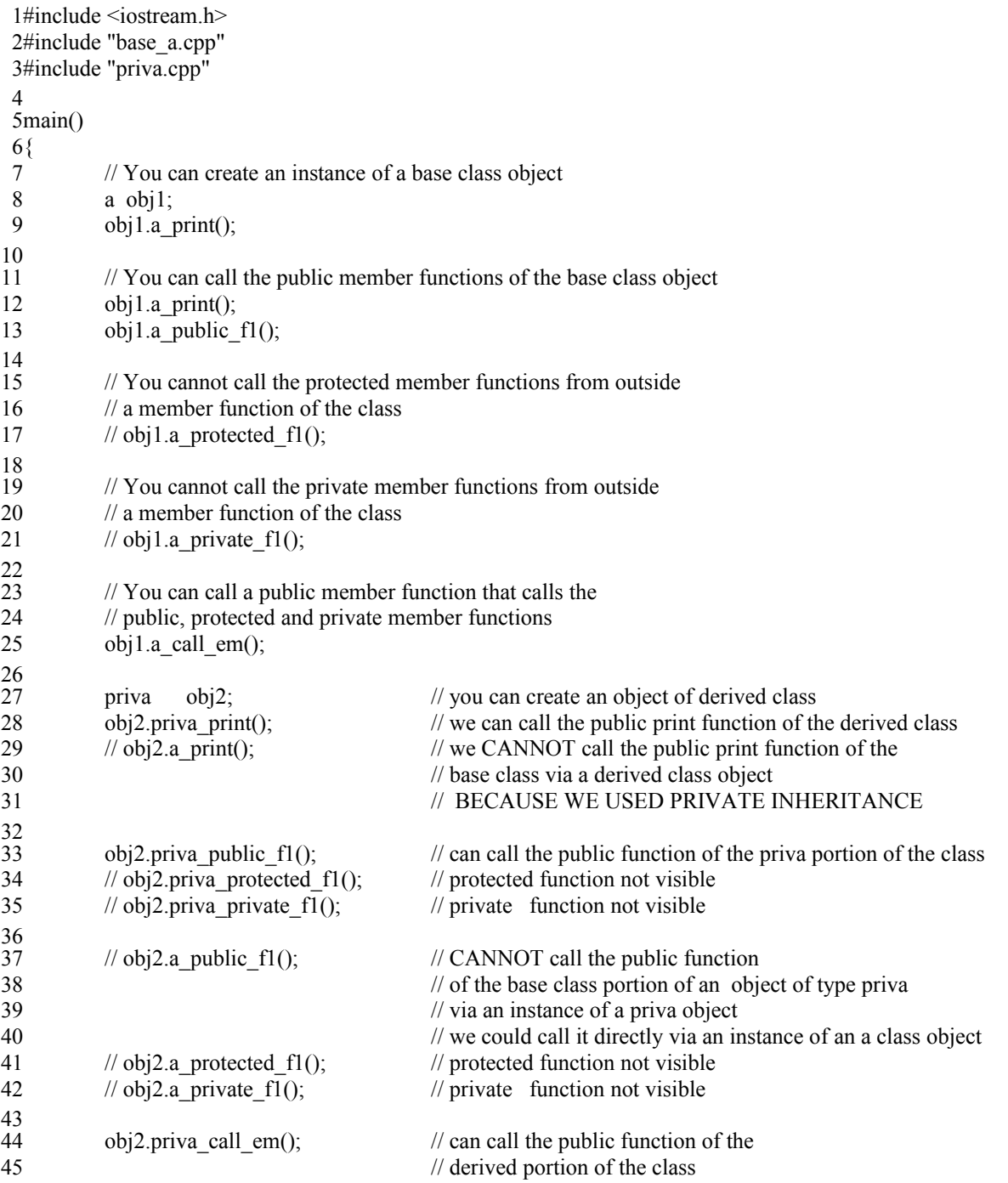

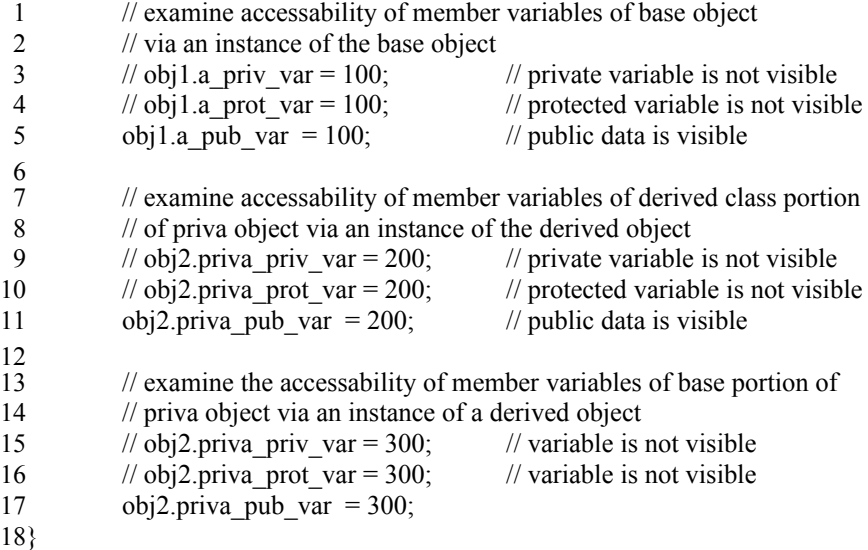

1 Output From Running Program 3The a no arg constructor has been invoked  $4$ In a\_print 1 2 3  $5$ In a\_print 1 2 3  $6$ In a\_public\_f1 1 2 3 7In a private  $f1 1 2 3$ 8In a protected f1 1 2 3 9In a\_public\_f1  $1\ 2\ 3$ 11 The a no arg constructor has been invoked 12In priva no arg constructor 13 priva priv var is: 10 priva prot var is: 20 priva pub var is: 30 142 3 16In priva\_public\_f1 17 priva\_priv\_var is: 10 priva\_prot\_var is: 20 priva\_pub\_var is: 30 2 3 18 20In priva\_private\_f1 21 priva\_priv\_var is: 10 priva\_prot\_var is: 20 priva\_pub\_var is: 30 222 3 24In priva\_protected\_f1 25 priva\_priv\_var is: 10 priva\_prot\_var is: 20 priva\_pub\_var is: 30 262 3 28In priva public fl 29 priva\_priv\_var is: 10 priva\_prot\_var is: 20 priva\_pub\_var is: 30 2 3 30  $32$ In a protected f1 1 2 3 33In a public  $f1 1 2 3$ 35So, in a nutshell, private inheritance is more restrictive than public inheritance to the end user of the class  $\mathcal{L}$ 10 15 19 23 27 31 34

36 because it hides the public portion of the base class from the user of the derived class when attempting to 37 access the base class via an instance of the derived class.

Private Inheritance Diagram Derived Class Object Derived Class Data Derived Class Functions private private protected **protected** public public public Base Class Portion of Derived Class Object Derived Class Data Derived Class Functions private private protected protected public public public USING PRIVATE INHERITANCE derived class functions may access: derived class portion, private, protected, public data derived classportion, private, protected, public functions base class portion, protected and public data base class portion, protected and public functions THIS IS IDENTICAL TO PUBLIC INHERITANCE from the point of view of the member functions main() may access public functions and data of derived class portion may access public functions and data of base class portion directly may not access public functions and data of base class via instance of derived class may not access protected or private portions of derived class may not access protected or private portions of base class 

#### **// polyinh1.cpp** 1

2// this program illustrates that a deriving class can redefine a function  $3$ // that is defined in the base class, this is due to a feature of the compiler known as complete  $4$ // function name resolution. Although a function call may look as simple as f1()  $5$ // to the compiler it looks like class\_membership::f1() 6#include <iostream.h> class b { 9 private: int var1; public:  $b()$ ;  $\qquad$  // no arg constructor void set var1(int); // will not be overloaded int get var1(void);  $\frac{1}{2}$  // will not be overloaded // this function is going to be redefined in the class // that inherits from class b, the question then will be;  $\frac{1}{\pi}$  in code that calls manipulate var1, which function will // be called, the base class function or the derived class // function?? void manipulate var1(int);  $\frac{1}{2}$  do something to var1 23 Notice that nothing special or different is done to the function manipulate var1. Nothing different is done 24to a function that is going to be overloaded. No designer of a function could anticipate which of their 25 functions are going to be overloaded. You may have a pretty good idea, but you can't be sure. When you 26 are sure, then you will have access to another feature of inheritance called virtuality, which is discussed in 27 later programs. But for now, let's see how to deal with functions that are overloaded by the designer of the 28 deriving classes. 29};  $31b::b() : var1(10)$ { 32 cout  $<<$  "In b no arg constructor  $\ln$ "; } 34  $36$ void b::set\_var1(int ivar1)  $\frac{1}{\sqrt{2}}$  would do error checking here  $var1 = ivar1$ ; } 39  $41$ int b::get\_var $1()$ { 42 return(var1); 44} 45// this function is called when the invoking object is of type class b 46void b::manipulate\_var1(int ix) { 47 // could do error checking here cout << "In base class manipulate\_var1, multiplying "  $<<$  var1  $<<$  " by "  $<<$  ix  $<<$  endl; var $1 \stackrel{*}{=} i x$ ; } 52 7 8 10 11 12 13 14 15 16 17 18 19 20 21 22 30 33 35  $37\}$ 38 40 43 48 49 50 51

```
// the class pubb is an object of type b AND the additional fields varz and the additional functions
1
 2/ pubb, set var2, get var2, and manipulate var1
 3/// notice that manipulate var1 has the same name and argument list as manipulate var1 in the base
 4// class portion. The question then is how can the compiler or run time system decide which version
 5// of manipulate_var1 is to be called. Up until now we have said functions can have the same name as
 6// long as they have a different argument list. Here we have the same name and the same argument list
 7// the Compiler needs to decide whether you mean b::manipulate_var1(int) or
                                                       pubb::manipulate_var1(int)
 9// the compiler decides based on the data type of the invoking object
                                              instance of base.manipulate var1()
11// then b::manipulate_var1 is called
                                              instance of derived.manipulate var1()
13// then pubb::manipulate var1 is called
15class pubb : public b
{
16
           private:
                   int var2;
           public:
                   pubb(); \frac{1}{2} // no arg constructor
           void manipulate_var1(int); // OVERLOADED FUNCTION
                                              // SAME FUNCTION EXISTS IN BASE CLASS
           void set var2(int); \frac{1}{2} // new function unique to pubb
           int get_var2(void);
25\};27pubb::public() : var2(5){
28
          cout << "In pubb no arg constructor \ln";
}
30
32void pubb::set var2(int ivar2)
{
33
           var2 = ivar2;
}
35
37int pubb::get_var2()
{
38
           return(var2);
}
40
42// this is the overloaded function
43// it is called when the invoking object is of type pubb
44void pubb::manipulate_var1(int ix)
{
45
           cout << "In derived class manipulate_var1, adding"
           << ix << " to " << this->get_var1() << endl
           << "multiplying " 
           << var2 << " by " << 2 << endl;
           this->set_var1( this->get_var1() + ix);
           var2 * = 2;
}
53
 8/10// if manipulate var1() is called via
12// if manipulate var1() is called via
14
17
18
19
20
21
22
23
24
26
29
31
34
36
39
41
46
47
48
49
50
51
52
```
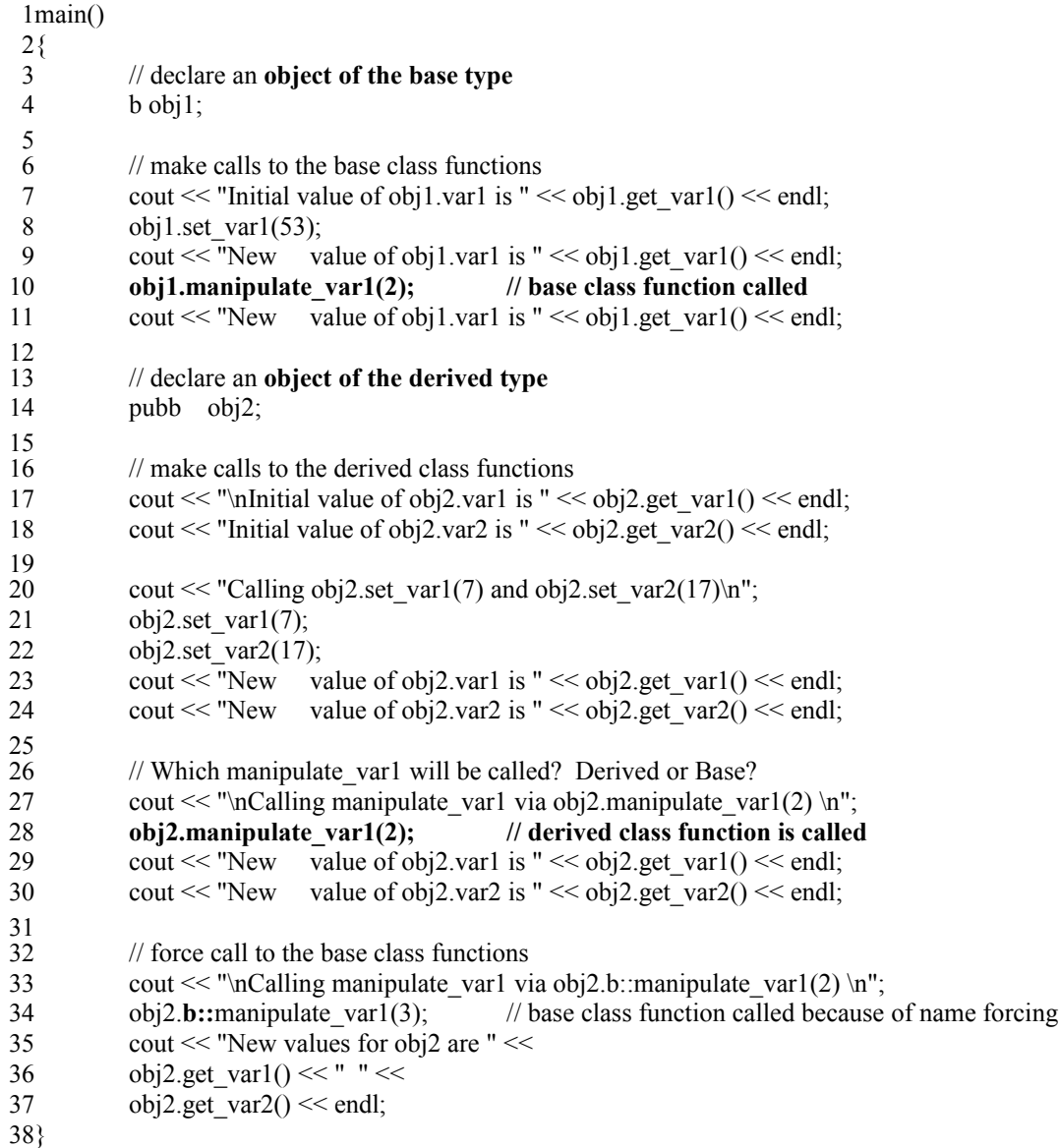

```
1 Output From Running Program
 3In b no arg constructor
 4Initial value of obj1.var1 is 10
 5New value of obj1.var1 is 53
 In base class manipulate_var1, multiplying 53 by 2
6
 7New value of obj1.var1 is 106
 8In b no arg constructor
 9In pubb no arg constructor
11Initial value of obj2.var1 is 10
12Initial value of obj2.var2 is 5
13 Calling obj2.set var1(7) and obj2.set var2(17)
         value of obj2.var1 is 7
         value of obj2.var2 is 17
17 Calling manipulate_var1 via obj2.manipulate_var1(2)
18In derived class manipulate var1, adding2 to 7
19 multiplying 17 by 2
        value of obj2.var1 is 9
21 New value of obj2.var2 is 34Calling manipulate var1 via obj2.b::manipulatevar1(2)24In base class manipulate_var1, multiplying 9 by 3
25New values for obj2 are 27 34
 2
10
14New
15New
16
20New
22
23
```
Polymorphism of Functions In Inheritance Relationship Diagram main() derived class instance d base class instance b function f1 occurs in both d and b b.f1() call base class function d.f1() call derived class function d.b::f1() call base class function b.d::f1() call derived class function function call resolver decide which function to call by name if multiple functions with same name, use argument list to distinguish if name and argument list are the same, look for inheritance relationship if inheritance relationsihp exists: decide which function to call based on data type of invoking object otherwise generate "ambiguous function call" compiler error base::f1() derived::f1() can be called directly can be called directly can not be called indirectly via an instance of a derived class object 212 

## **Section7.doc** 1

2

Inheritance leads to some very powerful possibilities in the  $C++$  programming language. Virtual functions allow us to utilize late binding which allows us to implement polymophic data structures. 4 5A polymorphic data structure is a data structure that can hold objects of different types. 3

6

For example, how would you like to have an array that could hold cars and trucks and any other type of 8vehicle you ever dreamed of. Cars and trucks are different data types, however, a polymorphic data structure, through the magic of late binding, can make a truly powerful data structure. 9 7

10

11I call late binding and virtual functions and polymorphic data structures the general purpose car wash. 12When you go the car wash, is there a car wash for small cars, a car wash for mid sized cars, a car wash for 13 small trucks, a car wash for full sized cars, a car wash for jeeps, and so on??? 14NO!

15 There is a car wash for four wheeled vehicles.

16How can the car wash designers get away with this?

17It's because of that orange rubber thing that grabs your left front tire.

18The car wash knows that all VEHICLES are going to have a left front tire that is between this width and 19 that width and as long as they recognize that fact who cares what the rest of the car looks like.

20

21We are used to polymorphism in our every day lives, it's time we started getting polymorphism into our 22programming languages.

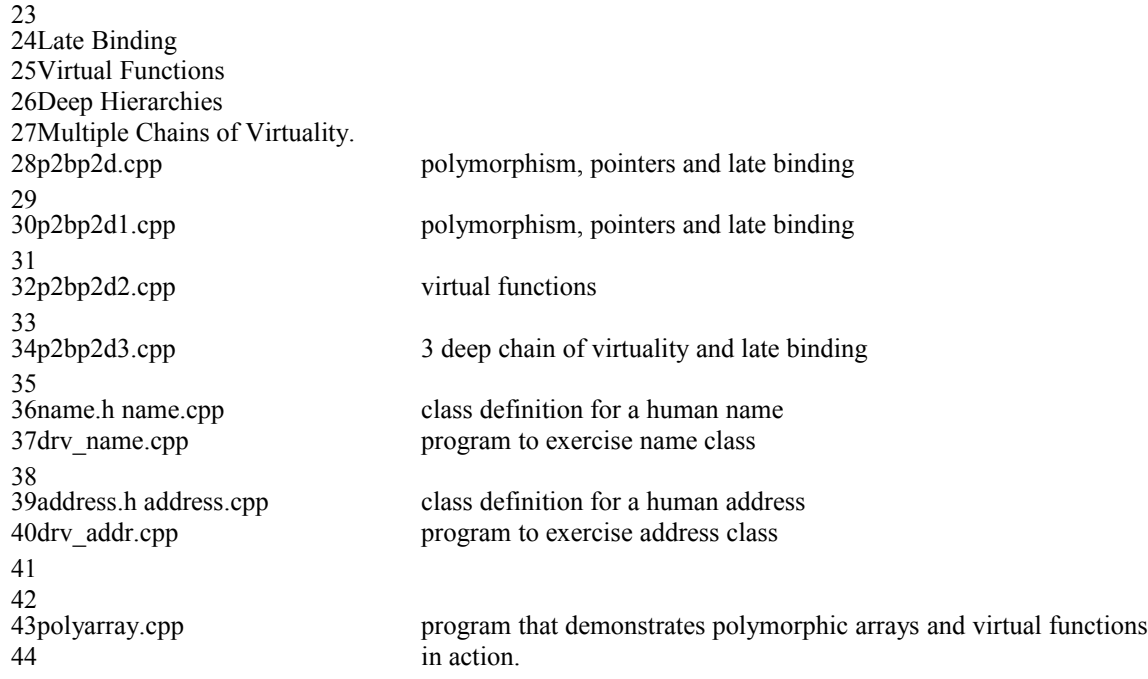

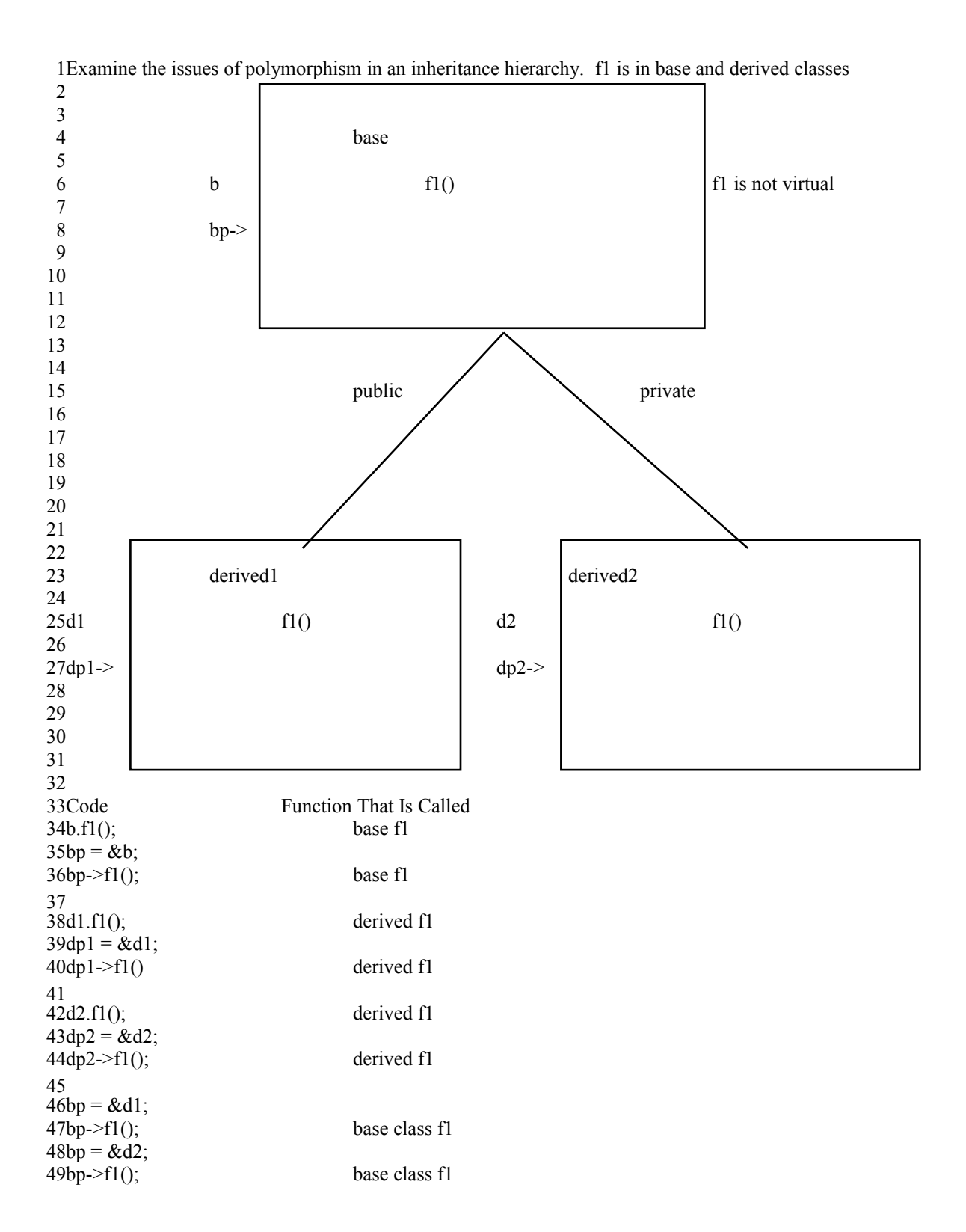

# **// pointer\_to\_base\_\_pointer\_to\_derived.C** 1 **// p2bp2d.cpp**  2

3#if 0 4

When you have a base class and 1 or more classes derived from that base 5 class, in either a flat hierarchy or a deep hierarchy, you can implement very 6 powerful and extremely useful data structures built on two features of C++: 7

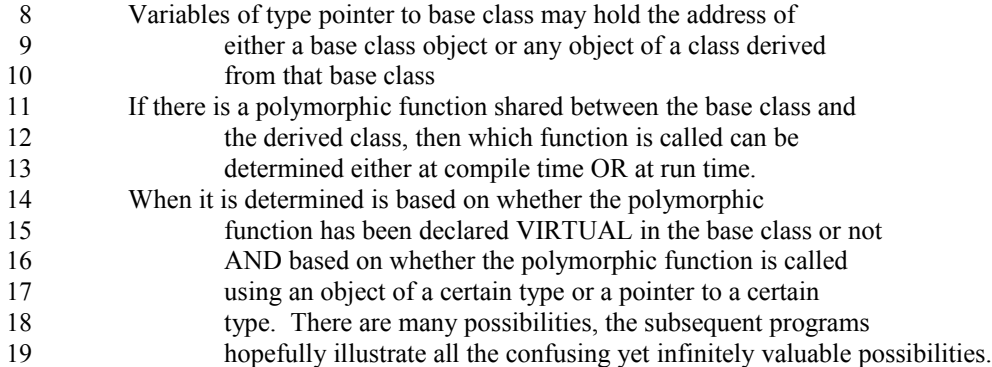

20

21In this program there is a base class and two derived classes.

22One class derives publicly, the other derives privately.

23 There is a function f1 in the base class

24 There is a function f1 in each of the derived classes

25

26If we call f1 using an instance of an object then we know which f1

27 will be called. The function call will be determined at compile time by the

28 data type of the bound object.

29

30 But what if we aren't calling f1 using a bound object?

31

32What if we are calling fl using a pointer mechanism?

33 Will which function to call be determined by using the data type of the pointer

34 or the data type of the object being pointed to?

35 This program and the two which follow demonstrate the answer.

Which function is called is determined first by the data type of the bound object. If the type of the bound object is known and is not a pointer, then static binding is employed. 1 2 3

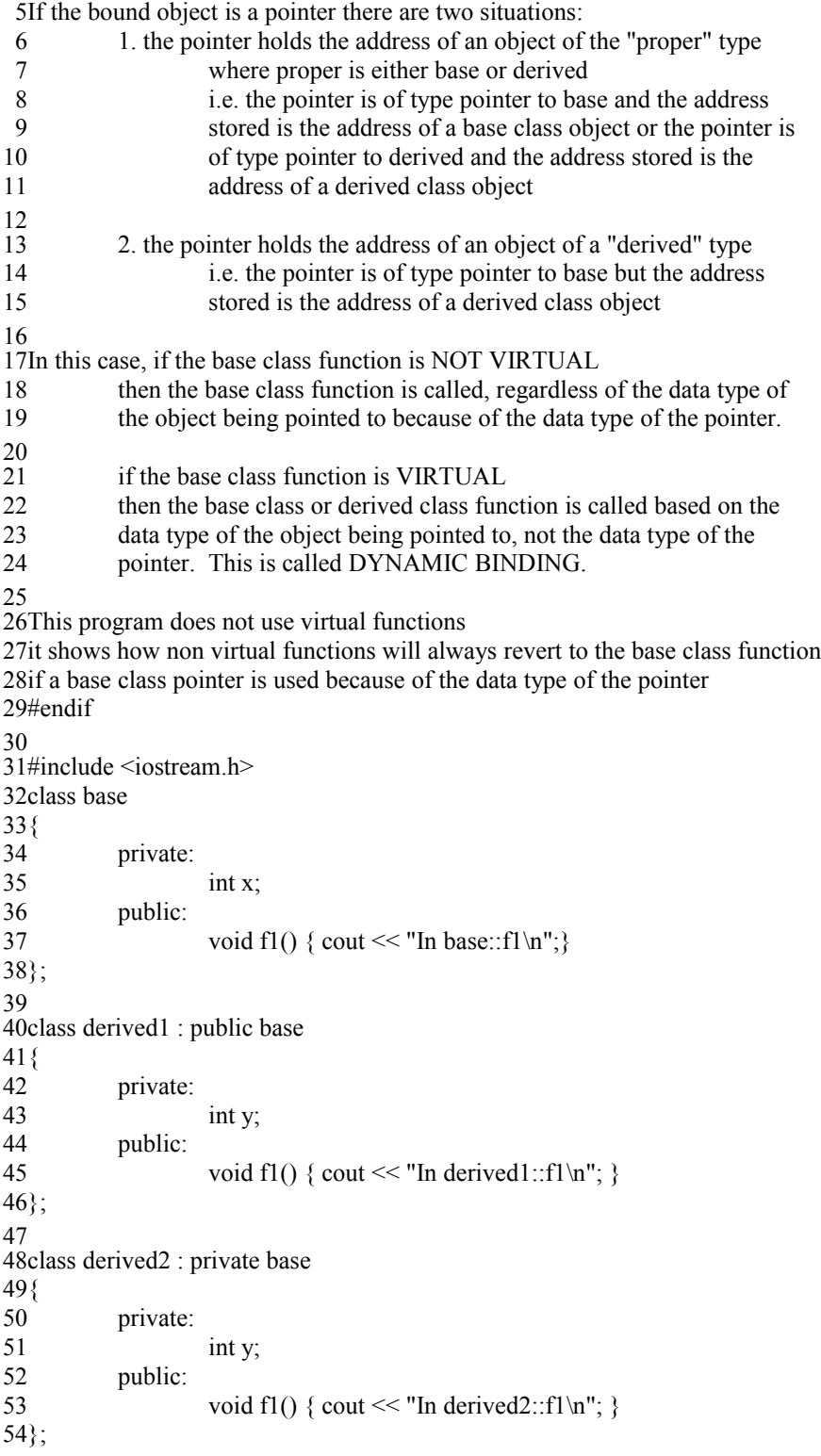
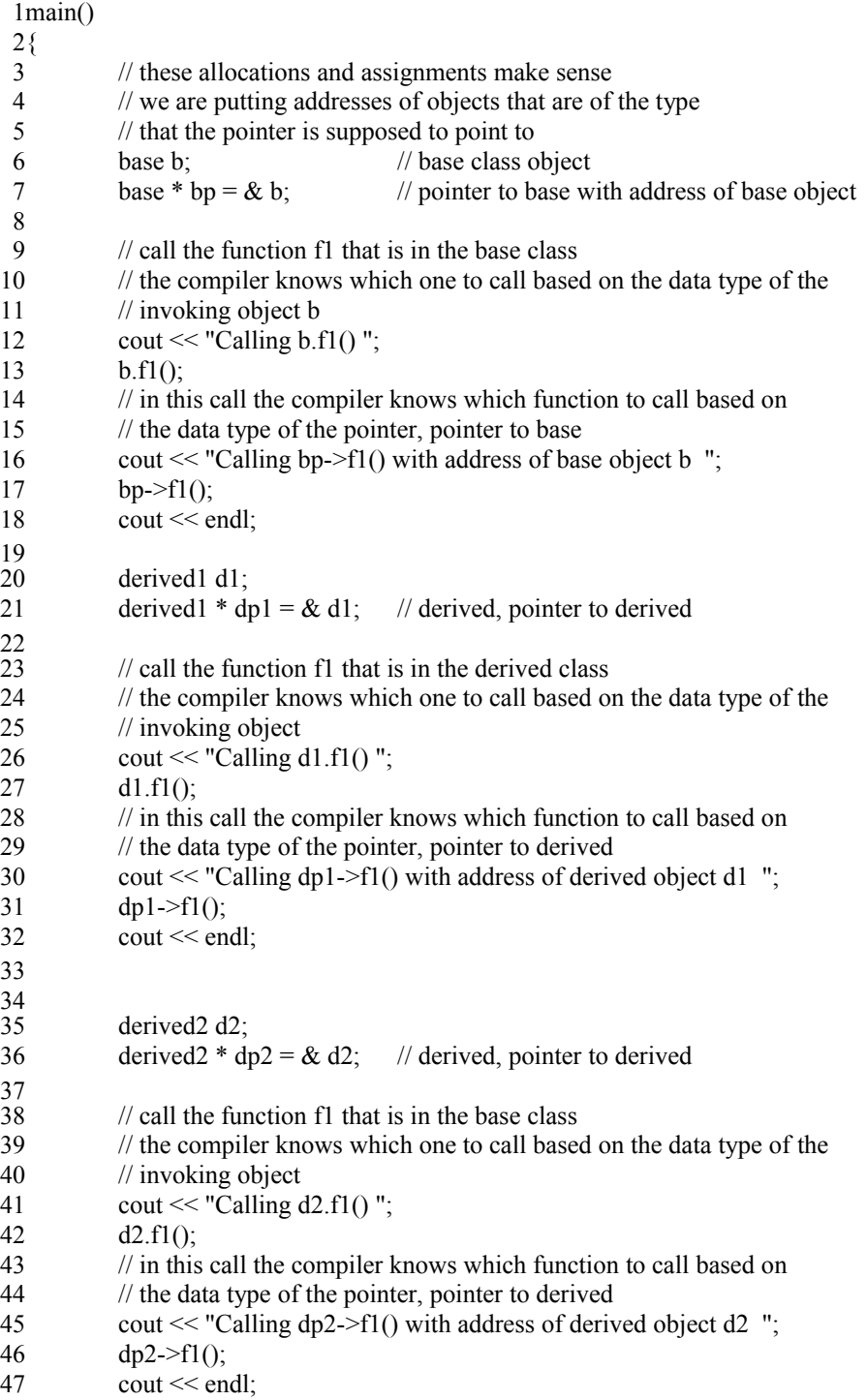

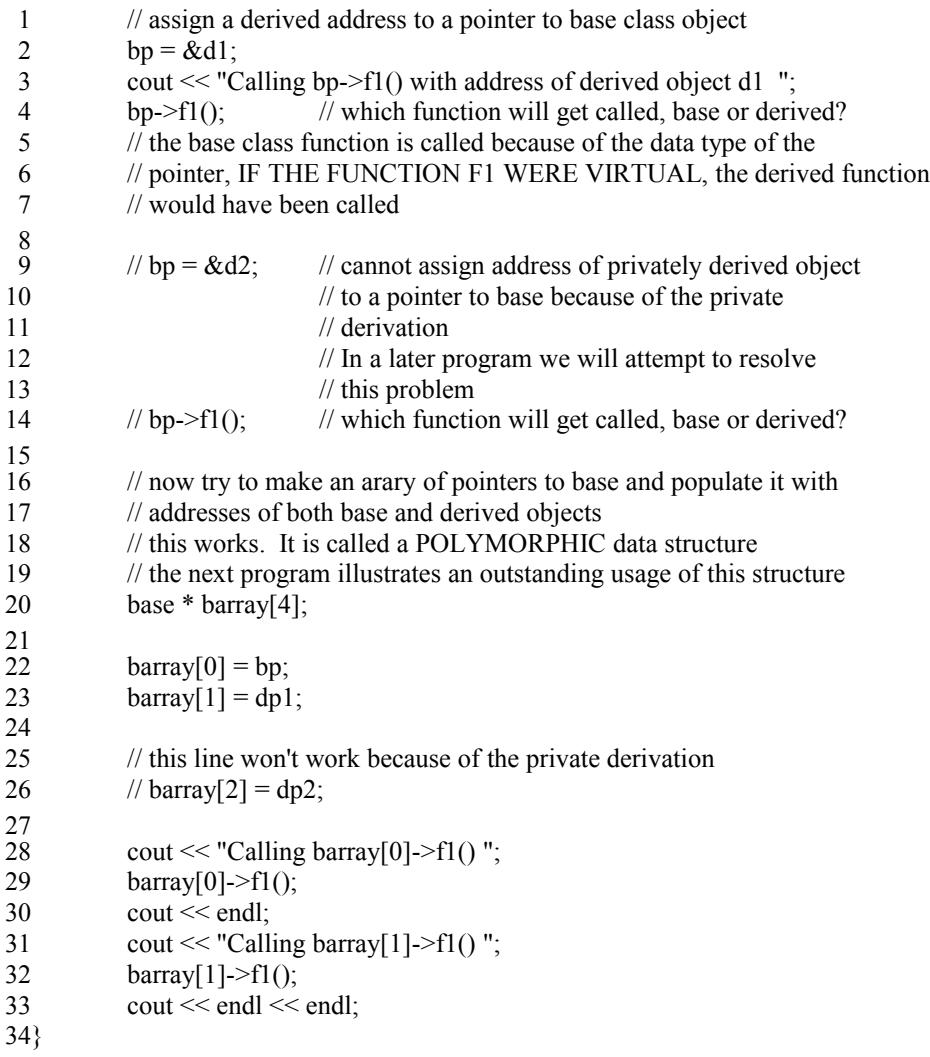

1 Output From Running Program Calling b.f1() In base::f1 Calling bp->f1() with address of base object b In base::f1 Calling d1.f1() In derived1::f1 7Calling dp1->f1() with address of derived object d1 In derived1::f1 9Calling d2.f1() In derived2::f1 10 Calling dp2->f1() with address of derived object d2 In derived 2:: f1 Calling bp->f1() with address of derived object d1 In base::f1 13 Calling barray [0] -> f1() In base:: f1 Calling barray[1]->f1() In base::f1 

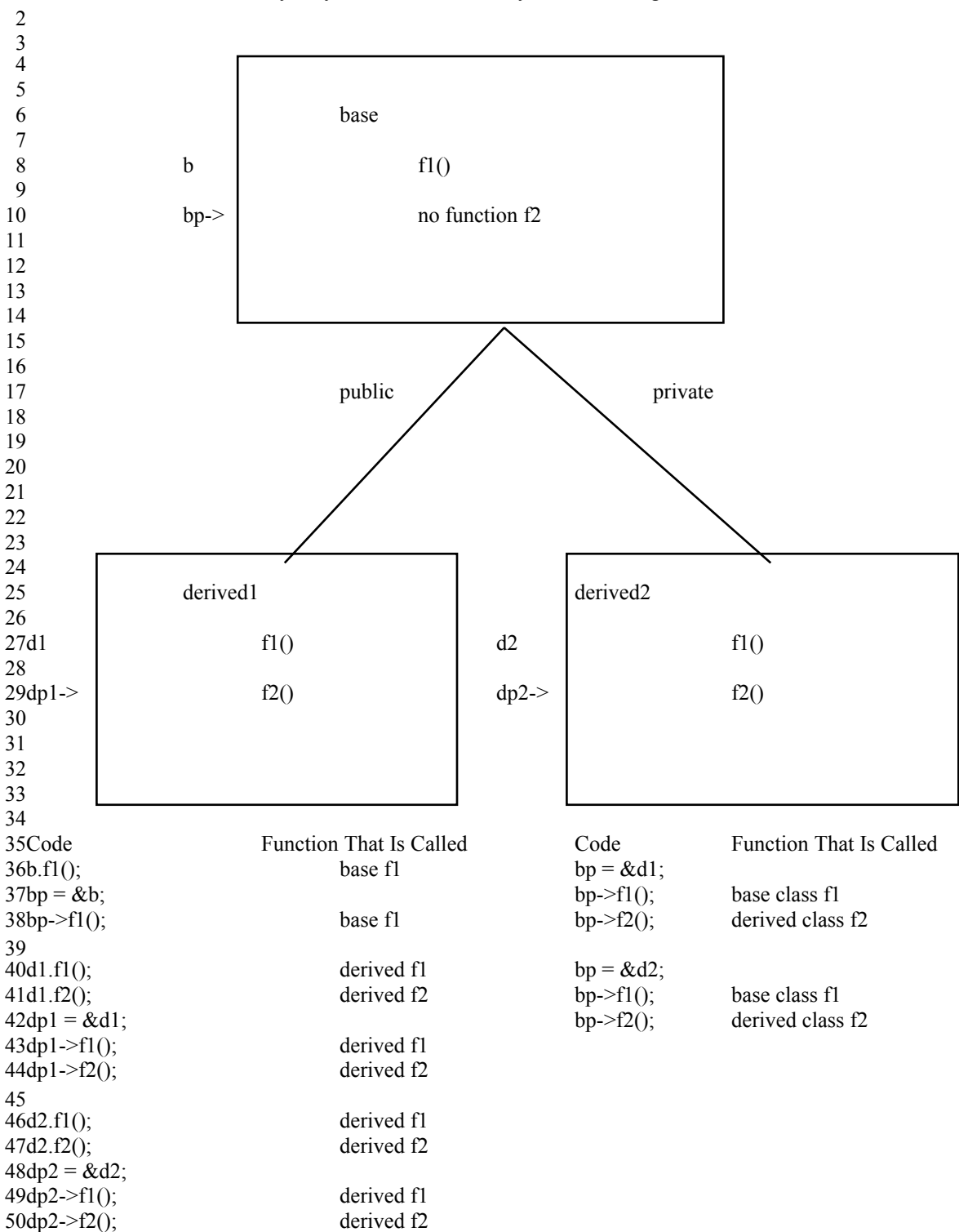

Examine "bottom of hierarchy only" functions. f2 is only in the deriving classes, not the base class

# **// pointer\_to\_base\_\_pointer\_to\_derived1.C** 1 **// p2bp2d1.cpp**  2

3

 $5$ // this program extends pointer to base pointer to derived. C by adding a  $6$ // function f2 to the derived classes. There is no function f2 in the base  $7$ // class. The question then becomes, can  $f2$  be called using the pointer 8// methods that were employed to call f1 in the previous program? 10// The answer is yes. 11// Since f2 is not polymorphic on a base class function, the call will resolve  $12$ // to the derived class object 13// Furthermore, calls to f2 cannot be made using a pointer to base class object 14// even if it holds the address of a derived class object because static 15// binding is used because the functions are still not declared VIRTUAL 17#include <iostream.h> 19class base { 20 private: int x; public: void f1() { cout << "In base::f1\n";}  $25$ ; 27 class derived1 : public base { 28 private: int y; public: void f1() { cout << "In derived1::f1\n"; } void f2() { cout << "In derived1::f2\n"; }  $34$ ; 36 class derived2 : private base { 37 private: int y; public: void f1() { cout << "In derived2::f1\n"; } void f2() { cout << "In derived2::f2\n"; } 43}; 4  $\mathbf{Q}$ 16 18 21 22 23 24 26 29 30 31 32 33 35 38 39 40 41 42

```
main()
1
 2\{base b; \frac{1}{2} base class object
           base * bp = & b; // pointer to base with address of base object
           cout << "Calling b.f1()";
           b.f1();
           // b.f2(); // there is no f2 function in the base class
           cout << "Calling bp->f1() with address of base object b ";
           bp-\geq f();
           // bp->f2(); \frac{1}{2} // there is no f2 function in base class
           cout << endl;
           derived1 d1; 
           derived1 * dp1 = & d1; // derived, pointer to derived
           cout << "Calling d1.f1()";
           d1.f1(); \frac{1}{2} // the derived f1 is called
           cout << "Calling d1.f2()";
           dl.f2(); // the derived f2 is called
           cout << "Calling dp1->f1() with address of derived object d1 ";
           dp1 \rightarrow f1(); // the derived f1 is called because dp1 is of type
                                     // pointer to derived
           cout << "Calling dp1->f2() with address of derived object d1 ";
           dp1 \rightarrow f2(); // the derived f2 is called because dp1 is of type
                                     // pointer to derived
           cout << endl;
           derived2 d2; 
           derived 2 * dp2 = & d2; // derived, pointer to derived
          // call the function f1 that is in the base class
           // the compiler knows which one to call based on the data type of the
          // invoking object or the data type of the pointer
           cout << "Calling d2.f1()";
           d2.f1(); \qquad \qquad // derived f1 called because d2 is of type derived
           cout << "Calling d2.f2()";
           d2.f2(); // derived f2 is called because d2 is of type derived
           cout << "Calling dp2->f1() with address of derived object d2 ";
           dp2 \rightarrow f1(); // derived f1 called, dp2 of type pointer to derived
           cout << "Calling dp2->f2() with address of derived object d2 ";
           dp2 > f2(); \frac{1}{\sqrt{2}} derived f2 called, dp2 of type pointer to derived
           cout << endl;
 3
 4
 5
 6
 7
 8
 9
10
11
12
13
14
15
16
17
18
19
20
21
22
23
24
25
26
27
28
29
30
31
32
33
34
35
36
37
38
39
40
41
42
43
44
45
```
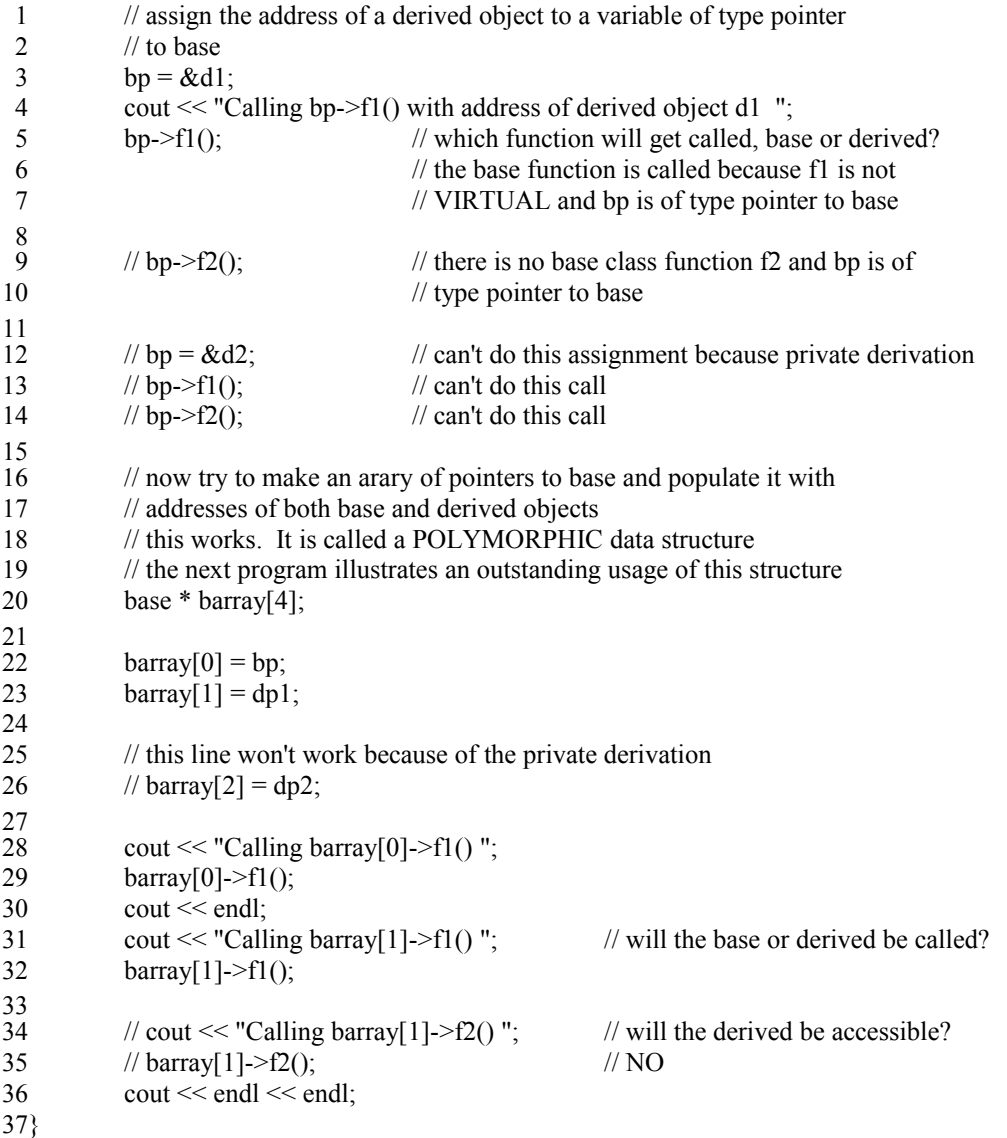

1 Output From Running Program Calling b.f1() In base::f1 Calling bp->f1() with address of base object b In base::f1 4 Calling d1.f1() In derived1::f1 7Calling d1.f2() In derived1::f2 Calling dp1->f1() with address of derived object d1 In derived1::f1 8 Calling dp1->f2() with address of derived object d1 In derived1::f2 9 11 Calling d2.f1() In derived 2:: f1 12Calling  $d2.f2()$  In derived $2:f2$ 13 Calling dp2->f1() with address of derived object d2 In derived 2:: f1 14 Calling dp2->f2() with address of derived object d2 In derived 2:: f2 16Calling bp->f1() with address of derived object d1 In base::f1 17 Calling barray $[0]$ ->f1() In base::f1 19 Calling barray $[1]$ ->f1() In base::f1 2 3 5 6 10 15 18 20 21 22

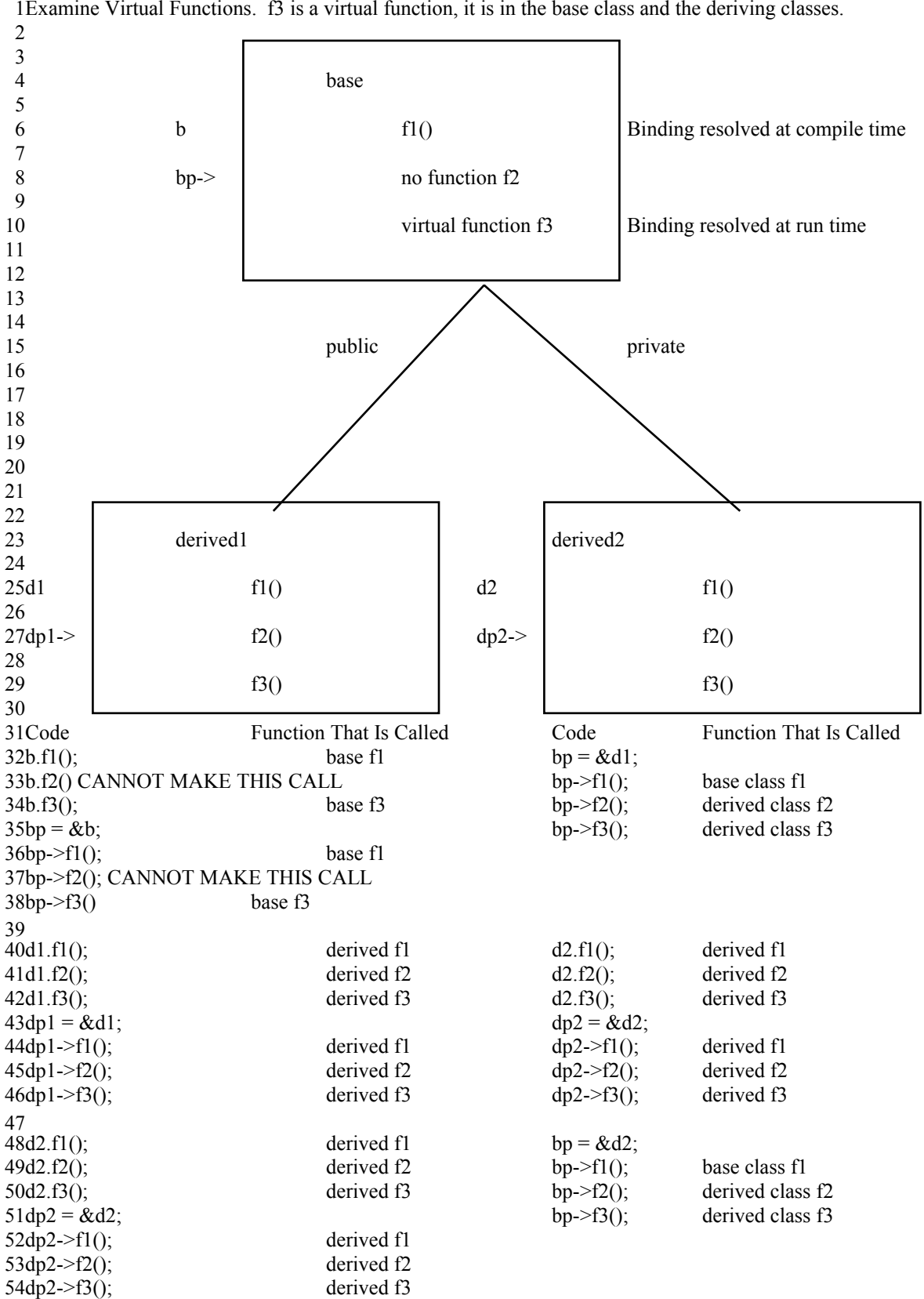

Examine Virtual Functions. f3 is a virtual function, it is in the base class and the deriving classes.

# **// pointer\_to\_base\_\_pointer\_to\_derived2.C** 1 **// p2bp2d2.cpp**  2

#### 3

 $4$ // this program extends pointer to base pointer to derived 1.C by adding a  $5$ // function f3 to the derived classes. There is a function f3 in the base 6//class and it has been declared to be VIRTUAL. The question then 7// becomes, can f3 be called using the pointer methods that were employed to 8// call f1 in the previous program and if so, which function f3 will be called, 9// the base or derived function class function? 11// VIRTUAL functions cause DYNAMIC binding to used to determine which function 12// to call. That means, that the function call will not be resolved at compile 13// time based on the data type of the invoking object or the data type of 14// the pointer used to do the invocation but rather at run time 15// based on the data type of the invoking object or the data type of the 16// address stored in a pointer REGARDLESS OF THE DATA TYPE OF THE POINTER 18#include <iostream.h> 20class base  $21\{$ private: int x; public: void f1() { cout << "In base::f1\n";} virtual void f3() { cout << "In base:: $f3\$ "; }  $27\};$ 29 class derived1 : public base { 30 private: int y; public: void f1() { cout  $\ll$  "In derived1::f1\n"; } void f2() { cout << "In derived1::f2\n"; } void f3() { cout << "In derived1::f3\n"; }  $37\};$ 39 class derived 2: private base { 40 private: int y; public: void f1() { cout  $\ll$  "In derived2::f1\n"; } void f2() { cout << "In derived2::f2\n"; } void f3() { cout << "In derived2::f3\n"; } 47}; 10 17 19 22 23 24 25 26 28 31 32 33 34 35 36 38 41 42 43 44 45 46

main() 1  $2\{$ base b; base  $*$  bp =  $\&$  b; // base, pointer to base cout  $<<$  "Calling b.f1()";  $b.f1()$ ;  $// b.f2()$ ;  $// there is no f2 in base class objects$ cout  $<<$  "Calling b.f3()";  $b.f3()$ ; cout  $\ll$  "Calling bp->f1() with address of base object b ";  $bp \rightarrow f1()$ ;  $1/$  bp->f2();  $1/$  there is no f2 in base class objects cout  $<<$  "Calling bp->f3() with address of base object b ";  $bp \rightarrow f3()$ ; cout << endl; derived1 d1; derived1  $*$  dp1 = & d1; // derived, pointer to derived cout  $<<$  "Calling d1.f1()";  $dl.f1()$ ;  $\qquad \qquad \qquad$  // derived class object called, d1 determines cout  $<<$  "Calling d1.f2()";  $dl.f2()$ ;  $\qquad$  // derived class object called, d1 determines cout << "Calling d1.f3()"; d1.f3(); // derived class object called, d1 determines cout << "Calling dp1->f1() with address of derived object d1 "; dp1->f1(); // derived class object called, dp1 determines cout << "Calling dp1->f2() with address of derived object d1 "; dp1->f2(); // derived class object called, dp1 determines cout  $<<$  "Calling dp1 $>>$ f3() with address of derived object d1 ";  $dp1 \rightarrow f3()$ ; // derived class object called, dp1 determines cout << endl; derived2 d2; derived  $2 * dp2 = & d2$ ; // derived, pointer to derived // call the function f1 that is in the base class // the compiler knows which one to call based on the data type of the // invoking object or the data type of the pointer cout  $<<$  "Calling d2.f1()";  $d2.f1()$ ;  $\qquad \qquad \qquad$  // derived class object called, d2 determines cout << "Calling d2.f2() ";  $d2.f2()$ ;  $\qquad$  // derived class object called, d2 determines cout << "Calling d2.f3()";  $d2.f3()$ ;  $\qquad$  // derived class object called,  $d2$  determines cout  $<<$  "Calling dp2->f1() with address of derived object d2 "; dp2->f1(); // derived class object called, dp2 determines cout << "Calling dp2->f2() with address of derived object d2 ";  $dp2 > f2()$ ; // derived class object called,  $dp2$  determines cout  $\ll$  "Calling dp2->f3() with address of derived object d2 ";  $dp2 \rightarrow f3()$ ; // derived class object called,  $dp2$  determines cout << endl; 3 4 5 6 7 8 9 10 11 12 13 14 15 16 17 18 19 20 21 22 23 24 25 26 27 28 29 30 31 32 33 34 35 36 37 38 39 40 41 42 43 44 45 46 47 48 49 50 51 52 53 54

```
// assign the address of a derived object to a variable of type pointer 
           // to base
           bp = \&d1;
           cout << "Calling bp->f1() with address of derived object d1 ";
           bp \rightarrow f1(); // base called, bp determines
           cout << "Calling bp->f3()";
           bp->f3(); // DERIVED called, address stored in bp determines
                                       // because f3 is VIRTUAL
           base * barray[4];
            barray[0] = bp;barray[1] = dp1;cout << "Calling barray[0]->f1() ";
           barray[0]->f1();
           cout << endl;
           cout << "Calling barray[1]->f1(); // base called. why?
           barray[1]-f1();// cout << "Calling barray[1]->f2()"; // can't make this call //barray[1]->f2(); // can't make this call
                                                         \frac{1}{2} can't make this call \frac{1}{2} DERIVED CALLED. WHY?
           cout << "Calling barray[1]->f3()";
            barray[1]-53();
           cout << endl << endl;
}
25
 1
 2
 3
 4
 5
 6
 7
 8
 9
10
11
12
13
14
15
16
17
18
19
20
21
22
23
24
```
1 Output From Running Program 3Calling b.f1() In base::fl 4Calling b.f3() In base::f3 5Calling bp->f1() with address of base object b In base::f1 Calling bp->f3() with address of base object b In base::f3 6 Calling d1.f1() In derived1::f1 Calling d1.f2() In derived1::f2 9 10Calling d1.f3() In derived1::f3 11 Calling dp1->f1() with address of derived object d1 In derived1::f1 12 Calling  $dp1 > f2()$  with address of derived object d1 In derived 1::f2 13 Calling dp1 -> f3() with address of derived object d1 In derived 1:: f3 15 Calling d2.f1() In derived 2:: f1 16Calling d2.f2() In derived2::f2 17 Calling d2.f3() In derived 2:: f3 18Calling dp2->f1() with address of derived object d2 In derived2::f1 19 Calling dp2 -> f2() with address of derived object d2 In derived 2:: f2 20 Calling dp2->f3() with address of derived object d2 In derived 2:: f3 Calling bp->f1() with address of derived object d1 In base::f1 Calling bp->f3() In derived1::f3 24 Calling barray $[0]$ ->f1() In base::f1 26Calling barray $[1]$ ->f1() In base::f1 27Calling barray[1]->f3() In derived1::f3  $\mathcal{L}$ 7 8 14 21 22 23 25 28 29 30

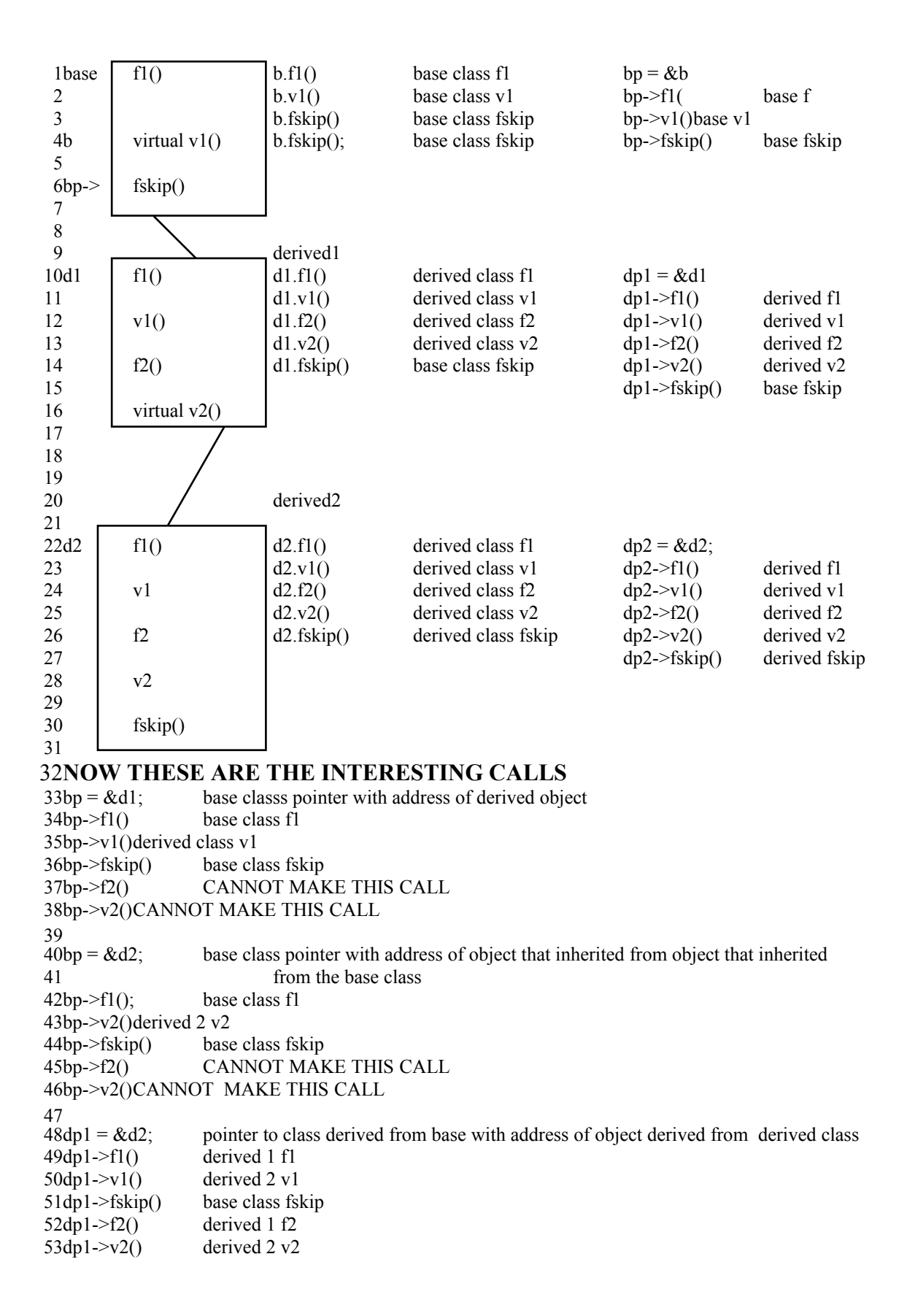

# **// pointer\_to\_base\_\_pointer\_to\_derived3.C** 1 **// p2bp2d3.cpp**  2

```
// this program illustrates virtual functions in a deep hierarchy
4
5#include <iostream.h>
3
```

```
7class base
 {
8
           private:
                     int x;
            public:
                     void f1() { cout << "In base::f1\n\\';}
                     virtual void v1() { cout << "In base::v1\n"; }
                     void fskip() \{ \text{cout} \ll "In base::fskip\\n" ; \}16;
18 class derived1 : public base
{
19
           private:
                     int y;
            public:
                     void f1() { cout << "In derived1::f1\n"; }
                     void v1() { cout << "In derived1::v1\n"; }
                     // there is no f2 in base class
                     // there is no v2 in base class
                     // these two functions form a "terminus of function chains"
                     \frac{1}{\pi} in the case of v2, a new "terminus of virtuality"
                     void f2() { cout << "In derived1::f2\n"; }
                     virtual void v2() { cout << "In derived1::v2\n"; }
                     // notice that this class does not redefine fskip
35;
37// this class derives from derived1, not directly from base
38 class derived2 : public derived1
{
39
            private:
                     int y;
           public:
                     void f1() { cout << "In derived2::f1\n"; }
                     void v1() { cout << "In derived2::v1\n"; }
                     void f2() { cout << "In derived2::f2\n"; }
                     void v2() { cout << "In derived2::v2\n"; }
                     void fskip() { cout << "In derived2::fskip\n"; }
50;
 6
9
10
11
12
13
14
15
17
20
21
22
23
24
25
26
27
28
29
30
31
32
33
34
36
40
41
42
43
44
45
46
47
48
49
```
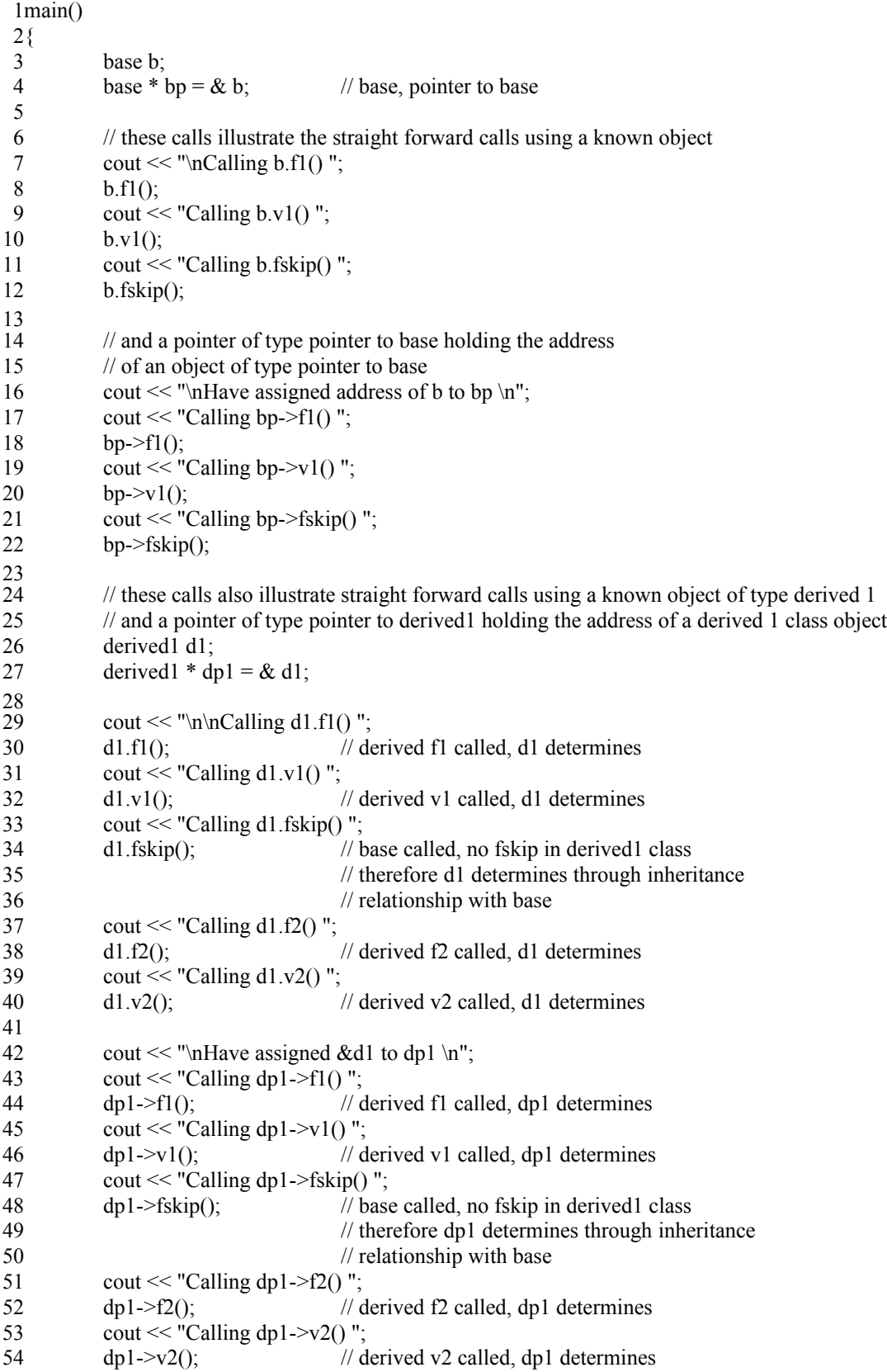

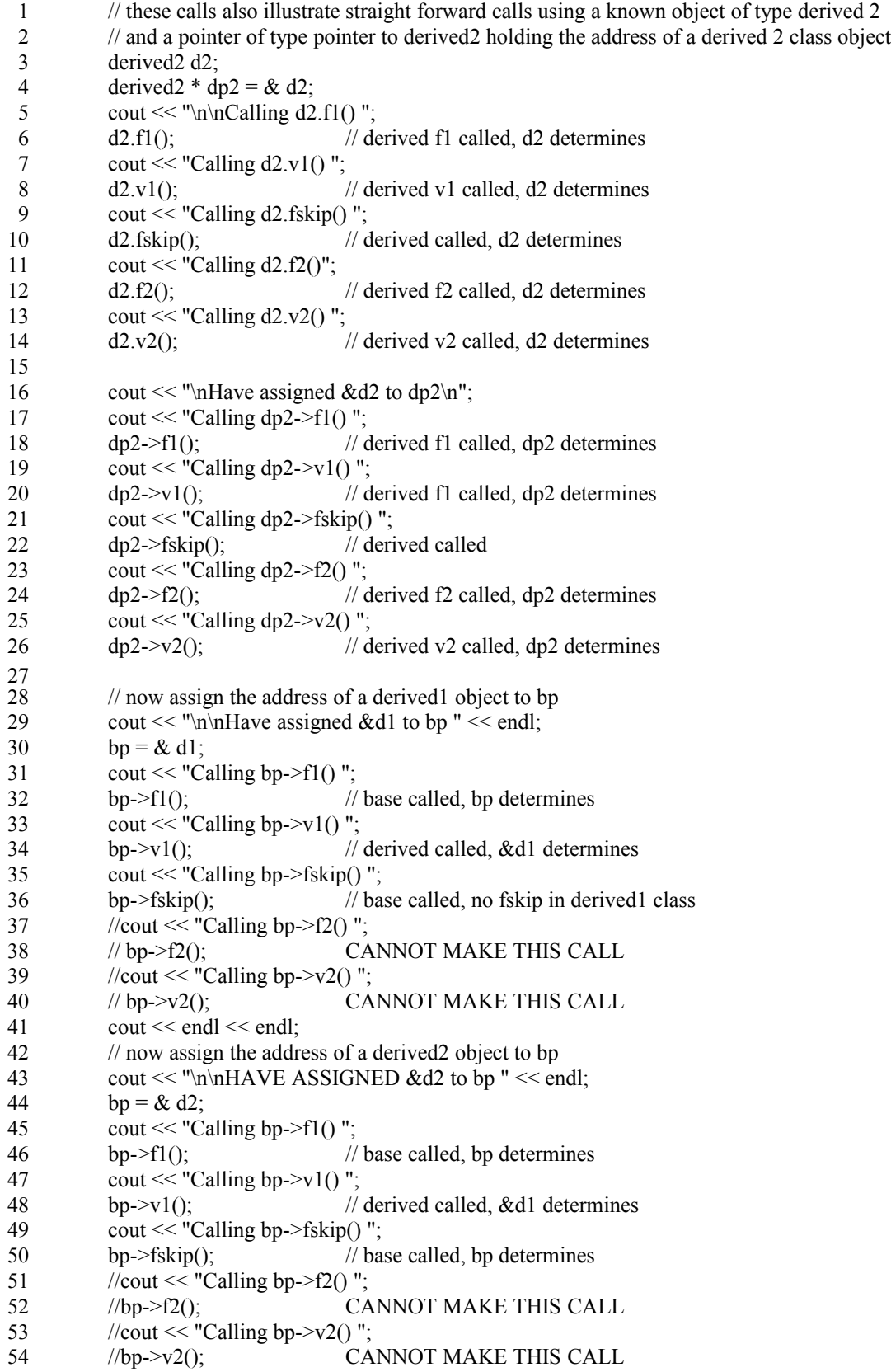

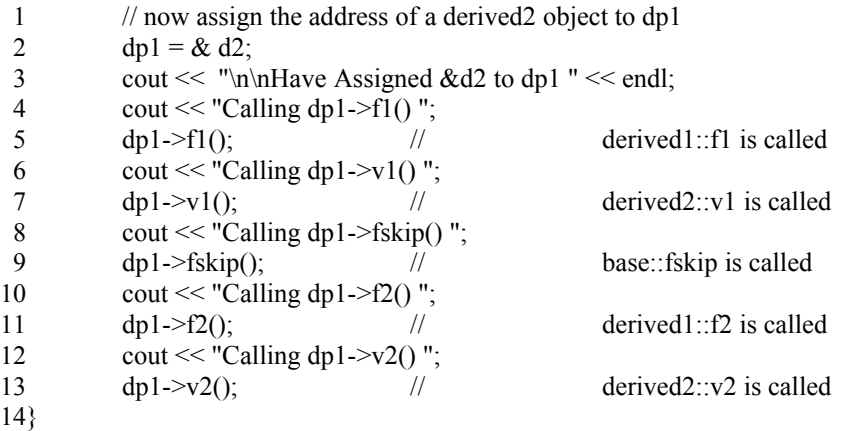

1 Output From Running Program 3Calling b.f1() In base::fl 4Calling b.v1() In base::v1 5Calling b.fskip() In base::fskip 7Have assigned address of b to bp 8Calling bp->f1() In base::f1 9Calling  $bp \rightarrow v1()$  In base::v1 10Calling bp->fskip() In base::fskip 12Calling  $d1.f1()$  In derived $1:f1$ 13 Calling  $d1.v1()$  In derived  $1::v1$ 14Calling d1.fskip() In base::fskip 15Calling d1.f2() In derived1::f2 16Calling d1.v2() In derived1::v2 18Have assigned &d1 to dp1 19 Calling  $dp1 > f1()$  In derived 1::f1 20 Calling  $dp1 \rightarrow v1()$  In derived  $1::v1$ 21 Calling dp1 ->fskip() In base::fskip 22Calling  $dp1 > f2()$  In derived 1::f2 23Calling  $dp1 \rightarrow v2()$  In derived  $1::v2$ 25 Calling  $d2.f1()$  In derived  $2:f1$  $26$ Calling  $d2.v1()$  In derived $2::v1$ 27Calling d2.fskip() In derived2::fskip 28Calling d2.f2()In derived2::f2 29Calling  $d2.v2()$  In derived $2: v2$ 31 Have assigned &d2 to dp2 32Calling  $dp2 > f1()$  In derived  $2$ ::f1 33Calling  $dp2 \rightarrow v1()$  In derived  $2::v1$ 34Calling dp2->fskip() In derived2::fskip 35Calling  $dp2 > f2()$  In derived2::f2 36Calling  $dp2 \rightarrow v2()$  In derived2::v2 38Have assigned &d1 to bp 39Calling  $bp \rightarrow f1()$  In base::f1  $40$ Calling bp- $>$ v $1()$  In derived $1::v1$ 41 Calling bp->fskip() In base::fskip 43HAVE ASSIGNED &d2 to bp  $44$ Calling bp- $>$ f $1()$  In base::f1  $45$ Calling bp- $>$ v $1()$  In derived $2::v1$ 46Calling bp->fskip() In base::fskip 48Have Assigned &d2 to dp1  $49$ Calling dp1 $\rightarrow$ f1() In derived1::f1 50 Calling  $dp1 \rightarrow v1()$  In derived  $2::v1$ 51 Calling dp1 ->fskip() In base::fskip 52Calling  $dp1 > f2()$  In derived 1::f2 53Calling  $dp1 > v2()$  In derived  $2::v2$  $\mathcal{D}$ 6 11 17 24 30 37 42 47

#### **// name.h** 1

2// introduce the name class  $3$ // This is a class that I came up with to model a human name 4// It is far from complete but it gives you the idea 5// This class and an associated class, address, are going to be 6// EMBEDDED in another class // our class descriptions will be in files labelled .h  $9$ // the implementations of a class will be in files labelled .cpp 10// programs to test a class will be in files labelled \_\_\_\_\_\_\_\_\_\_\_.cpp 12// this mechanism prevents this .h file from being included more than once 13// this is important to do if you are going to embed classes or inherit 14#ifndef NAME\_PROTECTOR 15#define NAME\_PROTECTOR 17#include <iostream.h> 18#include <string.h> MAX\_NAME\_LEN 50 22class name { 23 private: char n[MAX\_NAME\_LEN];  $\frac{1}{2}$  // the characters to store int len; // length of stored name int initialized;  $\frac{1}{2}$  // has the name been set yet? public: void print name(); // function to print a name void set name(char \*); // function to change a name void get\_name\_from\_user(); name(char \*); // one argument constructor name();  $\frac{1}{2}$  // no argument constructor int is\_it\_initialized(); // returns 0 if name has not been set int what is  $len()$ ; // return value of len field char  $*$  what is name(); // return the value of n field 39}; 40#endif 7 8 11 16 19 20#define 21 24 25 26 27 28 29 30 31 32 33 34 35 36 37 38

#### **// name.cpp** 1

```
2// implement the name class described in name.h
 3#include <iostream.h>
 4#include <stdlib.h>
 5#include "name.h"
 7void name::print_name()
 {
8
            cout << n << endl; // print out the name field
}
10
12// receive a name, error check on length, prompt if necessary
13 void name::set name(char * s)
{
14
            len = strlen(s); // get length of new name
            while ( len > MAX_NAME_LEN )
            {
                     cout << "Name is too long, try again" << endl;
                     \sin \gg s;
                     len = strlen(s);\}<br>strcpy(\&n[0],s);
            strcpy(\&n[0],s); // copy new name into new area of memory<br>initialized = 1; // set the initialized field
                                        \frac{1}{\sqrt{2}} set the initialized field
            return;
}
25
 6
 9
11
15
16
17
18
19
20
21
22
23
24
```

```
void name::get_name_from_user()
1
 2\{char temp [MAX_NAME_LEN * 2];
           char * tptr = &temp[0];
           char inchar;
           cout << "What is your name?\n";
           // account for any carriage return that may have been left over
           cin.get(inchar);
           if ( inchar == \ln' )
           { 
                    // go ahead and get next char, looking for non cr
                    cin.get(inchar);
           }
           // continue to read characters until next new line is encountered
           while ( inchar != '\n' )
           {
                    *tptr++ = inchar;
                    cin.get(inchar);
           *tptr = NULL;
                                     t replace the newline with a null
           len = strlentemp; \qquad // get length of new name
           while (len > MAX NAME LEN)
           {
                    cout << "Name is too long, try again" << endl;
                    cout << "What is your name?\n";
                    tptr = &temp[0];cin.get(inchar);
                    while ( inchar != '\n' )
                    {
                             *tptr++ = inchar;
                             cin.get(inchar);
                    }
                    *tptr = \sqrt{0};
                    len = strlen(temp);}
           strcpy(\&n[0],temp); // copy new name into new area of memory
           initialized = 1; \frac{1}{2} // set the initialized field
           return;
}
45
 3
 4
 5
 6
 7
 8
 9
10
11
12
13
14
15
16
17
18
19
20
21
22
23
24
25
26
27
28
29
30
31
32
\overline{33}34
35
36
37
38
39
40
41
42
43
44
```

```
name::name(char * s) 
1
 2\{3#ifdef TRACE
           cout << "name char * constructor called \n";
 5#endif
           len = strlen(s); // get length of new name
           while (len > MAX_NAME_LEN )
            {
                     cout << "Name is too long, try again" << endl;
                     \sin \gg s;
                     len = strlen(s);}
            strcpy(\& n[0], s); // copy new name into new area of memory initialized = 1; // set the initialized field
                                       \frac{1}{\sqrt{2}} set the initialized field
           return;
}
17
19// this is the no argument constructor
20name::name()
21\{22#ifdef TRACE
           cout << "name no arg constructor called \n";
24#endif
            len = strlen("Uninitialized Name"); // get length of new name
            strcpy(\&n[0],"Uninitialized Name"); \qquad // copy name into memory
            initialized = \ddot{\theta}; // set the initialized field to not set
           return;
}
30
32// these are convenience functions which provide access to private data
33 int name::what is len(){
34
           return(len);
}
36
38char * name::what is name()
{
39
           return(n);
41}
43int name:: is it initialized()
{
44
           return(initialized);
46}
 4
 6
 7
 8
 9
10
11
12
13
14
15
16
18
23
25
\frac{26}{}27
28
29
31
35
37
40
42
45
```
## **// drv\_name.cpp** 1

 $2$ // to compile this program use 3// tcc drv name.cpp name.cpp // this program will exercise the name class  $6$ // it tries to call every function that is implemented in the name class 7// A program like this is invaluable in the documentation of your class 9#include <iostream.h> 10#include "name.h"  $12$ main $()$ { 13 // Cause the no argument constructor to be invoked name n1; cout  $<<$  "Calling print\_name for uninitialized n1 \n"; n1.print\_name(); cout  $<<$  "return value from what is len is "  $<<$  n1.what is len()  $<<$  endl; cout  $<<$  "return value from initialized is " $<<$  nl is it initialized()  $<<$  endl;  $\frac{1}{2}$  exercise the set name function n1.set\_name("John Timothy Kalnay"); cout  $<<$  "Repeating call sequence after setting name to jtk\n"; n1.print\_name(); cout << "return value from what is len is " << n1.what is len() << endl; cout  $<<$  "return value from initialized is " $<<$  n1.is it initialized()  $<<$  endl; // cause the one arg constructor to be called name n2("Dr. Susann Marie Brady Kalnay"); cout  $<<$  "Repeating call sequence after creating n2 with name in it $\ln$ "; n2.print\_name(); cout  $<<$  "return value from what is len is "  $<<$  n2.what is len()  $<<$  endl; cout  $<<$  "return value from initialized is " $<<$  n2.is it initialized()  $<<$  endl; name n3; n3.get\_name\_from\_user(); n3.print\_name(); cout << "return value from what\_is\_len is " << n3.what\_is\_len() << endl; cout  $<<$  "return value from initialized is " $<<$  n3.is\_it\_initialized() $<<$  endl; } 40 4 5 8 11 14 15 16 17 18 19 20 21 22 23 24 25 26 27 28 29 30 31 32 33 34 35 36 37 38 39

1 Output From Running Program Calling print\_name for uninitialized n1 Uninitialized Name 4 5 return value from what is len is 18 6 return value from initialized is 0 Repeating call sequence after setting name to jtk 7 John Timothy Kalnay 8 9 return value from what is len is 19 10 return value from initialized is 1 11 Repeating call sequence after creating n2 with name in it 12Dr. Susann Marie Brady Kalnay 13 return value from what is len is 29 14 return value from initialized is 1 2 3

#### **// address.h** 1

```
2// introduce the address class
 3// ask yourself if this differs from the name class? Could name and address both be instances of a
 4// string -like class?
 5#ifndef ADDRESS_PROTECTOR
 6#define ADDRESS_PROTECTOR
 8#include <iostream.h>
 9#include <string.h>
11#define MAX_ADDRESS_LEN 50
13class address
{
14
          private:
                  char a[MAX_ADDRESS_LEN];
                  int len; // length of stored address
                  int initialized; \frac{1}{2} // has an addr been stored in there?
          public:
                  void print_address(); \frac{1}{2} // function to print an address
                  void set_address(char *); // function to change an address
                  void get address from user(); \frac{1}{2} // do what name says
                  address(char *); // one argument constructor
                  address(); \frac{1}{2} // no argument constructor
                  int is it initialized(); // returns 0 if address has been set
                  int what is len(); // return value of len field
                  char * what_is_address(); \frac{1}{2} // return the a field
31;
32#endif
 7
10
12
15
16
17
18
19
20
21
22
23
\overline{24}25
26
27
28
29
30
```
#### **// address.cpp** 1

```
2// implement the address class
 3#include <iostream.h>
 4#include <stdio.h>
 5#include <stdlib.h>
 6#include "address.h"
  void address::print_address()
 {
9
          cout << a << endl;
}
11
13 void address: set address(char * s)
{
14
          len = strlen(s); // get length of new address
          if ( len > MAX_ADDRESS_LEN )
          {
                   cout << "address is too long \n";
                   exit(-1); // this is drastic, could do an error checking loop instead
          }
          strcpy(a,s); \frac{1}{\cos\theta} // copy new address into new area of memory
          initialized = 1; \frac{1}{2} // set the initialized field
          return;
2426address::address(char * s) {
27#ifdef TRACE
          cout << "address char * constructor called \n";
29#endif
          len = strlen(s); // get length of new address
          if ( len > MAX ADDRESS LEN ) \{cout << "address is too long \n";
                   ext(-1); // this is drastic, could error check instead
          }
          strcpy(a,s); \qquad // copy new address into new area of memory
          initialized = 1; \frac{1}{2} // set the initialized field
          return;
}
38
40address::address()
41#ifdef TRACE
          cout << "address no arg constructor called \n";
43#endif
          len = strlen("Uninitialized address"); // get length of new address
          if ( len > MAX_ADDRESS_LEN )
          {
                   cout << "address is too long \n";
                   exit(-1);
          }
          strcpy(a,"Uninitialized address"); // copy into new area of memory
          initialized = 0; // set the initialized field to not set
          return;
}
53
 7
 8
10
12
15
16
17
18
19
20
21
22
23
25
28
30
31
32
33
34
35
36
37
39
42
44
45
46
47
48
49
50
51
52
```

```
void address::get_address_from_user()
1
 2\{char temp[MAX_ADDRESS_LEN * 2];
            char * aptr = & temp[0];
            char inchar;
            cout << "What is your address? \n \cdot \mathbb{r}";
            cin.get(inchar);
            if ( inchar == \ln' )
            \{\n \quad \text{then we found a leading \n, dump it}\ncin.get(inchar);
            }
            while ( inchar != '\n' )
            {
                     *aptr++ = inchar;
                     cin.get(inchar);
            }
            *aptr = NULL;len = strlentemp; \qquad // get length of new address
            while ( len > MAX_ADDRESS_LEN )
            {
            cout << "address is too long\n";
            cout << "What is your shorter address? \n";
            \text{aptr} = \&\text{temp}[0];cin.get(inchar);
            while ( inchar != '\n' )
            {
                     *aptr++ = inchar;
                     cin.get(inchar);
            }
            *aptr = NULL;len = strlentemp);}
            strcpy(a,temp); // copy into new area of memory
            initialized = 1; \frac{1}{2} // set the initialized field to not set
            return;
41}
43int address::what is len()
{
44
            return(len);
46}
47char * address::what_is_address()
{
48
            return(a);
}
50
51 int address: is_it_initialized()
{
52
            return(initialized);
}
54
 3
 4
 5
 6
 7
 8
 9
10
11
12
13
14
15
16
17
18
19
20
21
22
23
24
25
\overline{26}27
28
29
30
31
32
33
34
35
36
37
38
39
40
42
45
49
53
```
#### **// drv\_addr.cpp** 1

// program to exercise the address class #include <iostream.h> 4#include "address.h" 2 3

5 6

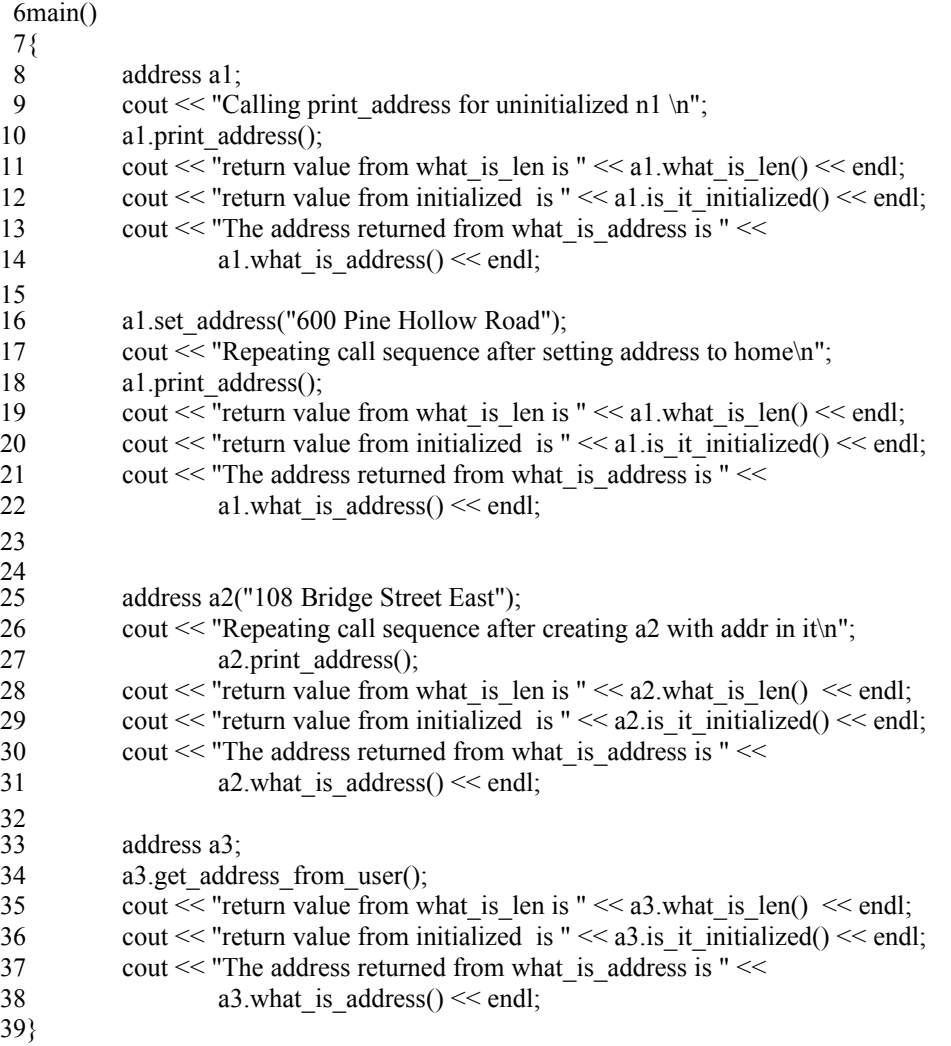

 Output From Running Program 1 Calling print address for uninitialized n1 Uninitialized address 4 5 return value from what is len is 21 6 return value from initialized is 0 Repeating call sequence after setting address to home 7 600 Pine Hollow Road 8 10 return value from what is len is 20 11 return value from initialized is 1 Repeating call sequence after creating a2 with addr in it 108 Bridge Street East 15 return value from what is len is 22 16 return value from initialized is 1 2 3 9 12 13 14

## **// polyarry.cpp**  1

2// this program demonstrates the usefullness of virtual functions and of base classes  $3$ // we are going to have objects of type army, navy, airforce and marines which all derive from a base 4// class called common class. The common class collects all the behaviour that is common between 5// the classes and through the use of virtual functions makes the writing of the derived classes much 6// easier. 7#include <iostream.h> #include "name.h" 8 #include "address.h" 9 10class common\_class { 11 private: name n; // this is embedded, it is not derived address a; // this also is embedded, it is not derived public: common class();  $\frac{1}{2}$  no arg constructor void  $q1()$ ; // question common to services void  $q2()$ ; // question common to services virtual void  $q3()$ ; // question specific to service virtual void print vals(); // will allow each class derived from this class to use their // own function of the same name and call this function too  $22\};$ 24// no argument constructor 25 common\_class::common\_class() : n("no name yet"), a("no address yet")  $\frac{1}{2}$  invocation line initialization was employed, therefore there is no body to this constructor 27} 29void common\_class::print\_vals() { 30 n.print\_name(); // access the public member function of the embedded class a.print  $address()$ ;  $\frac{1}{2}$  access the public member function of the embedded class } 33 34 void common class: $q1()$  $35\{$ // this question is used to get the recruits name n.get name from user();  $\frac{1}{2}$  // public member function of embedded class } 38 40void common\_class::q2() { 41 // this question is used to get the recruits address a.get address from user(); // public member function of embedded class 44} 46void common\_class::q3() { 47 // this function only does something if the derived class // does not re-implement the function cout << "I know you haven't decided which service you want \n"  $<<$  "to go into, so let me give you some information  $\ln$ " << "on each!" << endl; } 53 12 13 14 15 16 17 18 19 20 21 23  $26\{$ 28 31 32 36 37 39 42 43 45 48 49 50 51 52

```
1// An army class IS a common_class and the additional fields and functions listed here
 2// because q3 and print vals were declared virtual in the base class, and because they are redefined
 3// here, the binding of which function will be called can be delayed until run time if pointers are used
 4// instead of instance names. The value of this is in being able to call the function q3 for each of the
 5// deriving classes without having to have the instance name of the deriving class. The array below
 6// demonstrates this.
 7class army : public common_class
 {
8
           private:
                    int max miles run; // 0 to 100
           public:
                    void q3();
                    void print_vals();
14;
16void army::print_vals()
{
17
           cout << "ARMY RECRUIT \n";
           common_class::print_vals(); // use the base class routine
           cout << "Can run " << max_miles_run << " At a time \n\n";
21}
23void army::q3(){
24
           // get the number of miles the recruit can run
           cout << "How many miles can you run?";
           cin >> max_miles_run; // ERROR CHECKING COULD BE DONE HERE
}
28
30// a navy class is a common_class and the additional fields and functions defined here
31 class navy : public common_class {
           private:
                    char can_you_swim; // n no, y yes
           public:
                    void q3();
                    void print_vals();
37\};39void navy::q3() {
           // question used to ask if the recruit can swim or not
           cout << "Can you swim? n \Rightarrow no \quad y \Rightarrow yes \n\mid n";
           \sin \gg \text{can} you swim;
           if ( can you swim == \ln' )
                    \sin \gg \cos you swim;
}
45
46void navy::print_vals() {
           cout << "NAVY RECRUIT \n";
           common_class::print_vals();
           if ( can _you_swim == 'n' )
                   cout << "Cannot Swim \n";
           else
                   cout << "Can Swim \n";
           cout << endl;
}
54
 9
10
11
12
13
15
18
19
20
22
25
26
27
29
32
33
34
35
36
38
40
41
42
43
44
47
48
49
50
51
52
53
```

```
1// an air force class is a common_class and the extra fields and functions defined here
 2 class air force : public common class
 {
3
           private:
                    char afraid of heights; // n no, y yespublic:
                    void q3();
                    void print_vals();
 };
9
11void air_force::q3()
12\{// question used to ask if the recruit is afraid of heights
           cout << "Are you afraid of heights? n = > no y = > yes \n\mid n";
           \sin \gg afraid of heights;
           if ( afraid of heights = '\n' )
                    cin \gg afraid of heights;
}
18
20void air_force::print_vals()
21\{cout << "AIR FORCE RECRUIT \n";
           common_class::print_vals();
           if ( afraid_of_heights == 'n' )
                    \text{cout} \ll "Is not afraid of heights\n";
           else
                    cout << "Is afraid of heights \ln";
           cout << endl;
}
29
31 class marines : public common_class
{
32
           private:
           public:
                    void q3();
                    void print_vals();
37\};39void marines::print_vals()
{
40
           cout << "MARINE RECRUIT \n";
           common_class::print_vals();
           cout << endl;
44}
46void marines::q3(){
47
           return; // no additional work done
49}
 4
 5
 6
 7
 8
10
13
14
15
16
17
19
22
23
24
25
26
27
28
30
33
34
35
36
38
41
42
43
45
48
```
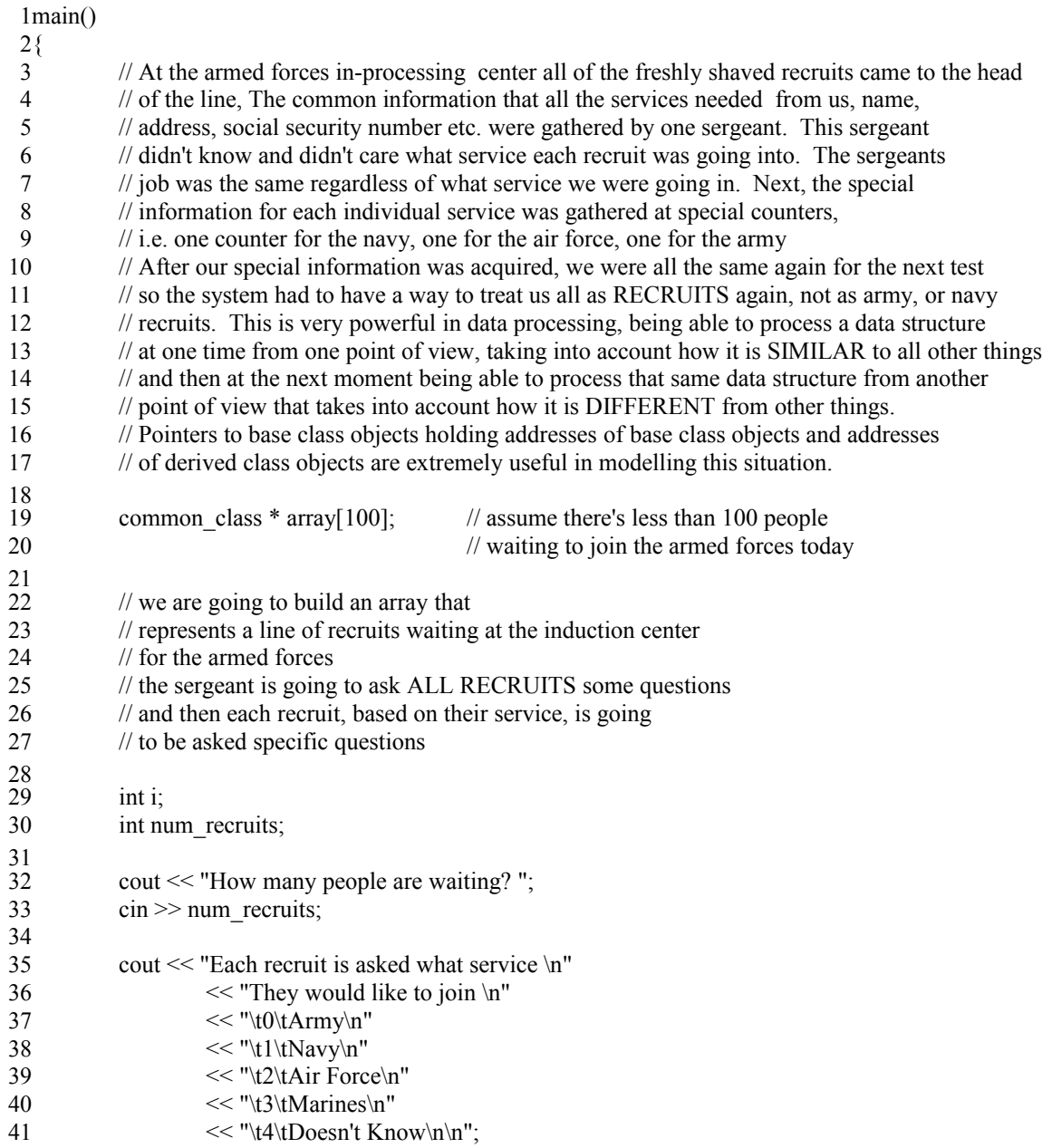

```
for (i = 0; i < num recruits; i++)
           {
                    int service;
                    cout << "\n\nWhich service does recruit " << i
                             << " wish to join?" << endl:
                    cin >> service;
                    // the statement array[i] = new army/navy/air_force/marines is an extremely powerful
                    // statement. Even though we are creating instances of four different classes, we are
                    // storing the pointer to the instances in ONE DATA STRUCTURE which is of
                    // type pointer to base class that they are derived from. Instead of needing four 
                    // data structures, one for each service, we are able to have one data structure. This
                    // can be extremely useful in reducing the complexity of algorithms.
                    switch (service )
                    {
                             case 0:
                                      cout << "Recruit " << i
                                               << " is going in the army\ln";
                                      array[i] = new army;
                                      break;
                             case 1:
                                      cout << "Recruit " << i
                                               << " is going in the navy\n";
                                      array[i] = new navy;
                                      break;
                             case 2:
                                      cout << "Recruit " << i
                                               << " is going in the air force\n";
                                      array[i] = new air force;break;
                             case 3:
                                      cout << "Recruit " << i
                                               << " is going in the marines\ln";
                                      array[i] = new marines;
                                      break;
                             default:
                                      // later on, when they decide what service
                                      // they are going in, we will have to be
                                      // able to cast from base to derived
                                      cout << "Recruit " << i
                                               << " doesn't know where they're"
                                               << " going \ln";
                                      array[i] = new common class;
                                      break;
                    } // end switch
 1
 2
 3
 4
 5
 6
 7
 8
 9
10
11
12
13
14
15
16
17
18
19
20
21
22
23
24
25
26
27
28
29
30
31
32
33
34
35
36
37
38
39
40
41
42
43
44
45
46
47
48
49
50
```
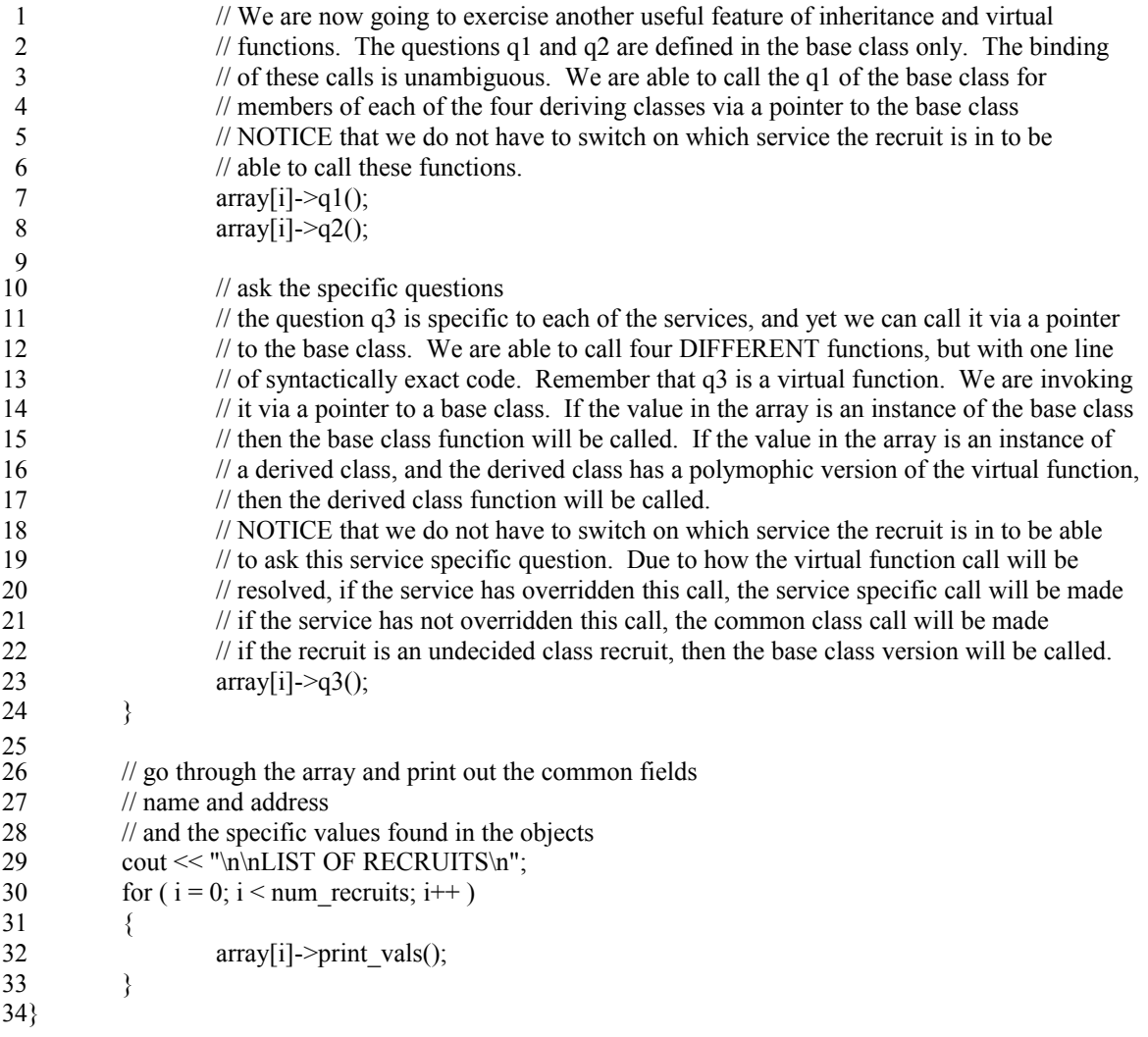
Input Data File Used To Generate Output 1 12 2 0 3 army guy 1 4 5100 army way 610 1 7 8navy guy 1 9123 navy street 10y 1 11 12navy guy 2 13222 navy blvd 14<sub>n</sub> 2 15 16air force recruit 1 1799 air force court n 18 2 19 20air force recruit 2 21100 air force way  $22y$ 3 23 24 marine guy 1 25123 marine street 3 26 27 marine guy 2 28222 marine blvd 4 29 30undecided recruit 1 3199 wishy washy way 2 32 33air force recruit 3 34100 air force way 35y 3 36 37 marine guy 3 38999 marine street 3 39 40 marine guy 4 2354222 marine blvd 41 4 42 43undecided recruit 2 44100 don't know where I live

1 Output From Running Program 2How many people are waiting? Each recruit is asked what service 3 They would like to join Army Navy Air Force Marines Doesn't Know 12 Which service does recruit 0 wish to join? 13 Recruit is going in the army 14What is your name? 15What is your address? 16How many miles can you run? Which service does recruit 1 wish to join? 19 Recruit 1 is going in the navy 20What is your name? What is your address? 22Can you swim?  $n \Rightarrow no \quad y \Rightarrow yes$ 25 Which service does recruit 2 wish to join? 26 Recruit 2 is going in the navy 27What is your name? 28What is your address? 29Can you swim?  $n \Rightarrow no \quad y \Rightarrow yes$ Which service does recruit 3 wish to join? Recruit 3 is going in the air force What is your name? What is your address? 36Are you afraid of heights?  $n \Rightarrow no \quad y \Rightarrow yes$ Which service does recruit 4 wish to join? 40 Recruit 4 is going in the air force What is your name? 42 What is your address? 43 Are you a fraid of heights?  $n \Rightarrow no \quad y \Rightarrow yes$ Which service does recruit 5 wish to join? 47 Recruit 5 is going in the marines 48What is your name? What is your address? 52 Which service does recruit 6 wish to join? Recruit 6 is going in the marines 54What is your name? 55What is your address? 

Which service does recruit 7 wish to join? 2 3 Recruit 7 doesn't know where they're going What is your name? 4 5 What is your address? 6I know you haven't decided which service you want 7to go into, so let me give you some information 8on each! Which service does recruit 8 wish to join? 11  $12$ Recruit 8 is going in the air force 13 What is your name? What is your address? 14 15Are you afraid of heights?  $n \Rightarrow no \quad y \Rightarrow yes$ Which service does recruit 9 wish to join? 18 19 Recruit 9 is going in the marines 20What is your name? What is your address? 21 Which service does recruit 10 wish to join? 24 25 Recruit 10 is going in the marines 26What is your name? What is your address? 27 Which service does recruit 11 wish to join? 30 31 Recruit 11 doesn't know where they're going 32What is your name? 33 What is your address? 34I know you haven't decided which service you want 35to go into, so let me give you some information 36on each! 39LIST OF RECRUITS 40ARMY RECRUIT 41 army guy 1  $42100$  army way 43Can run 10 At a time 45NAVY RECRUIT 46navy guy 1 47123 navy street 48Can Swim 50NAVY RECRUIT 51 navy guy 2 52222 navy blvd 53Cannot Swim 55AIR FORCE RECRUIT 56air force recruit 1 1 9 10 16 17 22 23 28 29 37 38 44 49 54

199 air force court 2Is not afraid of heights 4AIR FORCE RECRUIT 5air force recruit 2 6100 air force way 7Is afraid of heights 9MARINE RECRUIT 10 marine guy 1 11123 marine street 13MARINE RECRUIT 14 marine guy 2 15222 marine blvd 17undecided recruit 1 1899 wishy washy way 19AIR FORCE RECRUIT 20air force recruit 3 21100 air force way 22Is afraid of heights MARINE RECRUIT 25 marine guy 3 26999 marine street 28MARINE RECRUIT marine guy 4 2354222 marine blvd 32undecided recruit 2 33100 don't know where I live 3 8 12 16 23 24 27 29 30 31 34

## **Section 8**

3Dynamic Memory Allocation

5C<sup>++</sup> replaces malloc, calloc and free with new and delete. 

 $C++$  also provides constructors that allow code we have written to be called when an instance of an object is created. This provides us with a great opportunity to gaurantee the initial states of our objects. This 8chapter goes over every last little detail there is involved with dynamic memory allocation. 

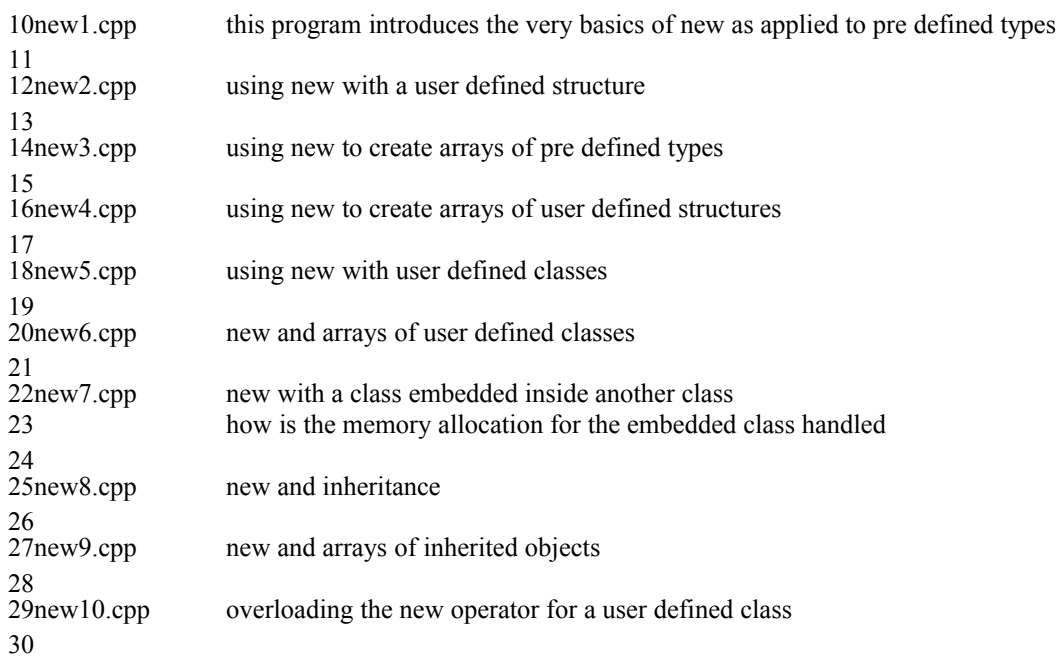

#### **// new1.cpp** 1

```
2// new replaces malloc and calloc from C
 3// malloc can still be used, calloc can still be used
 4// delete replaces free from C
 6#include <iostream.h>
 7#include <stdlib.h>
 main()
8
 {
9
           int * iarray = new int [10];
           float * farray = new float [10];
           char * carray = new char [10];
           cout << "Size of iarray is " << sizeof(iarray) << endl;
           cout << "Size of farray is " << sizeof(farray) << endl;
           cout << "Size of carray is " << sizeof(carray) << endl;
           cout << "Size of *iarray is " << size of (*iarray) << endl;
           cout << "Size of *farray is " << sizeof(*farray) << endl;
           cout << "Size of *carray is " << sizeof(*carray) << endl;
           int i;
           for ( i = 0; i < 10; i++ )
           {
                    iarray[i] = (int) i;farray[i] = (float) i;carray[i] = 'a' + i;
           }
           char temp;
           for (i = 0; i < 10; i++)
           {
                    cout << "Address of iarray sub "<< i << " is "
                              << &iarray[i] << " Value stored there is "
                              << iarray[i] << endl;
                    cout << "Value stored at farray sub " << i << " is "
                             << farray[i] << endl;
                    temp = carry[i];cout << "Value stored at carray sub " << i << " is "
                              << temp << endl;
           }
42}
 5
10
11
12
13
14
15
16
17
18
19
20
21
22
23
24
25
26
27
28
29
30
31
32
33
34
35
36
37
38
39
40
41
```
1 Output From Running Program 2Size of iarray is 2 Size of farray is 2 3 4Size of carray is 2 5Size of \*iarray is 2 6Size of \*farray is 4 7Size of \*carray is 1 Address of iarray sub 0 is 0x1f9f1460 Value stored there is 0 8 Value stored at farray sub 0 is 0 9 10Value stored at carray sub 0 is a 11Address of iarray sub 1 is 0x1f9f1462 Value stored there is 1  $12$ Value stored at farray sub 1 is 1 13 Value stored at carray sub 1 is b 14Address of iarray sub 2 is 0x1f9f1464 Value stored there is 2 15 Value stored at farray sub 2 is 2 16Value stored at carray sub 2 is c 17Address of iarray sub 3 is 0x1f9f1466 Value stored there is 3 18 Value stored at farray sub 3 is 3 19 Value stored at carray sub 3 is d 20 Address of iarray sub 4 is 0x1f9f1468 Value stored there is 4 21 Value stored at farray sub 4 is 4 22Value stored at carray sub 4 is e 23Address of iarray sub 5 is 0x1f9f146a Value stored there is 5 24 Value stored at farray sub 5 is 5 25 Value stored at carray sub 5 is f 26Address of iarray sub 6 is 0x1f9f146c Value stored there is 6 27Value stored at farray sub 6 is 6 28Value stored at carray sub 6 is g 29Address of iarray sub 7 is 0x1f9f146e Value stored there is 7 30 Value stored at farray sub 7 is 7 31 Value stored at carray sub 7 is h 32Address of iarray sub 8 is 0x1f9f1470 Value stored there is 8 33 Value stored at farray sub 8 is 8 34Value stored at carray sub 8 is i 35Address of iarray sub 9 is 0x1f9f1472 Value stored there is 9 36Value stored at farray sub 9 is 9 37Value stored at carray sub 9 is j 38

### **//new2.cpp** 1

```
2// new also works with structures
 3// new will return a pointer to an instance of the desired structure
 4// type that you request.
 5// If new returns NULL as the address of the new variable,
           then the dynamic memory allocation failed
 7#include <iostream.h>
 9struct XY
{
10
           int x;
           float y;
|3\rangle;15main(){
16
           struct XY * X = new struct XY;
           cout << "new returned " << X << endl;
           cout << "Size of X is " << size of X) << endl;
           cout << "Size of *X is " << sizeof(*X) << endl;
}
22
   Output From Running Program
26new returned 0x18140fe6
27Size of X is 228Size of *X is 6
 6/8
11
12
14
17
18
19
20
21
23
24
25
```
#### **// new3.cpp** 1

```
2// new is not limited to creating single instances of variables
 3// new can be used to create arrays
 4#include <iostream.h>
 5main()
 6\{int * iarray = new int [10];
            float * farray = new float [10];
           char * carray = new char [10];
           cout << "Size of iarray is " << sizeof(iarray) << endl;
           cout << "Size of farray is " << sizeof(farray) << endl;
           cout << "Size of carray is " << sizeof(carray) << endl;
           cout << "Size of *iarray is " << sizeof(*iarray) << endl;
            cout << "Size of *farray is " << sizeof(*farray) << endl;
           cout << "Size of *carray is " << sizeof(*carray) << endl;
            int i;
            for (i = 0; i < 10; i++)
            {
                     iarray[i] = (int) i;farray[i] = (float) i;carray[i] = 'a' + i;
            }
            char temp;
            for ( i = 0; i < 10; i++ )
            {
                     cout << "Address of iarray sub " << i << " is"
                     << &iarray[i] << " Value stored there is "
                     << iarray[i] << endl;
                     cout << "Address of farray sub " << i \ll i" is"
                     << &farray[i] << " Value stored there is "
                     << farray[i] << endl;
                     temp = carray[i];
                     cout << "Value stored at carray sub "<< i << " is "
                              << temp << endl;
            }
41}
 7
 8
 9
10
11
12
13
14
15
16
17
18
19
20
21
22
23
24
25
26
27
28
29
30
31
32
33
34
35
36
37
38
39
40
```
1 Output From Running Program 2Size of iarray is 2 Size of farray is 2 3 4Size of carray is 2 Size of \*iarray is 2 7Size of \*farray is 4 Size of \*carray is 1 8 Address of iarray sub 0 is0x1c5f1470 Value stored there is 0 11Address of farray sub 0 is0x1c5f1488 Value stored there is 0  $12$ Value stored at carray sub 0 is a 14Address of iarray sub 1 is0x1c5f1472 Value stored there is 1 15Address of farray sub 1 is0x1c5f148c Value stored there is 1 16Value stored at carray sub 1 is b 18Address of iarray sub 2 is0x1c5f1474 Value stored there is 2 19Address of farray sub 2 is0x1c5f1490 Value stored there is 2 20 Value stored at carray sub 2 is c Address of iarray sub 3 is0x1c5f1476 Value stored there is 3 23Address of farray sub 3 is0x1c5f1494 Value stored there is 3 24 Value stored at carray sub 3 is d 26Address of iarray sub 4 is0x1c5f1478 Value stored there is 4 27Address of farray sub 4 is0x1c5f1498 Value stored there is 4 28Value stored at carray sub 4 is e 30Address of iarray sub 5 is0x1c5f147a Value stored there is 5 31Address of farray sub 5 is0x1c5f149c Value stored there is 5 32Value stored at carray sub 5 is f 34Address of iarray sub 6 is0x1c5f147c Value stored there is 6 35Address of farray sub 6 is0x1c5f14a0 Value stored there is 6 36Value stored at carray sub 6 is g 38Address of iarray sub 7 is0x1c5f147e Value stored there is 7 39Address of farray sub 7 is0x1c5f14a4 Value stored there is 7 40 Value stored at carray sub 7 is h Address of iarray sub 8 is0x1c5f1480 Value stored there is 8 42 Address of farray sub 8 is0x1c5f14a8 Value stored there is 8 43 44Value stored at carray sub 8 is i Address of iarray sub 9 is0x1c5f1482 Value stored there is 9 Address of farray sub 9 is0x1c5f14ac Value stored there is 9 47 48Value stored at carray sub 9 is j 5 6 9 10 13 17 21 22 25 29 33 37 41 45 46

#### **//new4.cpp** 1

```
2// new also works with arrays of structures
 3// new will return a pointer to an instance of the desired structure
 4// type that you request.
 5// If new returns NULL as the address of the new variable,
           then the dynamic memory allocation failed
 7#include <iostream.h>
 9struct XY
{
10
           int x;
           float y;
|3\rangle;15main(){
16
           int i;
           struct XY * Xarrow = new struct XY [10];cout << "new returned " << Xarray << endl;
           cout << "Size of X is " << sizeof(Xarray) << endl;
           cout << "Size of *X is " << size of *X array) << endl;
           for ( i = 0; i < 10; i++ )
           {
                    cout << "Address of Xarray sub " << i << " is "
                    << &Xarray[i] << endl;
           }
           cout << endl;
}
30
32Output From Running Program
33new returned 0x181a1002
34Size of X is 235Size of *X is 6
37Address of Xarray sub 0 is 0x181a1002
38Address of Xarray sub 1 is 0x181a1008
39Address of Xarray sub 2 is 0x181a100e
Address of Xarray sub 3 is 0x181a1014
40
Address of Xarray sub 4 is 0x181a101a
41
Address of Xarray sub 5 is 0x181a1020
42
Address of Xarray sub 6 is 0x181a1026
43
Address of Xarray sub 7 is 0x181a102c
44
Address of Xarray sub 8 is 0x181a1032
45
Address of Xarray sub 9 is 0x181a1038
46
 6/18
11
12
14
17
18
19
20
21
22
23
24
25
26
27
28
29
31
36
```
47

#### **// new5.cpp** 1

```
2// new also works with classes
 3// new will return a pointer to an instance of the desired class type
 4// that you request
 5// if new returns NULL as the address of the new variable,
            then the dynamic memory allocation failed.
 8#include <iostream.h>
10class XY
{
11
           private:
                    int x;
                     float y;
           public:
                     XY();
                     void show_x_and_y();
18;20// just slam some values in x and y
21// put in a cout to show when this thing is called
22// this will be very instructive when we are dealing with arrays
XY::XY()
23
{
24
           cout << "XY no arg constructor called " << endl;
           x = 10;
           y = 11.1;
}
28
30 void XY::show\_x\_and\_y(){
31
           cout << "x is " << x \le x \le x" y is " << y \le x endl;
}
33
35main(){
36
           XY * X = new XY;cout << "Size of X is " << size of X) << endl;
           cout << "Size of *X is " << size of *X) << endl;
           // remember that the thing returned by new is a POINTER
           X\rightarrowshow x and y();
44}
46Output From Running Program
47XY no arg constructor called
48Size of X is 249Size of *X is 6
50x is 10 y is 11.1
 6/7
 \mathbf{Q}12
13
14
15
16
17
19
25
26
27
29
32
34
37
38
39
40
41
42
43
45
```
#### **// new6.cpp** 1

```
2// new also works with arrays of classes
 3// new will return a pointer to an instance of the desired class type
 4// that you request
 5// if new returns NULL as the address of the new variable,
           then the dynamic memory allocation failed.
 7#include <iostream.h>
 class XY
8
 {
9
           private:
                    int x;
                    float y;
                    static int xval; // use for differing init values
                    static float yval;
           public:
                    XY();
                    void show_x_and_y();
18;20int XY::xval = 0;21 float XY::yval = 0.0;
23// put in a cout to show when this thing is called
24// this will be very instructive when we are dealing with arrays
25XY::XY()
{
26
           cout << "XY no arg constructor called " << endl;
           x = xval;
           xval = xval + 1;y = yval;yval = yval + 1.0;}
32
34 void XY::show x and y()35\{cout << "x is " << x \le x \le x" y is " << y \le x endl;
37}
39main()
{
40
           int i;
           XY * X = new XY[5];cout << "Size of X is " << size of X) << endl;
           cout << "Size of *X is " << size of *X) << endl;
           for (i = 0; i < 5; i++)
           {
                    // remember that the thing returned by new is a POINTER
                    X[i].show x and y(j);
           }
}
52
 6/10
11
12
13
14
15
16
17
19
22
27
28
29
30
31
33
36
38
41
42
43
44
45
46
47
48
49
50
51
```
Output From Running Program XY no arg constructor called 3XY no arg constructor called 4XY no arg constructor called 5XY no arg constructor called XY no arg constructor called 6 7Size of X is 2 Size of \*X is 6 8 x is 0 y is 0 9  $10x$  is  $1y$  is  $1$  $11x$  is  $2y$  is  $2$ x is 3 y is 3 x is 4 y is 4 1 2 12 13

#### **// new7.cpp** 1

```
2// new also works with classes where other classes are embedded
 3// new will return a pointer to an instance of the desired class type
 4// that you request
 5// if new returns NULL as the address of the new variable,
            then the dynamic memory allocation failed.
 8#include <iostream.h>
10class XY
{
11
           private:
                     int x;
                     float y;<br>static int xval;
                                                 \frac{1}{x} use for differing init values
                     static float yval;
           public:
                     XY();
                     void show_x_and_y();
                     void setxy(int,float);
21;
23int XY::xval = 0;
24float XY::yval = 0.0;
26// put in a cout to show when this thing is called
27// this will be very instructive when we are dealing with arrays
28XY::XY()
{
29
            cout << "XY no arg constructor called " << endl;
           x = xval;xval = xval + 1;y = yval;yval = yval + 1.0;}
35
37void XY::show\_x\_and\_y(){
38
           cout << "x is " << x \le x \le x" y is " << y \le x endl;
}
40
42void XY::setxy(int i, float f)
{
43
           x = i;
           y = f;
46}
 6/7
 9
12
13
14
15
16
17
18
19
20
22
25
30
31
32
33
34
36
39
41
44
45
```
1// create a new class into which an instance of an XY class object will 2// be embedded. This will be interesting to watch in what order the 3// constructors are called. 4class AB  $5\{$ private: int a; int b;  $XY$  x1; // an  $XY$  is embedded in AB public:  $AB()$ ; void show  $ab()$ ;  $|3\rangle;$  $15AB::AB()$ { 16 cout << "AB no arg constructor called " << endl;  $a = -1$ ;  $b = -2$ ;  $\frac{1}{4}$  at this point the no arg constructor was already called for x1 // we are CHANGING, not INITIALIZING the values for x and y of x1  $x1.setxy(4,5.0);$ } 23 25void AB::show\_ab() { 26 cout << "a is " <<  $a \ll 1$ " b is " << b << endl; x1.show x and y(); // remember to use the public member function // x and y are private data of an XY that // is embedded, not inherited from.  $\text{cout} \ll \text{endl}$ ; } 32  $34$ main $()$  $35\{$ int i;  $XY * X = new XY$ ; // first create an instance of an XY It still works as we'd expect cout << "Size of X is " << sizeof(X) << endl; cout << "Size of  $*X$  is " << size of  $*X$ ) << endl;  $X\rightarrow$ show x and y(); cout << endl << endl; //now create an insance of an AB // an XY will need to be created to complete the construction // of the AB. // Whose constructor will be called first? The AB or the XY?  $AB * A = new AB$ ; cout << "Size of A is " << sizeof(A) << endl; cout << "Size of  $*A$  is " << size of  $*A$ ) << endl; A- $\gt$ show ab(); } 53 6 7 8 9 10 11 12 14 17 18 19 20 21 22 24 27 28 29 30 31 33 36 37 38 39 40 41 42 43 44 45 46 47 48 49 50 51 52

```
1XY no arg constructor called
 2Size of X is 2Size of *X is 6
3
 4x is 0y is 07// the AB constructor is called, but before the first executable statement
 8// of the AB constructor can be performed, ALL the memory for an instance
 9// of an AB must be acquired, therefore the no argument version of the
10// XY constructor is invoked and that's why these prints occur in the
11// order that they do!
12XY no arg constructor called
13AB no arg constructor called
14Size of A is 2
15Size of *A is 10
16a is -1 b is -2
17x is 4y is 55
 6
18
```
#### **// new8.cpp** 1

```
2// new also works with classes where inheritance is involved
 3// new will return a pointer to an instance of the desired class type
 4// that you request
 5// if new returns NULL as the address of the new variable,
           then the dynamic memory allocation failed.
 8#include <iostream.h>
10class XY
{
11
           private:
                     int x;
                     float y;
                     static int xval; // use for differing init values
                     static float yval;
           public:
                     XY();
                     void show_x_and_y();
                     void setxy(int,float);
21;
23int XY::xval = 0;
24float XY::yval = 0.0;
26// put in a cout to show when this thing is called
27// this will be very instructive when we are dealing with arrays
28XY::XY()
{
29
           cout << "XY no arg constructor called " << endl;
           x = xval;xval = xval + 1;
           y = yval;yval = yval + 1.0;}
35
37void XY::show\_x\_and\_y(){
38
           cout << "x is " << x \le x \le x" y is " << y \le x endl;
}
40
42void XY::setxy(int i, float f)
{
43
           x = i;
           y = f;
46}
 6/7
 9
12
13
14
15
16
17
18
19
20
22
25
30
31
32
33
34
36
39
41
44
45
```

```
1// the MNO class will inherit from the XY class
 2// again, all the memory for an MNO must be acquired before the first
 3// executable statement of the MNO constructor can be run
 4// therefore we will continue to be interested in the order in which
 5// the XY constructors are called when creating MNO objects
 6class MNO : public XY
 7\{private:
                   int m,n,o;
           public:
                   MNO();
                   void show mno();
|3\rangle;MNO::MNO()
15
{
16
           cout << "MNO no arg constructor was called " << endl;
           m = -1; n = -2; o = -3;
           // at this point we will change the values for x and y
          // they have already been set in the XY constructor
           cout << "Initial values of x and y are \ln";
           show x and y();setxv(24,35.0);cout << "Post setxy values of x and y are \ln";
           show x and y();}
26
27void MNO::show_mno()
{
28
           cout << "m is "<< m << endl;
           cout << "n is " << n \le n << endl;
           cout << "o is "<< o << endl;
           show_x<sub>and</sub> y);
           cout << endl;
34}
36main(){
37
           int i;
           XY * X = new XY; // first create an instance of an XY It still works as we'd expect
           cout << "Size of X is " << size of(X) << endl;
           cout << "Size of *X is " << size of *X) << endl;
           X\rightarrowshow x and y();
           cout << endl << endl;
          //now create an insance of an MNO
          // an XY will need to be created to complete the construction of the MNO. 
          // Whose constructor will be called first? The MNO or the XY?
           MNO * M = new MNO;cout << endl << endl;
           cout << "Size of M is " << sizeof(M) << endl;
           cout << "Size of *M is " << size of *M) << endl;
           M->show mno();
}
53
 8
 9
10
11
12
14
17
18
19
20
21
22
23
24
25
29
30
31
32
33
35
38
39
40
41
42
43
44
45
46
47
48
49
50
51
52
```

```
Output From Running Program
   XY no arg constructor called 
   Size of X is 2
 4Size of *X is 6
 x is 0 y is 0
5
   XY no arg constructor called 
   MNO no arg constructor was called 
   Initial values of x and y are 
11x is 1y is 1Post setxy values of x and y are 
   x is 24 y is 35
   Size of M is 2
17Size of *M is 12
18m is -119n is -220o is -3
21x is 24 y is 35
 1
 2
 3
 6
 7
 8
 9
10
12
13
14
15
16
22
```
#### **// new9.cpp** 1

```
2// new also works with arrays of classes where inheritance is involved
 3// new will return a pointer to an instance of the desired class type
 4// that you request
 5// if new returns NULL as the address of the new variable,
           then the dynamic memory allocation failed.
 8#include <iostream.h>
10class XY
{
11
           private:
                     int x;
                     float y;
                     static int xval; // use for differing init values
                     static float yval;
           public:
                     XY();
                     void show_x_and_y();
                     void setxy(int,float);
21;
23int XY::xval = 0;
24float XY::yval = 0.0;
26// put in a cout to show when this thing is called
27// this will be very instructive when we are dealing with arrays
28XY::XY()
{
29
           cout << "XY no arg constructor called " << endl;
           x = xval;xval = xval + 1;y = yval;yval = yval + 1.0;}
35
37void XY::show\_x\_and\_y(){
38
           cout << "x is " << x \le x \le x" y is " << y \le x endl;
}
40
42void XY::setxy(int i, float f)
{
43
           x = i;
           y = f;
46}
 6/7
 9
12
13
14
15
16
17
18
19
20
22
25
30
31
32
33
34
36
39
41
44
45
```
1// the MNO class will inherit from the XY class 2// again, all the memory for an MNO must be acquired before the first 3// executable statement of the MNO constructor can be run 4// therefore we will continue to be interested in the order in which 5// the XY constructors are called when creating MNO objects 7class MNO : public XY { 8 private: int m,n,o; public:  $MNO()$ ; void show mno();  $\{14\};$ MNO::MNO() 16 { 17 cout << "MNO no arg constructor was called " << endl;  $m = -1$ ;  $n = -2$ ;  $o = -3$ ; // at this point we will change the values for x and y // they have already been set in the XY constructor cout  $<<$  "Initial values of x and y are  $\ln$ "; show x and  $y()$ ; setxy(24,35.0); cout  $<<$  "Post setxy values of x and y are  $\ln$ "; show x and  $y();$ } 29 31void MNO::show\_mno() { 32 cout  $<<$  "m is " $<<$  m  $<<$  endl; cout << "n is " <<  $n$  << endl; cout  $<<$  "o is " $<<$  o  $<<$  endl; show x and  $y();$ cout << endl; 6 9 10 11 12 13 15 18 19 20 21 22 23 24 25 26 27 28 30 33 34 35 36 37

} 38

```
main()
1
 2\{int i;
           XY * X = new XY; // first create an instance of an XY It still works as we'd expect
           cout << "Size of X is " << size of X) << endl;
           cout << "Size of *X is " << size of *X) << endl;
           X\rightarrowshow x and y();\cot \ll \text{endl} \ll \text{endl};
           //now create an insance of an MNO
           // an XY will need to be created to complete the construction
           // of the MNO. 
           // Whose constructor will be called first? The MNO or the XY?
           MNO * M = new MNO;cout << endl << endl;
           cout << "Size of M is " << sizeof(M) << endl;
           cout << "Size of *M is " << size of (M) << endl;
           M->show_mno();
           // now create an array of MNOs
           MNO * Marx = new MNO[5];cout << endl << endl;
           cout << "Size of Marray is " << sizeof(Marray) << endl;
           cout << "Size of *Marray is " << sizeof(*Marray) << endl;
           for (i = 0; i < 5; i++)
                    Marray[i].show_mno();
}
31
 3
 4
 5
 6
 7
 8
 9
10
11
12
13
14
15
16
17
18
19
20
21
\overline{22}23
24
25
\overline{26}27
28
29
30
```

```
1 Output From Running Program
 2XY no arg constructor called
 3Size of X is 2
 4Size of *X is 6
 x is 0 y is 0
5
  XY no arg constructor called 
 9MNO no arg constructor was called
10Initial values of x and y are
11x is 1y is 112Post setxy values of x and y are
13x is 24 y is 35
16Size of M is 2
17Size of *M is 12
18m is -119n is -220o is -3
21x is 24 y is 35
  XY no arg constructor called 
24MNO no arg constructor was called
25Initial values of x and y are
26x is 2 y is 2
27Post setxy values of x and y are
28x is 24 y is 35
29XY no arg constructor called
30MNO no arg constructor was called
31Initial values of x and y are
32x is 3y is 333Post setxy values of x and y are
x is 24 y is 35
34
35XY no arg constructor called
36MNO no arg constructor was called
37Initial values of x and y are
38x is 4y is 439Post setxy values of x and y are
x is 24 y is 35
40
41XY no arg constructor called
42MNO no arg constructor was called
43Initial values of x and y are
44x is 5 y is 5
45Post setxy values of x and y are
x is 24 y is 35
46
47XY no arg constructor called
48MNO no arg constructor was called
49Initial values of x and y are
50x is 6 y is 6
51Post setxy values of x and y are
52x is 24 y is 35
 6
 7
 8
14
15
22
23
53
```

```
Size of Marray is 2
   Size of *Marray is 12
  m is -1
3
  4n is -2
  o is -3
5
  x is 24 y is 35
6
  m is -1
8
  n is -2
9
10o is -311x is 24 y is 35
   m is -1
14n is -215o is -3x is 24 y is 35
16
   m is -1
19n is -220o is -3
21x is 24 y is 35
   m is -1
24n is -2
250 is -3
26x is 24 y is 35
  1
  2
 7
12
13
17
18
22
23
27
```
#### **// new10.cpp** 1

```
2// new is an operator
 3// operators may be overloaded
 4// therefore new may be overloaded
 5// WARNING, THIS PROGRAM WORKS DIFFERENTLY AND NEEDS DIFFERENT #INCLUDES
 6// ON DIFFERENT OPERATING SYSTEMS. THIS VERSION IS FOR DOS PCs
 7#include <iostream.h>
 8#include <stddef.h>
 #include <stdlib.h>
9
11class XY
{
12
           private:
                   int x;
                   float y;
          public:
                   XY();
                   XY(int);
                   void show_x_and_y();
                   void setxy(int,float);
                   void * operator new(size_t);
                   void * operator new(size_t,int);
                   void * operator new(size t,int,int);
24;
26// put in a cout to show when this thing is called
27// this will be very instructive when we are dealing with arrays
28XY::XY()
{
29
           cout << "XY no arg constructor called " << endl;
          x = 10;
          y = 11.1;
}
33
35XY::XY(int i){
36
          cout << "XY one arg constructor called " << endl;
          x = i;
          y = 999.999;
}
40
42void XY::show\_x\_and\_y(){
43
          cout << "x is " << x \ll x \ll y is " << y \ll x endl;
}
45
47void XY::setxy(int i, float f)
{
48
          x = i;
          y = f;
}
51
10
13
14
15
16
17
18
19
20
21
22
23
25
30
31
32
34
37
38
39
41
44
46
49
50
```

```
1/7 this is a new and interesting thing to do
 2// we are taking over the new function for the XY class
 3// taking over new for this class in NO WAY affects new for any other class
 4void * XY::operator new (size_t size_of_item)
 5\{// for the listed number of items, invoke the constructor
           cout << "The new(size t) operator for XY class was invoked\ln";
           cout << "size of item was " << size of item << endl;
           // we are going to allocate enough memory here
           cout << "Calling malloc.... ";
           XY * ptr = (XY*) malloc (size of item);
           cout << "Back from malloc\n";
           // we are going to pass a pointer to the memory to the constructor
           // the next statement executed after this one will be the first
           // executable statement of the constructor
           return ( ptr );
}
19
21// now we are going to provide a polymorphic version of the new operator
22// remember this affects only new for the XY class, not any other class
23// the new function will be called to get the memory and then the
24// constructor will be invoked
25 void * XY:: operator new (size_t size_of_item, int arg1)
{
26
           cout << "The new(size_t,int) operator for XY class was invoked\n";
           cout << "size of item was " << size of item << endl;
           cout << "arg1 is " << arg1 << endl;
           XY * ptr = (XY*) malloc (size of item);
           return NULL;
}
32
34// now we are going to provide another polymorphic version of the new operator
35// remember this affects only new for the XY class, not any other class
36// the new function will be called to get the memory and then the
37// constructor will be invoked
38 void * XY::operator new(size t size of item, int arg1, int arg2)
{
39
           cout << "The new(size t,int,int) operator for XY class was invoked\ln";
           cout << "size of item was " << size of item << endl;
           cout << "arg1 is "<< arg1 << endl:
           cout << "arg2 is "<< arg2 << endl;
           XY * ptr = (XY*) malloc (size of item);
           return NULL;
46}
 6
 7
 8
 9
10
11
12
13
14
15
16
17
18
20
27
28
29
30
31
33
40
41
42
43
44
45
```

```
main()
1
 2\{int i;
          cout << "AAAAA" << endl;
          // the one argument new operator will be called
          // the one argument will be the size of an XY
          XY * X1 = new XY; // first create an instance of an XY
          cout << "Size of X1 is " << size of X1) << endl;
          cout << "Size of *X1 is " << size of *X1) << endl;
          X1->show x and y();
          cout << endl << endl;
           cout << "BBBBB" << endl;
          // the one argument new operator will be called
          // the one argument will be the size of an XY
          XY * X2 = new XY(4); // cause one arg constructor to be called
          cout << "Size of X2 is " << size of X2) << endl;
          cout << "Size of *X2 is " << size of *X2) << endl;
          X2->show_x_and_y();
           cout << endl << endl;
          // this will NOT cause any of our new operator functions to be called
          // WHY?
          \frac{1}{2} Because C++ has a global new operator that is used for allocation
          // of memory for arrays and we don't take it over
          cout << "CCCCC" << endl;
          XY * X3 = new XY[3]; // no initializers can be specified for arrays
          cout << "Size of X3 is " << sizeof(X3) << endl;
          cout << "Size of *X3 is " << size of *X3) << endl;
          X3[0].show x and y();
          X3[1].show_x_and_y();
          X3[2].show_x<sub>and</sub>_y();
          cout << endl << endl;
          cout << "DDDDD" << endl;
          // the 1 will be passed in as arg1 to the two arg new operator
          // the 4 will be translated to 4*{\rm size} of (XY) and passed as the first arg
          XY * X4 = new (1) XY[4];cout << "Size of X4 is " << sizeof(X4) << endl;
           cout << "Size of *X4 is " << size of (*X4) << endl;
          X4[0].show x and y();
           X4[1].show x and y();
          X4[2].show x and y();
          X4[3].showx and y();cout << endl << endl;
 3
 4
 5
 6
 7
 8
 9
10
11
12
13
14
15
16
17
18
19
20
21
22
23
24
25
26
27
28
29
30
31
32
33
34
35
36
37
38
39
40
41
42
43
44
45
46
47
48
49
50
```
- cout << "EEEEE" << endl; 1
- // the 10 will be passed in as arg1 to the two arg new operator 2
- // the 20 will be passed in as arg2 to the two arg new operator 3
- // the 5 will be translated to  $5 * \text{sizeof}(XY)$  and passed as the first arg 4
- $XY * X5 = new (10,20) XY[5];$ 5
- cout << "Size of X5 is " << sizeof(X5) << endl; 6
- cout << "Size of \*X5 is " << sizeof(\*X5) << endl; 7
- $X5[0].\text{show\_x\_and\_y}$ ; 8
- $X5[1]$ .show\_x\_and\_y(); 9
- $X5[2]$ .show $x$ <sub>and</sub> $y($ ; 10
- $X5[3]$ .show\_x\_and\_y(); 11
- $X5[4]$ .show x and y(); 12
- cout << endl << endl; 13
- $14$

```
1 Output From Running Program
 AAAAA
2
 3The new(size t) operator for XY class was invoked
 4size_of_item was 6
 5Calling malloc.... Back from malloc
 XY no arg constructor called 
6
 7Size of X1 is 2
 Size of *X1 is 6
8
 x is 10 y is 11.1
9
12BBBBB
13The new(size t) operator for XY class was invoked
14size_of_item was 6
15Calling malloc.... Back from malloc
16XY one arg constructor called
17Size of X2 is 2
18Size of *X2 is 6
x is 4 y is 999.999023
19
22CCCCC
23XY no arg constructor called
24XY no arg constructor called
25XY no arg constructor called
26Size of X3 is 227Size of *X3 is 6
28x is 10 y is 11.1
29x is 10 y is 11.1
x is 10 y is 11.1
30
33DDDDD
34The new(size_t,int) operator for XY class was invoked
35 size_of_item was 24
36arg1 is 1
37The new(size_t) operator for XY class was invoked
38 size of item was 6
39Calling malloc.... Back from malloc
40XY no arg constructor called
41XY no arg constructor called
42XY no arg constructor called
43XY no arg constructor called
44Size of X4 is 2
45Size of *{\rm X4} is 6
46x is 0 y is 2.687419e+32
x is 10 y is 11.1
47
x is 10 y is 11.1
48
x is 10 y is 11.1
49
10
11
20
21
31
32
```

```
50
```
1EEEEE 2The new(size t,int,int) operator for XY class was invoked 3size of item was 30 4arg1 is 10 5arg2 is 20 6The new(size\_t) operator for  $XY$  class was invoked size\_of\_item was 6 7 Calling malloc.... Back from malloc 8 9XY no arg constructor called 10XY no arg constructor called 11XY no arg constructor called 12XY no arg constructor called 13XY no arg constructor called 14Size of  $X5$  is 2 15Size of \*X5 is 6 16x is 0 y is 2.687419e+32 x is 10 y is 11.1 17 18x is 10 y is 11.1 x is 10 y is 11.1 19 20x is 10 y is 11.1

# 1**Section 9**

This section is about  $C++i/\sigma$ .  $4$ Many C $++$  programmers just do C i/o and are quite happy. 5However, C++ does introduce some new concepts which can be useful. C++ provides persistent and non persistent formatting of output. 6 C++ provides different ways to interpret input streams. 7 8C<sup>++</sup> provides various methods to open files, via open calls or via constructors. 9C<sup>++</sup> allows the user to take over the i/o operators for user defined classes and thus remove the need for the 10programmer to learn special i/o subroutines to use your class. 12This chapter also covers the file error handling and file controlling bits of  $C++$ this program illustrates very simple usage of cout and cin do some fundamental formatting using cout the use of ios flags for formatting using cout persistence of formatting width and justification the buffering of output, the separate buffers of printf and cout the treatment of whitespace characters and the skipws ios flag ostream functions tellp flush put write 30ostream2.cpp ostream flags ostream flags and functions, good, eof, fail, bad, clear istream functions get, peek, putback, read, getline, seekg, tellg 36istream2.cpp istream flags istream flags and functions, good, bad, fail, clear 40finfout.cpp file io 42finfout1.cpp file io 44finfout2.cpp file io 46finfout3.cpp file io 48 ostristr.cpp stream status predefined  $C++$  streams cout, cin, cerr, clog 52filebit1.cpp filebit1.dat filebit1.out fstream bits filebit2.dat filebit2.out fstream bits and functions 2 3 11 13 14coutcin.cpp 15 16coutfmt1.cpp 17 18coutfmt2.cpp 19 20coutfmt3.cpp 21 22coutfmt4.cpp  $23$ 24flushit.cpp 25 26testws.cpp 27 28ostream1.cpp 29 31 32ostream3.cpp 33 34istream1.cpp 35 37 38istream3.cpp 39 41 43 45 47 49 50 51 53 54filebit2.cpp 55

file operations 1fileop1.cpp

file open methods 2 3

#### **// coutcin.cpp** 1

 $2$ // C++ allows the programmer to use printf, scanf and other stdio.h routines  $3// C++$  also provides new input, output and error processing abilities  $4// C++$  introduces the concept of a stream 5// You place things in an output stream 6// Putting things in an output stream is a binary operation that requires 7// the name of the stream to be written to and the object to be written 8// the operation returns a reference to the stream written to 10// You take things from an input stream 11// Taking things from an input stream is a binary operation that requires  $12$ // the name of the stream to be read from and a location to write the input  $13$ // object into.  $15$ // The default C++ output stream is named cout  $16$ // The default C++ input stream is named cin 17// The user gains access to cout and cin through iostream.h  $\frac{1}{2}$  get printf and scanf  $\frac{1}{2}$  get cout and cerr  $22$ main $()$ { 23 int  $i = 0$ ; // use the i/o routines from stdio.h printf("Value for i please?");  $\frac{1}{2}$  // printf is a function scanf("%i",  $\&$ i); // scanf is a function printf("i is %i\n",i); printf("\n"); cout  $<<$  "Input a value for i please  $\ln$ "; // cout is not a function // cout is a STREAM. Specifically it is an ostream object // an output stream object. // It accepts things to be printed, strings, integers, chars ...  $\frac{1}{x}$  we place the string "Input a value for i please $\ln$ " in the stream  $\frac{1}{2}$  using the binary operator  $<<$ // The << operator, when used with an ostream object, like cout // passes the item on its right to the ostream object on its left. // The operation returns an ostream operator to allow for chaining.  $\sin \gg i$ ; // cin is not a function // cin is a STREAM. Specifically it is an istream object // an input stream object. // It reads in things and puts them in the specified place  $/$ / The  $\gg$  operator, when used with an istream object, like cin // passes a value from the istream on the left to the variable // on the right. The operation returns an istream operator to allow // for chaining. 9 14 18 19#include <stdio.h>  $20\#$ include  $\leq$ iostream h> 21 24 25 26 27 28 29 30 31 32 33 34 35 36 37 38 39 40 41 42 43 44 45 46 47 48 49

cout << "You entered " << i << " \n"; // chaining // note that no formatting informatino about i was provided // in printf we would have to specify a format like  $\%$ i or  $\%$ o // the cout stream has default formats for each data type // in C++, each variable knows its type at run time, therefore // information about i, an integer, does not have to be passed // explicitly to the cout stream.  $\text{cout} \ll \text{``}\backslash n\text{''};$ } 9 11 Output From Running Program 12coutcin.out 14Value for i please? i is 4 Input a value for i please 17You entered 12 1 2 3 4 5 6 7 8 10 13 15 16

#### **// coutfmt1.cpp** 1

2// this program illustrates some formatting of output  $3$ // C allows the printf function to use %i %5i %05i to control width and fill  $4$ // C allows the printf function to use %f %.2f %7.2f to control width and fill  $5$ // C allows the printf function to use %i %o %x to control base // cout is not a function, it is an ostream object 8// The object maintains information about width, fill, padding, justification 9// We can tell the cout object to change state via messages that we send it 10// Some messages that we send are "enumerated types" hex, oct, dec, endl, ends 11// Some messages that we send are "non-enumerated types" 12// setw, setprecision, setbase, setfill, setiosflags, resetiosflags 14#include <stdio.h>  $\frac{1}{2}$  get access to the cout and cin objects  $\frac{1}{2}$  get access to modifiers for cout cin objects  $17$ main $()$ { 18 int i = 13; int j = 15; int k = 7;  $\frac{1}{2}$  C and C++ both print integers by default in base ten printf(" $i = \frac{9}{6}i\pi$ ", i); cout << " $i =$  " <<  $i$  << endl; // the  $\%$ i  $\%$ o  $\%$ x indicates what base to print i in printf("i base 10 %i base 8 %o base 16 % $x \in \{1, 1, i, j\}$ ; // the dec, oct, hex tells the cout object in what base to prints ints cout << "i base 10 " << dec << i << endl; cout << "i base 8 " << oct << i << endl; cout << "i base 16" << hex << i << endl; // In C, you need to specify the base for each integer printed // In C++, once you've established a base for ints, it remains in // effect until you change it  $\text{cout} \ll \text{hex}$ ; cout << "A1 i " << i << "\tj " << j << "\tk " << k << endl; cout << "A2 i " << i << "\ti " << i << "\tk " << k << endl; cout << oct; cout << "A3 i " << i << "\tj " << j << "\tk " << k << endl; cout << "A4 i " << i << "\ti " << j << "\tk " << k << endl; cout << dec; cout << "i " << i << endl; cout << "j " << i << endl; cout  $<<$  " $k$ "  $<<$   $k<<$  endl; // In C you may specify the width and precision for each float that // you want to print, in  $C^{++}$  you may specify the width and precision // for each field that you want to print float  $f = 1.234$ ; float  $g = 111.23456$ ; float  $h = 11111.23$ ; 6 7 13 15#include <iostream.h> 16#include <iomanip.h> 19 20 21 22 23 24 25 26 27 28 29 30 31 32 33 34 35 36 37 38 39 40 41 42 43 44 45 46 47 48
```
\frac{1}{C} and C++ both have a default width and precision for floats
            printf("f = %f\n",f); cout << "f = " << f << endl;
            printf("f %f %7.2f \t g %.5f %12.6f \t h %f %4.1f\n",f,f,g,g,h,h);
            cout << "AAA f" << setw(20) << setprecision(5) << f << endl;
            cout << "AAA g " << setw(10) << setprecision(15) << f << endl;
            cout << "AAA h " << setw(40) << setprecision(25) << f << endl;
           cout << "f" << setw(20) << setprecision(7) << setfill(65) <<
           f \ll endl;
}
11
1
2
 3
 4
5
6
7
 8
 9
10
```

```
1 Output From Running Program
 2coutfmt1.out
                  from first printf and cout
 5i = 137i base 10 13 base 8 15 base 16 d
 8i base 10 13
 9i base 8 15
10i base 16 d
  Alid jf k 7
  A2 i d j f k 7
14A3 i 15 j 17 k 7
15A4 i 15 j 17 k 7
17i 13
18j 15
19k 7
  f = 1.23422f = 1.234000AAA f 1.234
25AAA g 1.233999967575073
                  AAA h 1.2339999675750732421875
  f 1.234000 1.23 g 111.23456 111.234558 h 11111.230469 11111.2
f AAAAAAAAAAAAAAA1.234
30
 3
 4i = 136
11
12
13
16
20
21
23
24
26AAA<sub>h</sub>
27
28
29
31
```
### **// coutfmt2.cpp** 1

```
2// this program illustrates some more formatting of output
 4#include <stdio.h>
                              \frac{1}{2} get access to the cout and cin objects
                              // get access to modifiers for cout cin objects
 7main()
 {
8
            float f = 1.2;
            float g = 12.345;
            float h = 123;
           // left justify output
            cout << "Left Justify \n";
            cout.unsetf(ios::right);
            cout.unsetf(ios::internal);
            cout.setf(ios::left);
            cout << setw(10) << f
                     << setw(10)<< g
                     << setw(10)<< h<< endl;
           // right justify output
            cout << "\n\nRight Justify \n";
            cout.unsetf(ios::left);
            cout.unsetf(ios::internal);
            cout.setf(ios::right);
            \text{cout} \ll \text{setw}(10) \ll f<< setw(10) << g
                     << setw(10) << h<< endl;
            // "internal" justify output
            cout << "\n\nInternal Justify \n";
            cout.unsetf(ios::left);
            cout.unsetf(ios::right);
            cout.setf(ios::internal);
            \text{cout} \ll \text{setw}(10) \ll f<< setw(10)<< g
                     << setw(10)<< h<< endl;
41}
 3
 5#include <iostream.h>
 6#include <iomanip.h>
 9
10
11
12
13
14
15
16
17
18
19
20
21
22
23
24
25
26
27
28
29
30
31
32
33
34
35
36
37
38
39
40
```

```
Output From Running Program
  Left Justify 
  1.2 12.345 123 
  Right Justify 
   1.2 12.345 123
  Internal Justify 
   1.2 12.345 123
 1
 2
 3
 4
 5
 6
 7
 8
 9
10
11
12
```
# **// coutfmt3.cpp** 1

2// this program illustrates some more formatting of output 3#include <stdio.h>  $\frac{1}{2}$  get access to the cout and cin objects  $\frac{1}{2}$  get access to modifiers for cout cin objects main() 6  $7\{$ int  $i = 13$ ; int  $j = 15$ ; int  $k = 7$ ; // these displays will use defaults with respect to whether // letters are printed upper or lower case ios::uppercase // signs are added in front of positive numbers ios::showpos  $\frac{1}{2}$  any indication of base is given ios::showbase // the dec, oct, hex tells the cout object in what base to prints ints cout << "BEFORE SETTING uppercase, showbase, showpos\n"; cout << "i base 10 " << dec << i << endl; cout << "i base 8 " << oct << i << endl; cout << "i base 16" << hex << i << endl; // In C++, once you've established a base for ints, it remains in // effect until you change it  $\text{cout} \ll \text{hex}$ ; cout << "A1 i " << i << "\ti " << i << "\tk " << k << endl; cout << "A2 i " << i << "\ti '' << j << "\tk " << k << endl;  $\cot \ll \cot$ ; cout << "A3 i " << i << "\ti " << j << "\tk " << k << endl; cout << "A4 i " << i << "\ti " << i << "\tk " << k << endl; cout << dec; cout << "A5 i " << i << endl; cout << "j " << i << endl; cout << "A6 k " << k << endl; // NOW I WILL CHANGE THE uppercase, showpos, showbase, fields cout.setf(ios::uppercase); cout.setf(ios::showbase); cout.setf(ios::showpos); cout << "AFTER SETTING uppercase, showbase, showpos\n"; cout << "i base 10" << dec << i << endl; cout << "i base 8 " << oct << i << endl; cout << "i base 16" << hex << i << endl; // In C++, once you've established a base for ints, it remains in effect until you change it  $\text{cout} \ll \text{hex}$ ; cout << "B1 i " << i << "\ti " << i << "\tk " << k << endl; cout << "B2 i " << i << "\ti " << i << "\tk " << k << endl; cout << oct; cout << "B3 i " << i << "\ti " << j << "\tk " << k << endl; cout << "B4 i " << i << "\ti " << i << "\tk " << k << endl; cout << dec; cout << "B5 i " << i << endl; cout << "j " << j << endl; cout << "B6 k " << k << endl; } 52 4#include <iostream.h> 5#include <iomanip.h> 8 9 10 11 12 13 14 15 16 17 18 19 20 21 22 23 24 25 26 27 28 29 30 31 32 33 34 35 36 37 38 39 40 41 42 43 44 45 46 47 48 49 50 51

1 Output From Running Program 2BEFORE SETTING uppercase, showbase, showpos 3i base 10 13 4i base 8 15 5i base 16 d 6A1 i d j f k 7 A2 i d j f k 7 A3 i 15 j 17 k 7 9A4 i 15 j 17 k 7 10A5 i 13 11j 15 12A6 k 7 13AFTER SETTING uppercase, showbase, showpos 14i base  $10 + 13$ 15i base 8 015 16i base 16 0XD j 0XF k 0X7  $18B2 i 0XD$   $j 0XF$   $k 0X7$ 19B3 i 015 j 017 k 07 20B4 i 015 j 017 k 07 21B5 i +13  $22j + 15$  $23B6 k + 7$ 7 8 17B1 i 0XD 24

### **// coutfmt4.cpp** 1

```
2// this program illustrates some more formatting of output
 4#include <stdio.h>
                              \frac{1}{2} get access to the cout and cin objects
                              // get access to modifiers for cout cin objects
 7main()
 {
8
            float f = 1.2;
            float g = 12.345;
            float h = 123;
            cout << "Default Output \n";
            cout << f << "\t" << g << "\t" << h << endl;
            cout << "\nWith width 10 and right justify specified\n";
            cout.unsetf(ios::left);
            cout.setf(ios::right);
            cout << setw(10) << f << "\t" <<
            setw(10) << g << "\t" <<
            setw(10) \ll h \llendl;
            cout << "\nWith width 10 and left justify specified\n";
            cout.unsetf(ios::right);
            cout.setf(ios::left);
            cout << setw(10) << f << "\t" << 
            setw(10) \ll g \ll \text{``t''} \llsetw(10) \ll h \llendl;
            cout << "\nWith showpoint, no width and right justify set\n";
            cout.unsetf(ios::left);
            cout.setf(ios::right);
            cout.setf(ios::showpoint);
            cout << f'<< "'t"<< g'<< "'t"<< h<< endl;
            cout << "\nWith width 10 and showpoint specified\n";
            cout << setw(10) << f << "\setminus t" <<setw(10) \ll g \ll \text{``t''} \llsetw(10) << h << endl;
41}
 3
 5#include <iostream.h>
 6#include <iomanip.h>
 9
10
11
12
13
14
15
16
17
18
19
20
21
22
23
\overline{24}25
26
27
28
29
30
31
32
33
34
35
36
37
38
39
40
```
1 Output From Running Program 2Default Output  $12.345$  123 5With width 10 and right justify specified 1.2 12.345 123 With width 10 and left justify specified 1.2 12.345 123 With showpoint, no width and right justify set 11 12.345000 123.000000 14 With width 10 and showpoint specified 12.345000 123.000000 31.2 4 6 7 8 91.2 10 121.200000 13 15 1.200000 16

# **// flushit.cpp** 1

// you need to compile and run this program to SEE the differences 4// that buffering may or may not make in your system 6// this program shows you how to manipulate, by either using the default 7// mechanism, forcing buffering on, or forcing buffering off, the buffering 8// mechanism that your system wants to use  $10$ // Both C and C++ will have their output buffered in certain situations 11// You can force the output to be displayed immediately by FLUSHing the 12// output buffer. If you are going to use printf and cout in the same 13// program, you need to be very careful to flush after each statement. 14// This is because printf and cout have seperate buffers that may fill 15// and be dumped by the system at different rates and thus the sequence of 16// printfs and couts that you wrote may not display in that sequence 18#include <stdio.h> 19#include <iostream.h>  $//$  this line is operating system dependant  $21$ main $()$  $22\{$ int i; // this loop will use the default buffering that your system uses // this loop should produce output of // printf cout printf cout printf cout printf cout // on some systems it will print // printf printf printf printf cout cout cout cout // on other systems, it will mix them up in an undetermined way // on some systems they will be printed at one second intervals // on other systems they won't be displayed until the flushing // endl and cr are output // the point of this section is that if you are going to do output // you have to remember that it is buffered and that unexplained // output results can often be explained by examining the buffering // mechanism that your compiler and operating system use for (  $i = 0$ ;  $i < 4$ ;  $i++$  ) { printf(" printf"); cout  $<<$  " cout ";  $//$  put cout in the output buffer sleep(1);  $\frac{1}{2}$  // wait a second } printf("\n"); cout << endl; 2 3 5 9 17  $20\#$ include <dos.h> 23 24 25 26 27 28 29 30 31 32 33 34 35 36 37 38 39 40 41 42 43 44 45 46 47

// cout has two functions unsetf and setf which are used to manipulate // the state of certain bits that control its behaviour // unsetf clears a flag // setf sets a flag // the flag ios::unitbuf, when set, forces all streams to be flushed // immediately after anything is inserted into them // the flag ios::stdio, when set, forces stdout and stderr to be // flushed immediately after anything is inserted into them cout.unsetf(ios::unitbuf); // turn off buffer flushing cout.unsetf(ios::stdio); // turn off buffer flushing for (  $i = 0$ ;  $i < 4$ ;  $i++$  ) { printf(" printf "); cout  $<<$  " cout ";  $//$  put cout in the output buffer sleep(1);  $\frac{1}{2}$  // wait a second } printf("\n"); cout << endl << endl; // this loop should produce output of // printf cout printf cout printf cout printf cout // this loop explicitly flushes the buffers that it is writing to // the standard output buffer is flushed with fflush // the ostream buffer is flushed using the cout reserved word flush // a carriage return or an endl would have the same result for ( $i = 0$ ;  $i < 4$ ;  $i++$ ) { printf(" printf ");  $\frac{1}{2}$  // put printf in the output buffer fflush(stdout);<br>cout << " cout " << flush;  $\frac{1}{2}$  put cout in the output buffer sleep(1);  $\frac{1}{2}$  // wait a second } printf("\n"); cout << endl; 37} 1 2 3 4 5 6 7 8 9 10 11 12 13 14 15 16 17 18 19 20 21 22 23 24 25 26 27 28 29 30 31 32 33 34 35 36

1 Output From Running Program To Output File 2 cout cout cout cout 3 cout cout cout cout printf printf printf printf 5 printf printf printf printf 6 printf cout printf cout printf cout printf cout 7 11 Screen Dump From Running To Screen 12 printf cout printf cout printf cout printf cout 14 printf printf printf printf 15 cout cout cout cout 17 printf cout printf cout printf cout printf cout 4 8 9 10 13 16

### **// testws.cpp** 1

// this program demonstrates the difference between doing input with cin // and the default setup versus doing input with cin with skips specified 4#include <iostream.h> 2 3

5main()

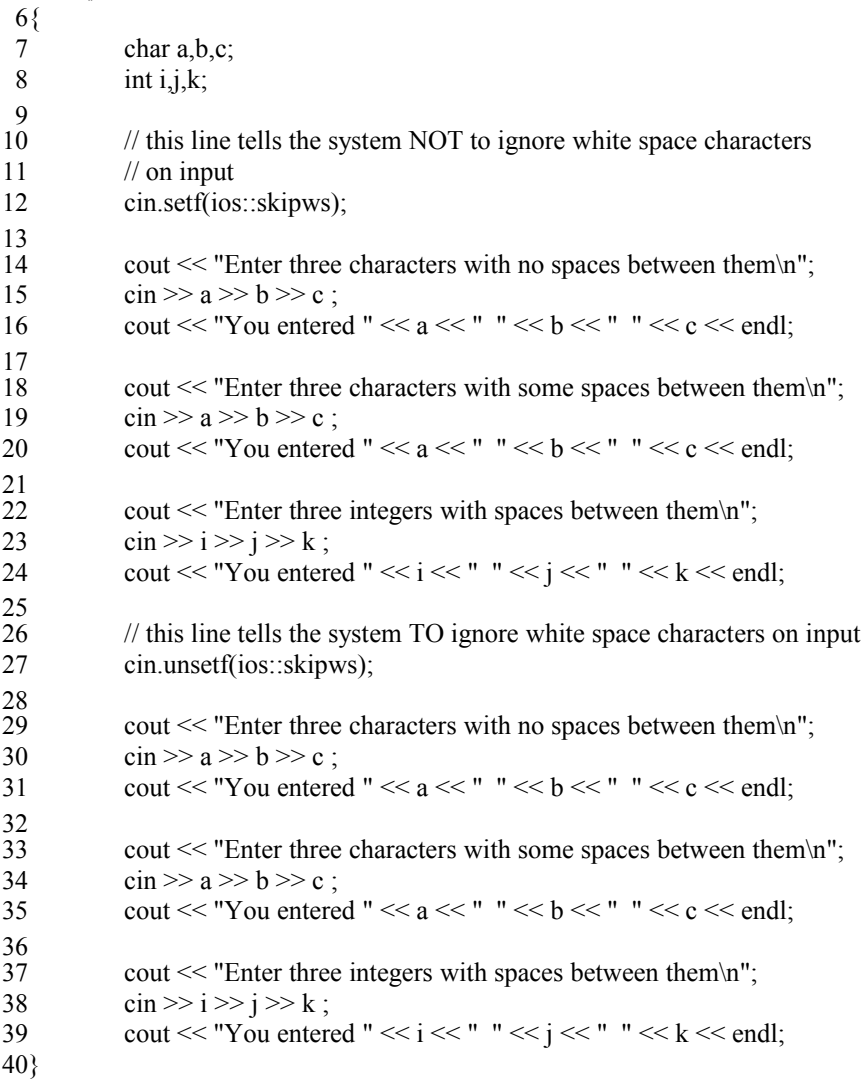

Output From Running Program Enter three characters with no spaces between them You entered a b c 3 Enter three characters with some spaces between them 4 You entered a b c 5 6Enter three integers with spaces between them You entered 1 2 3 7 Enter three characters with no spaces between them 8 You entered 9 10 a b 11 Enter three characters with some spaces between them 12You entered c 13Enter three integers with spaces between them 14You entered 1 2 3 1 2

15

# **// ostream1.cpp** 1

```
// the ostream class provides some useful functions
                      to clear the output buffer
                      to print one character
                      to print many characters
                      where is the output pointer?
 9#include <iostream.h>
11 char s[] = {"This is a message"};
13main(){
14
            int i,j,k,l;i = \text{count.} \text{tellp}();
            cout.put('A');
            cout.put('B');
            cout.put('C');
            cout.put('D');
            cout.flush();
            j = \text{count.} \text{tellp}();
            cout.write("XXXX",4);
            cout.flush();
            k = \text{count.} \text{tellp}();
            cout.write(s,sizeof(s) );
            l = \text{cout.} \text{tellp}();
            cout.flush();
            cout << endl << endl;
            cout << "Before ABCD The output stream pointer was at " 
                      << i<< endl;
            cout << "Before XXX The output stream pointer was at " 
                      << j << endl;
            cout << "Before s the output stream pointer was at " 
                      << k << endl;
            cout << "After s the output stream pointer was at " 
                      << l << endl;
42}
 2
 3
 4// flush()
 5// put()
 6// write()
 7// tellp()
 8
10
12
15
16
17
18
19
20
21
22
23
\overline{24}25
26
27
28
29
30
31
32
33
34
35
36
37
38
39
40
41
```
1 Output From Running Program 3ABCDXXXXThis is a message 5Before ABCD The output stream pointer was at 0 6Before XXX The output stream pointer was at 4 7Before s the output stream pointer was at 8 After s the output stream pointer was at 26 8 ABCDXXXXThis is a message 9 11Before ABCD The output stream pointer was at 216 12Before XXX The output stream pointer was at 220 13Before s the output stream pointer was at 224 14After s the output stream pointer was at 242 15ABCDXXXXThis is a message 17Before ABCD The output stream pointer was at 439 18Before XXX The output stream pointer was at 443 19Before s the output stream pointer was at 447 20 After s the output stream pointer was at 465 21ABCDXXXXThis is a message Before ABCD The output stream pointer was at 662 Before XXX The output stream pointer was at 666 25Before s the output stream pointer was at 670 26 After s the output stream pointer was at 688 27ABCDXXXXThis is a message 29Before ABCD The output stream pointer was at 885 30 Before XXX The output stream pointer was at 889 31 Before s the output stream pointer was at 893 32After s the output stream pointer was at 911  $\mathcal{D}$ 4 10 16 22 23 24 28

### **// ostream2.cpp** 1

```
2// the ostream has a number of flags that control it
 3// they can be read as a group
 4// they can be queried individually to return a true/false answer
 5#include <iostream.h>
 7main()
 {
8
            long int first_flags = 0;
            long int second flags = 0;
            int i;
            long int j = 0;
            long int k = 0;
            char c;
            first flags = \text{cout}.flags();
            cout << "The default value of the flags for cout is: ";
            \text{cout} \ll \text{hex} \ll \text{first flags} \ll \text{endl};cout.setf(ios::hex);
            cout.setf(ios::showbase);
            cout << "Bit for skipws is \tt \t'<< ios::skipws << endl;
            cout << "Bit for left is \t" << ios::left << endl;
            cout << "Bit for right is \tt \t' << ios::right < \tt \t<< end!;
            cout << "Bit for internal is \tt \t'<< ios::internal << endl;
            cout << "Bit for dec is \t" << ios::dec << endl;
            cout << "Bit for oct is \tt \t\tt'<< ios::oct << endl;
            cout << "Bit for hex is \t" << ios::hex << endl;
            cout << "Bit for showbase is \mathcal{X}" << ios::showbase << endl;
            cout << "Bit for showpoint is \t" << ios::showpoint << endl;
            cout << "Bit for scientific is \mathcal{X}" << ios::scientific << endl;
            cout << "Bit for fixed is \lt t" << ios::fixed << endl;
            cout << "Bit for unitbuf is \forall" << ios::unitbuf << endl;
            cout << "Bit for stdio is \tt \t't'' << ios::stdio << end!;second flags = \text{cout}.flags);
            cout << "The value of the flags for cout is: ";
            cout << hex << second_flags << endl;
            j = \text{cout}.width();
            cout << "The value of the width for cout is: ";
            \text{cout} \ll \text{dec} \ll i \ll \text{end}:
            k = \text{cout.precision};
            cout << "The value of the precision for cout is: ";
            cout << dec << k << endl;
            c = \text{cout.fill}();
            i = (int) c;cout << "The value of the fill for cout is: ";
            cout << hex << i << endl;
}
53
 6
 9
10
11
12
13
14
15
16
17
18
19
20
21
22
\overline{23}24
25
26
27
28
29
30
31
32
33
34
35
36
37
38
39
40
41
42
43
44
45
46
47
48
49
50
51
52
```
Output From Running Program The default value of the flags for cout is: 1  $3Bit$  for skipws is  $0x1$  $4Bit$  for left is  $0x2$ 5Bit for right is  $0x4$  $6Bit$  for internal is  $0x8$ 7Bit for dec is  $0x10$ 8Bit for oct is 0x20 9Bit for hex is  $0x40$ 10Bit for showbase is  $0x80$ 11Bit for showpoint is  $0x100$ 12Bit for scientific is  $0x800$ 13Bit for fixed is 0x1000 14Bit for unitbuf is  $0x2000$ 15Bit for stdio is 0x4000 16The value of the flags for cout is: 0xc1 17The value of the width for cout is: 0 18The value of the precision for cout is: 0 19The value of the fill for cout is:  $0x20$ 1 2 20

### **// ostream3.cpp** 1

```
2// the ostream has a number of flags that report its status
 3// they can be read as a group
 4// they can be queried individually to return a true/false answer
   #include <iostream.h>
   main()
 {
9
            long int first state = 0;
            int i,j,k,l,m,n;
            first state = \text{cout.rdstate});
            cout << "The default value of the state for cout is: ";
            cout << hex << first_state << endl;
            cout.setf(ios::hex);
            cout.setf(ios::showbase);
            cout << "Bit for goodbit is \tt \t'<< ios::goodbit << endl;
            cout << "Bit for eofbit is \tt \t'<< ios::eofbit << endl;
            cout << "Bit for failbit is \tt \t<< ios::failbit << endl;
            cout << "Bit for badbit is \tt \t'<< ios::badbit << endl;
            cout << "Bit for hardfail is \tt \t'<< ios::hardfail << endl;
            j = \text{cout.good}(i);
            cout << "The value of good for cout is: ";
            cout << dec << j << endl;
            k = \text{cout.eof}();
            cout << "The value of eof for cout is: ";
            cout << dec << k << endl;
            l = \text{cout}, \text{fail}();
            cout << "The value of fail for cout is: ";
            \text{cout} \ll \text{dec} \ll 1 \ll \text{endl};m = \text{cout}.bad();
            cout << "The value of bad for cout is: ";
            \text{cout} \ll \text{dec} \ll \text{m} \ll \text{end}:
            // if the ostream gets into a bad state, you can attempt to 
            // clear it using
            cout.clear();
}
45
 5
 6
 7
 8
10
11
12
13
14
15
16
17
18
19
20
21
22
23
24
25
26
27
28
29
30
31
32
33
34
35
36
37
38
39
40
41
42
43
44
```
1 Output From Running Program The default value of the state for cout is: 0 Bit for goodbit is  $0x0$ 5Bit for eofbit is  $0x1$ 6Bit for failbit is  $0x2$  $7Bit$  for badbit is  $0x4$ 8Bit for hardfail is 0x80 The value of good for cout is: 1 The value of eof for cout is: 0 11 The value of fail for cout is: 0 12The value of bad for cout is: 0 2 3 4 9 10 13

## **// istream1.cpp** 1

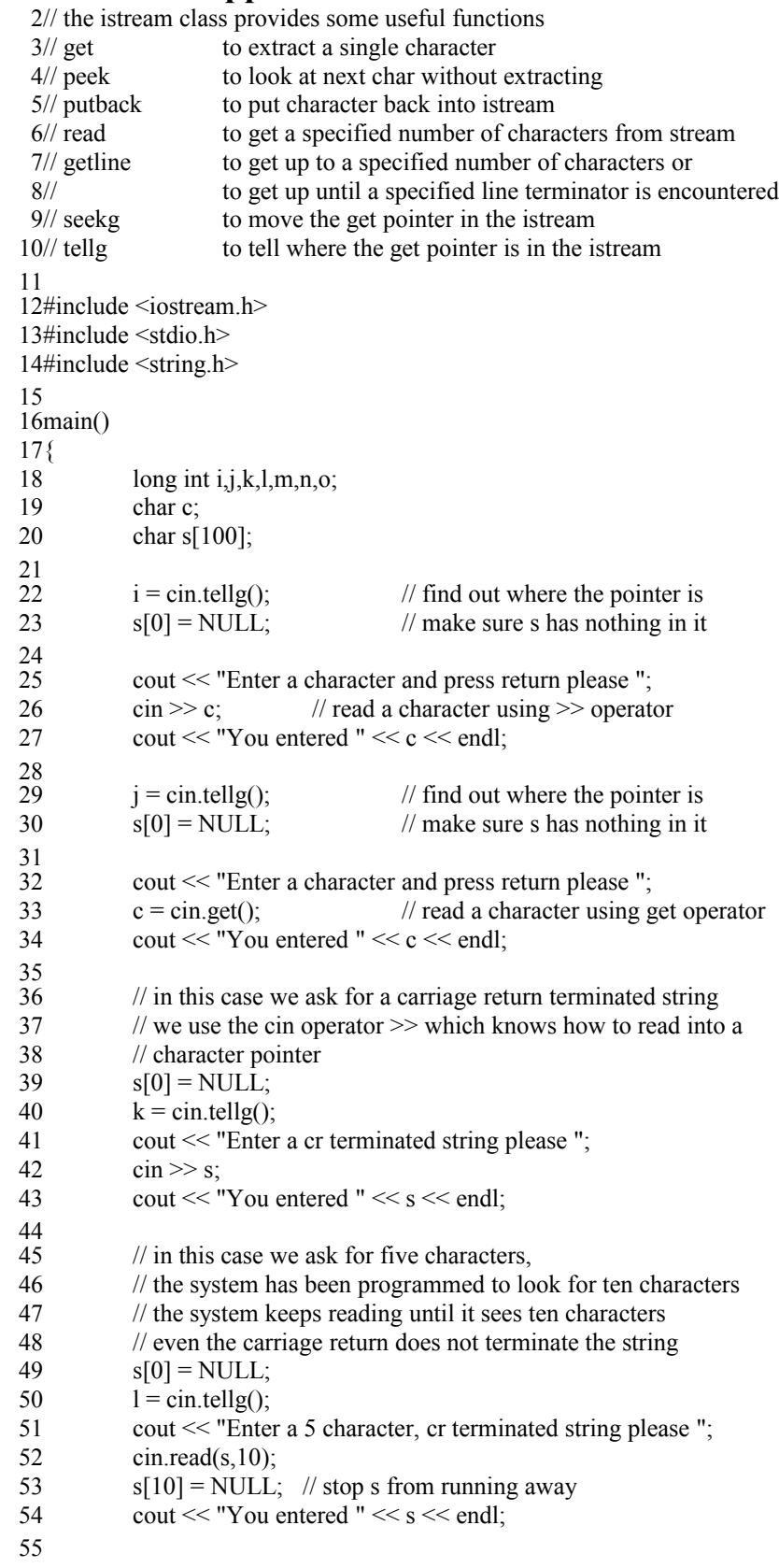

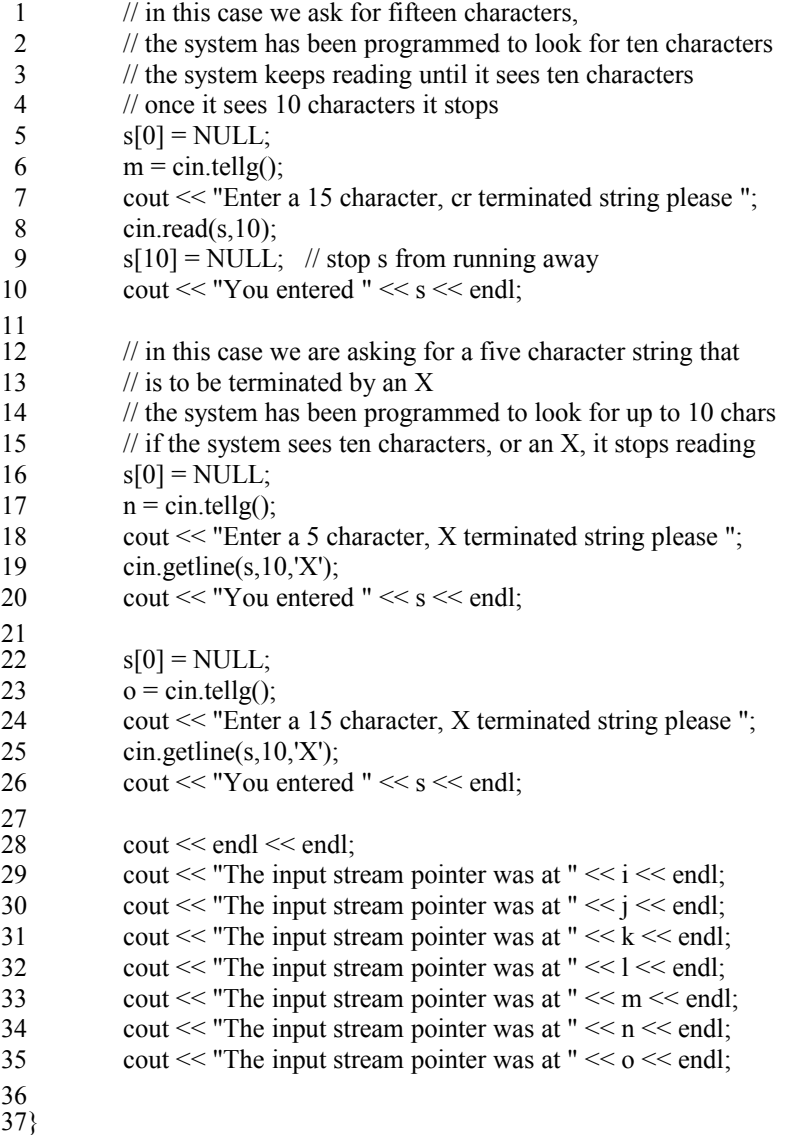

309 1

1 Output From Running Program

Enter a character and press return please You entered a 2 3Enter a character and press return please You entered e Enter a cr terminated string please You entered 234567890123 4 Enter a 5 character, cr terminated string please You entered 4567890123 5 6Enter a 15 character, cr terminated string please You entered abcdeX 7 fg 8 9Enter a 5 character, X terminated string please You entered jkX 10 Enter a 15 character, X terminated string please You entered lmnopqrst 13The input stream pointer was at 0 14The input stream pointer was at 10 15The input stream pointer was at 17 16The input stream pointer was at 34 11 12

17The input stream pointer was at 48

18The input stream pointer was at 62 19The input stream pointer was at 67

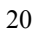

### **// istream2.cpp** 1

```
2// the istream has a number of flags that control it
  3// they can be read as a group
  4// they can be queried individually to return a true/false answer
   #include <iostream.h>
   main()
  {
9
             long int first flags = 0;
             int i;
            char c;
             first flags = cin-flags();
             cout << "The default value of the flags for cin is: ";
            \text{cout} \ll \text{hex} \ll \text{first}\ \text{flags} \ll \text{endl};cout << "Bit for skipws is \tt \t'<< ios::skipws << endl;
            cout << "Bit for left is \forall" << ios::left << endl;
            cout << "Bit for right is \tt \t' << ios::right < \tt \t<< end!;
            cout << "Bit for internal is \forall t" << ios::internal << endl;
            cout << "Bit for dec is \t" << ios::dec << endl;
            cout << "Bit for oct is \forall t" << ios::oct << endl;
            cout << "Bit for hex is \text{ } \forall t" << ios::hex << endl;
            cout << "Bit for showbase is \tt \t'' << ios::showbase \t < end!;
            cout << "Bit for showpoint is \tt \t'<< ios::showpoint << endl;
            cout << "Bit for scientific is \mathcal{X}" << ios::scientific << endl;
            cout << "Bit for fixed is \tt \t't'' << ios::fixed << endl;
            cout << "Bit for unitbuf is \forall" << ios::unitbuf << endl;
            cout << "Bit for stdio is \tt \t'<< ios::stdio << endl;
}
32
  5
  6
  7
  8
10
11
12
13
14
15
16
17
18
19
20
21
22
23
24
25
26
27
28
29
30
31
```
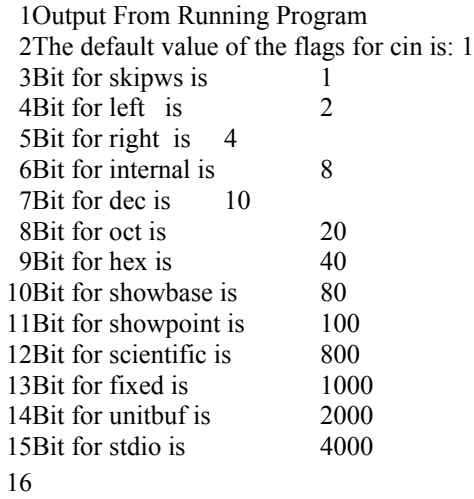

### **// istream3.cpp** 1

```
2// the istream has a number of flags that report its status
 3// they can be read as a group
 4// they can be queried individually to return a true/false answer
   #include <iostream.h>
   main()
 {
9
             long int first state = 0;
             int i,j,k,l,m,n;
             first state = cin.rdstate();
             cout << "The default value of the state for cin is: ";
             \text{cout} \ll \text{hex} \ll \text{first state} \ll \text{end}cout << "Bit for goodbit is \tt \t\tt'<< ios::goodbit << endl;
             cout << "Bit for eofbit is \tt \t\tt'<< ios::eofbit << endl;
             cout << "Bit for failbit is \tt \t\tt'<< ios::failbit << endl;
             cout << "Bit for badbit is \tt \t' << ios::badbit < \tt &lt; end!;cout << "Bit for hardfail is \t" << ios::hardfail << endl;
            i = \text{cin.google}();
             cout << "The value of good for cin is: ";
             cout << dec << j << endl;
             k = \text{cin.eof}();
             cout << "The value of eof for cin is: ";
             cout << dec << k << endl;
            l = \text{cin.fail}();
             cout << "The value of fail for cin is: ";
             \text{cout} \ll \text{dec} \ll 1 \ll \text{endl};
             m = \text{cin}.bad();
             cout << "The value of bad for cin is: ";
             \text{cout} \ll \text{dec} \ll \text{m} \ll \text{end}:
            // if the ostream gets into a bad state, you can attempt to 
            // clear it using
             cin.clear();
42}
 5
 6
 7
 8
10
11
12
13
14
15
16
17
18
19
20
21
22
\overline{23}24
25
26
27
28
29
30
31
32
33
34
35
36
37
38
39
40
41
```
Output From Running Program The default value of the state for cin is: 0 3Bit for goodbit is 0 4Bit for eofbit is 1 5Bit for failbit is 2 Bit for badbit is 4 6 7Bit for hardfail is 80 8The value of good for cin is: 1 9The value of eof for cin is: 0 10The value of fail for cin is: 0 11 The value of bad for cin is: 0 1 2 12

# **// finfout.cpp** 1

```
// fstreams inherit from iostreams
 4// ifstream inherits from istream
 5// ofstream inherits from ostream
 7// the streams have a collection of bits that describe their current state
 8// the streams have a collection of functions to help manipulate them
 9// the streams have a number of enumerated values that control how they
10// are opened.
11// subsequent programs, finfout1.cpp finfout2.cpp finfout3.cpp will explore
12// these bits, functions, and open mechanisms
14// this program simply opens a file and reads it
16#include <iostream.h>
17#include <fstream.h>
18#include <stdio.h>
19#include <stdlib.h>
21main()22\{// open the data file for reading
            ifstream in("finfout.dat"); // use default constructor
            if (in.google() ){
                     cout << "File open succeeded\n";
            }
            else
            {
                     cout << "File open failed\n";
                     exit(-1);}
           char c;
            in \gg c;
            while ( in.eof() == 0 )
            {
                     \text{cout} \ll c;
                     in \gg c;
            }
           // now that we have generated an EOF
           // look at the flags and try to clear the bad state
            int i = in.rdstate);
           cout << "\n the EOF but before the clear\n";
            cout << "rdstate yielded "<< i << endl;
            i = in(good);
            cout << "good yielded "<< i << endl;
            i = in.\text{bad}(i);
           cout << "bad yielded " << i << endl;
            i = in.eof();
           cout << "eof yielded " << i << endl;
            i = \text{in}, \text{fail}();
           cout << "fail yielded " << i << endl;
 2
 3
 6
13
15
20
23
24
25
26
27
28
29
30
31
32
33
34
35
36
37
38
39
40
41
42
43
44
45
46
47
48
49
50
51
52
53
54
55
```
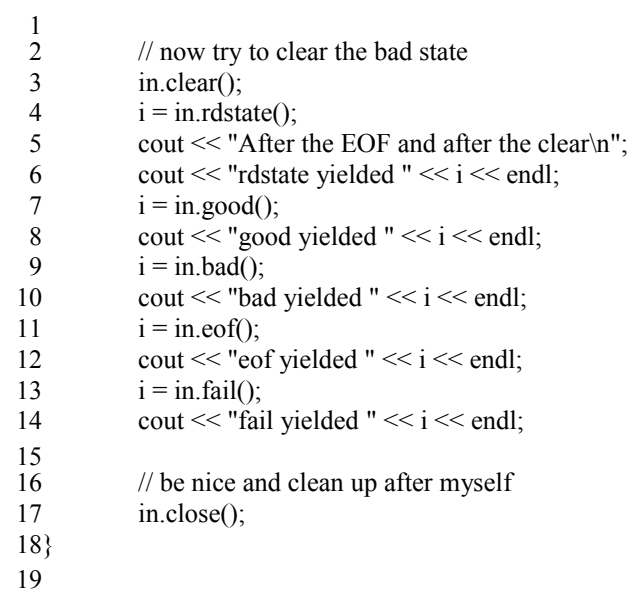

Output From Running Program File open succeeded 1234567890abcdefghih 4 the EOF but before the clear rdstate yielded 1 good yielded 0 bad yielded 0 eof yielded 1 9fail yielded 0 10After the EOF and after the clear 11rdstate yielded 0 good yielded 1 bad yielded 0 14eof yielded 0 15fail yielded 0 1 2 3 5 6 7 8 12 13 16

### **// finfout1.cpp** 1

```
2// this program opens a file for reading
 3// queries you for the name of the file you want to create and writes
 // the file opened for reading into the file opened for writing
4
 6#include <iostream.h>
 7#include <fstream.h>
 8#include <stdio.h>
 #include <stdlib.h>
9
11main(){
12
           // open the data file for reading
           ifstream in("finfout.dat"); \frac{1}{2} // use default constructor
           if (in.google() ){
                    cout << "File open succeeded\n";
           }
           else
           {
                    cout << "File open failed\n";
                    exit(-1);}
           // open the data file for writing
           char out name[100]; // should handle most file names
           cout << "Enter file name to copy to \ln";
           cin >> out_name;
           cout << "You entered " << out_name << endl;
           ofstream out(out_name); // automatically opened for writing
           if (out.google() ){
                    cout << "Output File open succeeded\n";
           }
           else
           {
                    cout << "Output File open failed\n";
                    exit(-2);}
           char c;
           in \gg c;
           while ( in.eof() == 0 )
           {
                    \text{c} cout << c; // write to the screen
                    out << c; // write to the file
                    in \gg c;
           }
           // be nice and clean up after myself
           in.close();
           out.close();
}
53
 5
10
13
14
15
16
17
18
19
20
21
22
23
24
25
26
27
28
29
30
31
32
33
34
35
36
37
38
39
40
41
42
43
44
45
46
47
48
49
50
51
52
```
Output From Running Program File open succeeded Enter file name to copy to You entered copyto1 Output File open succeeded 1234567890abcdefghih 1 2 3 4 5 6 7

### **// finfout2.cpp** 1

```
2// this program opens a file for reading and writing
 3// it reads every other character from the file
 4#include <iostream.h>
 5#include <fstream.h>
 6#include <stdio.h>
 7#include <stdlib.h>
 9// this program uses
10// seekg(number,position)
11// seekp(number,position)
13// the number may be positive or negative
14// positive => move forward number characters from position
15// negative => move backward number characters from position
17// position may be
                    beginning of file
                    current position in file
                    ending of file
23// this program also uses
                    report the current position of get pointer
                    report the current position of put pointer
26main()27\{char d;
           // open the data file for reading and writing
           // uses the two argument constructor
           fstream inout("finfout2.dat", ios::in | ios::out | ios::nocreate ); 
           if (inout.google() ){
                    cout << "File open succeeded\n";
           }
           else
           {
                    cout << "File open failed\n";
                    exit(-1);}
           char c;
           // find out where the end of the file is
           inout.seekp(0,ios::end); // move to end of file
           int lastpos = inout.tellp(); \frac{1}{2} // find out where end is
           cout << "Last position in file is " << lastpos << endl;
           int jtgetpos = 0;
           inout.seekg(jtgetpos,ios::beg); // position the input pointer
           int curgetpos = inout.tellg();
           cout \ll "Initial get position is " \ll curgetpos \ll endl;
           inout \gg c:
           cout << "Read " << c \lt\lt" from initial position \n";
 8
12
16
18/7 ios::beg
19// ios::cur
20// ios::end
21
22
24// tellg()
25// tellp()
28
29
30
31
32
33
34
35
36
37
38
39
40
41
42
43
44
45
46
47
48
49
50
51
52
53
54
55
```

```
while ( inout.eof() == 0 )
           {
                    jtgetpos += 2;inout.seekg(jtgetpos,ios::beg); // position the input pointer
                    curgetpos = inout.tellg();
                    cout << "New get position is " << curgetpos << endl;
                    inout \gg c;
                    cout << "Read " << c << " from new position \n";
           }
           // be nice and clean up after myself
           inout.close();
1416Output From Running Program
17File open succeeded
18Last position in file is 14
19Initial get position is 0
20 Read a from initial position
21 New get position is 2
22 Read c from new position
23 New get position is 4
24 Read e from new position
25New get position is 6
26Read g from new position
27New get position is 8
28 Read i from new position
29New get position is 10
30 Read i from new position
 1
 2
 3
 4
 5
 6
 7
 8
 9
10
11
12
13
15
31
```
# **// finfout3.cpp** 1

```
2// this program opens a file for reading and writing
 3// it reads every other character from the file and overwrites the
 4// next character in the file
 5// for example, an input file of
 // abcdefghij
6
                     would be changed to
 8// aacceeggii
10#include <iostream.h>
11#include <fstream.h>
12#include <stdio.h>
13#include <stdlib.h>
15// this program uses
16// seekg(number,position)
17// seekp(number,position)
19// the number may be positive or negative
20// positive \Rightarrow move forward number characters from position
21// negative \Rightarrow move backward number characters from position
23// position may be
                     beginning of file
                     current position in file
                     ending of file
28// this program also uses
                     report the current position of get pointer
                     report the current position of put pointer
31main(){
32
           char d;
           // open the data file for reading and writing
           // uses the two argument constructor
            fstream inout("finfout2.dat", ios::in | ios::out | ios::nocreate ); 
            if ( inout.good() )
            {
                     cout << "File open succeeded\n";
            }
           else
            {
                     cout << "File open failed\n";
                     exit(-1);}
            char c;
           // find out where the end of the file is
            inout.seekp(0, \text{ios::end}); // move to end of file
            int lastpos = inout.tellp(); // find out where end is
            cout << "Last position in file is "<< lastpos << endl;
            int jtgetpos = 0;
 7//
 9
14
18
22
24// ios::beg
25// ios::cur
26// ios::end
27
29// tellg()
30// tellp()
33
34
35
36
37
38
39
40
41
42
43
44
45
46
47
48
49
50
51
52
53
54
55
```

```
inout.seekg(jtgetpos,ios::beg); // position the input pointer
           int curgetpos = inout.tellg();
           cout << "Initial get position is " << curgetpos << endl;
           inout \gg c;
           cout << "Read " << c << " from initial position \n";
           while ( inout.eof() == 0 )
           {
                    jtgetpos += 2;inout.seekp(jtgetpos - 1, ios::beg);
                    inout.put(c);
                    inout.seekg(jtgetpos,ios::beg); // position the input pointer
                    curgetpos = inout.tellg();
                    cout << "New get position is " << curgetpos << endl;
                    inout \gg c;
                    cout << "Read " << c << " from new position \n";
           }
           // be nice and clean up after myself
           inout.close();
}
22
   Output From Running Program
25File open succeeded
26Last position in file is 14
27Initial get position is 0
28Read a from initial position
29 New get position is 2
30 Read c from new position
31 New get position is 4
32Read e from new position
33 New get position is 6
34 Read g from new position
35 New get position is 8
36 Read i from new position
37New get position is 10
38 Read i from new position
 1
 2
 3
 4
 5
 6
 7
 8
 9
10
11
12
13
14
15
16
17
18
19
20
21
23
24
39
```
### **// ostristr.cpp** 1

```
2// ostreams and istreams can be checked to be good or not
 // without using the function call cout.good() or cin.good()
3
 5#include <iostream.h>
 7main()
 {
8
           char c;
           cout << "Enter a letter and then press return\n";
           \sin \gg c;
           cout << "You entered " << c << endl;
           if ( cout )
            {
                    cout << "Cout is still in a good state\n";
            }
           if ( cin )
            {
                    cout << "Cin is still in a good state \ln";
            }
24Output From Running Program
28Enter a letter and then press return
29You entered a
30 Cout is still in a good state
31Cin is still in a good state
 4
 6
 9
10
11
12
13
14
15
16
17
18
19
20
21
22
23
25
26
27
32
```
## **// predefs.cpp**

```
2// C++ provides four predefined streams for you
                    default output stream (stdout)
                    default input stream (stdin)
                    default error stream (stderr)
 6// clog
 8#include <iostream.h>
10main(){
11
           char c;
           clog << "First Message sent to clog \n";
           cout << "Message sent to cout \n";
           clog << "Second Message sent to clog \n";
           cerr << "Message sent to cerr \n";
           clog << "Third Message sent to clog \n";
           cout << "Enter a letter and press return \n";
           \sin \gg c;
           cout << "You entered " << c << endl;
           clog << "Fourth Message sent to clog \n";
24Output From Running Program
28Message sent to cout
29 Enter a letter and press return
You entered b
30
 3// cout
 4// cin
 5// cerr
 7
 9
12
13
14
15
16
17
18
19
20
21
22
23
25
26
27
```
#### $1//$  filebit1.cpp

```
2// the fstreams have a number of flags that control it
 3// they can be read as a group
 4// they can be queried individually to return a true/false answer
 6#include <iostream.h>
 7\#include \leqfstream h>
 8
 9main()10\left\{11
            long int first_flags = 0;
12
            int i;
13
            char c:
14
            ifstream in("filebits.in"); // use default constructor
15
            ofstream out("filebits.out");
16
                                                    // use default constructor
1718
            first flags = in flags();
19
            cout << "The default value of the flags for in is: ";
20
            cout << hex << first flags << endl << endl;
21
            first flags = out-flags();22
23
            cout << "The default value of the flags for out is: ";
            \text{cout} \ll \text{hex} \ll \text{first flags} \ll \text{endl} \ll \text{endl};
24
25
            cout << "Bit for skipws is \mathbf{t}" << ios::skipws << endl;
26
            cout << "Bit for left is \mathbf{t}" << ios::left << endl:
27
28
            cout << "Bit for right is \mathbf{t}" << ios::right << endl;
29
            cout << "Bit for internal is \mathcal{H}" << ios::internal << endl;
30
            \text{cout} \ll "Bit for dec is
                                           \text{tr}" << ios::dec << endl;
            cout << "Bit for oct is
31
                                          \text{tr}" << ios::oct << endl;
            \text{cout} \ll "Bit for hex is
                                           \t" << ios::hex << endl;
32
33
            cout << "Bit for showbase is \mathcal{H}" << ios::showbase << endl;
34
            cout << "Bit for showpoint is \mathcal{H}" << ios::showpoint << endl;
            cout << "Bit for scientific is \t" << ios::scientific << endl;
35
36
            cout << "Bit for fixed is \mathbf{t}" << ios::fixed << endl;
37
            cout << "Bit for unit but is \forall" << ios: : unit but << endl;
38
            \text{cout} \ll "Bit for stdio is
                                         \t" << ios::stdio << endl:
39
40
```
Output From Running Program The default value of the flags for in is: 1 The default value of the flags for out is: 1 Bit for skipws is 1 7Bit for left is 2 8Bit for right is 4 9Bit for internal is 8 10Bit for dec is 10 11Bit for oct is 20 12Bit for hex is 40 13Bit for showbase is 80 14Bit for showpoint is 100 15Bit for scientific is 800 16Bit for fixed is 1000 17Bit for unitbuf is 2000 18Bit for stdio is 4000 1 2 3 4 5 6 19

### $1//$  filebit2.cpp

```
2#include \leiostream.h>
 3#include <fstream.h>
 4main()
 5\{6
             long int first_state = 0;
 \overline{7}int i,j,k,l,m,n;8
 9
             ifstream in("filebit2.in");
10
             first state = in.rdstate();
11
             cout << "The default value of the state for in is: ";
12
             cout << hex << first state << endl;
13cout << "Bit for goodbit is \mathbf{t}" << ios::goodbit << endl;
14
15
             cout << "Bit for eofbit is \forall" << ios::eofbit << endl;
             cout << "Bit for failbit is \mathbf{t}" << ios::failbit << endl;
16
             cout << "Bit for badbit is \mathbf{t}" << ios: badbit << endl:
17
             cout << "Bit for hardfail is \mathbf{t}" << ios::hardfail << endl;
18
1920
             j = in(good);
21
             cout << "The value of good for in is: ";
22
             \text{cout} \ll \text{dec} \ll \text{j} \ll \text{endl};23
24
             k = in.eof():
25
             cout << "The value of eof for in is: ";
             cout << \text{dec} \ll k \ll \text{end};
26
27
28
             l = \text{in}, \text{fail}();
29
             cout << "The value of fail for in is: ";
30
             \text{cout} \ll \text{dec} \ll 1 \ll \text{endl};31
32
             m = in.\text{bad}();
33
             cout << "The value of bad for in is: ":
             \text{cout} \ll \text{dec} \ll \text{m} \ll \text{end}:
34
35
             // if the ostream gets into a bad state, you can attempt to
36
37
             \frac{1}{2} clear it using
38
             in. clear():
39
             ofstream out("filebit2.out");
40
41
             first\_state = out.rdstate();cout << "The default value of the state for out is: ";
42
             \text{cout} \ll \text{hex} \ll \text{first state} \ll \text{end}:
43
44
45
             cout << "Bit for goodbit is \mathbf{t}" << ios:: goodbit << endl;
46
             cout << "Bit for eofbit is \mathbf{t}" << ios::eofbit << endl;
47
             cout << "Bit for failbit is \mathbf{t}" << ios::failbit << endl;
48
             cout << "Bit for badbit is \mathbf{t}" << ios::badbit << endl;
49
             cout << "Bit for hardfail is \mathbf{t}" << ios::hardfail << endl;
50
51
             j = out(good);
52
             cout << "The value of good for out is: ";
53
             \text{cout} \ll \text{dec} \ll i \ll \text{end}.54
55
             k = out.eof();
```

```
cout << "The value of eof for out is: ";
           \text{cout} \ll \text{dec} \ll \text{k} \ll \text{endl}:
           l = out.fail();cout << "The value of fail for out is: ";
           \text{cout} \ll \text{dec} \ll 1 \ll \text{endl};
           m = out.bad();
           cout << "The value of bad for out is: ";
           \text{cout} \ll \text{dec} \ll \text{m} \ll \text{end}// if the ostream gets into a bad state, you can attempt to 
           // clear it using
           out.clear();
}
16
18Output From Running Program
19The default value of the state for in is: 0
20 Bit for goodbit is 0
21 Bit for eofbit is 1
22Bit for failbit is 2
23Bit for badbit is 4
24 Bit for hardfail is 80
25 The value of good for in is: 1
26The value of eof for in is: 0
27The value of fail for in is: 0
28The value of bad for in is: 0
29The default value of the state for out is: 0
30 Bit for goodbit is 0
31 Bit for eofbit is 1
32Bit for failbit is 2
33Bit for badbit is 4
34Bit for hardfail is 80
35 The value of good for out is: 1
36The value of eof for out is: 0
37The value of fail for out is: 0
38The value of bad for out is: 0
 1
2
 3
 4
 5
 6
 7
 8
9
10
11
12
13
14
15
17
```

```
39
```
# **// fileop1.cpp** 1

 $2// C++$  allows you to work with files  $3// C++ can work with C files just the way you already know them.$  $4$ // I recommend staying with the C file routines because they are 5// widely and correctly implemented 7#include <stdio.h> 8#include <iostream.h> 9#include <fstream.h> // get access to the file routines 11// ifstream inherits from istream 12// ofstream inherits from ostream 14// There are several bits that control how a file is opened 15// they are enumerated in iostream.h in open for reading out open for writing ate seek to eof on original open app append, seek to eof on open trunc delete file if it already exists nocreate open fails if file doesn't already exist noreplace open fails if file already does exist binary open file in binary mode, not a text file 30// there are several functions for querying the status of a file  $31$ // rdstate()  $32/1$  eof()  $33$ // fail() 34// bad() 35// good() 37// if these calls look familiar, they are, remember that ifstream and ofstream 38// inherit from istream and ostream 39main() { 40 char c; ofstream out("fileopen.dat"); // open for output, use default constructor out << "This message came from fileopen.cpp \n"; out.close(); // close the file ifstream in("fileopen.dat"); // open for input, use default constructor  $in \gg c$ ; // get character from file while ( in.eof()  $= 0$  ) { cout  $<<$  c; // print that character on screen  $in \gg c$ ; // get the next character } in.close(); cout << endl << endl; 6 10 13 16  $171/$  $18/7$ 19  $20/7$ 21  $22/1$ 23  $24/7$  $25/1$  $26/7$ 27  $28/1$ 29 36 41 42 43 44 45 46 47 48 49 50 51 52 53 54 55

```
// now look at the difference that skipws will have when we use
           // the exact same code to read from the file
           ifstream wsin("fileopen.dat"); // open for input, use default constructor
           wsin.unsetf(ios::skipws); // DO NOT SKIP WS ON INPUT
           wsin \gg c; \qquad // get character from file
           while (\text{wsin.eof}() = 0)
           {
                    cout << c; // print that character on screen
                    wsin \gg c; // get the next character
           }
           // now that we have encountered an EOF, let's see what that did to
           // the other calls available
           int after = wsin.rdstate();
           int eof stat = wsin.eof();
           int fail stat = wsin.fail();
           int bad_stat = wsin.bad();
           int good_stat = wsin.good();
           cout << "\n\nBefore clear flags for wsin are " << after << endl;
           cout << "eof stat for wsin is "<< eof stat << endl;
           cout << "fail stat for wsin is " << fail stat << endl;
           cout << "bad stat for wsin is " << bad_stat << endl;
           cout << "good stat for wsin is "<< good stat << endl;
           // now try to clear the stream using clear and then
           // look at the bits again
           wsin.clear();
           after = wsin.rdstate();eof stat = wsin.eof();
           fail stat = wsin.fail();
           bad stat = wsin.bad();
           good\_stat = wsin.google();cout << "\n\nAfter clear flags for wsin are " << after << endl;
           cout << "eof stat for wsin is "<< eof stat << endl;
           cout << "fail stat for wsin is "<< fail stat << endl;
           cout << "bad stat for wsin is " << br/>bad_stat << endl;
           cout << "good stat for wsin is "<< good stat << endl;
           wsin.close():
           cout << endl << endl;
44}
 1
 2
 3
 4
 5
 6
 7
 8
 9
10
11
12
13
14
15
16
17
18
19
20
21
22
23
24
25
26
27
28
29
30
31
32
33
34
35
36
37
38
39
40
41
42
43
```

```
Output From Running Program
   Thismessagecamefromfileopen.cpp
   This message came from fileopen.cpp 
   Before clear flags for wsin are 3
   eof stat for wsin is 1
 9fail stat for wsin is 2
10bad stat for wsin is 0
11 good stat for wsin is 0
   After clear flags for wsin are 0
   eof stat for wsin is 0
16fail stat for wsin is 0
17bad stat for wsin is 0
18 good stat for wsin is 1
 1
 2
 3
 4
 5
 6
 7
 8
12
13
14
15
19
20
21
```
# **// fileop2.cpp** 1

2// this program illustrates the different ways files can be opened 4#include <stdio.h> 5#include <iostream.h>  $\frac{1}{2}$  get access to the file routines // There are several bits that control how a file is opened 9// they are enumerated in iostream.h in open for reading out open for writing ate seek to eof on original open app append, seek to eof on open trunc delete file if it already exists nocreate open fails if file doesn't already exist noreplace open fails if file already does exist binary open file in binary mode, not a text file  $24$ main $()$  $25\{$ int rdstat,eof\_stat,fail\_stat,bad\_stat,good\_stat; // open for reading ifstream in1("fileop2.in", ios::in ); rdstat  $=$  in1.rdstate(); eof stat = in1.eof(); fail  $stat = in1.fail()$ ;  $bad$  stat = in1.bad(); good  $stat = in1.good$ ; cout  $<<$  "Status bits for in1 are  $\ln$ "; cout << "rdstat for is " << rdstat << endl; cout << "eof stat is " << eof\_stat << endl; cout << "fail stat is " << fail stat << endl; cout << "bad stat is " << bad\_stat << endl; cout  $<<$  "good stat is " $<<$  good stat  $<<$  endl; in1.close(); // open for reading, and writing ifstream inout1("fileop2.in", ios::in | ios::out );  $r\text{d}t = \text{inout1.rd}t$ . eof stat = inout1.eof(); fail\_stat = inout1.fail(); bad stat = inout1.bad(); good  $stat = inout1.good$ ; cout  $<<$  "Status bits for inout1 are  $\ln$ "; 3  $6\#$ include  $\leq$ fstream.h> 7 8 10  $11/7$  $12/7$ 13  $14/7$ 15  $16/7$ 17  $18/7$  $19/7$  $20/7$ 21  $22/1$ 23 26 27 28 29 30 31 32 33 34 35 36 37 38 39 40 41 42 43 44 45 46 47 48 49 50 51 52 53 54 55

```
cout << "rdstat for is " << rdstat << endl;
            cout << "eof stat is " << eof stat << endl;
            cout << "fail stat is " << fail stat << endl;
            cout << "bad stat is " << br/>bad stat << endl;
            cout << "good stat is " << good_stat << endl;
            inout1.close();
            // open for writing
            ifstream out1("fileop2.out", ios::out ); 
            rdstat = out1.rdstate();
           eof stat = out1.eof();
            fail<sub>stat</sub> = out1.fail();
            bad stat = out1.bad();
           good\_stat = out1.good();cout << "Status bits for out1 are \n";
            cout << "rdstat for is " << rdstat << endl;
           cout << "eof stat is " << eof stat << endl;
           cout << "fail stat is " << fail_stat << endl;
            cout << "bad stat is " << br/>bad stat << endl;
           cout << "good stat is "<< good_stat << endl;
            out1.close();
}
26
 1
 2
 3
 4
 5
 6
 7
 8
 9
10
11
12
13
14
15
16
17
18
19
20
21
22
23
24
25
27
```
Output From Running Program Status bits for in1 are 3rdstat for is 0 4e of stat is 0 5fail stat is 0 bad stat is 0 6 good stat is 1 Status bits for inout1 are 9rdstat for is 0 10eof stat is 0 11fail stat is 0 12bad stat is 0 13good stat is 1 14Status bits for out1 are 15rdstat for is 0 16eof stat is 0 17fail stat is 0 18bad stat is 0 19good stat is 1 1 2 7 8

# **// fileop3.cpp** 1

2// this program illustrates more different ways files can be opened 4#include <stdio.h> 5#include <iostream.h>  $6\#$ include <fstream.h> // get access to the file routines 8// There are several bits that control how a file is opened 9// they are enumerated in iostream.h in open for reading out open for writing ate seek to eof on original open app append, seek to eof on open trunc delete file if it already exists nocreate open fails if file doesn't already exist noreplace open fails if file already does exist binary open file in binary mode, not a text file  $24$ main $()$  $25\{$ int rdstat,eof\_stat,fail\_stat,bad\_stat,good\_stat; // open for reading, open fails if file doesn't exist ifstream in1("fileop3.in1", ios::in | ios::nocreate );  $r\text{d}$ stat = in1.rdstate(); eof stat = in1.eof(); fail  $stat = in1.fail()$ ;  $bad$  stat = in1.bad(); good  $stat = in1.good$ ; cout  $<<$  "Status bits for in1 are  $\ln$ "; cout << "rdstat for is " << rdstat << endl; cout << "eof stat is " << eof\_stat << endl; cout << "fail stat is " << fail stat << endl; cout << "bad stat is " << bad\_stat << endl; cout << "good stat is " << good\_stat << endl; in1.close(); // open for reading, fails if file already exists // DOES THIS ONE MAKE SENSE? ifstream in2("fileop3.in2", ios::in | ios::noreplace ); rdstat  $=$  in2.rdstate(); eof stat = in2.eof(); fail  $stat = in2.fail()$ ; bad stat  $=$  in2.bad(); good  $stat = in2.good$ ); 3 7 10  $11/7$  $12/7$ 13  $14/7$ 15  $16/7$ 17  $18/7$  $19/7$  $20/7$ 21  $22/1$ 23 26 27 28 29 30 31 32 33 34 35 36 37 38 39 40 41 42 43 44 45 46 47 48 49 50 51 52 53 54 55

```
cout << "Status bits for in2 are \n";
           cout << "rdstat for is "<< rdstat << endl;
           cout << "eof stat is " << eof_stat << endl;
           cout << "fail stat is " << fail stat << endl;
           cout << "bad stat is " << br/>bad stat << endl;
           cout << "good stat is " << good_stat << endl;
           in2.close();
           // open for reading, delete if file already exists
           // DOES THIS ONE MAKE SENSE?
           ifstream in3("fileop2.in3", ios::in | ios::trunc ); 
           rdstat = in3.rdstate();
           eof stat = in3.eof();
            fail\_stat = in3.fail();bad stat = in3.bad();
           \overline{good\_stat} = in3(good);cout << "Status bits for in3 are \n";
           cout << "rdstat for is " << rdstat << endl;
           cout << "eof stat is "<< eof stat << endl;
           cout << "fail stat is " << fail stat << endl;
           cout << "bad stat is " << br/>bad_stat << endl;
           cout << "good stat is "<< good stat << endl;
            in3.close();
}
29
 1
 2
 3
 4
 5
 6
 7
 8
 9
10
11
12
13
14
15
16
17
18
19
20
21
22
23
24
25
26
27
28
```
Output From Running Program Status bits for in1 are 3rdstat for is 4 4e of stat is 0 5fail stat is 4 bad stat is 4 6 good stat is 0 Status bits for in2 are 9rdstat for is 4 10eof stat is 0 11fail stat is 4 12bad stat is 4 13good stat is 0 14Status bits for in3 are 15rdstat for is 4 16eof stat is 0 17fail stat is 4 18bad stat is 4 19good stat is 0 1 2 7 8

 $\overline{1}$ 

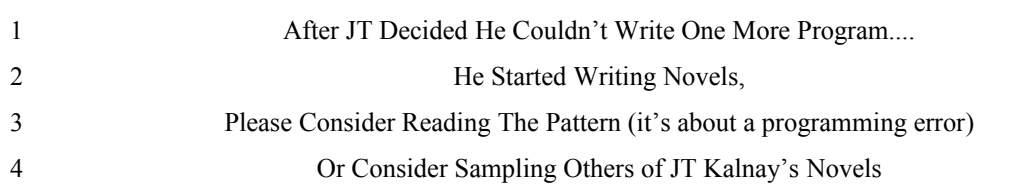

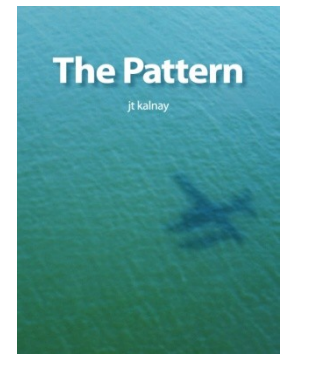

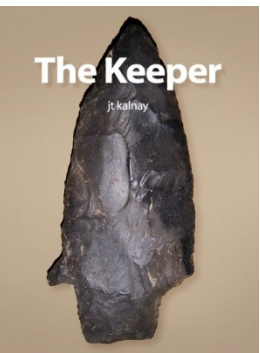

**The Trade** 

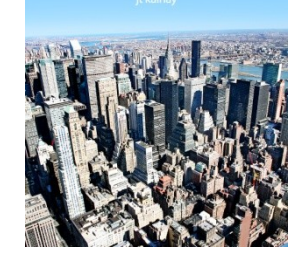

**Obsession for** Vengeance

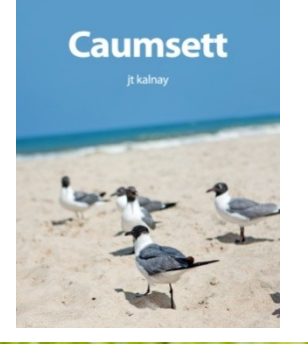

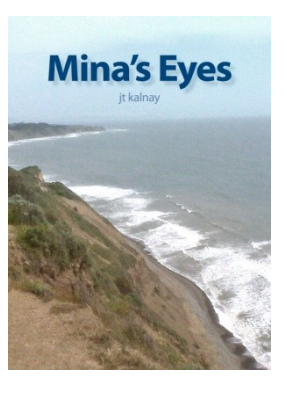

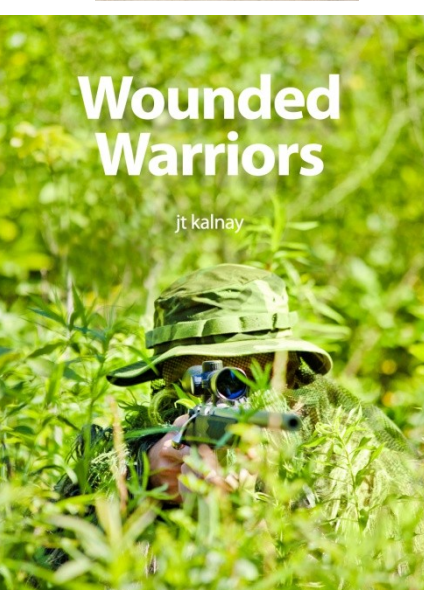

7

5

6

8

Reviews for JT's Programming Technothriller The Pattern 1

2

The first of JT Kalnay's works I've read, this early effort compares nicely with 4Ryan's "Adolescence of P-1" or Grisham's "The Firm" but wisely navigates around 5Powers' "Galatea 2.2" territory. You get a good sense this writer has "been there" but there is more to "The Pattern" than just an insider's view of an industry and 6 7culture that is pretty much a black box to those that haven't. This one gets a 4 out of 5 simply for not quite cracking the level of the big boys: Clancy, Ludlum, Cussler et 8 9al. Will be interested to see how this author develops in this genre. 3

10

I was surprised to enjoy this book so much as it comes from a not so well known 12author. Fantastic fiction. 11

13

I was thinking about the HAL 9000 malfunction in 2001 A Space Odyssey while 15 reading The Pattern. Decades ago, I wondered if people would risk their lives on 16software. Now we have fly-by-wire controls in our airplanes and we depend on 17software in our hospital equipment as well as our cars. Software glitches can now 18kill. It's a really scary thought and I really enjoyed the thrilling journey the author 19takes us on in this techno-thriller treat. In the best spirit of science fiction it gives us  $20$ pause to consider the dependency we freely give to our technology. In addition, as 21this story unfolds our humanity is laid bare in the face of technological realities that 22are seldom realized by most of us. 14

Please Enjoy This Sample From The Pattern 1

June 19, 1994 2

Chantilly Virginia 3

4

5Assembled From News Wire Reports

6

 A chartered executive Lear Jet inbound from Mexico City crashed today in heavy 8fog during final approach to Dulles National Airport in Washington D.C. Ten passengers and two crew members were killed instantly. There were no Americans 9 10on the flight and there were no survivors. Although the airplane had the latest 11 electronics, it had aborted one landing due to the fog and was in the process of lining 12up for a second attempt when the accident occurred. The black box flight recorder 13has been recovered from the wreckage and the bodies have been identified. The last 14transmission from the cockpit was, "There seems to be something wrong with the 15 electronics. Going around." The plane disappeared from radar less than ten seconds 16later. 7

17

18

19June 20, 1994

San Francisco, California 20

21

 Thin clouds drifted high above the city by the Bay. Craig and Stacey sat behind 23the APSoft building on the large cedar deck. A gentle breeze caressed Stacey's long, 24summer golden hair. Craig was having a very hard time concentrating on the report 25in his hands. 22

- "Do you want to hear something weird?" Stacey asked. 26
- "I don't know. Do I?" Craig answered. 27
- "Yes. You do," Stacey said. 28
- "Okay. Let's have it," Craig said. 29
- "We're three for three this year," Stacey said. 30
- "I don't get it," Craig said. 31
- "On airplane crashes. We're three for three." 32
- "I still don't get it," Craig said. 33

"Listen. First you know that guy in Turkey where the Blackhawks got shot down. 35Second, we both know Rakesh who's been in Hong Kong where the plane that 36crashed in Nagoya originated. Third, my friend in Mexico works for that company 37that chartered that plane that crashed in Virginia the other day. We're three for 38three." 34

- "Better call the National Enquirer," Craig said. 39
- "Jerk," Stacey said. 40

"We know somebody at almost every airline or aircraft manufacturer in the world 42Stacey. It'd be a miracle if we didn't know someone somehow related to every 43 crash," Craig said. 41

- "You're still a jerk," Stacey said. 44
- "Yeah I know. It's part of my charm," he replied. 45
- Stacey made a face at him and rolled her eyes. 46
- "Please," she said. 47

"But you know what? You've piqued my curiosity. I'm going to do some research 2and see how many wrecks there have been in the last year. It does seem like there's 3been an unusual amount doesn't it?" Craig asked. 1

"Nice try," Stacey said. 4

"No. I'm totally serious. Now that you've pointed it out, I really am curious." 5

"Um huh," she said dismissively. 6

"Ready to throw it some more," Stacey asked, dangling Craig's birthday Frisbee 8on the end of a long slender finger. 7

"Not right now," Craig said. I better get started on that research. 9

- 10 11
- **<http://jtkalnaynovels.wordpress.com/>**
- **[www.jtkalnay.com](http://www.jtkalnay.com/)** 12

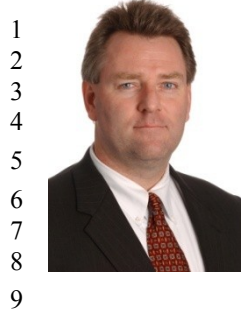

JT Kalnay is an attorney and an author. He has been an athlete, a soldier, a professor, a programmer, an Ironman, and mountain climber. JT now divides his time between being an attorney, being an author, and helping his wife chase after seven nieces and nephews.

JT was born and raised in Belleville, Ontario, Canada. Growing up literally steps from the Bay of Quinte, water, ice, fishing, swimming, boating, and drowning were very early influences and appear frequently in his work.

Educated at the Royal Military College, the University of Ottawa, the University of Dayton, and Case 11Western Reserve University, JT has spent countless hours studying a wide range of subjects including 12 math, English, computer science, physics, and law. Many of his stories are set on college campuses. JT 13(along with MC and KR) is one of the founding members of the Stone Frigate Military Academy English 14Society. 10

15

JT is a certified rock climbing guide and can often be found atop crags in West Virginia, California, 17Texas, New Mexico, Nevada, Kentucky, Mexico, and Italy. Rock climbing appears frequently in his 18writing. 16

19

JT has witnessed firsthand many traumatic events including the World Trade Center Bombing, the 21 Long Island Railroad Shooting, a bear attack, a plane crash, and numerous fatalities, in the mountains and 22elsewhere. 20

23

Disasters, loss, and confronting personal fear are common themes in his writing. 24

25

**[www.jtkalnay.com](http://www.jtkalnay.com/)** 26